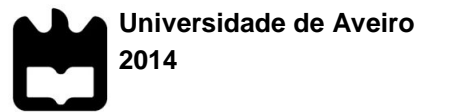

### **Jorge Augusto Rocha Duarte**

**Controlo ativo de estruturas com elementos piezoelétricos: diferentes estratégias de controlo** 

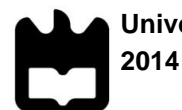

### **Jorge Augusto Rocha Duarte**

## **Controlo ativo de estruturas com elementos piezoelétricos: diferentes estratégias de controlo**

Dissertação apresentada à Universidade de Aveiro para cumprimento dos requisitos necessários à obtenção do grau de Mestre em Engenharia Mecânica, realizada sob a orientação científica de Rui António da Silva Moreira, Professor Auxiliar do Departamento de Engenharia Mecânica da Universidade de Aveiro

Dedico este trabalho à minha família, namorada e amigos.

## **O júri**

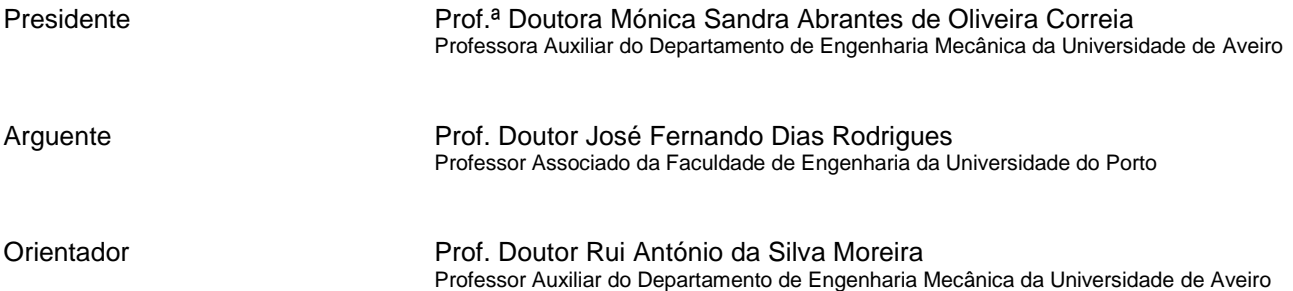

**Agradecimentos** Ao professor Rui Moreira, com quem tive o privilégio de trabalhar, pela orientação e disponibilidade demonstradas ao longo desta etapa. Agradeço ainda o seu esforço em me proporcionar todos os equipamentos necessários à realização deste trabalho.

> Ao professor José Paulo Santos, Miguel Silva, Jorge Ferreira, Vítor Santos e Alfredo Balacó, pela ajuda quem me deram sempre que lhes fui bater à porta.

Ao Marcos por me ter explicado com muita paciência tudo o que precisei saber sobre alguns equipamentos e outras dúvidas.

À minha namorada, Mariana, por todo o apoio, um obrigado especial.

Aos meus amigos João Barros, João Maio e Jorge Riço, pelos conselhos, esclarecimentos e debates, que me proporcionaram encarar os problemas de outra maneira. Muito obrigado por partilharem comigo estes cinco anos.

À minha família, por todo o apoio incondicional que sempre senti desde o início desta caminhada. Muito obrigado.

**palavras-chave** Vibrações, controlo ativo, desempenho de um controlador, sistemas autossuficientes, amortecimento, materiais piezoelétricos, PZT, viga encastrada, Arduino, identificação sistemas, atuação pulsada, truncatura, CGVD, LQR, Simulink, Gnuplot

**resumo** Na maioria dos casos, as vibrações podem ser consideradas inevitáveis e indesejáveis. Devido à atual tendência de criar estruturas cada vez mais leves e rápidas e devido aos atuais métodos de construção (soldadura e colagem), estas tornam-se mais suscetíveis ao aumento das tensões e dos fenómenos de fadiga. Para contornar este problema, nestes últimos anos tem aumentado o interesse mostrado no desenvolvimento e utilização de estruturas inteligentes. O seu propósito é a redução ou eliminação das vibrações, sempre que estas são indesejáveis, como é o caso de instrumentos cuja qualidade e precisão são incompatíveis com vibrações. Nas estruturas criticas já se utilizam mecanismos de controlo ativo de vibrações extremamente eficazes, o problema prende-se com o investimento da sua implementação e com a quantidade de energia despendida no controlo. Os objetivos passam por encontrar formas de controlo tão ou mais eficazes do que os controladores atuais mas, acima de tudo, mais eficientes, contribuindo para a criação de sistemas autossuficientes.

> O presente trabalho tem como objetivo geral estudar e comparar a eficácia e eficiência de diferentes controladores, nomeadamente, CGVF, atuação pulsada e LQR. Estudou-se a influência de truncar o sinal de atuação, variar a sua amplitude em atuação pulsada e dividi-lo em vários pulsos mais pequenos. Para isto, realizou-se um estudo experimental onde se implementou os diversos controladores num Arduíno para depois se analisar a sua eficiência relativa. Foi ainda criada uma interface que permite selecionar o controlador, ajustar os parâmetros de controlo e, com base na resposta do sistema, calcular automaticamente a eficácia do controlador.

**keywords** Vibrations, active control, performance of a controller, self-sufficient systems, damping, piezoelectric materials, PZT, cantilever beam, Arduino, system identification, pulsed actuation, truncature, CGVD, LQR, Simulink, Gnuplot.

**abstract** Generally, the vibrations can be considered inevitable and undesirable. Due to the actual tendency to create increasingly lighter and faster structures and due to the current construction methods (welding and gluing), they become more susceptible to the increase of stresses and phenomena of fatigue. To overcome this problem, in these last few years, the interest demonstrated in the development and use of adaptive structures has grown. The goal is the reduction or elimination of vibrations, whenever they are undesirable, as in the case of instruments which quality and precision are incompatible with vibrations. In critical structures there are already mechanisms of active vibrations control which are extremely effectives, the problem lies in the investment needed for their implementation and the amount of energy consumed in the control. The objective is to find equally or more effective controllers but, above all, more efficient ones, contributing to the creation of self-sufficient systems.

> The present work aims to study and compare the effectiveness and efficiency of different controllers, in particular CGVF, pulsed operation and LQR. It was studied the influence of truncate the actuation signal, vary its amplitude in pulsed actuation and divide it into several smaller pulses. For this, an experimental study was carried out to implement the different controllers in an Arduino board and then to analyze their relative efficiency. It was also created an interface that allows the user to select the controller, adjust the control parameters and then, based on the response of the system, automatically calculates the effectiveness of the controller tested.

# Índice

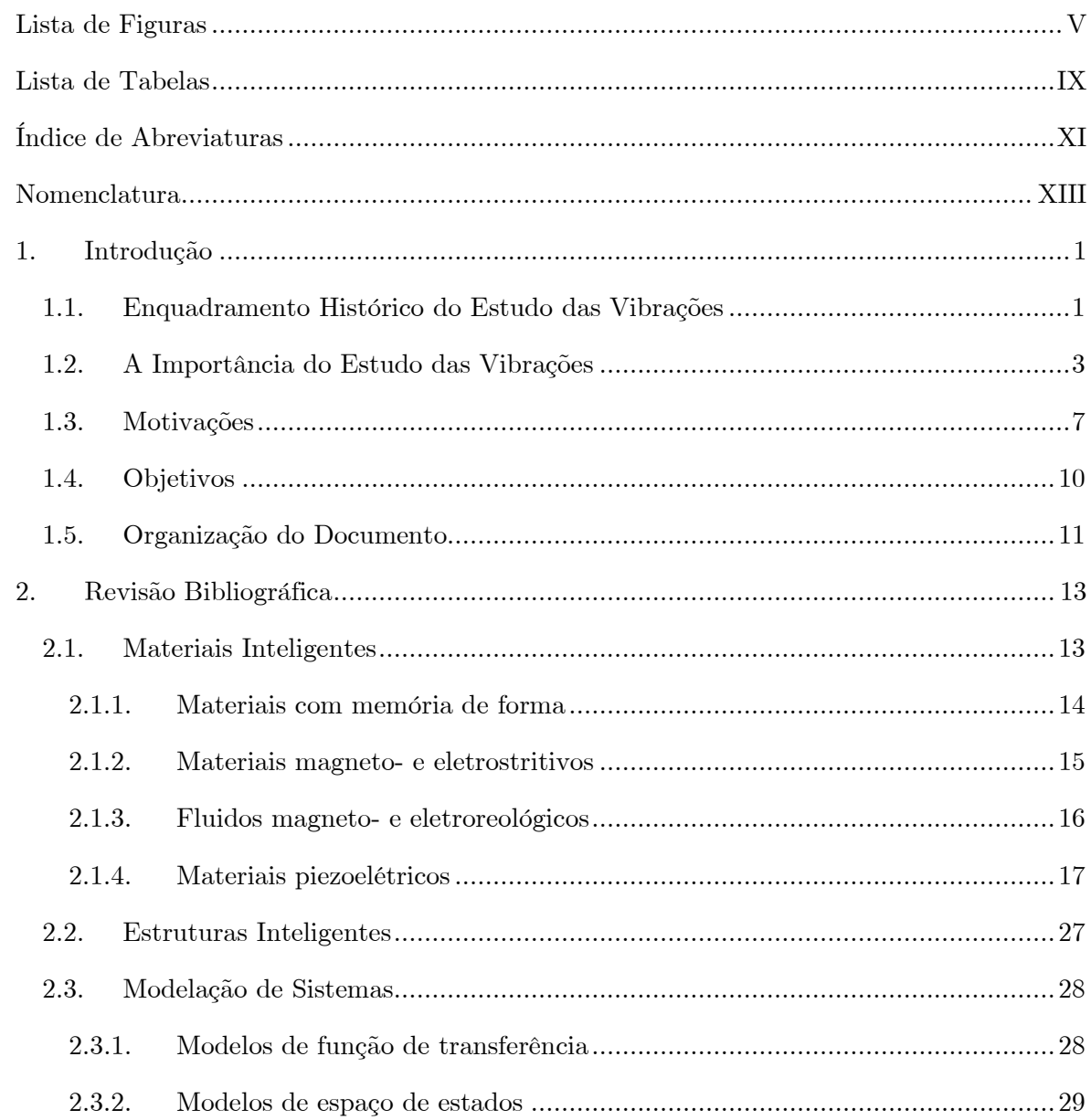

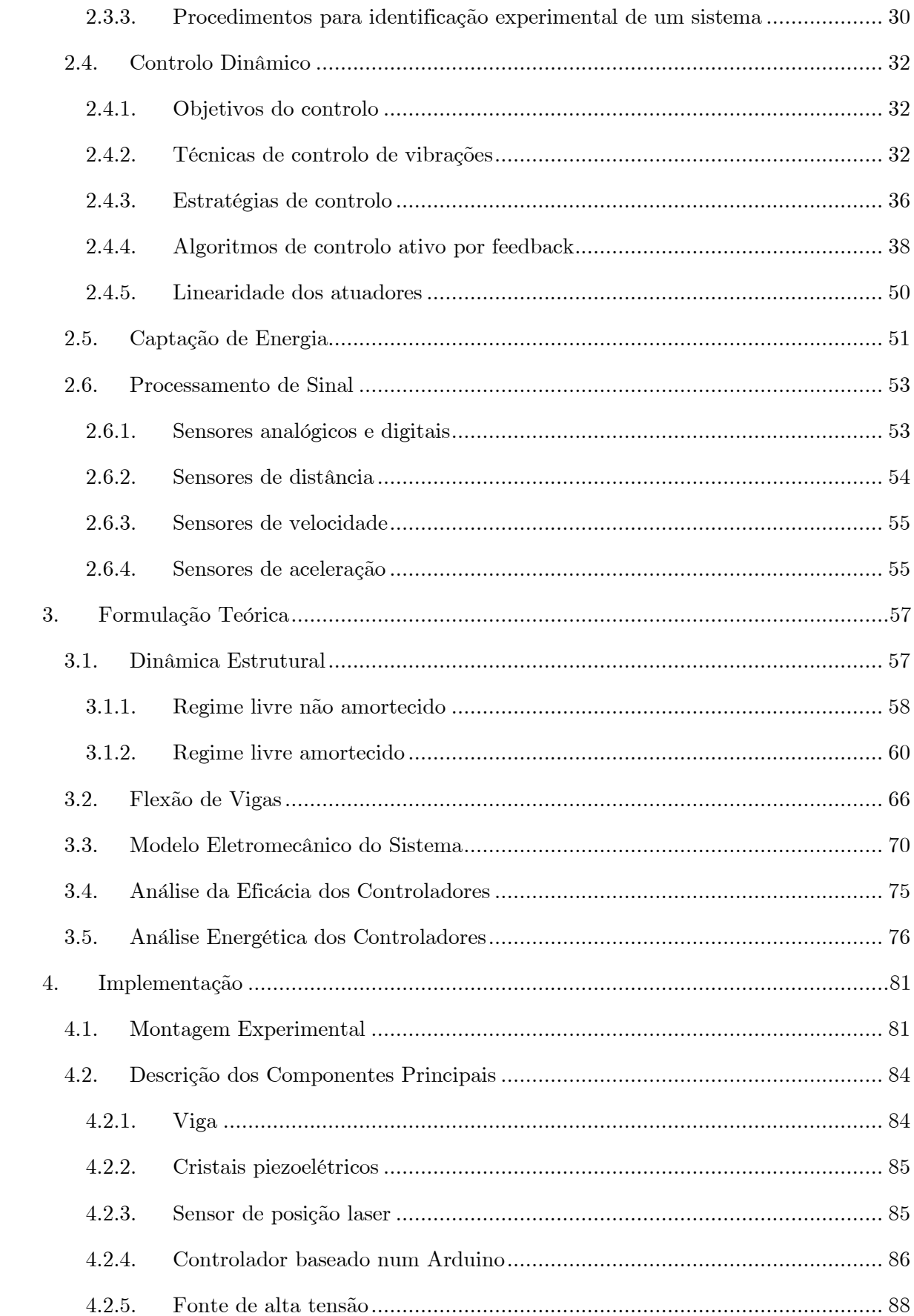

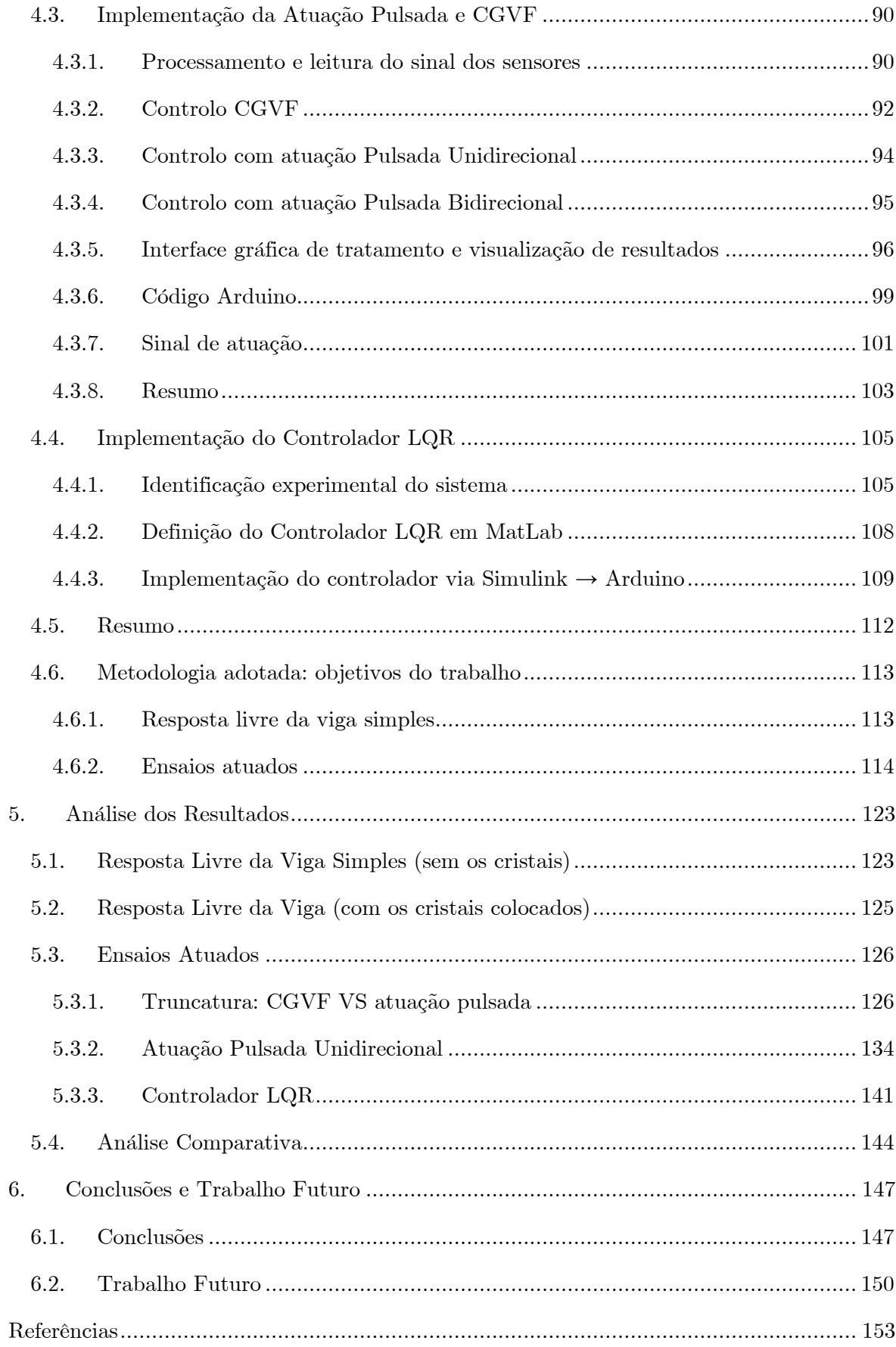

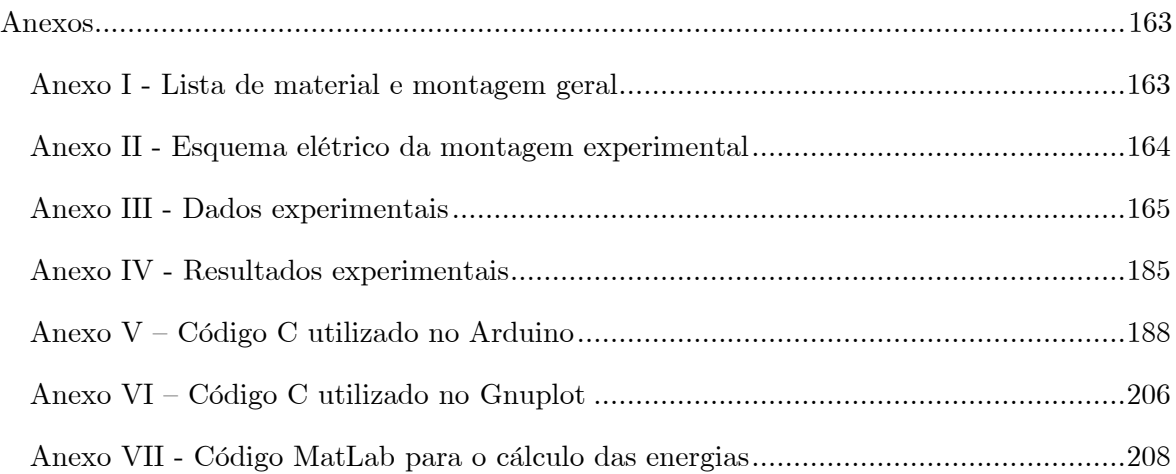

# <span id="page-18-0"></span>**Lista de Figuras**

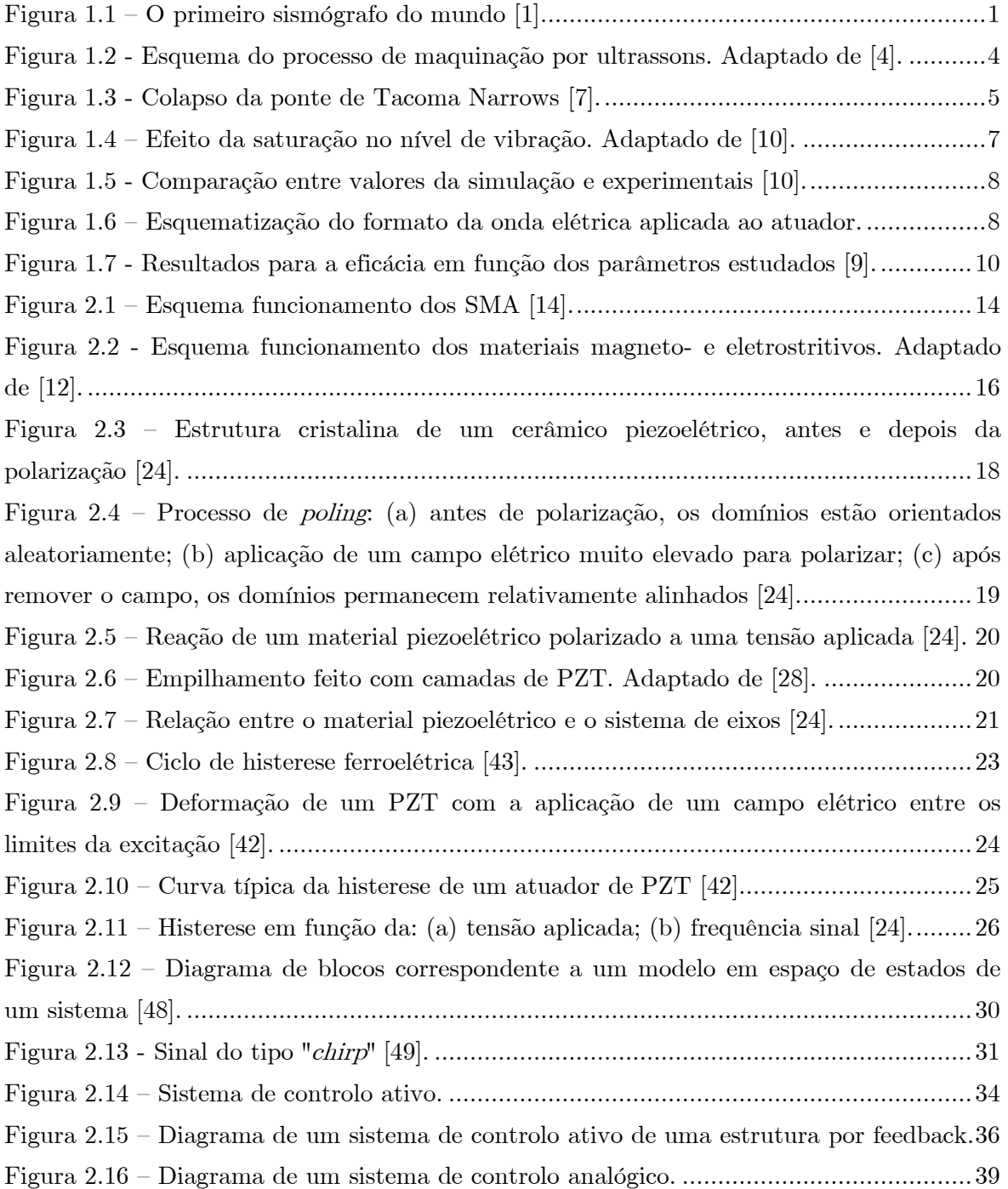

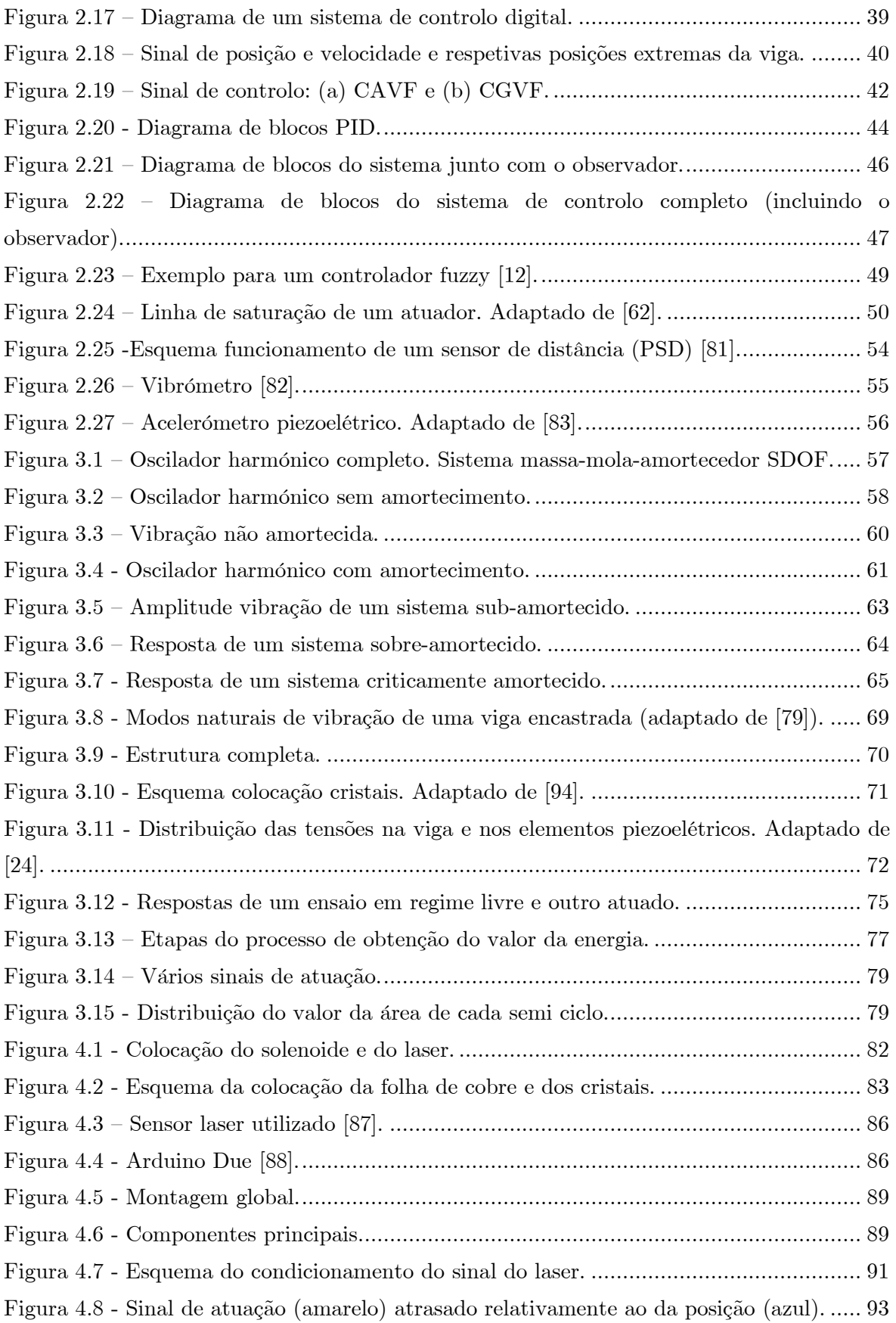

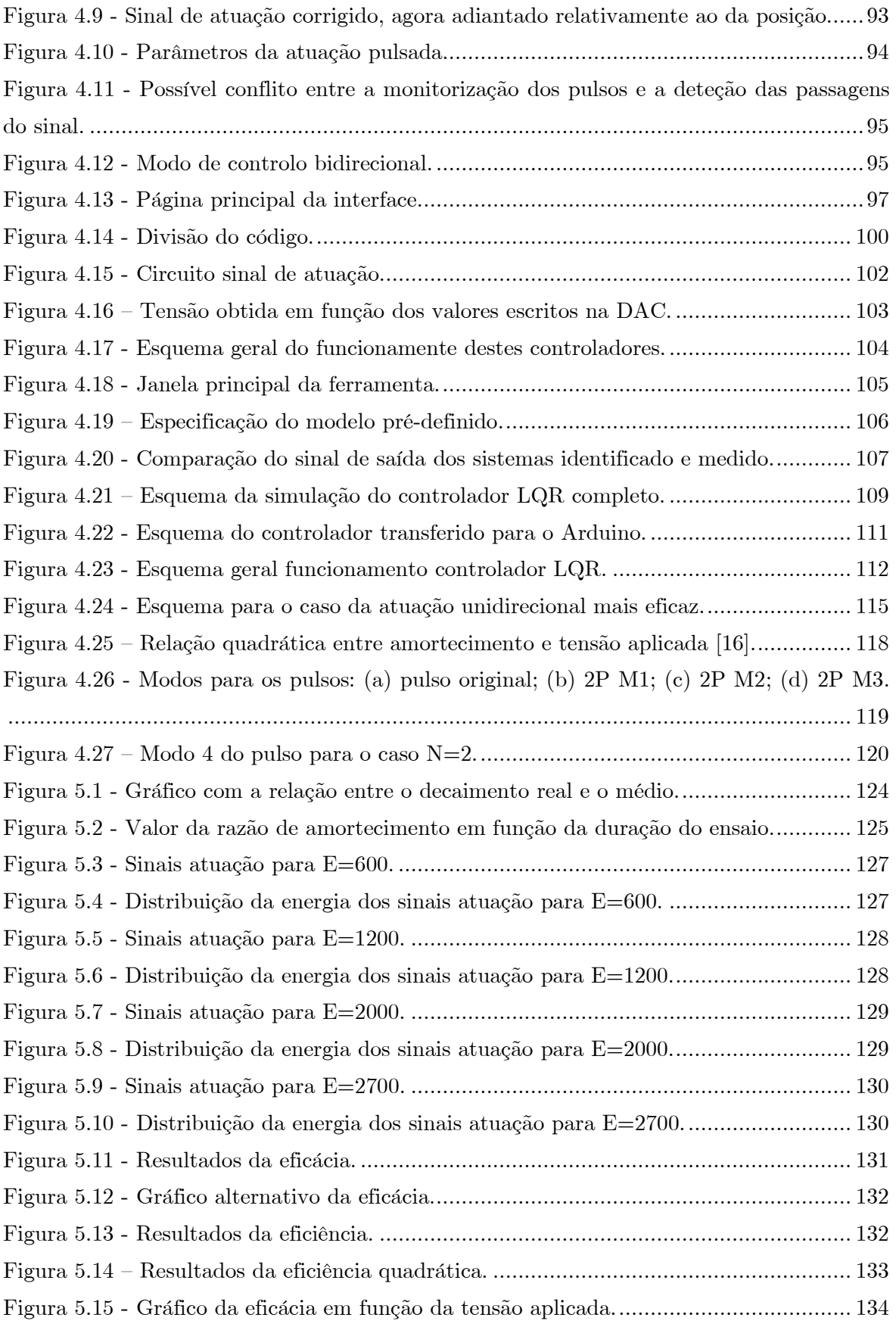

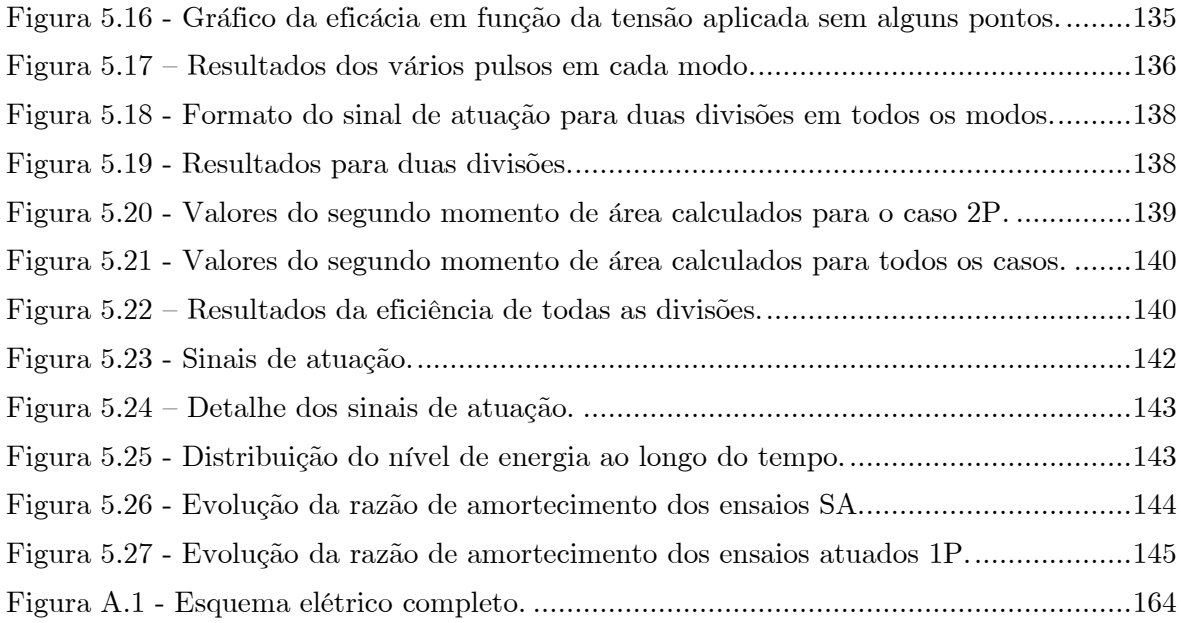

## <span id="page-22-0"></span>**Lista de Tabelas**

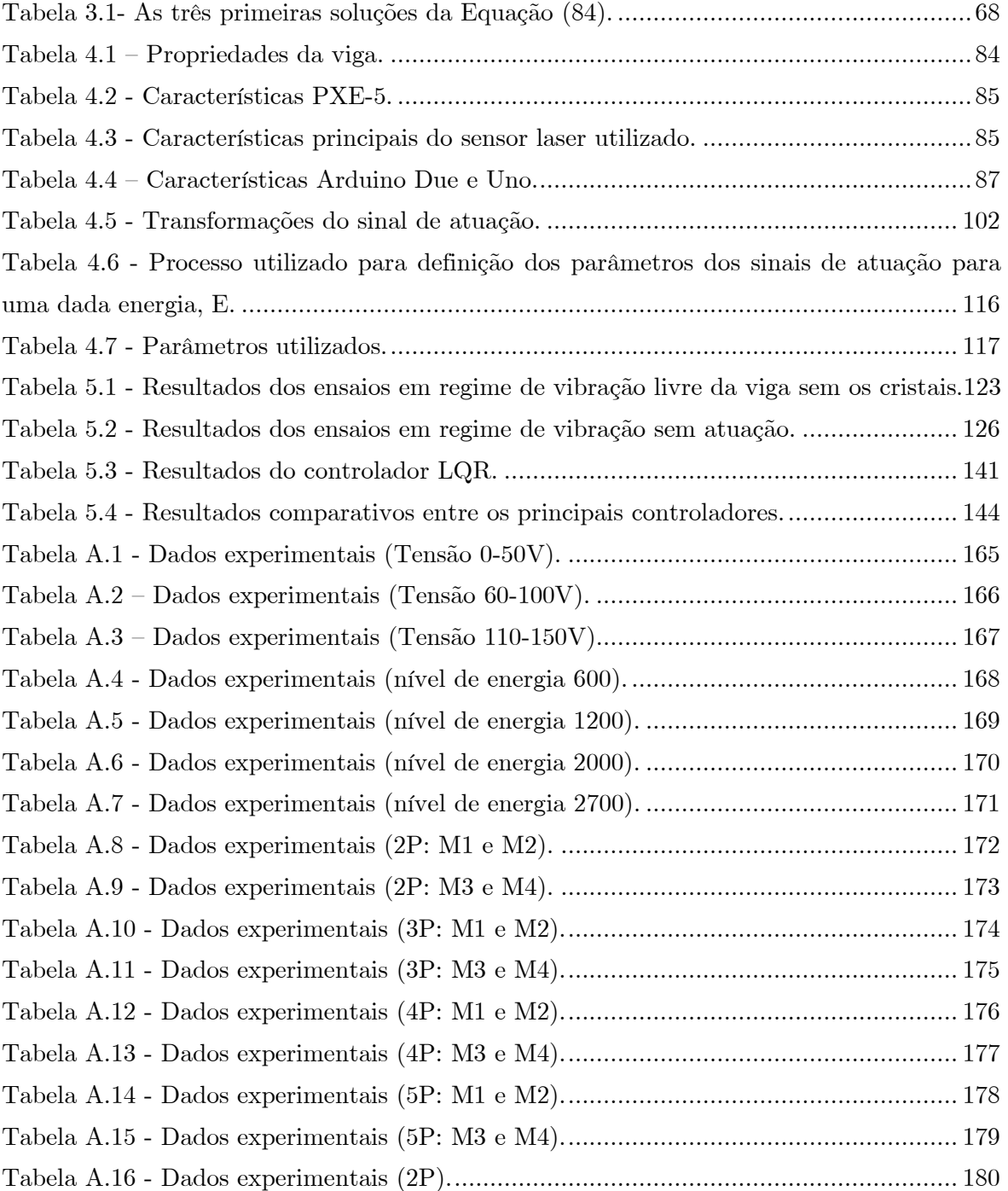

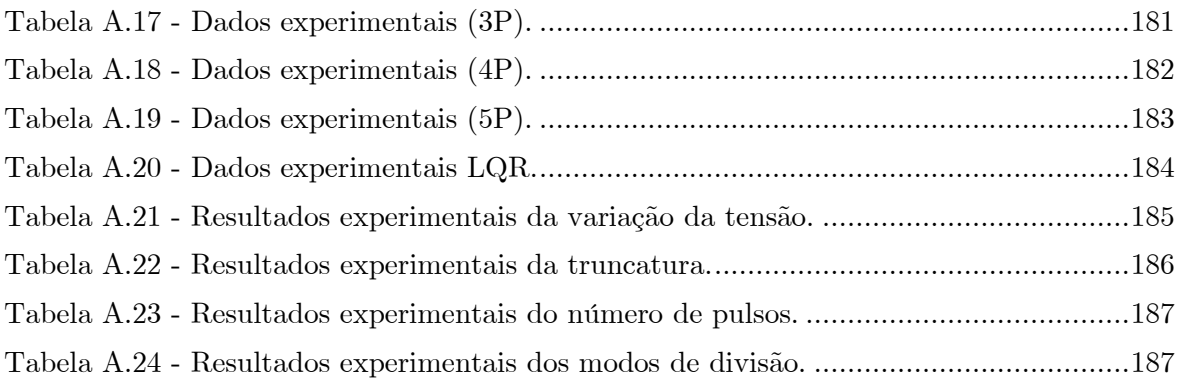

# <span id="page-24-0"></span>**Índice de Abreviaturas**

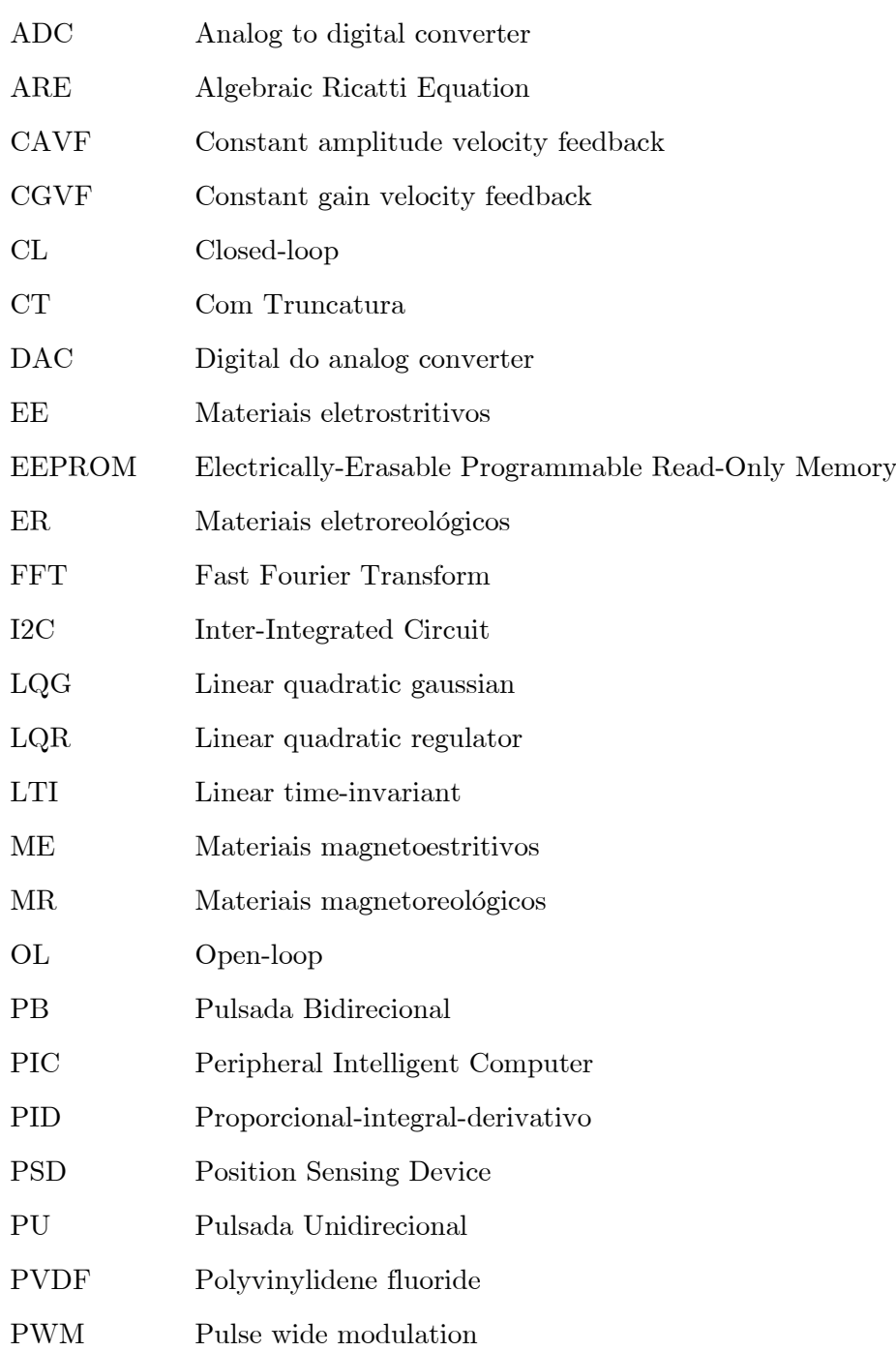

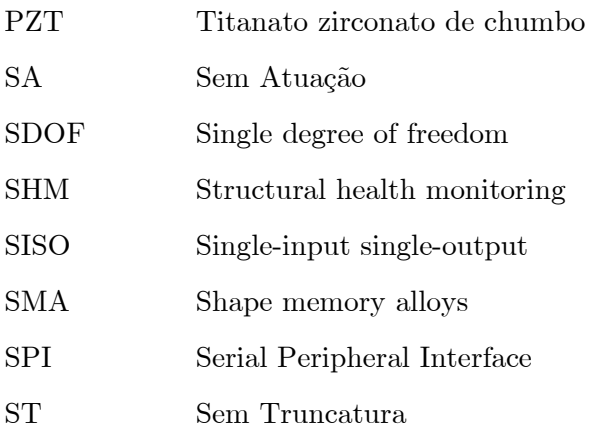

## <span id="page-26-0"></span>**Nomenclatura**

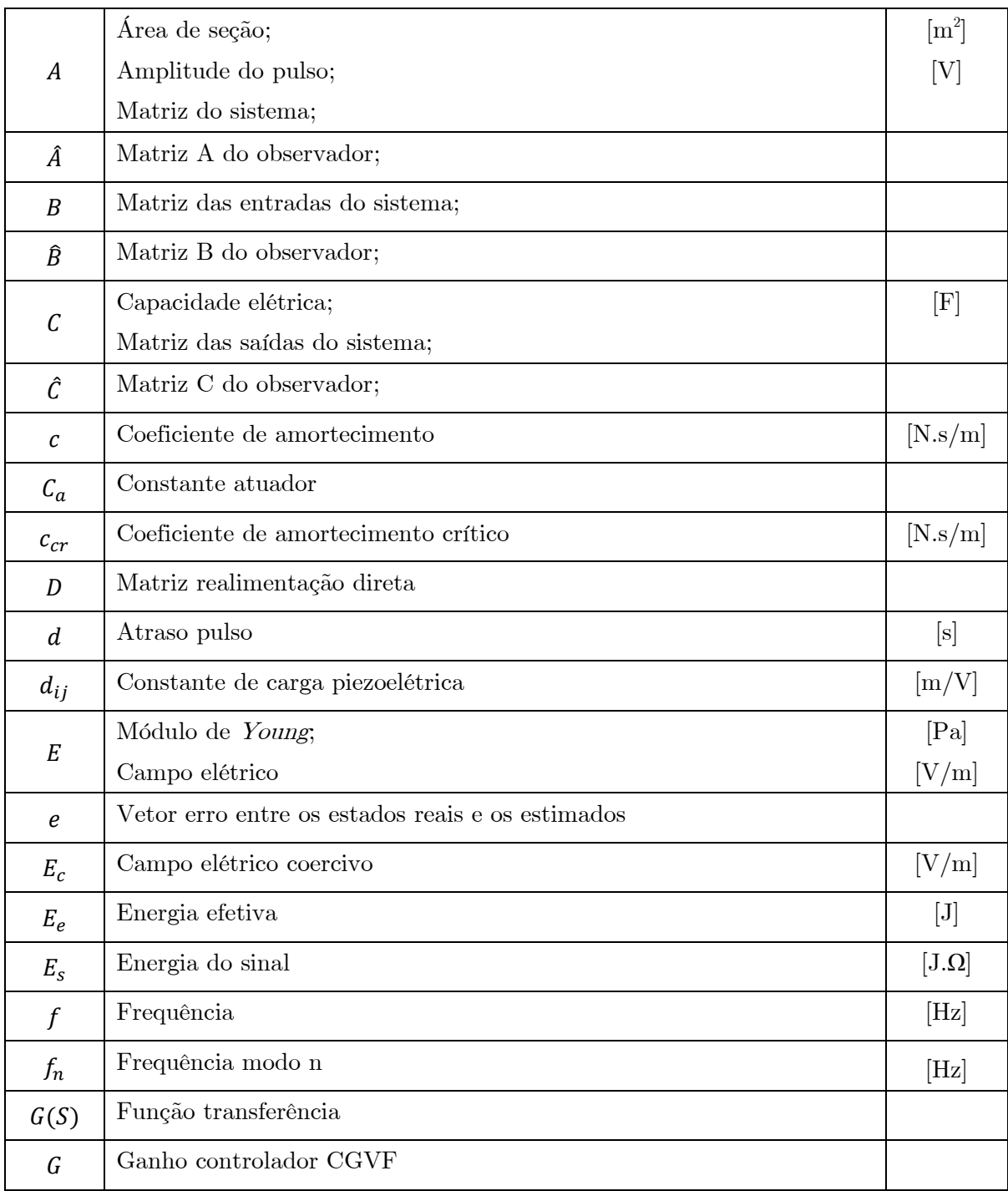

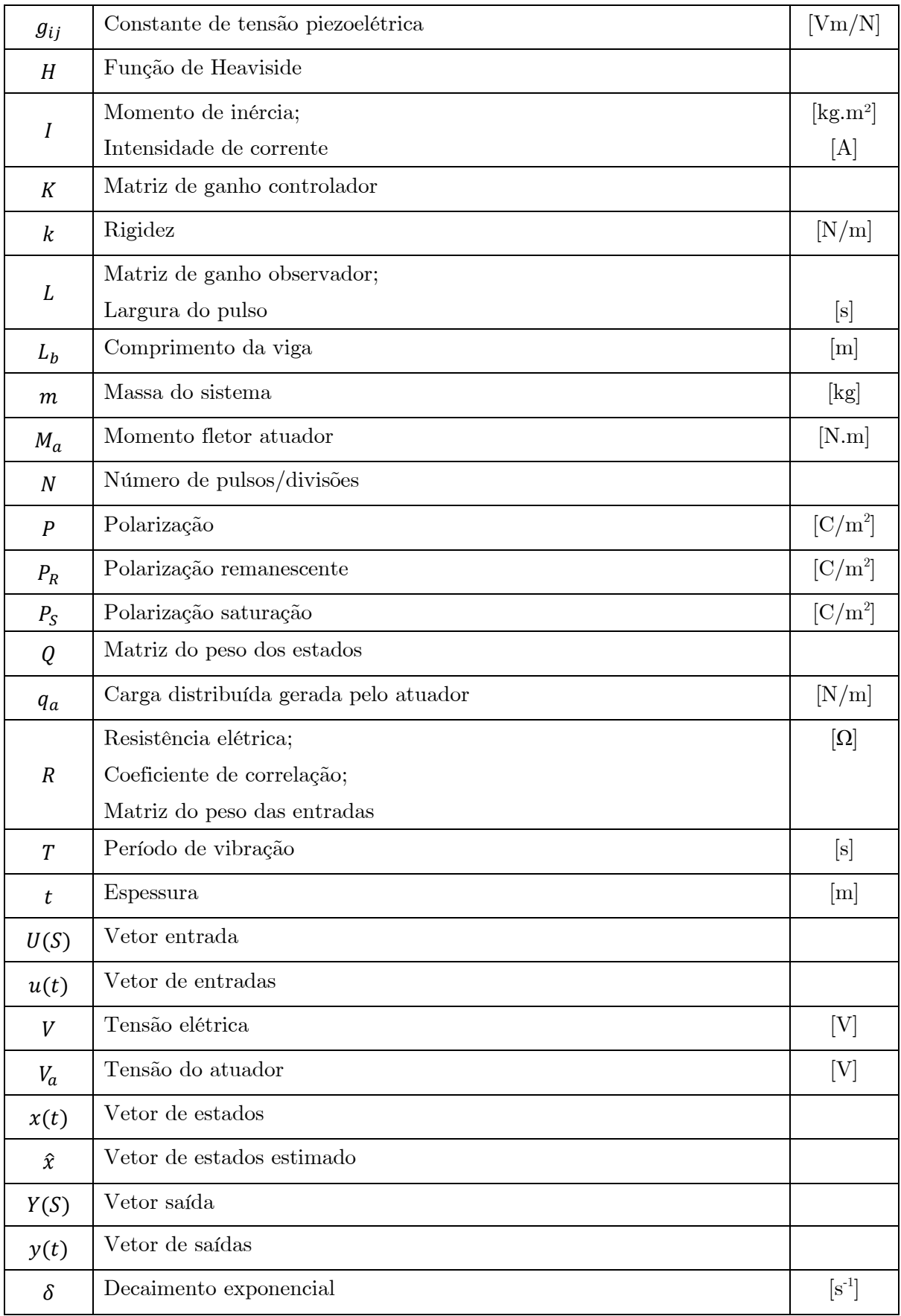

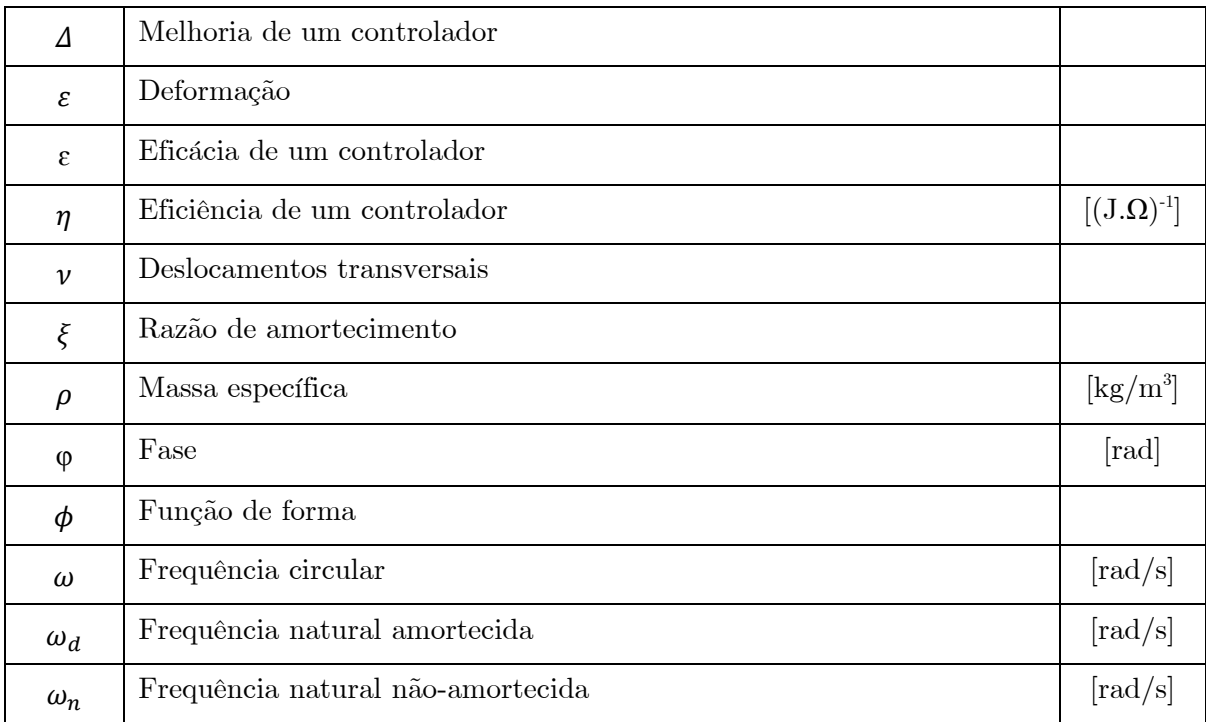

# Capítulo 1

## <span id="page-30-0"></span>**1. Introdução**

#### <span id="page-30-1"></span>**1.1. Enquadramento Histórico do Estudo das Vibrações**

Uma das primeiras invenções do homem que fizesse uso de vibrações foi criada por Zhang Heng, um historiador e astrónomo do século II, que sentiu a necessidade de desenvolver um instrumento para medir sismos com "precisão". No ano de 132 D.C., ele inventou o primeiro sismógrafo do mundo, feito de bronze fundido e com a forma de uma jarra. Dentro deste, existia um mecanismo de pêndulos, rodeados por oito alavancas, que apontavam em oito direções. Oito figuras de dragões com bolas na boca foram dispostas na parte exterior e, por baixo de cada um, estava um sapo, também de boca aberta [\(Figura](#page-30-2)  [1.1\)](#page-30-2). Um terramoto, vindo de qualquer das direções, inclinaria o pêndulo correspondente, libertando uma alavanca que batia na cabeça do dragão, fazendo cair a bola para dentro do sapo. Assim, recorrendo a fenómenos vibratórios, conseguia-se saber a direção do sismo ocorrido [1].

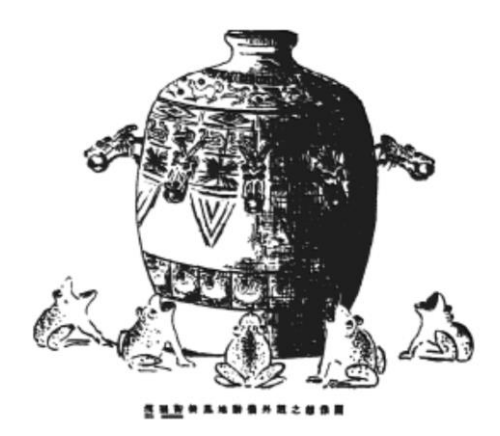

Figura 1.1 – O primeiro sismógrafo do mundo [1].

<span id="page-30-2"></span>Galileo Galilei (1564-1642), considerado o fundador da ciência moderna, também desenvolveu um trabalho importante relativo ao estudo das vibrações. Inspirado pelo movimento de um pêndulo, conseguiu perceber a relação entre a amplitude, a frequência e o período das oscilações. Contudo, foi o francês Marin Mersenne (1588-1648) o primeiro a publicar corretamente sobre o assunto, no livro Harmonicorum Liber, publicado em 1636.

Isaac Newton (1642-1727) publicou o seu fantástico trabalho, Philosophiae Naturalis Principia Mathematica, em 1686, onde descreveu a lei universal da gravidade, assim como as três leis do movimento. A segunda lei de Newton é, ainda hoje, utilizada para derivar as equações do movimento de um corpo em vibração. A solução analítica do problema das vibrações foi descoberta por Brook Taylor (1685-1731). A frequência natural obtida da equação do movimento desenvolvida por Taylor corroborou as anteriores experiências de Galileo e de Mersenne. O procedimento adotado por Taylor foi aperfeiçoado pela introdução das derivadas parciais nas equações do movimento, feita por Daniel Bernoulli (1700- 1782), Jean D'Alembert (1717-1783) e Leonard Euler (1707-1783).

O método de estabelecer as equações diferenciais do movimento, presente na maioria dos livros modernos sobre vibrações, foi desenvolvido por D'Alembert, em 1750. Já a vibração de vigas foi estudada pela primeira vez por Euler, em 1744, e por Daniel Bernoulli, em 1751. Estes determinaram a equação diferencial, que governa a vibração lateral de barras prismáticas, e investigaram a sua solução para o caso de pequenas deformações, o que levou à conhecida teoria de Euler-Bernoulli.

Em 1877, Lord Baron Rayleigh publicou um livro ainda hoje considerado como um clássico sobre a matéria. Entre outras coisas, contribuiu com o método para encontrar a frequência fundamental de um sistema conservativo, recorrendo ao princípio da conservação da energia – o método de Rayleigh. Uma extensão ao método anterior, conhecida por método de Rayleigh-Ritz, permite encontrar as múltiplas frequências naturais de vibração.

Já em 1909, Frahm propôs a adição de um sistema massa-mola (sistema secundário) para eliminar as vibrações de um outro sistema (sistema principal) que apresentava níveis demasiado altos de vibração. O sistema massa-mola utilizado foi denominado de absorvedor dinâmico de vibração.

Mais recentemente, muitos outros investigadores contribuíram com o estudo de vibrações. Stodola (1859-1943) apresentou um outro método que permitiu a análise de vibrações em vigas, membranas e placas. Por sua vez, Timoshenko (1878-1972) contribuiu para a melhoria das teorias sobre vibração em vigas e placas, que passaram a considerar os efeitos da inércia e da deformação de corte, pelo que ficou conhecida por teoria de Timoshenko.

No caso de vibrações não lineares, a teoria começou a ser desenvolvida no século XX por Poincaré e Lyapunov [1].

Atualmente, o estudo de vibrações está fortemente ligado aos avanços tecnológicos (era dos computadores), que proporcionaram a realização de grandes quantidades de cálculos, em pequenos intervalos de tempo. Isto possibilitou o desenvolvimento de métodos numéricos de análise de sistemas de vários graus de liberdade, permitindo a criação de modelos matemáticos para representar o comportamento de sistemas de grande dimensão e com enorme precisão.

O desenvolvimento de instrumentos de medição de alta tecnologia (lasers, por exemplo) também permitiu a evolução de métodos experimentais que, associados aos métodos computacionais, proporcionaram extraordinários avanços no estudo de problemas vibratórios.

#### <span id="page-32-0"></span>**1.2. A Importância do Estudo das Vibrações**

As vibrações são uma subdisciplina da mecânica que lida com o movimento repetitivo de um ponto material ou de um corpo. Estes oscilam em torno de uma posição de equilíbrio, no qual as amplitudes podem variar desde os metros, na engenharia civil, até aos nanómetros, na engenharia de precisão [2]. A análise de vibrações mecânicas é um assunto que se pode encaixar perfeitamente na área da dinâmica e que, normalmente, é estudado e resolvido pelo Engenheiro Mecânico.

Embora o assunto deste trabalho seja vibrações em estruturas, as vibrações estão presentes em praticamente todo o lado como, por exemplo, na biologia. De facto, a maioria das atividades humanas envolve, de alguma forma, vibrações: a audição é o resultado da vibração do tímpano e a visão resulta da propagação das ondas eletromagnéticas. Até mesmo a respiração e a voz estão associadas à vibração dos pulmões e das cordas vocais, respetivamente [1]. Estes são apenas alguns exemplos onde as vibrações estão presentes no dia-a-dia, sem muitas vezes se reparar nelas, e são de óbvia relevância. No caso das vibrações em sistemas mecânicos, normalmente o objetivo é reduzi-las ou eliminá-las quando são indesejáveis. Contudo, o objetivo pode passar por tirar proveito delas sempre que são úteis em algum processo.

Como já referido, existem situações em que os engenheiros tentam tirar proveito das vibrações. De facto, existem várias aplicações industriais em que isso acontece, como por exemplo, na compactação do betão, em misturadoras e em peneiras vibratórias. Em processos de maquinação, como na maquinação por ultrassons, dá-se a remoção de material da peça, recorrendo a uma ferramenta que vibra a frequências ultrassónicas (18-20 kHz). Durante essa oscilação, um material abrasivo é continuamente alimentado para a zona entre a ferramenta e a peça e, devido às colisões que ocorrem, este arranca material à peça até esta atingir a forma da ferramenta [\(Figura 1.2\)](#page-33-0) [3].

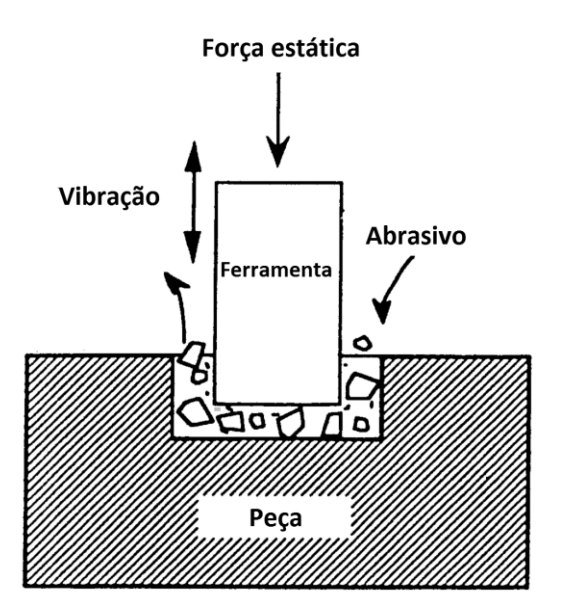

Figura 1.2 - Esquema do processo de maquinação por ultrassons. Adaptado de [4].

<span id="page-33-0"></span>Estes são apenas alguns exemplos de aplicações em que as vibrações são utilizadas propositadamente para cumprirem uma determinada tarefa.

No entanto, nos sistemas mecânicos e nas estruturas, as vibrações são quase sempre, por um lado inevitáveis e, por outro, indesejáveis, devido ao aumento de tensões e perdas de energia que a elas estão associadas [5].

Em muitas aplicações de engenharia, o ser humano atua como parte integrante do sistema, e a transmissão das vibrações resulta, muitas vezes, em desconforto e perda de eficiência. Portanto, um dos propósitos mais importantes do estudo das vibrações é a redução dos níveis vibratórios, através do projeto e montagem adequados de sistemas mecânicos como, por exemplo, nas suspensões dos automóveis ou em ferramentas manuais.

As estruturas projetadas para suportar máquinas rotativas e pesadas (motores, turbinas, bombas, compressores, etc.) também estão sujeitas a vibrações inconvenientes, pois estas aceleram o desgaste de chumaceiras, rolamentos e engrenagens, provocando, no mínimo, um ruído excessivo.

Também em processos de corte de metais, a vibração pode causar trepidação, o que resulta num mau acabamento superficial [1].

A outro nível de importância, as vibrações na estrutura da fuselagem de um avião podem levar à sua rotura por fadiga, tendo consequências potencialmente gravíssimas. Também o vento ou um terramoto podem induzir vibrações capazes de danificar ou até mesmo destruir estruturas como edifícios, levando a situações bastante sérias.

Sempre que a frequência da força externa excitadora coincide com a frequência natural de vibração de uma máquina ou estrutura, ocorre um fenómeno conhecido por ressonância, que leva a grandes deformações e falhas mecânicas [6]. A literatura é rica em exemplos de falhas em sistemas causadas por vibrações excessivas, muito provavelmente devido ao fenómeno de ressonância. Um dos exemplos mais conhecidos é o da ponte de Tacoma Narrows [\(Figura 1.3\)](#page-34-0), nos Estados Unidos, inaugurada em julho de 1940, e que colapsou em 7 de novembro do mesmo ano, quando entrou em ressonância, induzida pelo vento que se fazia sentir no local.

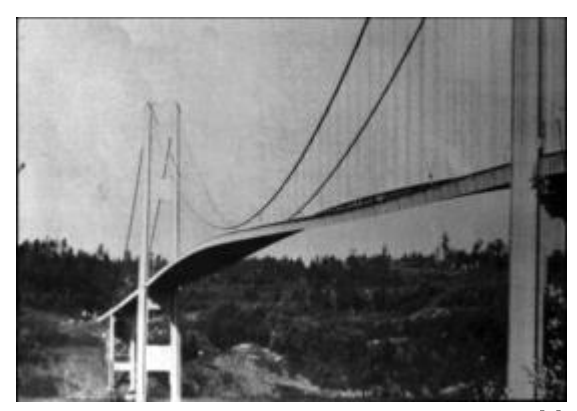

Figura 1.3 - Colapso da ponte de Tacoma Narrows [7].

<span id="page-34-0"></span>Tendo em consideração todos os exemplos referidos, nos quais as vibrações são inconvenientes, estas devem, portanto, ser eliminadas ou reduzidas tanto quanto possível, através de projetos adequados de máquinas, apoios, estruturas, motores, turbinas, sistemas de controlo, entre outros [2]. Nesta fase, o engenheiro mecânico tenta projetar a máquina para que a mesma apresente níveis vibratórios reduzidos, enquanto o engenheiro estrutural tenta projetar a base da máquina de forma a assegurar que o efeito da vibração não se transmita. Contudo, nem sempre isto é suficiente. Como resultado, diferentes técnicas de controlo foram desenvolvidas e continuam a ser aperfeiçoadas. Automóveis, comboios, aviões e até mesmo bicicletas possuem dispositivos desenvolvidos para reduzir as vibrações induzidas pelo movimento e transmitidas aos passageiros [6].

Por todas as razões apresentadas anteriormente, justifica-se todo o trabalho desenvolvido nesta área, sendo notória a necessidade de continuar a estudar as vibrações e todos os fenómenos a elas inerentes. O estudo das vibrações é particularmente importante para a engenharia aeroespacial, mecânica e civil.

Nos últimos anos, a análise de vibrações tornou-se ainda mais importante, muito em virtude da preferência atual por máquinas de alta velocidade e estruturas leves e flexíveis. É sabido que maiores velocidades de rotação conduzem a fenómenos vibratórios mais intensos e perigosos. O facto de atualmente se valorizar estruturas cada vez mais leves é outro fator determinante para o atual interesse neste assunto, pois ao diminuir-se a massa do componente, este fica mais suscetível a fenómenos vibratórios [8].

Adicionalmente, assiste-se a um atual crescente interesse no recurso a sistemas funcionais de controlo de vibração ou de forma, os quais, quando integrados em estruturas críticas, promovem o seu bom desempenho, longevidade e robustez.

É de se prever que estas tendências continuem, e que no futuro se desenvolva uma necessidade ainda maior de analisar as vibrações para responder às exigências cada vez maiores [2].

Em suma, existindo cada vez mais a tendência de se criarem estruturas, por uma lado mais leves e por outro mais rápidas, há maior propensão à ocorrência de fenómenos vibratórios. O problema é que, simultaneamente, existe o objetivo de produzir instrumentos de maior qualidade e precisão, o que é incompatível com vibrações.

A preocupação pela resposta dinâmica de uma estrutura começa logo na fase de projeto da mesma, na qual o projetista recorre a materiais e métodos de fabrico que potenciem a existência de mecanismos dissipativos de energia capazes de remover a energia inserida na estrutura, tanto de fontes externas como internas. Todavia, a tendência atual da engenharia de estruturas é regida pelo recurso a materiais mais resistentes e elásticos, mais leves e, infelizmente, com menor amortecimento material. De igual forma, os métodos construtivos mais rápidos e eficientes usados atualmente, tais como soldadura e colagem, removem os mecanismos dissipativos anteriormente existentes nas ligações rebitadas e aparafusadas.

Face a esta gradual remoção dos meios inerentes de dissipação, o projetista é obrigado a introduzir essa capacidade dissipativa através de tratamentos de amortecimento de efeito passivo ou ativo. Os mecanismos de amortecimento ativo são particularmente importantes em estruturas críticas, e são constituídos por elementos atuadores, sensores e controladores.

Para controlar as vibrações já existem controladores extremamente eficazes. No entanto, o investimento que é preciso fazer para serem implementados é, muitas vezes, demasiado elevado. Outro problema, cada vez mais atual, é a energia despendida no controlo: se em muitos lugares até nem há preocupações a nível do consumo energético, há sítios onde cada Joule de energia conta (como, por exemplo, no espaço, ou no caso de falhar a energia elétrica e o controlador e atuadores passarem a ser alimentados por baterias). Em qualquer caso interessa sempre poupar energia, pois esta representa uma parte significativa dos custos do sistema. Existe também o objetivo de tornar os controladores autossuficientes, o que só poderá ser alcançado quando a energia gasta no controlo for reduzida ao mí-
nimo necessário. Surge então a necessidade de encontrar formas tão ou mais eficazes do que os controladores atuais, mas acima de tudo, mais eficientes.

# **1.3. Motivações**

Este trabalho surge no seguimento de um outro, realizado por Lima [9], cujas conclusões se revelaram promissoras. Por sua vez, esse trabalho foi realizado com base em expectativas criadas pela análise dos resultados de um outro estudo, elaborado por Silva [10]. Existe então uma forte relação entre o trabalho agora realizado e os dois mencionados anteriormente, sendo que estes servirão de base para alguns dos objetivos que se pretendem alcançar.

Em 2003, Silva [10] simulou em MatLab vários controladores para redução das vibrações numa viga encastrada. Foram os resultados do controlador CGVF que despertaram especial interesse [\(Figura 1.4\)](#page-36-0).

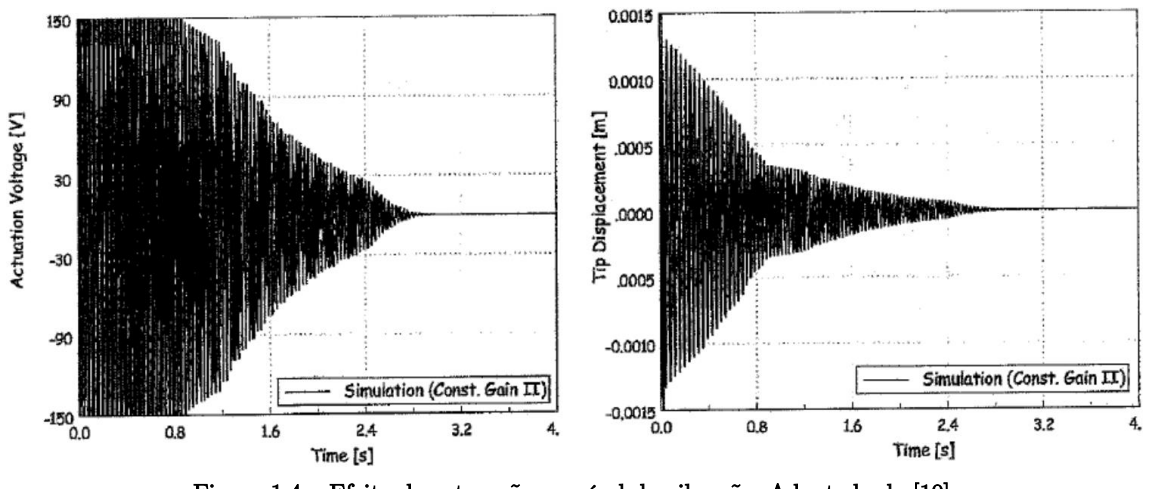

Figura 1.4 – Efeito da saturação no nível de vibração. Adaptado de [10].

<span id="page-36-0"></span>Para se ter mais confiança na análise dos resultados desta simulação, apresenta-se a [Figura 1.5,](#page-37-0) que confronta os resultados da simulação com os experimentais.

Como se pode ver, as curvas são bastante idênticas, o que implica que o modelo utilizado para realizar as simulações foi bem definido. A autora diz que o coeficiente de corelação  $(R^2)$  é de "apenas" 0.97, mas que se reflete numa diferença de apenas 8% no valor do decaimento entre os dois ensaios. Concluiu-se que as conclusões tiradas a partir dos resultados desta simulação podem ser assumidas como válidas.

7

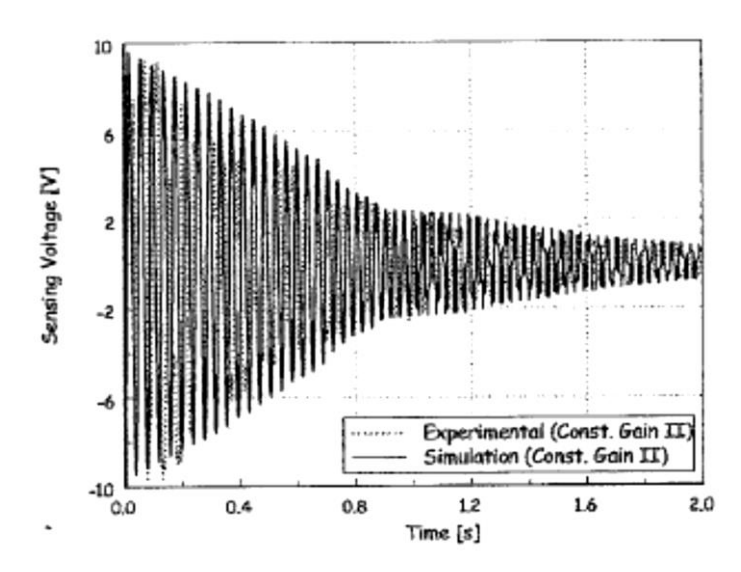

Figura 1.5 - Comparação entre valores da simulação e experimentais [10].

<span id="page-37-0"></span>Analisando então os resultados da [Figura 1.4,](#page-36-0) verificou-se que havia uma melhoria significativa no desempenho do controlador sempre que ocorria truncatura do sinal de atuação. Neste ensaio foi utilizado um bloco de saturação de 150V (implementado em Simulink), pelo que, se se ampliasse parte do primeiro gráfico da [Figura 1.4,](#page-36-0) o formato da onda elétrica de atuação seria semelhante ao esquematizado na [Figura 1.6](#page-37-1) (sinusoide truncada no início e sem truncatura no restante).

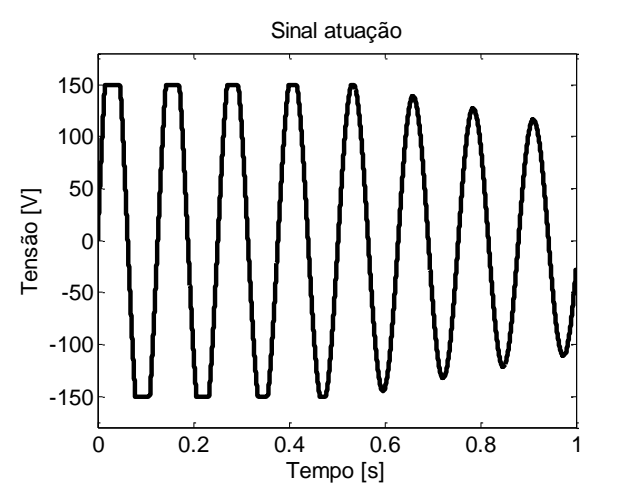

Figura 1.6 – Esquematização do formato da onda elétrica aplicada ao atuador.

<span id="page-37-1"></span>Este facto deu a indicação de que o atuador se comportaria melhor quando fosse sujeito a sinais truncados em amplitude do que com sinais sinusoidais puros.

O corte da onda sinusoidal origina patamares de tensão constante, mais evidentes quanto maior for a fração truncada, resultando numa onda localmente semelhante a uma onda quadrada, tal como a utilizada nos controladores CAVF. Por outro lado, isto implica que a energia cedida ao atuador no início da atuação seja superior. Este efeito ajuda a explicar o porquê do decaimento da vibração (que mede a eficácia) não seja constante, mas sim decrescente. Tudo isto se traduz na forma do envelope da onda referente à posição [\(Figura 1.4,](#page-36-0) lado esquerdo) e permite concluir que, quanto maior for a energia (útil) cedida ao piezo, maior a sua eficácia no controlo das vibrações.

Será de esperar que este tipo de ondas aumente a eficácia do controlador, uma vez que a quantidade de energia que é aplicada ao atuador é maior. O caso em que se espera maior eficácia corresponderá à situação de um controlador CAVF cuja tensão seja, no mínimo, a tensão de saturação do atuador. Este é também o caso que apresenta maior consumo energético, restando apenas procurar maneiras de poupar energia, mantendo (idealmente) ou diminuindo ligeiramente o nível da eficácia.

No presente caso, a questão centra-se em estudar se o aumento da eficácia verificado (e da energia cedida) se traduz numa maior eficiência, e em explorar variações da forma da onda aplicada ao atuador para maximizar a eficiência do mesmo. Um aspeto importante nesta teoria é o intervalo de tempo durante o qual o sinal de atuação é aplicado. Normalmente tem-se que o sinal é aplicado durante todo o regime de vibração, contudo, com vista a melhorar a eficiência do controlador, será interessante estudar outras alternativas do formato da onda, que permitam balancear de forma otimizada a relação entre a eficácia da atuação e a energia consumida na mesma. É nesta linha de pensamento que surgem os controladores denominados por otimizados: maximizam o desempenho perante uma determinada função de custo. Surgiu, então, a ideia de estudar a influência da aplicação de sinais com diversas formas de onda.

Foi a análise dos gráficos da [Figura 1.4](#page-36-0) que também serviu de mote para a dissertação desenvolvida por Lima [9], onde se estudou a viabilidade da aplicação de um sinal pulsado ao atuador, fazendo variar dois parâmetros: o atraso e a largura do pulso, sempre com vista a aumentar a eficiência do controlador. As principais conclusões deste estudo revelaram que existe uma dependência sinusoidal entre a razão de amortecimento e o atraso aplicado ao sinal de atuação, para uma dada largura de pulso constante, e podem ser resumidas pela análise do gráfico da [Figura 1.7.](#page-39-0)

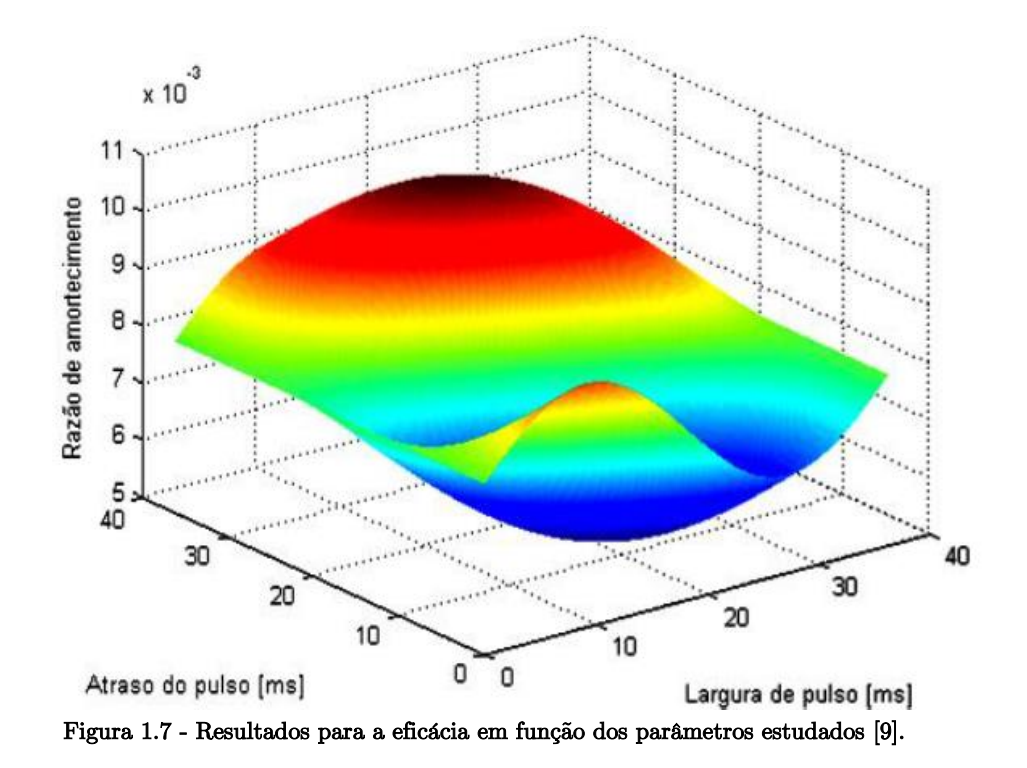

# <span id="page-39-0"></span>**1.4. Objetivos**

Partindo de algumas das conclusões e das propostas de trabalho futuro desse trabalho, os objetivos que agora se propõe cumprir são:

- fazer uma revisão do estado da arte e adquirir conhecimentos suficientes que permitam abordar o problema de forma correta e realizar um bom trabalho, permitindo dar um contributo sobre o assunto. Esta tarefa engloba estudar os materiais inteligentes (dando especial atenção aos piezoelétricos), estratégias e algoritmos de controlo (especialmente CGVF, CAVF, Bang-Bang e LQR), entre muitos outros assuntos que se revelaram fundamentais para tratar o tema;
- analisar o comportamento dinâmico de uma viga encastrada, quer por via analítica ou numérica, quer por via experimental;
- desenvolver um controlador baseado em atuação pulsada, testando a influência da variação de alguns parâmetros relacionados com a forma da onda do sinal aplicada ao atuador, quer na eficácia quer na eficiência.
- implementar um outro algoritmo de controlo otimizado (LQR) que sirva de termo de comparação para os resultados obtidos para o controlador anterior, em termos de eficácia e eficiência;
- desenvolver uma interface que permita implementar e testar os vários controladores de maneira rápida, simples e prática;
- tentar perceber e justificar os resultados obtidos com base na teoria existente sobre o assunto;
- formular, matematicamente, uma teoria que cubra os resultados obtidos, de acordo com o tópico anterior;
- comparar os resultados obtidos pelos controladores testados com os de outros controladores padrão e analisar a viabilidade das sugestões propostas.

Verificando-se a viabilidade destes tipos de soluções em termos de um aumento da sua eficiência, encurta-se o caminho até aos sistemas, por um lado autossuficientes, e por outro mais simples e baratos. As vantagens seriam muitas, desde a poupança energética até à simplificação que seria possível fazer a nível de implementação do controlador, quando comparado com os controladores atuais.

# **1.5. Organização do Documento**

Este documento está estruturado em 6 capítulos que podem ser resumidos da seguinte forma:

Capítulo 1 – Neste capítulo enquadra-se o trabalho, dando realce a aspetos que justificam a sua realização e descreve-se o conteúdo do mesmo. Apresentam-se ainda os objetivos globais do trabalho.

Capítulo 2 – Aqui apresentam-se algumas considerações e generalidades sobre grande parte dos conceitos subjacentes ao tema do trabalho, entre os quais: materiais inteligentes, estruturas inteligentes, modelação de sistemas, controlo dinâmico e captação de energia.

Capítulo 3 – Neste capítulo procede-se à caracterização teórica deste tipo de sistemas (dinâmica estrutural e flexão de vigas). Faz-se ainda definição dos conceitos de avaliação dos controladores testados, nomeadamente, em termos de eficácia e eficiência.

Capítulo 4 – Neste capítulo explica-se a montagem experimental, descrevem-se os componentes utilizados na implementação dos vários controladores. Por fim abordase a metodologia adotada para a realização dos ensaios, com o objetivo de garantir uma boa qualidade dos resultados.

Capítulo 5 – Neste capítulo, apresentam-se os resultados obtidos e a sua respetiva análise, divididos pelos vários estudos realizados.

Capítulo 6 – Este último capítulo contém as conclusões gerais dos resultados obtidos e enumeram-se possíveis trabalhos futuros com vista a dar seguimento ao presente trabalho.

# Capítulo 2

# **2. Revisão Bibliográfica**

# **2.1. Materiais Inteligentes**

A ciência que se ocupa do estudo dos materiais está em crescimento e tem vindo a desenvolver novos materiais com características interessantes e possivelmente aplicáveis em áreas como a engenharia. Apresentam, portanto, um enorme potencial numa grande variedade de aplicações em indústrias, como a automóvel, aeroespacial, biomédica, desporto, instrumentação de precisão, engenharia civil, entre outras [10].

Quase todos os sistemas de controlo ativo possuem componentes essenciais, como os sensores que fornecem o sinal de realimentação, os atuadores que são responsáveis por modificar a dinâmica do sistema e o controlador que faz a ligação entre os dois anteriores. Os materiais de que são feitos, quer os sensores quer os atuadores, têm também vindo a evoluir.

O conceito de materiais inteligentes tem sido discutido pelos investigadores, sendo que ainda não existe uma definição única e inequívoca. Segundo Preumont [11], materiais inteligentes são aqueles em que a sua deformação pode também ser gerada por mecanismos diferentes de uma tensão mecânica, envolvendo uma variação de temperatura ou aplicação de um campo elétrico ou magnético, entre outros. Como consequência, existe uma ligação nas suas equações constitutivas entre os vários domínios energéticos. Dito de outra maneira, são aqueles materiais capazes de transformar um estímulo elétrico, magnético, químico ou térmico numa resposta mecânica, e vice-versa.

Do ponto de vista estrutural, o comportamento dos materiais "clássicos" pode ser suficientemente descrito por constantes elásticas, que relacionam a tensão (mecânica) com a deformação, ou constantes térmicas, que relacionam a temperatura com a deformação. No caso dos materiais inteligentes há a interação entre pelo menos dois dos seguintes campos: elétrico, deformação, tensão, magnético, térmico, químico e luminosidade/ótico, levando a que as equações que descrevem o seu comportamento englobem estes efeitos [9,12].

Esta classe de materiais inclui os materiais com memória de forma, materiais magneto- e eletrostritivos, fluídos magneto- e eletroreológicos e, obviamente, os materiais piezoelétricos.

#### **2.1.1.Materiais com memória de forma**

Os materiais com memória de forma (SMA-shape memory alloys, em inglês) são materiais metálicos ou poliméricos que conseguem "memorizar" a sua geometria original. Como qualquer material dúctil, os SMA podem ser deformados plasticamente de maneira a manterem parte dessa deformação. Contudo, ao contrário dos demais, estes conseguem recuperar a sua forma inicial (previamente definida) ao serem aquecidos acima de uma determinada temperatura de transição. Se posteriormente forem arrefecidos, estes vão permanecer praticamente iguais. Esta propriedade é bastante útil na medida em que conseguem transformar energia térmica em energia mecânica [13]. É possível definir a forma inicial à qual se pretende que o material retorne depois de aquecido, bastando, para isso, aquecer o material acima de uma outra temperatura e forçando-o na geometria pretendida. Todo este procedimento esta esquematizado na [Figura 2.1.](#page-43-0)

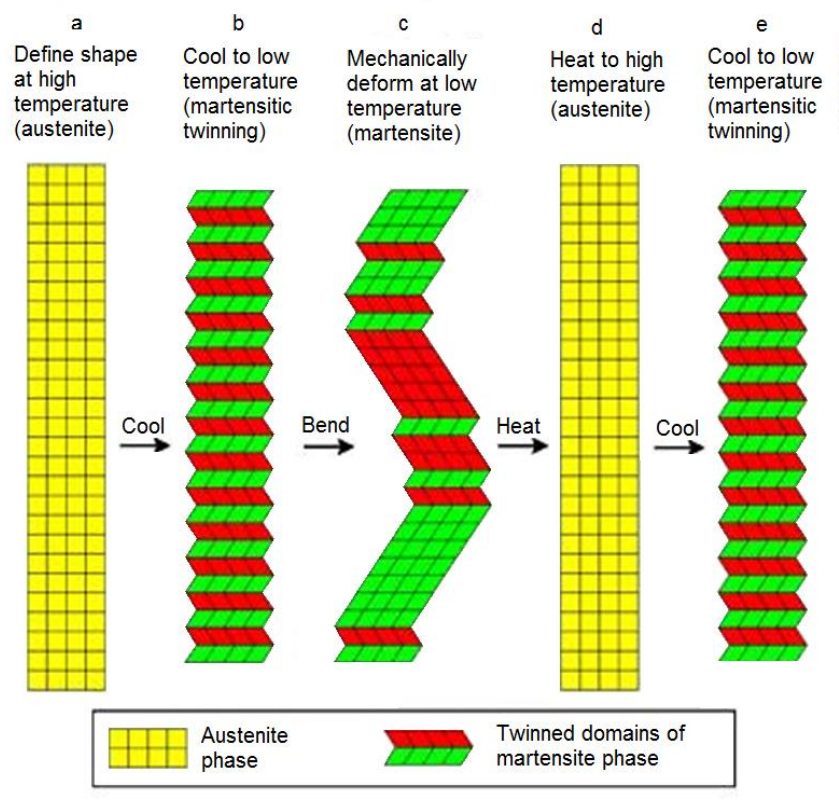

<span id="page-43-0"></span>Figura 2.1 – Esquema funcionamento dos SMA [14].

O coeficiente de amortecimento dos SMA é dependente da temperatura e é muito alto quando comparado, por exemplo, com o aço, fazendo destes materiais uma boa opção para amortecimento passivo.

São também utilizados como atuadores em aplicações de baixa frequência e grande curso, já que a sua deformação pode chegar aos 10% [15]. São aplicados como interruptores de detetores de incêndio, em controladores para válvulas de água aquecida, ou ainda em motores de avião. Estes materiais são capazes de exercer forças consideráveis: um fio de NITINOL, com apenas 4mm de espessura, pode levantar uma massa de 1000kg, só pelo efeito da recuperação elástica [12].

Apesar de tudo, apresentam baixos requisitos de potência, pois a mudança de forma pode ser alcançada por um ligeira variação da temperatura. A principal limitação na utilização destes materiais no controlo ativo de vibrações tem a ver com a reduzida velocidade e baixa precisão da resposta.

# **2.1.2.Materiais magneto- e eletrostritivos**

Os materiais magnetoestritivos (ME) são sólidos que têm a capacidade de mudar a sua forma, quando sujeitos a um campo magnético, ou seja, convertem energia magnética em energia mecânica (e o inverso). Esta é uma propriedade dos materiais ferromagnéticos e é responsável pelo som característico emitido pelos transformadores elétricos. O som é provocado pelas sucessivas expansões e contrações de elementos metálicos, sujeitos à magnetostrição induzida pelo campo magnético variável do transformador [12]. Quando comparados com materiais eletrostritivos e piezoelétricos, os magnetoestritivos oferecem menores forças e deslocamentos, ainda que consumindo mais potência. Este facto limita a sua aplicabilidade [10].

Por sua vez, os materiais eletrostritivos (EE) possuem a característica de relacionar energia elétrica com energia mecânica. Estes respondem a um campo elétrico aplicado ao material com uma deformação. Teoricamente, essa relação é linear (Equação [\(1\)](#page-44-0)), contudo, segundo Tzou e Chai [16], a razão de amortecimento é proporcional ao quadrado do campo elétrico aplicado (Equação [\(2\)](#page-44-1)). Estas duas propriedades, aparentemente contraditórias, vão ser, de alguma forma, testadas neste trabalho.

<span id="page-44-0"></span>
$$
\varepsilon \propto E \tag{1}
$$

<span id="page-44-1"></span>
$$
\xi \propto E^2 \tag{2}
$$

O efeito inverso também se verifica: quando deformados é gerada uma tensão elétrica aos seus terminais. Uma vantagem comparativa aos materiais piezoelétricos é o facto de estes terem uma maior densidade de carga, produzindo maiores forças para a mesma tensão aplicada. Devido às suas características, estes materiais são indicados para aplicações de alta precisão como, por exemplo, controlar espelhos de precisão, músculos artificiais e atuadores robóticos [12].

Quanto ao controlo de vibrações, os atuadores ME conseguem gerar grandes forças a frequências elevadas [5]. Possuem também um comportamento mais linear do que os EE, como referido por Moon et al. [17].

#### **2.1.3.Fluidos magneto- e eletroreológicos**

Tanto os fluídos magnetoreológicos (MR) como os eletroreológicos (ER) contêm micropartículas, suspensas num fluido transportador que, analogamente aos materiais magneto- e eletrostritivos, respondem à aplicação de um campo magnético e elétrico, respetivamente. Quando inseridos neste campo atuante, em vez de sofrerem uma deformação, fazem variar a viscosidade do fluido até a um ponto em que podem ser considerados como sólido viscoelástico, no caso dos MR, ou uma substância com a consistência de um gel nos ER [18]. A viscosidade é alterada uma vez que, ao aplicar o campo (seja ele elétrico ou magnético), as micropartículas alinham-se para formarem colunas dentro do fluido. Este comportamento faz aumentar a resistência à passagem do fluido, limitando o fluxo na direção perpendicular ao campo aplicado [\(Figura 2.2\)](#page-45-0).

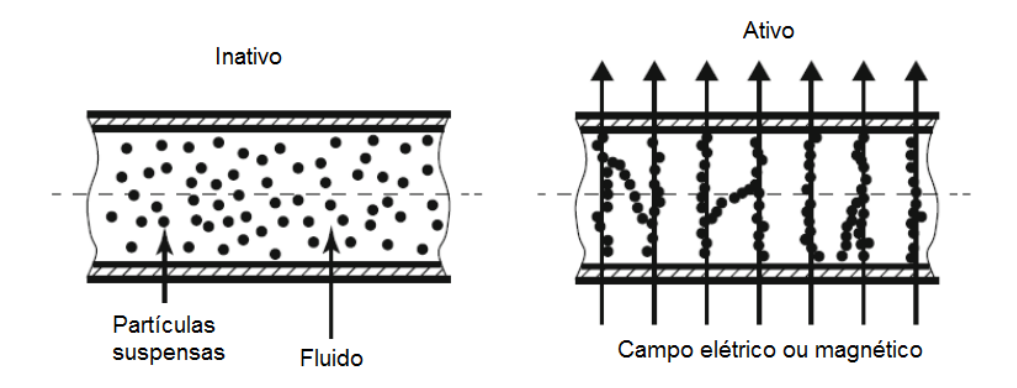

<span id="page-45-0"></span>Figura 2.2 - Esquema funcionamento dos materiais magneto- e eletrostritivos. Adaptado de [12].

O tempo de reação entre a passagem do estado normal (viscosidade de um liquido) para o estado ativado e o regresso novamente ao estado inicial é de apenas alguns milissegundos [11], pelo que são bastantes reativos. O nível de tensão necessária para ativar a mudança de fase nos ER é tipicamente de 1-4kV por milímetro de espessura de fluido e a densidade de corrente é da ordem de 100A/m² [19].

De referir que neste tipo de materiais não há o efeito inverso [12]. Estes materiais têm sido utilizados em assentos de camiões, na suspensão de automóveis, em sistemas de travagem e em outras aplicações não relacionadas a veículos, como, por exemplo, próteses médicas ou em controlo de vibrações em edifícios [20]. Do ponto de vista do controlo, o comportamento dinâmico quer dos MR quer dos ER é altamente não-linear, oferecendo algumas dificuldades no projeto de controladores [12].

#### **2.1.4.Materiais piezoelétricos**

Em 1880, Jacques e Pierre Curie [21] descobriram que se certos cristais fossem sujeitos a uma deformação mecânica, estes tornavam-se eletricamente polarizados e que o grau de polarização era proporcional à deformação aplicada (efeito piezoeléctrico direto). Contudo, os irmãos Curie não presumiram que esses mesmos materiais possuiriam também o efeito inverso, ou seja, não previram que estes se deformavam quando expostos a um campo elétrico. Esta propriedade foi deduzida matematicamente por Lippmann, um ano depois [22], e posteriormente confirmada experimentalmente pelos irmãos Curie. O efeito direto é aproximadamente linear, isto é, a polarização varia proporcionalmente com a tensão mecânica aplicada. Para além disso, é dependente da direção, pelo que, tensões de compressão e de tração levam à geração de campos elétricos, e correspondentes tensões (elétricas) de polaridade oposta. O efeito inverso segue também estas diretrizes uma vez que se o cristal for exposto a um campo elétrico, este vai deformar-se, provocando uma variação das suas dimensões, a qual pode ser positiva ou negativa, conforme a polaridade do campo elétrico aplicado. Estes materiais são, portanto, um caso particular de materiais eletrostritivos.

A piezoelétricidade é uma propriedade característica de alguns materiais e tem vindo a ser utilizada em transdutores eletromecânicos: efeito direto para sensores e o inverso para atuadores.

Piezoeletricidade significa, literalmente, "eletricidade gerada através de pressão" e pode ser encontrada em alguns materiais que podem ser naturais como, por exemplo, o quartzo, topaz, sal Rochelle e a turmalina, ou sintéticos. Por exemplo, aplicando uma força de 2kN a um cubo de quartzo com 1 cm<sup>3</sup> , pode produzir uma tensão de 12500V [23]. Os sintéticos surgiram uma vez que os naturais não são muito adequados para funcionarem como atuadores [24]. Dentro desta classe, um dos grupos mais importantes é o dos cerâmicos, do qual o PZT (titanato zirconato de chumbo) é um exemplo. Outro tipo de material

piezoelétrico sintético muito utilizado é o PVDF, que é um polímero, usando-se sobretudo como sensor.

#### *2.1.4.1. Materiais piezoelétricos cerâmicos*

Neste tipo de materiais, acima de uma temperatura conhecida como ponto de Curie, cada cristal possui uma estrutura centrosimétrica sem nenhum dipolo, como mostrado na [Figura 2.3](#page-47-0) (a). Contudo, a temperaturas mais baixas, cada cristal passa a ter uma simetria tetraédrica e, associada a ela, um dipolo [\(Figura 2.3](#page-47-0) (b)). Dipolos contíguos formam regiões alinhadas localmente, denominadas por domínios de Weiss. Este alinhamento confere um dipolo ao domínio e uma consequente polarização. Como se pode observar na [Figura](#page-48-0)  [2.4](#page-48-0) (a), a direção da polarização entre os domínios vizinhos é aleatória e, consequentemente, o material não possui uma polarização global [24].

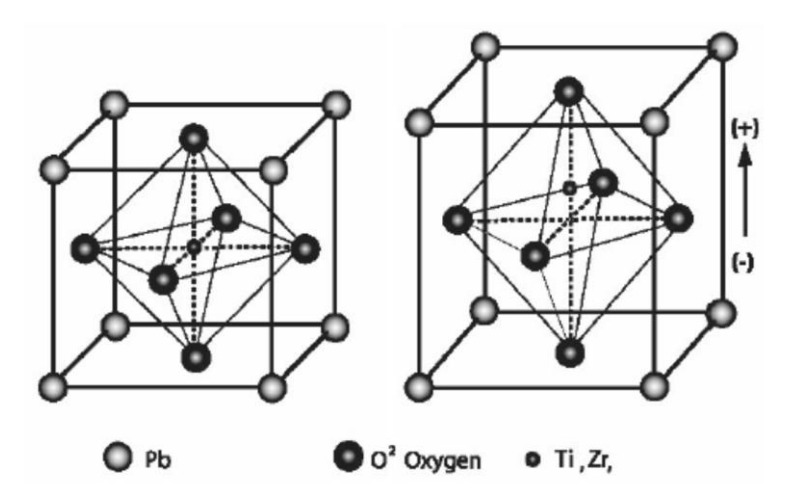

<span id="page-47-0"></span>Figura 2.3 – Estrutura cristalina de um cerâmico piezoelétrico, antes e depois da polarização [24].

Para alterar esta condição, nos materiais cerâmicos, os domínios são alinhados por exposição a um campo elétrico muito intenso  $(>2000V/mm)$  [25], a temperaturas ligeiramente abaixo do ponto de Curie [\(Figura 2.4](#page-48-0) (b)). Neste processo, conhecido por "poling", também se alteram as dimensões do material, crescendo na direção do campo elétrico e encolhendo lateralmente (coeficiente de Poisson). Após a remoção do campo elétrico, muitos dos domínios permanecem bloqueados, com uma orientação quase paralela à imposta anteriormente pelo campo, não regressando à sua orientação original [\(Figura 2.4](#page-48-0) (c)). Agora, o material possui uma polarização global permanente, a polarização remanescente, e ficou permanentemente deformado [24]. A polarização é perdida se o material for sujeito a temperaturas superiores ao ponto de Curie, se o campo elétrico aplicado for excessivo e na direção oposta ao aplicado durante o processo de poling [11], ou ainda se este for sujeito a condições mecânicas extremas.

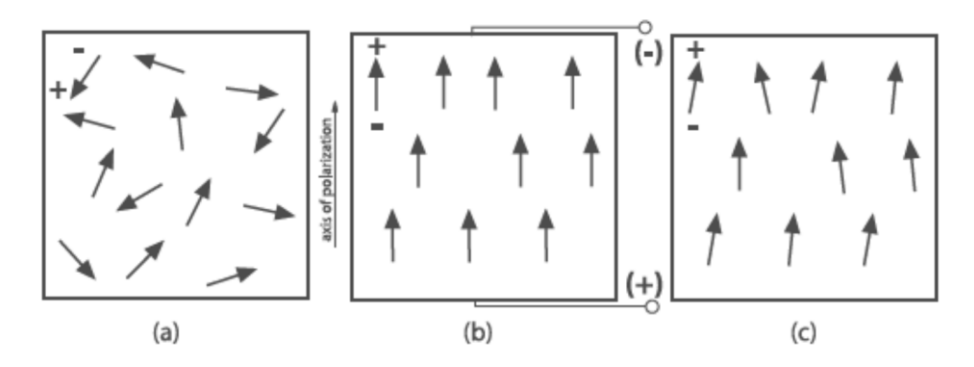

<span id="page-48-0"></span>Figura 2.4 – Processo de poling: (a) antes de polarização, os domínios estão orientados aleatoriamente; (b) aplicação de um campo elétrico muito elevado para polarizar; (c) após remover o campo, os domínios permanecem relativamente alinhados [24].

As propriedades de um cerâmico piezoeléctrico podem ser explicadas pela série de imagens na [Figura 2.5.](#page-49-0) Uma tensão de tração ou de compressão, aplicada a um material deste tipo, altera a distribuição dos dipolos, criando uma tensão elétrica. Comprimir o material na direção da polarização, ou tracionar perpendicularmente a essa direção, gera uma tensão com a mesma polaridade da tensão aplicada durante o processo de poling [\(Figura 2.5](#page-49-0) (b)). Pelo contrário, tracionar ao longo da direção de polarização ou comprimir numa direção perpendicular a esta, vai gerar uma tensão com polaridade oposta à tensão aplicada durante o processo de poling [\(Figura 2.5](#page-49-0) (c)). Este modo de operação corresponde ao modo de sensor, no qual se dá a conversão de energia mecânica em energia elétrica. A relação entre a tensão mecânica aplicada e a tensão elétrica gerada pode ser considerada como linear, até um certo valor de tensão mecânica que varia conforme as propriedades do material. Exemplos de geradores piezoelétricos podem ser encontrados em isqueiros e em microfones.

Se uma tensão elétrica com a mesma direção e polaridade da tensão aplicada durante o poling for aplicada ao material, este vai esticar em comprimento e diminuir em diâmetro [\(Figura 2.5](#page-49-0) (d)). Se, pelo contrário, a tensão aplicada for invertida, o material vai encolher e aumentar o seu diâmetro [\(Figura 2.5](#page-49-0) (e)). Este processo pode ser visto como a atração ou repulsão de cargas elétricas dentro do material, face ao campo aplicado exteriormente. No caso da tensão aplicada ser alternada, o material vai expandir e contrair ciclicamente, à frequência da tensão elétrica aplicada. Este modo de operação corresponde ao modo de atuador, em que a energia elétrica aplicada se converte em energia mecânica.

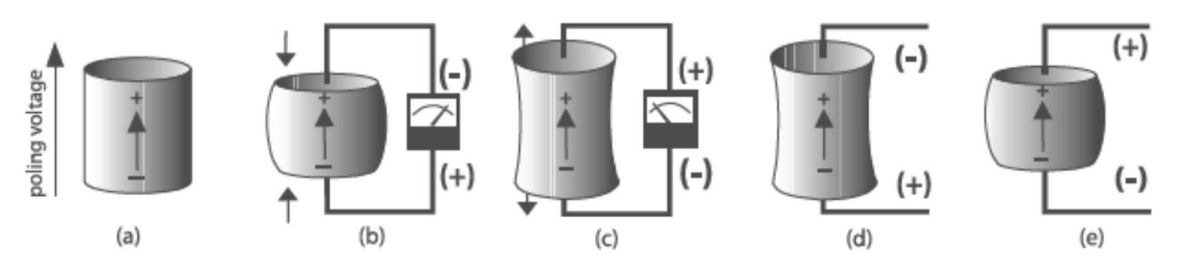

Figura 2.5 – Reação de um material piezoelétrico polarizado a uma tensão aplicada [24].

<span id="page-49-0"></span>Os cerâmicos de PZT são relativamente simples de fabricar e possuem boas propriedades eletromecânicas, pois geram forças ou deslocamentos comparativamente grandes com tensões aplicadas relativamente baixas, e vice-versa. Por exemplo, um piezo de PZT gera uma tensão mensurável ao ser deformado 0.1% em relação à dimensão original [26]. Consequentemente, é dos materiais mais utilizados em transdutores deste género [11]. Uma outra vantagem dos materiais cerâmicos, relativamente aos cristais naturais, é o seu elevado ponto de Curie.

Os transdutores piezoelétricos estão disponíveis em muitas formas e feitios. A forma mais utilizada é em lâminas finas, que podem ser coladas ou embebidas nas estruturas. Os sensores têm a função de medir deformações e deslocamentos, e os atuadores são usados para gerar forças ou momentos nas estruturas. Por esta razão, os atuadores podem ser empilhados onde várias camadas de material e elétrodos são montados sequencialmente [\(Figura 2.6\)](#page-49-1). Esta configuração tem a vantagem de conseguir multiplicar a força exercida ou a elongação criada na direção longitudinal ao empilhamento [27].

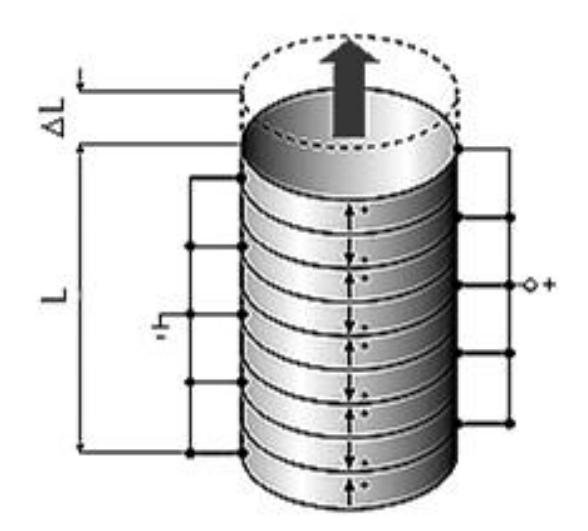

Figura 2.6 – Empilhamento feito com camadas de PZT. Adaptado de [28].

<span id="page-49-1"></span>Os transdutores piezoelétricos são utilizados em muitas aplicações como, por exemplo, no controlo ativo de vibrações [30, 31, 32], posicionamento de precisão [32], sistemas aeroespaciais e, mais recentemente, têm sido fundamentais nos avanços na área da nanotecnologia [33].

Deve ter-se em consideração que a carga é gerada apenas quando há uma alteração na força aplicada. Em situações estáticas, a carga dissipa-se através da resistência de entrada do instrumento utilizado para medir o sinal ou mesmo pelo próprio elemento, anulando o sinal de saída. Como tal, não é possível a utilização de sensores de PZT para medir forças ou pressões estáticas, apenas variações da deformação podem ser mensuráveis.

#### **Constantes piezoelétricas**

Cada material piezoeléctrico pode ser caracterizado por um conjunto de parâmetros. Como estes materiais são anisotrópicos por natureza, as suas propriedades mecânicas e elétricas são dependentes da direção considerada. Assim, as constantes que os caracterizam têm normalmente dois índices associados às direções das propriedades relacionadas pela constante. O eixo Z do referencial da [Figura 2.7](#page-50-0) coincide com a direção da polarização do material, e os índices 1, 2 e 3 correspondem aos eixos X, Y e Z, respetivamente.

Algumas das constantes que se irão abordar são a constante de carga piezoelétrica (piezoelectric charge constant) e a constante de tensão piezoelétrica (piezoelectric voltage constant). Todas elas são dependentes de fatores como, por exemplo, a temperatura [34].

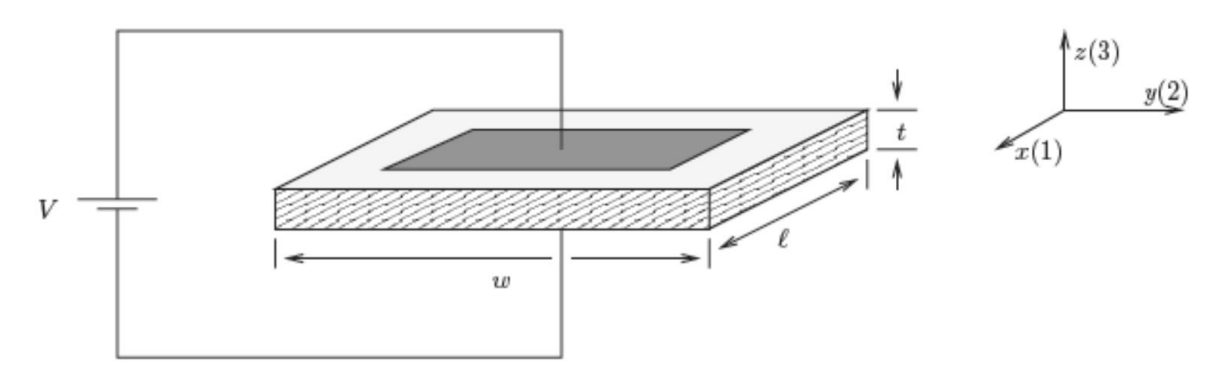

Figura 2.7 – Relação entre o material piezoelétrico e o sistema de eixos [24].

#### <span id="page-50-0"></span>*Constante de carga, d*

Esta constante indica a polarização criada por unidade de tensão mecânica aplicada, ou, alternativamente, a deformação induzida no material por unidade de campo elétrico aplicado. O primeiro índice indica a direção da polarização gerada no material, ou a direção do campo elétrico aplicado. O segundo representa a direção da tensão mecânica aplicada, ou da deformação induzida.

Dando o exemplo do fator  $d_{31}$ , este representa a deformação induzida na direção 1 por unidade de campo elétrico aplicado na direção 3:

$$
d_{31} = \frac{deforma\xi\delta o\ no\ eixo\ 1}{campo\ eletrico\ aplicado\ no\ eixo\ 3} = \frac{\varepsilon_1}{E_3} \text{[m/V]} \tag{3}
$$

ou então, a polarização induzida na direção 3 (paralela à direção do poling), por unidade de tensão mecânica aplicada na direção 1 (perpendicular às anteriores) [35].

Analisando a [Figura 2.7,](#page-50-0) a tensão (V) aplicada na direção 3 (espessura) vai originar um campo elétrico,  $E_3$ , dado por:

$$
E_3 = \frac{V}{t} \tag{4}
$$

que por sua vez provoca uma deformação no material,  $\varepsilon_1$ , dada por:

$$
\varepsilon_1 = \frac{\Delta l}{l} = d_{31} * E_3 \tag{5}
$$

de onde se obtém que:

$$
\Delta l = d_{31} \frac{V}{t} l \tag{6}
$$

Assim, esta constante permite avaliar a capacidade de atuação do material piezoelétrico.

#### *Constante de tensão, g*

Esta constante determina a relação entre a diferença de potencial gerada e a força aplicada num material com 1 metro de comprimento [Vm/N]. Por exemplo, a constante  $g_{31}$  representa o campo elétrico induzido na direção  $3$  por unidade de tensão mecânica aplicada na direção 1 [36].

#### *2.1.4.2. Histerese*

Até agora tem-se considerado que a polarização nos materiais ferroelétricos tem um comportamento linear, como é descrito em "IEEE Standards on Piezoelectricity" [37]. Embora isto possa ser considerado verdade para baixas frequências, para gamas de frequência mais elevadas, o comportamento passa a ser não-linear, fenómeno conhecido por histerese [24]. A histerese contribui para a degradação da robustez e do desempenho de controladores ou pode mesmo causar instabilidades [38].

Segundo Moheimani e Fleming [24], tem sido defendido que a histerese é um fenómeno apenas elétrico (e não eletromecânico) e que existe somente entre a intensidade de campo aplicada e a carga elétrica resultante. De facto, tem sido demonstrado que, ao controlar a carga elétrica ou a corrente em vez da tensão aplicada, o efeito da histerese é substancialmente reduzido. Os trabalhos desenvolvidos por Ronkanen [39] e por Newcomb e Flinn [40] corroboram esta observação. No entanto, torna-se mais difícil avaliar corretamente a carga aplicada ao piezo devido à carga capacitiva gerada pelo próprio cristal.

A [Figura 2.8](#page-52-0) esquematiza a histerese ferroelétrica da polarização  $(P)$  em função do campo elétrico  $(E)$ . À medida que se aumenta o campo elétrico, cada vez mais dipolos ficam alinhados com a orientação do campo aplicado, até se atingir a saturação  $(P_S)$ . A saturação atinge-se quando todos os dipolos ficam alinhados e, como tal, aumentar a intensidade do campo, não irá aumentar a polarização do material.

Nessa curva, observa-se que, anulando o campo elétrico  $(E)$ , os dipolos tendem a voltar à orientação normal, mas como nunca voltam ao seu estado inicial, o material fica ainda polarizado com um valor  $P_R$  (polarização remanescente).

A aplicação de um campo, com direção oposta ao anterior, reduz a polarização a zero para uma intensidade de campo de  $-E<sub>C</sub>$  (campo coercitivo), acabando por saturar no outro extremo da curva  $(-P<sub>S</sub>)$  [42, 43].

Esta curva varia de material para material mas, para a grande parte dos cristais de PZT, o valor da polarização remanescente é de aproximadamente  $0.3 \text{C/m}^2$ .

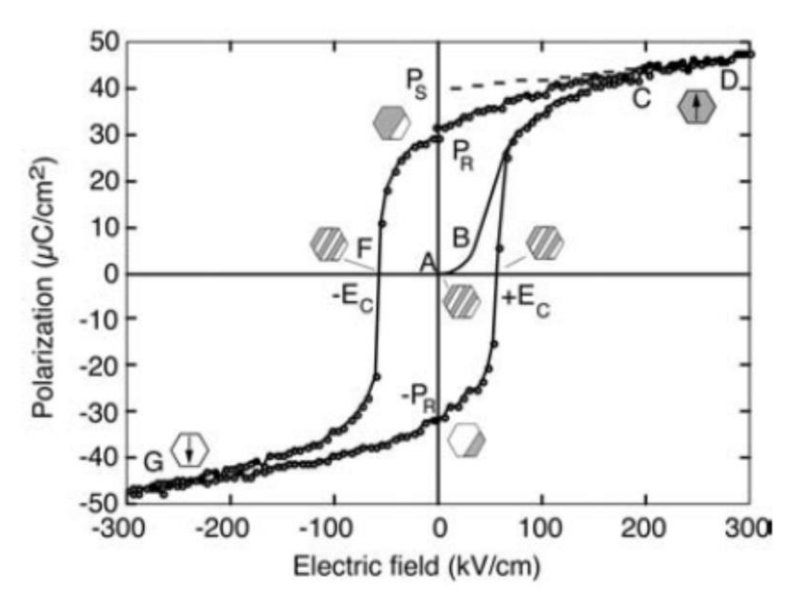

<span id="page-52-0"></span>Figura 2.8 – Ciclo de histerese ferroelétrica [43].

A [Figura 2.9](#page-53-0) mostra a histerese piezoelétrica, onde se relaciona a deformação (na direção 3) com o campo elétrico aplicado entre os limites de excitação do material. Quando o campo elétrico aplicado é cíclico entre valores positivos, negativos e positivos novamente, ocorrem as seguintes transformações:

A: Inicialmente, a deformação aumenta com o campo elétrico (começando em zero) e essa relação é apenas ligeiramente não-linear. À medida que o campo continua a aumentar, os dipolos de todos os grãos vão, eventualmente, alinhar-se com o sentido do campo até se atingir o limite físico onde todos estão alinhados.

B: Ao inverter o campo, a deformação diminui, mas mais lentamente, devido à reorientação dos dipolos. Ao anular o campo aplicado verifica-se que o deslocamento não será nulo, mas definido por um valor que está relacionado com a polarização remanescente discutida anteriormente.

C: Quando o campo passa a ser negativo, os dipolos são forçados a reorientarem-se na direção oposta à original. Só para um valor já negativo é que o deslocamento se anula (campo coercivo). A deformação continua a diminuir e torna-se negativa, até ao ponto em que se atinge o valor de campo de despolarização do material.

D: Após a inversão da polarização do material, este passa a expandir outra vez e atinge novamente o limite físico da expansão.

O processo é repetido ao longo da curva EFG quando o campo aplicado passa a ser positivo outra vez. Este diagrama, em forma de borboleta, fornece uma caracterização completa dos processos de despolarização e repolarização [42, 43].

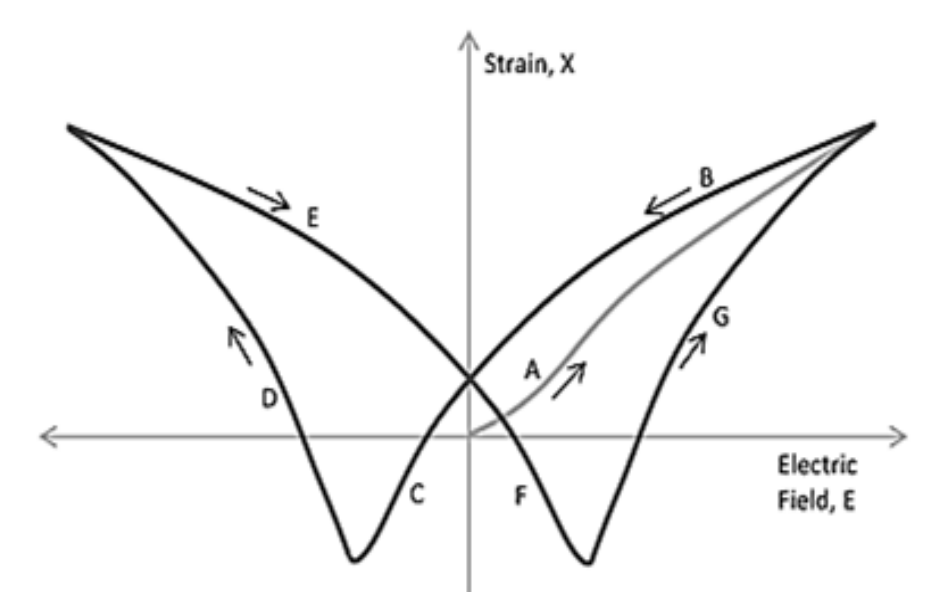

<span id="page-53-0"></span>Figura 2.9 – Deformação de um PZT com a aplicação de um campo elétrico entre os limites da excitação [42].

Felizmente, uma parte significativa destes materiais só é polarizada ou despolarizada a elevadas temperaturas, pelo que, uma vez polarizados, estes podem ser utilizados com a aplicação de campos positivos e negativos com alguma margem de segurança sem grandes problemas de despolarização. O limite é sempre o valor do campo de despolarização indicado pelo fabricante. No caso de os limites utilizados para o valor do campo serem inferiores a esse valor máximo, a curva de histerese fica com a forma da [Figura 2.10.](#page-54-0)

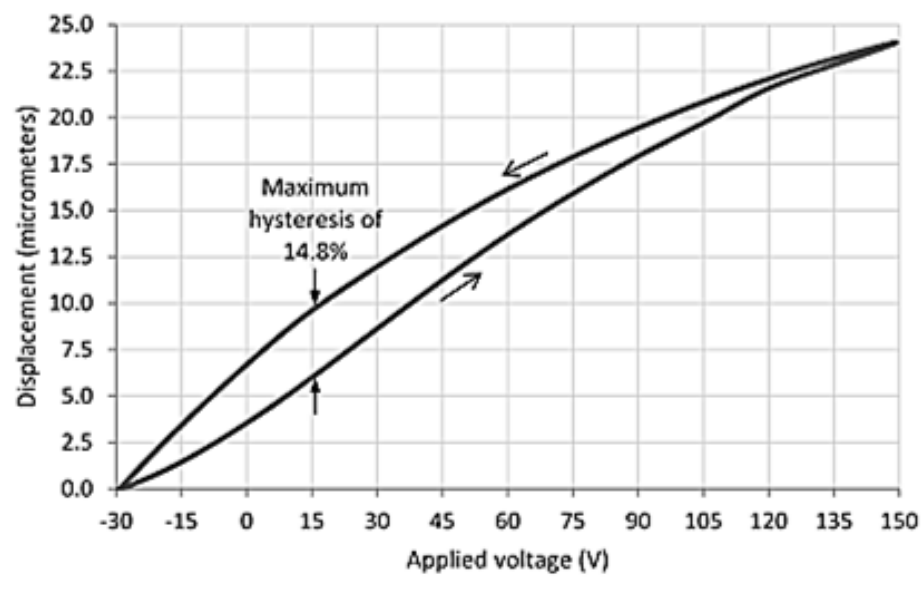

Figura 2.10 – Curva típica da histerese de um atuador de PZT [42].

<span id="page-54-0"></span>O nível de histerese é expresso como a deformação máxima dividida pela máxima diferença entre os dois percursos. Nos materiais piezoelétricos a histerese pode valer até 20% [10]. O grau de histerese varia principalmente em função de dois fatores: tensão máxima de entrada e frequência do sinal aplicado. Esta variação vai ser particularmente importante neste trabalho, pois dois dos parâmetros objetos de estudo vão ser, precisamente, a tensão aplicada ao piezo e o número de pulsos aplicados dentro de cada pulso/ciclo de atuação (este último vai fazer variar a frequência com que se aplica a tensão ao piezo, pelo que depois se poderá fazer uma analogia com os resultados agora apresentados). Os gráficos da [Figura 2.11](#page-55-0) foram obtidos para o piezo PI P-844.60, que é um atuador em "pilha".

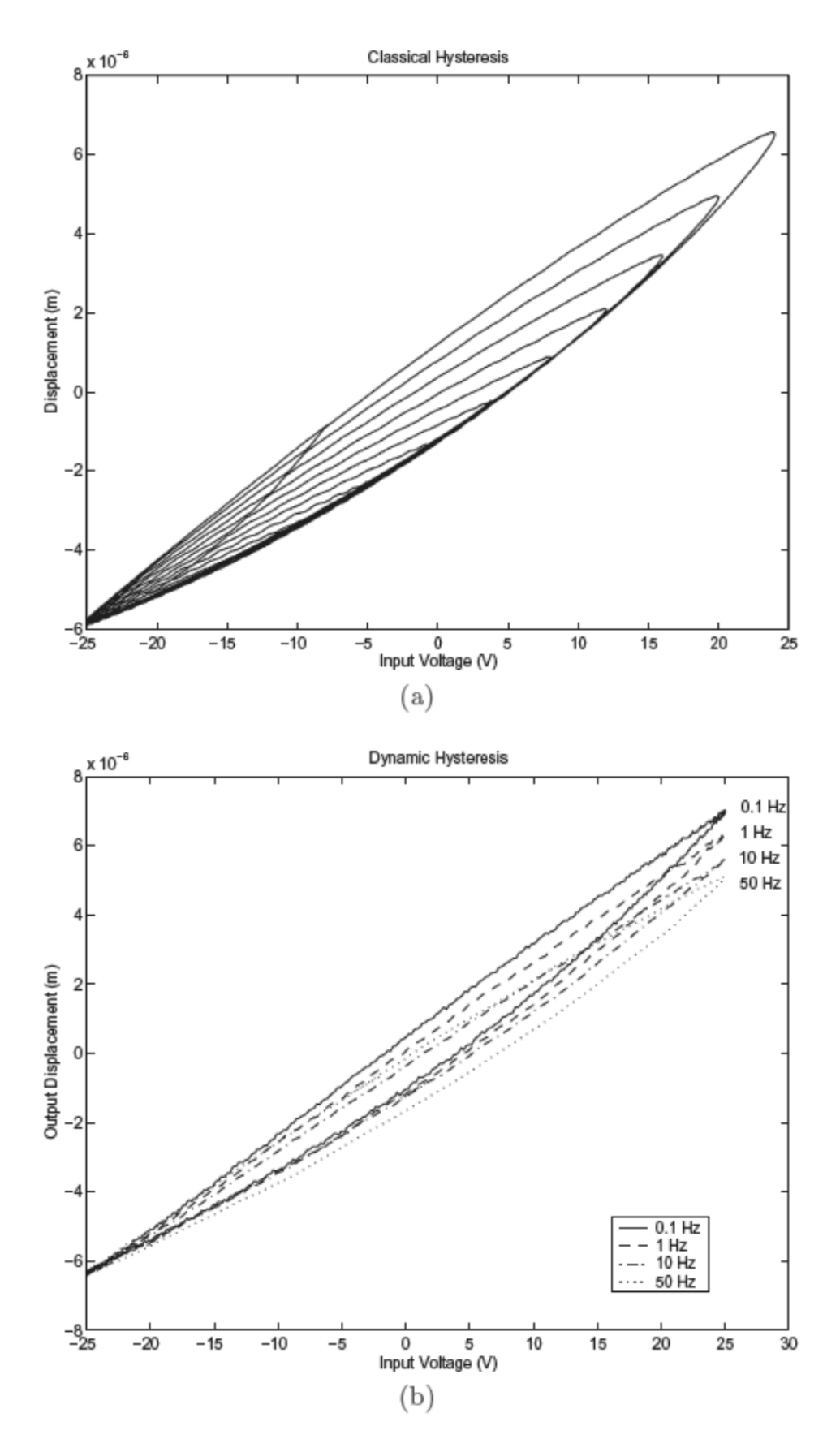

<span id="page-55-0"></span>Figura 2.11 – Histerese em função da: (a) tensão aplicada; (b) frequência sinal [24].

Como se pode ver, aumentar a tensão aplicada ao cristal faz aumentar o nível de histerese. Ao aumentar a tensão aplicada, a capacitância do cerâmico varia, fazendo aumentar as perdas energéticas. Por outro lado, aumentar a frequência do sinal aplicado também faz com que o deslocamento imposto ao material, para um dado intervalo de tensão aplicada, seja cada vez menor.

A um nível macroscópico, a histerese é causada por perdas energéticas internas, ao contrair e expandir, e tem um efeito de memória. A área circundada pela curva da histerese é proporcional à perda de energia por cada ciclo [44]. Ter efeito de memória significa que a resposta do piezo não depende apenas da tensão aplicada, mas também do seu estado atual (histórico) [45]. Este facto introduz diversos problemas, uma vez que podemos obter respostas distintas para a mesma excitação aplicada, dependendo do histórico de atuação do sistema. Isto é ainda mais importante para a repetibilidade e precisão em sistemas de posicionamento, como na micromanipulação [46].

# **2.2. Estruturas Inteligentes**

À semelhança do que acontece com o conceito de materiais inteligentes, também o conceito de estruturas inteligentes não é consensual entre a comunidade científica [15]. O crescente interesse no projeto de controladores de alto desempenho, em combinação com os recentes avanços na ciência dos materiais levaram à criação de uma classe de sistemas denominados estruturas inteligentes ou adaptáveis. À parte de diferenças subtis entre os dois tipos anteriormente mencionados, estas estruturas são geralmente definidas como sistemas com um conjunto de atuadores e sensores ligados entre si por um controlador, cuja dinâmica pode ser monitorizada ou modificada, para acomodar variações das condições ambientais ao longo do tempo [11]. Será o mesmo que dizer que uma estrutura inteligente é um sistema estrutural dinâmico capaz de reagir e de se adaptar às variações do meio onde se insere. Opções específicas para os atuadores, sensores e leis de controlo são ditadas pelos requisitos de projeto para o sistema.

Nas últimas décadas este tipo de estruturas tem vindo a ser aplicado no desenvolvimento de sistemas de alta performance nas indústrias aeroespacial, aeronáutica, automóvel e militar. O seu potencial é imenso, proporcionando melhorias a vários níveis e em diversas aplicações quando comparadas com as convencionais [47]. Isto é definitivamente uma das áreas mais interessantes de pesquisa em engenharia estrutural.

# **2.3. Modelação de Sistemas**

Como foi referido anteriormente, uma parte fundamental das estruturas inteligentes é aquela que é responsável pela função de controlo. Vários controladores, como é o caso do LQR e do LQG, são criados com base num modelo ou representação matemática do sistema que se pretende controlar. Existem algumas maneiras de representar um modelo matemático do sistema real como, por exemplo, a representação por função transferência ou por espaço de estados, podendo serem obtidos por duas metodologias: analítica ou experimental.

A primeira opção é baseada na aplicação de equações matemáticas e físicas e em métodos numéricos aproximados como, por exemplo, os elementos finitos ou o método de Rayleigh–Ritz para a resolução das equações que governam o sistema. É então necessário ter-se conhecimento, quer das equações que governam o sistema, quer das suas características físicas, que são as variáveis dessas equações. Este método de formular o modelo matemático é conhecido por "white-box".

O controlo ativo de estruturas normalmente implica a fixação de outros materiais à estrutura (normalmente pertencentes à classe dos materiais inteligentes). Para além disso, os materiais podem ter uma intensa interação eletromecânica com a estrutura, como é o caso dos materiais piezoelétricos, tornando o modelo demasiado complexo. Assim, pode-se optar pela identificação do sistema por meios experimentais. No caso de se conhecer a estrutura do espécime físico, pode-se escolher um modelo pré-definido e ajustar os parâmetros (desconhecidos) com recurso a medições experimentais (método "grey-box").

Se, por outro lado, nada no sistema é conhecido ou se não se quiser escolher um modelo pré-definido, existe um outro modo de identificação conhecido por "black-box". Este faz a identificação do sistema sem nenhum conhecimento <sup>a</sup> priori. Em ambos os casos (grey-box ou black-box) a identificação do sistema pode ser feita recorrendo a um software específico (System Identification Toolbox do MatLab, por exemplo), que recebe dados experimentais da entrada e respetiva saída do sistema e recorre a algoritmos como o ARMA ou NARMAX para identificar um modelo representativo do sistema real.

#### **2.3.1.Modelos de função de transferência**

A função de transferência de um sistema,  $G(s)$ , representa a relação existente entre a saída  $Y(s)$  e a entrada  $U(s)$  desse sistema. Considere-se um sistema definido pela Equação diferencial [\(7\).](#page-58-0)

<span id="page-58-0"></span>
$$
a_n \frac{d^n y}{dt^n} + a_{n-1} \frac{d^{n-1} y}{dt^{n-1}} + \dots + a_1 \frac{dy}{dt} + a_0 y
$$
  
= 
$$
b_m \frac{d^m u}{dt^m} + b_{m-1} \frac{d^{m-1} u}{dt^{m-1}} + \dots + b_1 \frac{du}{dt} + b_0 u
$$
 (7)

onde  $y$  é a resposta do sistema no domínio do tempo e  $u$  representa a entrada do sistema. Assume-se que  $n >= m$ .

A função de transferência do sistema é obtida tomando-se a transformada de Laplace de ambos os membros da equação:

$$
G(s) = \frac{Y(s)}{U(s)} = \frac{b_m s^m + b_{m-1} s^{m-1} + \dots + b_1 s + b_0}{a_n s^n + a_{n-1} s^{n-1} + \dots + a_1 s + a_0}
$$
(8)

Usando este conceito de função de transferência é possivel representar a dinâmica do sistema pelas equações algebricas na variável de Laplace " $s$ ". Este tipo de representação de sistemas está limitado à análise e projeto de sistemas lineares invariantes no tempo (LTI), considerando condições iniciais nulas.

#### **2.3.2.Modelos de espaço de estados**

A modelação em espaço de estados é a base das teorias de controlo modernas. Alguns fatores, como a necessidade de trabalhar com modelos mais realistas, o aumento das capacidades computacionais, o desenvolvimento de controladores otimizados e o uso da álgebra linear para tratar equações diferenciais, foram determinantes para o desenvolvimento deste tipo de representação de sistemas. A representação em espaço de estados de um sistema dinâmico pode ser vista como uma forma de decompor equações diferenciais de elevada ordem em equações diferenciais de baixa ordem equivalentes, representadas por matrizes. O conjunto de equações diferenciais de primeira ordem relaciona as entradas com as saídas, por meio de um vetor de variáveis intermédias chamadas variáveis de estado. No caso de um sistema SDOF ser descrito por uma equação diferencial de segunda ordem, pode fazer-se a sua representação em espaço de estados com duas equações diferenciais de primeira ordem. Analogamente, se um sistema tiver múltiplos graus de liberdade, então cada modo é caracterizado por  $N$  equações diferenciais de segunda ordem, que podem ser transformadas em  $2N$  equações de primeira ordem.

Genericamente, as equações do espaço de estados de um sistema contínuo podem ser escritas matricialmente na forma:

$$
\begin{aligned} \dot{x}(t) &= Ax(t) + Bu(t) \\ y(t) &= Cx(t) + Du(t) \end{aligned} \tag{9}
$$

onde  $x(t)$  é o vetor de estado,  $u(t)$  é o vetor com as entradas de controlo,  $y(t)$  é o vetor com as saídas,  $A$  é a matriz do sistema,  $B$  a matriz das entradas,  $C$  a matriz das saídas e  $D$ a matriz de realimentação direta. Para sistemas invariantes no tempo, as matrizes anteriores são constantes e independentes do tempo. O correspondente diagrama de blocos é mostrado na [Figura 2.12.](#page-59-0)

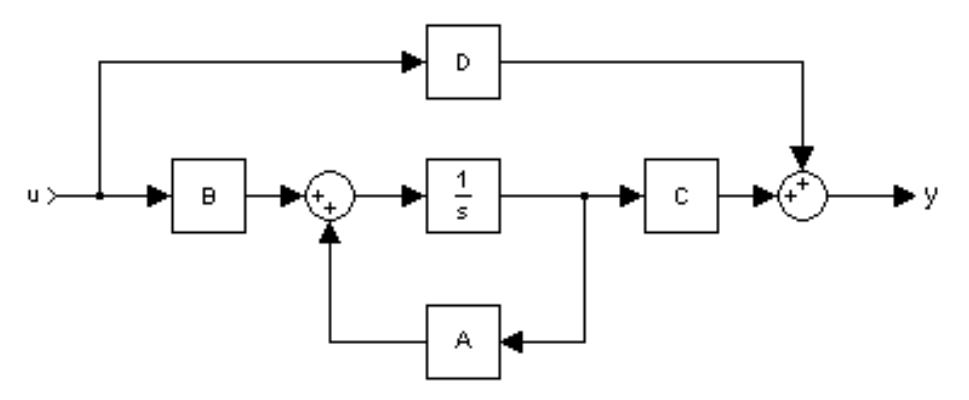

<span id="page-59-0"></span>Figura 2.12 – Diagrama de blocos correspondente a um modelo em espaço de estados de um sistema [48].

É sempre favorável usar o modelo mais simples possível que seja capaz de representar o sistema real satisfatoriamente. Quanto maior for a ordem do modelo utilizado, maior o esforço computacional associado. Felizmente, muitos sistemas podem ser aproximados por um espaço de estados de 2ª ordem. Em sistemas vibratórios isto é verdade quando um modo de vibração é dominante quando comparado com os restantes, tornando-se ainda mais correto no caso de sistemas muito pouco amortecidos. A ordem do espaço de estados  $(n)$  deve ser um número par e contêm $\frac{n}{2}$  frequências de ressonância.

#### **2.3.3.Procedimentos para identificação experimental de um sistema**

Como já foi dito, a identificação experimental é utilizada para a criação de modelos matemáticos de um sistema dinâmico, que poderão ser utilizados no projeto de controladores.

Uma vez que a identificação é feita por ajustamento dos parâmetros do modelo até que a sua saída "coincida" com a resposta do sistema medida experimentalmente, a qualidade do modelo identificado depende da qualidade do trabalho experimental realizado para obtenção dos dados necessários à identificação. Por esta razão é importante definir o

procedimento experimental correto e mais apropriado. Um dos aspetos mais importantes nesta definição é a maneira de excitar o sistema. Pretende-se que a resposta do sistema (sinal de saída) contenha informação que abranja toda a gama de frequências de interesse. Desta forma, é comum utilizarem-se sinais de excitação contínuos que cubram a totalidade da gama de frequências. Estes sinais podem ser do tipo varrimento ("swept sine" ou "chirp function"), que são sinais com amplitude constante e de frequência variável, desde um limite inferior até um valor máximo, ao longo de um determinado intervalo de tempo. Um exemplo de um sinal deste tipo pode ser visto na [Figura 2.13.](#page-60-0) Outro tipo de sinais utilizado para excitação do sistema pertence à gama dos sinais aleatórios e incluem o "pseudorandom" e o chamado "pseudo-random binary". Este tipo de sinal tem apenas dois níveis que alternam entre si com uma determinada frequência, aleatoriamente variável, mas repetível no tempo.

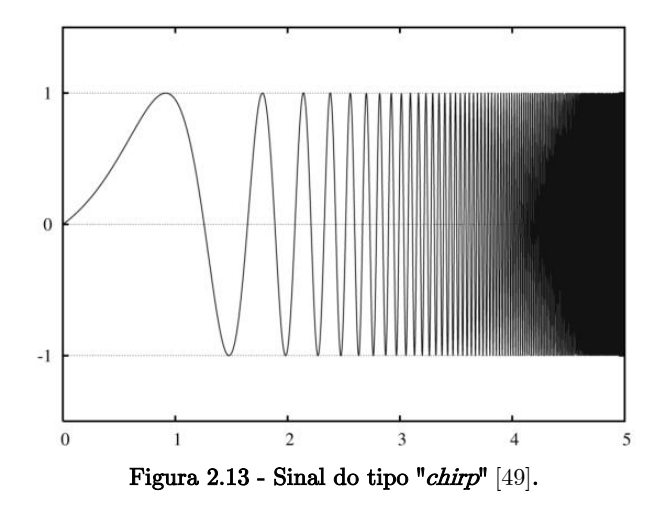

<span id="page-60-0"></span>É possível proceder-se à identificação de um sistema com base em medições no domínio do tempo mas, por transformação para o domínio da frequência usando a transformada rápida de Fourier (Fast Fourier Transform – FFT), a identificação pode também ser feita no domínio da frequência.

Todos os sinais do sistema (entrada e saída) são função do tempo e, neste contexto, apenas são consideradas amostras discretas, pelo que o intervalo de amostragem é um fator importante. No caso de se pretender identificar um sistema com uma grande largura de banda, é aconselhável a utilização de um incremento variável para o valor da frequência, de maneira aumentar a resolução na vizinhança dos picos de ressonância para que, sem aumentar muito o esforço computacional, se consiga uma boa qualidade na identificação.

# **2.4. Controlo Dinâmico**

#### **2.4.1.Objetivos do controlo**

Existem fundamentalmente quatro áreas de aplicação do controlo dinâmico, que serão brevemente descritas a seguir, dando-se especial enfâse à aplicabilidade dos materiais piezoelétricos.

Controlo de forma *(shape control*): o controlo da forma (por deformação estática) pode melhorar as características aerodinâmicas e hidrodinâmicas de estruturas, aumentar o desempenho de espelhos ou antenas de comunicação, assim como compensar deformações devido a variações de temperatura ou humidade. A maneira mais corrente de implementar este tipo de controlo é através da inserção de materiais piezoelétricos na estrutura [10].

Controlo acústico (*acoustic control*): a atenuação de ruído pode ser feita com sistemas de controlo ativo ou passivo, e com base em dois princípios distintos: reduzir o nível de vibração que causa o ruído, ou reduzir a transmissão das vibrações, por melhoramento do isolamento [50]. Dando o exemplo das cabines dos aviões, tem-se conseguido reduzir o ruído acústico provocado pelos motores, recorrendo a materiais piezoelétricos colados na superfície da fuselagem.

Monitorização do estado de estruturas (structural health monitoring, SHM): a integração de materiais piezoelétricos pode permitir a monitorização do estado da estrutura, assim como prever quer a existência de danos quer o tempo de vida restante. Esta ideia baseia-se no conceito de que qualquer estrago na estrutura leva a uma variação da impedância dos cristais piezoelétricos [10].

Controlo de vibrações (*vibration control*): os materiais piezoelétricos têm sido amplamente utilizados no controlo de vibrações de estruturas, como sensores e/ou atuadores. A seleção apropriada do número e da localização destes elementos é fundamental para a eficácia e eficiência do controlo. No entanto, o desenvolvimento de estruturas de alto desempenho requer um algoritmo de controlo eficaz, e é aqui que reside muita da atual investigação.

#### **2.4.2.Técnicas de controlo de vibrações**

O ruído e a vibração são dois fatores importantes no que toca a estragos e destruição de estruturas, e ao desconforto dos seus utilizadores. Como já se referiu, os chamados materiais inteligentes conseguem controlar vibrações de forma eficaz e inteligente, sem aumentar muito o peso e o custo da estrutura [51]. Relativamente aos sistemas de controlo de vibrações, a sua classificação depende essencialmente do tipo de ação que é produzida e do tipo de alimentação energética que os faz atuar. Assim, distinguem-se três tipos de sistemas de controlo: passivo, ativo e semi-ativo [52].

#### *2.4.2.1. Passivo*

A técnica de amortecimento passivo envolve a introdução de mecanismos dissipadores dentro da estrutura, capazes de remover a energia de vibração continuamente inserida por meios de excitação interna ou externa. Para isso, recorre à aplicação de elementos mecânicos para dissipar a energia em forma de vibrações presente na estrutura, de forma a atenuar a resposta estrutural e reduzir possíveis danos. Estes sistemas caracterizam-se por serem simples e por não necessitarem nem de energia externa para operar, nem tão pouco de medições da resposta do sistema, apresentando por isso uma resposta menos falível, mas limitada [48, 54].

Em construções civis, os fenómenos vibratórios são, muitas vezes, ocasionados por excitações na forma de abalos sísmicos ou ventos. Alguns equipamentos utilizados para dissipar este tipo de energia são os amortecedores de atrito seco, amortecedores de líquido sintonizado, amortecedores de massa sintonizada, amortecedores de fluido viscoso e amortecedores de material viscoelástico.

Como desvantagem, este tipo de controlo apresenta uma reduzida largura de banda, pelo que são, muitas vezes, ajustados para a frequência do primeiro modo de vibração [54, 55] . Tendo isso em consideração, estes amortecedores podem ser aplicados para a supressão de vibrações em estruturas, nas quais a resposta do sistema possui a frequência do primeiro modo de vibração como dominante. Assim, estes amortecedores possuem uma capacidade de resposta limitada, dado que em fenómenos como terramotos, a resposta da estrutura possui múltiplos modos de vibração significativos [53].

Também a aplicação de materiais com propriedades viscoelásticas é bastante eficaz na atenuação de vibrações estruturais. Estes, ao serem introduzidos no sistema, aumentam o seu amortecimento, atuando essencialmente como amortecedores distribuídos. São leves e relativamente baratos, sendo mais eficazes para frequências elevadas [47].

O uso de materiais piezoelétricos como elementos de controlo passivo também é relativamente comum. Estes formam um circuito "R-L shunting", e são bastantes simples e baratos. Contudo, para baixas frequências, é necessária uma grande indutância, o que é difícil de concretizar [51].

#### *2.4.2.2. Ativo*

Tipicamente, o controlo ativo de vibrações consiste no cancelamento de um distúrbio, através da adição de um sinal igual ou próximo, em magnitude, mas de sentido oposto (oposição de fase) [54].

Um sistema de controlo ativo é composto essencialmente por três componentes: sensores, controladores e atuadores [\(Figura 2.14\)](#page-63-0). As medições efetuadas em tempo (quase) real pelos sensores físicos (óticos, mecânicos, elétricos, químicos, etc.) vão ser tratadas por algoritmos pré-definidos (controladores), para posterior emissão de um sinal aos dispositivos direcionados à aplicação de forças (atuadores) [55].

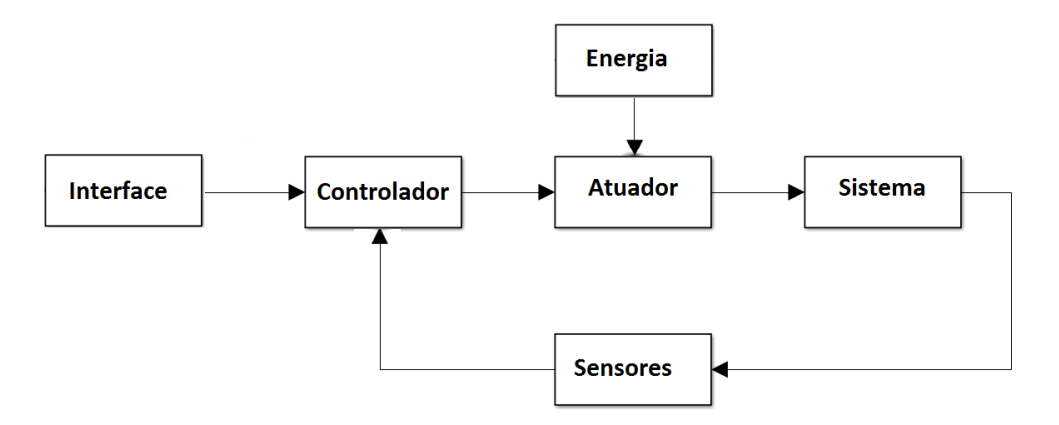

Figura 2.14 – Sistema de controlo ativo.

<span id="page-63-0"></span>Os mecanismos de controlo ativo necessitam sempre de uma fonte de energia externa que irá permitir, por um lado, o funcionamento do controlador, e por outro, a aplicação das forças através dos atuadores, pelo que podem trazer restrições a nível da segurança (fiabilidade) e economia [52]. Estas técnicas de controlo dinâmico permitem realizar um controlo preciso e de alta performance, essencial em algumas aplicações.

O elevado custo de aplicação e manutenção destes dispositivos, bem como o facto de necessitarem de uma quantidade elevada de energia e o perigo de falha na falta desta, constituem a maior limitação na utilização destes sistemas [15].

Estes dispositivos podem ser analógicos, gerando um sinal de controlo contínuo no tempo, ou digitais, que geram um sinal de controlo discreto. Atualmente, os digitais são os mais utilizados devido ao seu custo acessível e à sua melhor capacidade de memória e precisão.

Estes controladores só devem ser utilizados em situações específicas, onde já se esgotaram todas as hipóteses de controlo passivo sem que se consigam os resultados pretendidos [47].

#### *2.4.2.3. Semi-ativo*

Para colmatar algumas lacunas das técnicas de controlo anteriores, surgiram os controladores semi-ativos. Estes sistemas constituem um caso particular dos sistemas de controlo ativo, em que apenas uma parte das suas funções necessita de energia exterior para um funcionamento eficiente. Esta particularidade confere à estrutura um nível de segurança e economia bastante atrativo, visto requerer uma quantidade mínima de energia externa para a realização das operações, comparativamente aos sistemas de controlo ativo [15, 57].

Neste tipo de controlo, os algoritmos de controlo ativo podem ser usados apenas para ajustar o funcionamento do sistema passivo de maneira a adaptar-se às variações das condições inicialmente consideradas.

Clark [57] propôs um método no qual os elementos piezoelétricos são mantidos em circuito aberto, e depois em circuito fechado, conforme o movimento da estrutura. Esta técnica utiliza energia exterior para fazer abrir e fechar o circuito no instante certo, mas a dissipação das vibrações estruturais ocorre de forma passiva.

Os métodos de controlo semi-ativo ganharam algum interesse por causa da sua eletrónica simples e fácil implementação. Têm também a seu favor o facto de o circuito (que pode ser constituído por apenas transdutores piezoelétricos, resistências, condensadores e outros componentes simples) poder ser afinado analogamente a um absorvedor de vibrações. Uma limitação é que cada absorvedor só pode estar ajustado para um determinado modo de vibração. Vários exemplos deste tipo de controladores foram analisados por Crivellaro [58].

# *2.4.2.4. Resumo*

Os sistemas de controlo passivo devem ser considerados logo na etapa de projeto e são normalmente a escolha acertada. Contudo, existem algumas situações em que o nível de exigência ultrapassa a capacidade de oferta das soluções passivas. Nestes casos opta-se normalmente por sistemas de controlo ativo por serem mais eficientes no controlo da resposta do sistema. O facto de serem completamente dependentes de uma fonte de energia exterior ao sistema faz com que sejam mais falíveis e energeticamente dispendiosos. Surgiram então os sistemas semi-ativos, nos quais apenas algumas funções são asseguradas por alimentação energética exterior, aproveitando o melhor de cada um dos sistemas descritos acima.

A combinação de diversos tipos de sistema de controlo, formando sistemas híbridos, é atualmente uma tendência nesta área de desenvolvimento. Os sistemas híbridos referemse a soluções que combinam, simultaneamente, dois ou mais dos sistemas de controlo referidos anteriormente, procurando tirar partido das particularidades de cada um dos sistemas, permitindo aumentar a eficiência e desempenho do sistema, bem como evitar um consumo excessivo de energia [52].

#### **2.4.3.Estratégias de controlo**

Dentro da categoria de controladores ativos, existem duas estratégias totalmente diferentes para a atenuação de distúrbios: feedback e feedforward.

#### *2.4.3.1. Feedback*

Feedback é um processo em que é obtida informação acerca dos efeitos de uma dada ação [9]. Num controlador por feedback, um output  $(Y)$ , representativo do estado do sistema, é lido pelos sensores  $(S)$  e realimentado para que este seja subtraído ao sinal de referência  $(R)$ . O sinal de erro resultante  $(E)$  é fornecido ao controlador para ser interpretado e proceder ao envio do sinal de atuação  $(A)$  para o sistema  $(G)$ . O diagrama de blocos correspondente está presente na [Figura 2.15.](#page-65-0)

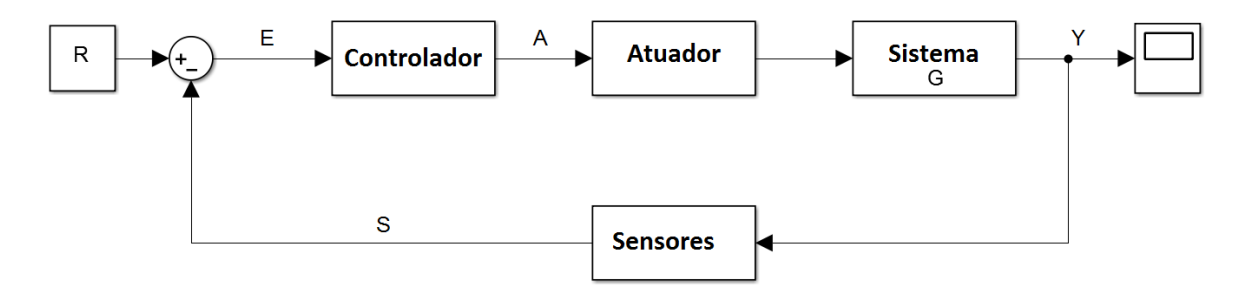

Figura 2.15 – Diagrama de um sistema de controlo ativo de uma estrutura por feedback.

<span id="page-65-0"></span>Esta estratégia de controlo, embora muito utilizada, contém alguns inconvenientes. Em primeiro lugar baseia-se na reação a um erro do sinal medido, ou seja, só atua depois do sinal estar destabilizado. Para além disso, a medição do output não é feita em tempo real e apresenta efeito de memória. Também os efeitos da atuação só se fazem sentir instantes depois de a atuação ter sido acionada, se bem que este inconveniente pode ser corrigido aumentando o ganho do controlador. Neste caso, a resposta vai ser mais rápida, mas também pode vir a causar efeitos secundários como, por exemplo, um aumento do tempo de estabelecimento e overshoot. Este balanço entre a velocidade de resposta e o tempo de estabelecimento (e o overshoot) é o que muitas vezes caracteriza o processo de criação de um controlador em malha fechada. Uma outra desvantagem associada a alguns controladores por feedback é o facto de terem uma largura de banda limitada devido à utilização de um modelo reduzido, onde o número de graus de liberdade é inferior ao número real total. Estes fatores estão diretamente associados a um fenómeno denominado por spillover que, segundo Preumont [11], significa estar-se a controlar apenas alguns dos primeiros modos de vibração, enquanto se está a destabilizar os outros. Recorrendo a controladores otimizados com filtros adaptativos é possível reduzir ou eliminar este efeito e as consequentes falhas a ele associadas [9].

Dentro dos controladores por feedback ainda se pode distinguir entre controladores baseados em métodos clássicos e os otimizados (mais recentes).

#### *2.4.3.2. Feedforward*

Fechar a malha de um sistema com realimentação por feedback não é a única maneira de o controlar, existindo outras alternativas, como a estratégia de feedforward. De facto, o feedforward é muitas vezes preferido ao feedback, como, por exemplo, no controlo ativo de ruido acústico [59, 60]. Se não existir qualquer informação sobre os distúrbios que perturbam o sistema, então a estratégia de feedback deve ser a escolhida, no entanto, caso se tenha essa informação a priori, a opção acertada poderá ser a estratégia de feedforward.

No controlo por feedforward, as perturbações são medidas e tidas em conta antes de terem tempo de afetar o sistema. Esta estratégia requer informação sobre o distúrbio e conhecimento do efeito que esse distúrbio terá sobre o sistema. A dificuldade está em prever com algum rigor o efeito dos distúrbios no sistema, e ser necessário medir completamente todas as perturbações.

Com o conhecimento prévio da perturbação a que o sistema está sujeito, gera-se uma referência que é aplicada sobre um filtro adaptativo, que funciona como controlador e que a utiliza para cancelar o efeito da fonte de perturbação inicial. Este filtro adaptativo modifica o valor dos seus coeficientes e confere ao controlador a capacidade de se adaptar e responder em tempo real às perturbações [9].

Os benefícios do controlo por feedforward são significativos e muitas vezes justificam o custo, tempo e esforço extra que implica. Para além de serem mais fiáveis e reduzirem substancialmente o nível de histerese, também o consumo de energia nestes controladores é normalmente mais favorável do que nos outros [12, 25].

Para melhor compreensão destes conceitos, imagine-se uma casa onde se pretende controlar a temperatura interior. Num controlo por feedback, os sensores ao medirem uma baixa de temperatura relativamente ao valor de temperatura pretendido (setpoint), ligavam o aquecimento com a potência recomendada. Se o controlador fosse por feedforward, o aquecimento era ligado, por exemplo, mal se abrisse uma porta que estivesse a ser observada, ainda antes de essa ação ter efeito sobre a temperatura interior. No entanto, se fosse aberta uma janela em vez da porta, e esta não estivesse a ser observada, o controlador perde a sua capacidade de trabalhar por antecipação.

#### *2.4.3.3. Hibrido*

O controlo por feedforward é quase sempre acompanhado por um controlo por feedback, porque sem ele o sistema não conseguia acompanhar variações do setpoint e suprimir perturbações não medidas, que existem sempre em qualquer processo real. A esta combinação chama-se de controlo híbrido. Quando combinadas, estas estratégias oferecem um elevado desempenho, pois combinam o melhor de cada um:

- o feedforward disponibiliza uma resposta rápida, ao fazer a previsão dos acontecimentos;
- o feedback ocupa-se do resto da resposta com precisão, compensando os erros do modelo;

#### *2.4.3.4. Resumo*

Resumidamente, o feedforward trabalha por antecipação, com base em conhecimentos prévios sobre o sistema e sobre as perturbações. Deste modo, não tem de esperar que algo esteja errado para atuar. Como isto muitas vezes não é completamente praticável, existem sempre erros que prejudicam o controlo. Por outro lado, o feedback não precisa de muitas destes conhecimentos, mas é um controlador reativo, cuja ação corretiva só é aplicada após o efeito da perturbação no sistema. Para além disso, possui uma largura de banda limitada e é suscetível ao efeito de spillover. Comummente são utilizados sistemas híbridos, em que se conjuga o melhor de cada um para proporcionar bons resultados.

#### **2.4.4.Algoritmos de controlo ativo por feedback**

O início do desenvolvimento de sistemas para o controlo ativo de ruído e vibrações surgiu na década de 30, em trabalhos que procuravam uma solução alternativa à abordagem passiva no cancelamento de ruído sonoro [61]. Desde então, têm surgido novas investigações em trabalhos que têm contribuído para o atual paradigma deste assunto.

Nas últimas três décadas, a comunidade científica tem desenvolvido um grande esforço para continuar a explorar as propriedades do controlo ativo de vibrações pois, finalmente, os sistemas de controlo ativo, ainda que lentamente, estão a deixar de ser apenas experiências de laboratório para começarem a integrar produtos comerciais. Além dos componentes de hardware (sensores, atuadores, etc.), o mais importante continua a ser a estratégia de controlo implementada.

Os controladores podem ser implementados de forma analógica ou digital. No controlo analógico, tanto a instrumentação como os dispositivos são analógicos e os sinais representam-se por variações contínuas de tensão ou de intensidade de corrente. Normal-

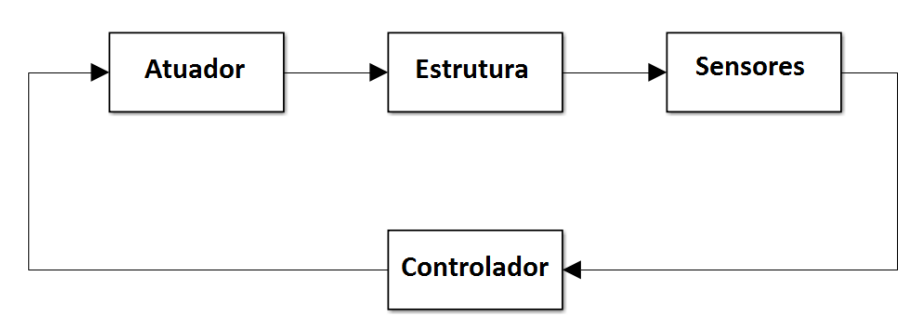

está representado um sistema de controlo ativo analógico.

Figura 2.16 – Diagrama de um sistema de controlo analógico.

<span id="page-68-0"></span>Atualmente é muito mais frequente o uso de computadores e microcontroladores em sistemas de controlo. Isto pode ser justificado pelo facto de estes possuirem uma elevada capacidade de processamento de dados.

A característica principal destes sistemas é a variavel "tempo" passar a ser discreta e, consequentemente, os sinais passam a ser definidos em instantes discretos. Torna-se então necessário converter os sinais analógicos em sinais digitais antes de serem processados no controlador, e voltar a transformá-los em analógicos antes de serem transmitidos aos atuadores. Nestes, a precisão não é tão elevada quanto nos analogicos e a largura de banda está limitada à frequência de amostragem. Contudo, a evolução tecnologica tem reduzido significativamente estes problemas.

Uma mais-valia dos controladores digitais é que estes são normalmente mais flexíveis, podendo adaptar-se com relativa facilidade a diferentes situações [53, 62]. O esquema de um sistema de controlo digital está esquematizado na [Figura 2.17.](#page-68-1)

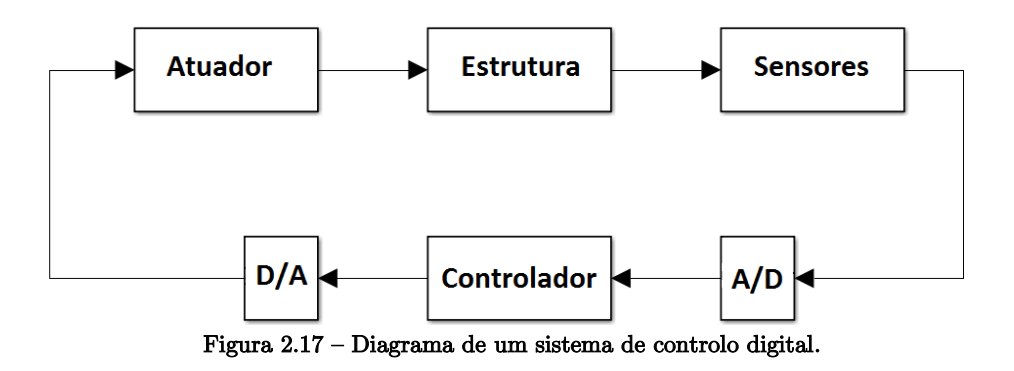

<span id="page-68-1"></span>O objetivo desta próxima secção é apresentar os algoritmos de controlo mais utilizados no controlo ativo de vibrações e apresentar alguns exemplos da sua aplicação. As estratégias utilizadas podem ser tão simples como nos métodos clássicos, ou ser mais complexas que impliquem algoritmos de otimização, tudo depende da aplicação.

Para uma explicação mais detalhada sobre este assunto aconselha-se a leitura de alguns livros, nomeadamente [63, 64].

#### *2.4.4.1. Clássicos*

Quando o sinal medido pelos sensores, seja ele referente à posição ou velocidade, é simplesmente amplificado por multiplicação de uma constante (ganho), e depois injetado nos atuadores, pode-se classificar o sistema de controlo como sendo de feedback clássico.

Existem sistemas em que o sinal de feedback corresponde à posição e outros à velocidade. Estas duas variantes são bastante comuns e das mais simples que existem. No caso de o sinal ser referente à velocidade, a ideia é simplesmente amplificá-lo e injetá-lo no atuador. No entanto, se o sinal do sensor for de posição, é preciso derivá-lo antese de o amplificar e de o injetar no atuador. Para melhor compreensão do descrito anteriormente, apresenta-se a [Figura 2.18](#page-69-0) com dois sinais: um referente à posição e outro à velocidade de uma viga em vibração. Abaixo do gráfico está esquematizada a deformada da viga correspondente aos três pontos indicados.

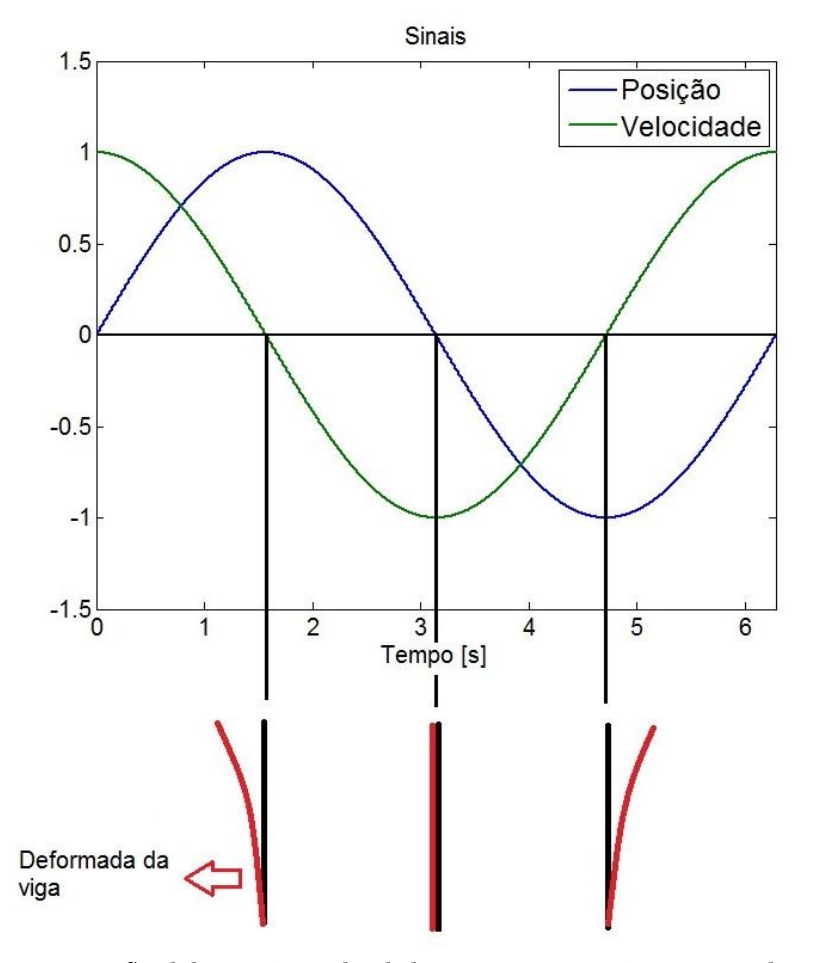

<span id="page-69-0"></span>Figura 2.18 – Sinal de posição e velocidade e respetivas posições extremas da viga.

Como se pode ver, o deslocamento da viga entre dois extremos consecutivos dá-se entre o máximo e o mínimo do sinal da posição e entre dois zeros consecutivos do sinal da velocidade. A atuação deve ser feita entre cada intervalo deste tipo, de maneira a que, quando a viga se desloque da esquerda para a direita (conforme ilustrado), o atuador exerça uma força de sentido contrário. Isto significa que o sinal do atuador deve estar em fase com o da velocidade, que corresponde a um desfasamento de 90º em relação ao da posição. De referir que o sinal obtido a partir de um cristal piezoelétrico corresponde à posição da estrutura.

De acordo com isto, pode definir-se o sinal de controlo como sendo

$$
u(t) = -Ky(t) \tag{10}
$$

para o caso do sinal ser de velocidade e

$$
u(t) = -K\dot{y}(t) \tag{11}
$$

para o sinal de posição.

De referir que, ao contrário do que acontece nos controladores LQR, o sinal de controlo não é calculado utilizando um vetor de estados  $x(t)$ , mas sim recorrendo ao sinal de saída  $y(t)$ .

Nos controladores de feedback de velocidade existem ainda duas vertentes:

- Amplitude constante (*constant amplitude velocity feedback* CAVF);
- Ganho constante (*constant gain velocity feedback* CGVF);

No caso de ser a amplitude constante, o ganho é irrelevante, interessando apenas o sentido do sinal (relembrando que o sinal de velocidade é o que está em fase com o que deve ser de atuação). A lei de controlo é não-linear e descontínua, e, como o próprio nome indica, a tensão aplicada ao atuador é dada pela forma de uma onda quadrada [\(Figura](#page-71-0)   $2.19$  (a)).

Na outra possibilidade, o sinal aplicado ao atuador é um sinal amplificado com um ganho constante, mas do mesmo formato do que lhe deu origem (sinusoidal) [\(Figura 2.19](#page-71-0) (b)).

Existe um outro modo de controlo, que é considerado uma variação do CAVF e é referido como controlo Bang-Bang. Neste, o controlador também varia entre apenas dois estados extremos, dependendo apenas do sinal da posição, velocidade ou de uma combinação dos dois. A amplitude do sinal enviado para o atuador costuma corresponder ao valor máximo que o atuador suporta, ou seja, há a previsão da sua saturação. A grande diferença prende-se no facto da largura do pulso não ser obrigatoriamente a metade do período

41

da onda, como acontece no CAVF. Desta forma, torna-se mais interessante de estudar do ponto de vista de melhorar a eficiência do controlo.

Tal controlador foi utilizado por Tcou e Chai [16] no controlo de vibrações numa viga encastrada, e por Zhu [18] para controlar as vibrações de um rotor.

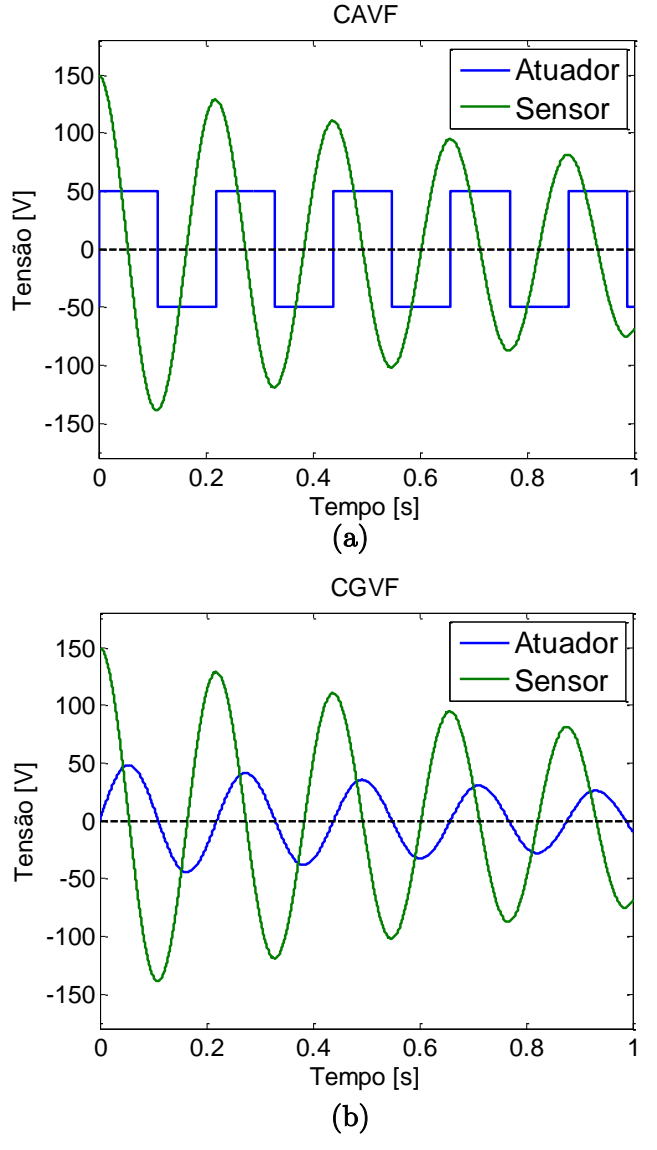

Figura 2.19 – Sinal de controlo: (a) CAVF e (b) CGVF.

<span id="page-71-0"></span>A estabilidade em sistemas controlados por metodologias de feedback clássico é garantida pelos testes de estabilidade conhecidos. Para além disso, Preumont [11] afirma que a estabilidade nestes sistemas pode ser garantida pela perfeita colocação dos sensores e atuadores.
#### *2.4.4.2. PID*

Os controladores proporcionais-integrais-derivativos (PID's) são largamente utilizados em aplicações industriais, incluindo controlo ativo de vibrações. Na ausência de conhecimento suficiente sobre o sistema, um controlador PID é uma boa escolha, dado que as variações nos seus parâmetros podem ser traduzidas em mudanças físicas na dinâmica do sistema em malha fechada. Uma desvantagem da estratégia PID é que mesmo que os seus parâmetros sejam ajustados com muito cuidado, nunca fica garantida a melhor das possibilidades. Este problema pode ser resolvido recorrendo a algoritmos de otimização, como no caso do controlador LQR.

Os controladores clássicos abordados anteriormente não são muito diferentes dos controladores PID (e suas variantes: P, PI, PD). As semelhanças são evidentes se considerarmos o caso de um sistema em vibração com um grau de liberdade em que  $y(t)$  é a amplitude de vibração. Pode-se obter a velocidade e a aceleração por simples derivação de  $y(t)$ . Imagine-se agora de que está a medir a velocidade do sistema, sendo a posição e a aceleração obtidas por integração e derivação, respetivamente. Pode-se então ter o valor do sinal de entrada dado por:

$$
u(t) = g_p \int_0^t y(t)dt + g_v \dot{y}(t) + g_a \frac{d\dot{y}(t)}{dt}
$$
 (12)

Isto não é nada mais do que um controlador PID. Genericamente, o ganho da posição,  $\pmb{\mathcal{g}}_{\pmb{p}},$ é o chamado ganho integral $(k_i).$  Da mesma maneira,  $\pmb{\mathcal{g}}_{\pmb{\mathcal{v}}}$ é o ganho da velocidade e corresponde ao chamado ganho proporcional  $(k_p)$  e, por último,  $g_a$  é o ganho da aceleração e corresponde ao ganho derivativo  $(k_d)$ .

A soma do valor do erro com o valor do seu integral e da sua derivada, multiplicados pelos parâmetros de ajuste (ganhos), cria o sinal de entrada para a planta e pode ser expresso por:

$$
u(t) = k_p e(t) + k_i \int_0^t e(t)dt + k_d \frac{d}{dt} e(t)
$$
\n(13)

O diagrama de blocos para um controlado deste tipo está representado na [Figura](#page-73-0)  [2.20.](#page-73-0)

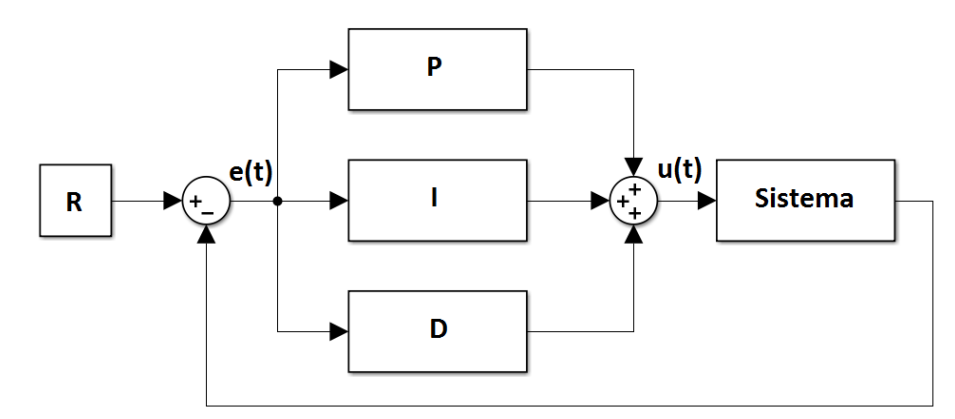

Figura 2.20 - Diagrama de blocos PID.

#### <span id="page-73-0"></span>*2.4.4.3. Linear Quadratic Regulator (LQR)*

As incertezas na definição de sistemas dinâmicos em termos de erros de modelação, uso de sistemas truncados ou outro tipo de simplificações, levam à perda de eficácia do controlo ou até mesmo a instabilidades. A minimização do efeito de incertezas de parâmetros no desempenho do sistema em malha fechada é um dos pontos fortes deste tipo de controladores [10].

Os controladores LQR pertencem ao grupo de controladores baseados no controlo otimizado. Este grupo utiliza uma função de objetivo para criar um algoritmo de otimização que permite ajustar o ganho a utilizar para um desempenho ótimo [62].

Considere-se um sistema contínuo, linear, invariante no tempo e representado em espaço de estados pelo sistema de Equações [\(9\)](#page-59-0). Genericamente, o problema de controlo otimizado é expresso como a minimização da função de custo (critério de performance) seguinte:

<span id="page-73-1"></span>
$$
J = \frac{1}{2} \int_{t_0}^{\infty} (x^T(t)Qx(t) + u^T(t)Ru(t)) dt
$$
 (14)

onde *J* representa a soma ponderada da energia dos estados e do controlo. Este critério de desempenho apresenta dois termos: o primeiro representa o esforço em minimizar o erro, enquanto o segundo representa o esforço em manter o sinal de controlo o mais pequeno possível. Q e R são duas matrizes de peso e podem ser escolhidas para ajustar o controlador de acordo com as necessidades. O problema de otimização exige que a matriz  $Q$  seja simétrica semi-positiva definida e  $R$  seja simétrica positiva definida. A primeira representa o desempenho do controlador, enquanto a segunda representa o esforço do controlo. Isto significa que se a matriz  $Q$  for muito maior do que a  $R$ , está-se a optar por aumentar o desempenho do controlador, resultando num sistema muito amortecido e passível de gerar sinais de controlo que não são alcançáveis pelos atuadores. No caso oposto  $(R \gt\gt Q)$ , a energia de controlo é penalizada, resultando num sistema menos eficaz, mas mais contido em termos energéticos [11, 65].

A determinação das matrizes  $Q \in R$  é algo complexa e geralmente feita por tentativa e erro [10]. Um aspeto importante desta metodologia é que, ao contrário de técnicas como a colocação de pólos (pole placement), esta é relativamente intuitiva devido ao facto de se controlar a resposta do sistema recorrendo ao ajuste de duas matrizes que possuem algum significado físico [12].

No caso especifico de o intervalo de tempo ser considerado finito, a solução otimizada da Equação [\(14\)](#page-73-1) pode ser obtida algebricamente. Mostra-se que a função de custo pode ser minimizada ao resolver a Equação de Ricatti (Algebraic Ricatti Equation - ARE) em ordem a  $P$ .

$$
0 = PA + ATP - PBR-1BTP + Q
$$
\n(15)

A matriz de ganho otimizada é então dado por:

<span id="page-74-0"></span>
$$
K = R^{-1}B^{T}P
$$
\n<sup>(16)</sup>

Esta metodologia é uma maneira automática de encontrar uma matriz de feedback ótima. A lei de controlo é descrita como:

$$
u = -Kx \tag{17}
$$

A equação do sistema em malha fechada fica então:

$$
\dot{x}(t) = (A - BK)x(t) \tag{18}
$$

Existem algumas situações especiais em que a Equação [\(15\)](#page-74-0) pode ser resolvida analiticamente, embora na maior parte dos casos tem de se recorrer a métodos numéricos. Uma desvantagem deste método de controlo é o facto de estar implícito o conhecimento de todo o vetor de estados.

Estes controladores são muito utilizados em controlo ativo de vibrações em edifícios ou em controlo semi-ativo de suspensões de automóveis.

#### **Determinação do observador**

Na metodologia LQR é assumido que todos os estados estão disponíveis. Na prática isto não é muitas vezes possível, não só por requerer muitos sensores mas também porque muitas variáveis são difíceis ou impossíveis de medir. O objetivo da criação e utilização de um observador é reconstruir o vetor de estados completo com base nas saídas, nas entradas e no modelo do sistema. A presença de incertezas durante o processo leva a que apenas um vetor de estados estimado esteja disponível, e não o vetor de estado em si. Uma boa maneira de obter o vetor de estado estimado é fazê-lo como saída de um sistema excitado pelas medidas dos sensores  $(y)$  e pelo sinal de entrada  $(u)$ , segundo a Equação [\(19\)](#page-75-0) e a [Figura 2.21.](#page-75-1)

<span id="page-75-0"></span>
$$
\hat{\dot{x}} = \hat{A}\hat{x} + \hat{B}u + Ly \tag{19}
$$

onde L é a matriz de ganho do observador.

A inclusão de um observador na malha de controlo do sistema pode afetar a robustez do controlador devido às incertezas relacionadas com o modelo.

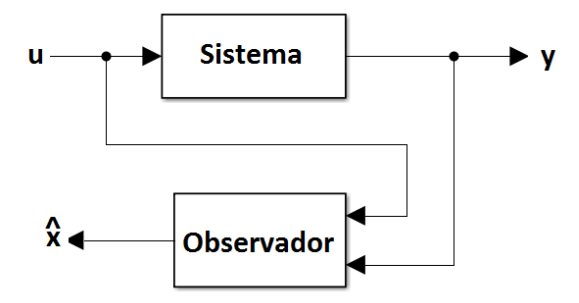

Figura 2.21 – Diagrama de blocos do sistema junto com o observador.

<span id="page-75-1"></span>As matrizes  $\hat{A}$ ,  $\hat{B}$ , e L na Equação [\(19\)](#page-75-0) devem ser escolhidas de maneira a que o erro,  $e = x - \hat{x}$ , seja aceitavelmente pequeno. A equação diferencial para o erro pode ser obtida usando a dinâmica do sistema e do observador. Especificamente:

$$
\dot{e} = \dot{x} - \hat{x} = Ax + Bu - \hat{A}(x - e) - B\hat{u} + LCx \n= \hat{A}e + (A - LC - \hat{A})x + (B - \hat{B})u
$$
\n(20)

Se o erro tende para zero assimptoticamente, independentemente de  $x$  e de  $u$ , então os coeficientes correspondentes nas últimas equações devem ser nulos. Nesse caso:

$$
\hat{A} = A - LC \tag{21}
$$

<span id="page-75-2"></span>
$$
\hat{B} = B \tag{22}
$$

A matriz  $\hat{B}$  é igual à matriz de controlo, e, estando a matriz K definida, então a matriz  $\hat{A}$  está também ela automaticamente definida. Introduzindo estas relações na Equação [\(19\)](#page-75-0), a dinâmica do observador fica então:

$$
\hat{\dot{x}} = A\hat{x} + Bu + L(y - C\hat{x})
$$
\n(23)

O processo é estacionário dado que a matriz  $K$  é independente do tempo e as matrizes  $A, B$  e  $C$  são as matrizes do espaço de estados do modelo do sistema inicial. A Equação [\(23\)](#page-75-2) representa a estrutura geral de um observador e é usada pela maioria observadores clássicos, nomeadamente pelo observador Kalman-Bucy.

De referir que as equações do observador têm a mesma forma das do sistema, à exceção do termo adicional,  $L(y - C\hat{x})$ . Se se reescrever o último termo tem-se:

$$
y - C\hat{x} = C(x - \hat{x}) = Ce \tag{24}
$$

Pode verificar-se que este termo adicional é a diferença entre o valor atual medido e o valor estimado. O ganho,  $L$ , deve ser tal que o erro,  $e$ , entre as medições tenda para zero [10].

#### **Princípio da separação**

Anteriormente foi descrito um algoritmo de controlo (LQR) que pressupõe que todos os estados do sistema são medidos. Como já se viu, isto nem sempre é verdade, pelo que alguns dos estados têm que ser estimados por um observador. Combinando o controlador com o observador, obtém-se o sistema de controlo completo representado na [Figura 2.22.](#page-76-0)

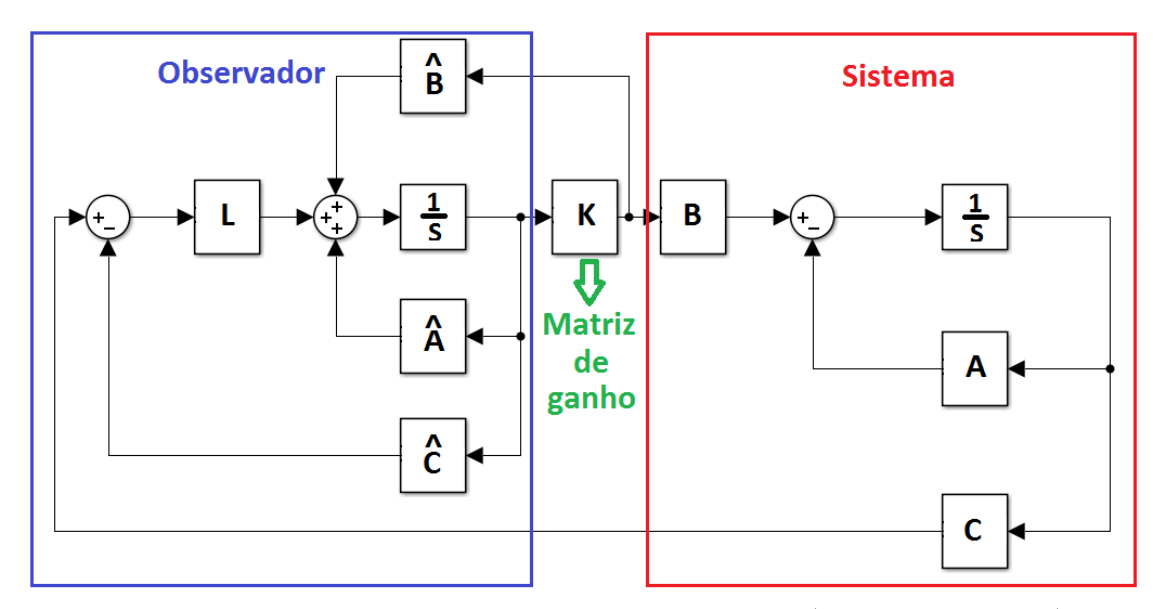

Figura 2.22 – Diagrama de blocos do sistema de controlo completo (incluindo o observador).

<span id="page-76-0"></span>Num dos lados tem-se a dinâmica do sistema ou do processo sobre controlo, com a entrada de controlo  $(u)$  e com a saída medida  $(y)$ . No outro lado está o controlador completo (controlador + observador), cuja saída é a entrada de controlo  $(u)$ , e cuja entrada é a saída medida do sistema,  $(y)$ .

As equações em malha fechada podem ser determinadas considerando as equações dinâmicas do sistema:

$$
\dot{x} = Ax + Bu \tag{25}
$$

juntamente com as observações:

$$
y = Cx \tag{26}
$$

e com a equação de controlo:

$$
u = -K\hat{x} \tag{27}
$$

sendo  $\hat{x}$  o *output* do observador:

$$
\hat{x} = A\hat{x} + Bu + L(y - C\hat{x})
$$
\n(28)

A matriz do ganho  $K$  é obtida primeiramente pela metodologia LQR explicada anteriormente, assumindo que todos os estados estão disponíveis, e depois determina-se o ganho do observador,  $L$ .

Assumindo  $r = x - \hat{x}$  como variável de estado em vez do estado estimado, as equações em malha fechada ficam:

$$
\begin{bmatrix} \dot{x} \\ \dot{r} \end{bmatrix} = \begin{bmatrix} A - BK & BK \\ 0 & A - LC \end{bmatrix} \begin{bmatrix} x \\ r \end{bmatrix}
$$
 (29)

Os valores próprios deste sistema são dados pela diagonal  $(A - BK)$  e  $(A - LC)$ . Assim, as raízes do polinómio característico do sistema completo são uma combinação das raízes do sistema com as do observador. Isto significa que o controlador e o observador podem ser desenvolvidos em separado e utilizados em conjunto – principio da separação.

Resumindo, este princípio diz que o ganho do controlador pode ser calculado assumindo que todos os estados estão disponíveis e que o observador pode ser desenvolvido independentemente da entrada podendo depois serem combinados para obtenção do controlador completo [10].

#### *2.4.4.4. Outras estratégias de controlo*

Nesta secção abordam-se alguns métodos de controlo menos convencionais que são desafiantes e poderosos, mas pouco utilizados na área de controlo ativo de vibrações devido a limitações práticas. Os algoritmos genéticos e neurais baseiam-se em fenómenos da natureza (como os princípios de funcionamento do sistema nervoso ou sistemas evolutivos), enquanto que o controlo fuzzy se baseia em ideias básicas e de senso comum.

Como referido anteriormente, o uso de técnicas de controlo baseadas em algoritmos genéticos, redes neurais artificiais e em controlo fuzzy é algo atípico em controlo ativo de vibrações. Contudo, estes métodos costumam ser utilizados para melhor ajustar algoritmos de controlo mais tradicionais, no caso de os atuadores terem um grande nível de histerese ou não-linearidades significativas.

#### *2.4.4.4.1. Controlo Fuzzy*

Esta metodologia permite criar controladores não lineares complexos, baseados num conjunto de regras heurísticas. Estas regras podem vir da experiência do engenheiro, senso comum ou simulações matemáticas. Ao contrário da lógica binária, onde uma instrução pode ser verdadeira ou falsa, a lógica fuzzy admite valores entre estes dois extremos [66]. Os controladores fuzzy podem utilizar variáveis linguísticas para descrever as leis de controlo. Por exemplo, em vez de atribuir um valor fixo ao nível de vibração de um sistema mecânico, pode-se substituir esse valor por expressões como "em equilíbrio", "vibrações médias" ou "vibrações intensas". As leis de controlo podem ser associadas a estes termos para se criar o controlador. A [Figura 2.23](#page-78-0) ilustra um caso simples de três termos que descrevem o nível de vibrações numa estrutura. Considere-se a linha vertical a tracejado, que representa um nível de vibração. O nível de vibrações não é certamente "intenso", podendo dizer-se que é 60% "em equilíbrio" e 30% "médio". Assim, pode dizer-se, em termos linguísticos, que a estrutura está a vibrar ligeiramente.

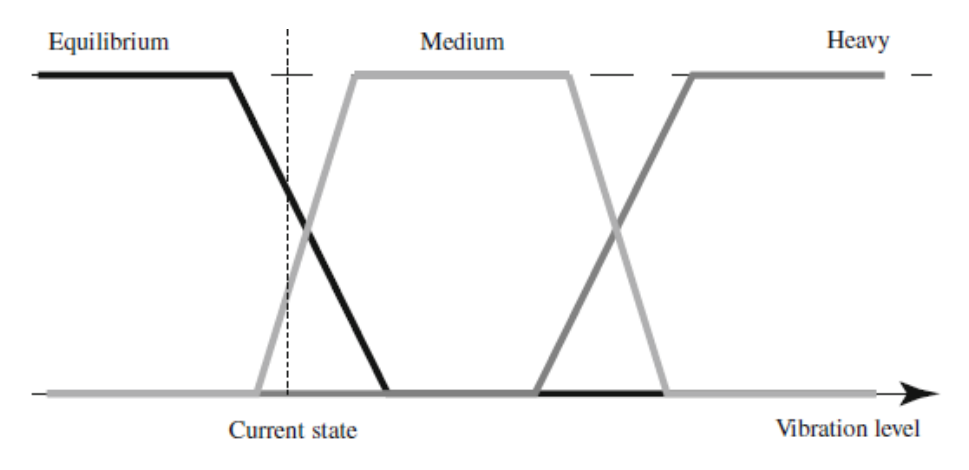

Figura 2.23 – Exemplo para um controlador fuzzy [12].

<span id="page-78-0"></span>Da mesma forma, pode associar-se a resposta do atuador a um conjunto de regras semelhantes, como por exemplo, "sem atuação", "atuação média" e "atuação intensa".

Conjuntamente, pode considerar-se as seguintes leis de controlo:

- se a estrutura está em equilíbrio, não há atuação;

- se a estrutura está com um nível de vibração médio, o nível de atuação deve também ser médio;

- se a estrutura está a vibrar intensamente, o atuador deve responder com uma atuação intensa.

O exemplo ilustrado é bastante simples, mas podem ser adicionadas novas regras. Contrariamente aos outros métodos, as leis de controlo fuzzy podem ser interpretadas muito facilmente [12].

O controlo fuzzy é mais indicado para o controlo de vibrações do que os algoritmos genéticos ou redes neurais artificiais, sendo utilizado em suspensões de veículos [67] ou em manipuladores robóticos espaciais [68]. No caso do controlo de vibrações em veículos (suspensão), a metodologia fuzzy torna-se conveniente uma vez que se costumam utilizar amortecedores magnetoreológicos, e estes são altamente não-lineares.

#### **2.4.5. Linearidade dos atuadores**

Em condições ideais, a resposta de um atuador devia variar linearmente com o sinal de excitação que lhe é fornecido. Na realidade, como a potência de atuação para um dado atuador é limitada, estes nem sempre conseguem responder com a amplitude desejada (sem distorção) para um determinado nível de excitação. Antes do ponto de saturação, o atuador comporta-se proporcionalmente ao sinal de entrada, contudo, observa-se que estes saturam quando se atinge um dado valor de amplitude do sinal de excitação. Este fenómeno faz com que a resposta apresente um limite e não siga a linha de tendência existente antes da saturação. Este efeito está representado na [Figura 2.24,](#page-79-0) sendo a linha interrompida identificadora da resposta ideal, e a linha a cheio a resposta real. Conforme se aumenta o ganho do controlador, mais a linha real se aproxima da teórica [62]. Quanto mais pequeno for o atuador, menor será a sua potência e, como tal, menor será o seu ponto de saturação (limite da resposta).

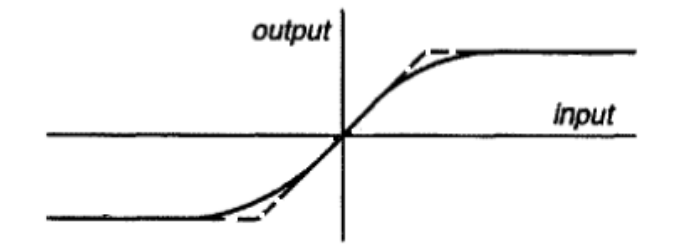

<span id="page-79-0"></span>Figura 2.24 – Linha de saturação de um atuador. Adaptado de [62].

Os controladores devem ser projetados de maneira a que este efeito não cause problemas maiores. Prever este comportamento pode ter várias vantagens, como por exemplo, evitar falhas catastróficas por insuficiência de potência de atuação.

# **2.5. Captação de Energia**

Nestes últimos anos, quer o uso quer o desenvolvimento de sistemas eletrónicos portáteis e sem fios tem aumentado. Os componentes elétricos utilizam baterias eletroquímicas para fornecer a energia necessária ao seu funcionamento o que, por terem um tempo de vida e uma capacidade de carga limitados, traz algumas limitações em termos de manutenção. Com o objetivo de estender o tempo de vida destes sistemas, os investigadores têm procurado formas de obter energia elétrica a partir de fontes de energia presentes no ambiente circundante ao próprio sistema.

A captação de energia é o processo de extração de uma determinada quantidade de energia do meio ambiente [69]. A energia disponível para captação pode ser fornecida pela luz ambiente (natural ou artificial), ondas de radio (microondas), fontes térmicas (calor) ou mecânicas (vibrações), entre outras. Muitas vezes os sistemas estão sujeitos a vibrações que são quase sempre desvalorizadas do ponto de vista de recurso energético.

São muitos os materiais que podem ser utilizados como geradores de energia, sendo que os piezoelétricos são os que têm merecido maior atenção, devido à sua simplicidade mecânica, leveza, reduzido tamanho, e facilidade de integração em sistemas flexíveis [70].

Como alternativa ao uso de materiais piezoelétricos convencionais, recentemente os cientistas desenvolveram uma maneira de produzir energia utilizando vírus inofensivos que convertem energia mecânica em energia elétrica. A utilização deste tipo de vírus tem algumas vantagens relativamente aos materiais ditos convencionais. Enquanto os convencionais são fabricados a partir de compostos tóxicos e são muito difíceis de trabalhar, os mais recentes são biológicos, inofensivos para o homem pois só atacam bactérias, replicam-se aos milhões em poucas horas e são modificados geneticamente com relativa facilidade. Após reforçarem as propriedades piezoelétricas do vírus por processos de manipulação genética, os investigadores constataram que uma pilha de 20 camadas deste material biológico possui excelentes propriedades. Ao aplicar-se uma pressão com um dedo sobre uma pilha com 1 cm<sup>2</sup> de área, foi medida uma corrente de 6 nA e 400 mV de diferença de potencial. Esta corrente é suficiente para mostrar um algarismo num display, e a diferença de potencial corresponde a mais de 25% da tensão de uma bateria AAA [71].

Neste contexto da captação de energia, a carga gerada pelo material não é nem dissipada por efeito de joule, como acontece no "shunt damping", nem usada como sinal de resposta, como acontece nos sensores. O conceito por detrás disto é o mesmo que existe no "shunt damping", contudo, em vez de a energia ser dissipada, esta é aproveitada para alimentar outro dispositivo.

Como os materiais piezoelétricos geram potências relativamente reduzidas, estes não são capazes de alimentar diretamente os componentes eletrónicos que necessitam de uma alimentação estável. São então necessários sistemas de armazenamento de energia, paralelos à captação em si [9]. Este pequeno inconveniente é normalmente resolvido com a utilização de baterias recarregáveis que armazenam a energia que vai sendo captada, para posterior utilização [70]. Existem dispositivos eletrónicos com capacidade para realizar a captação de energia, através de fontes de baixa tensão, e o seu posterior armazenamento. Graças ao armazenamento, estes componentes permitem a alimentação de sistemas com uma tensão estável, cujo funcionamento seja esporádico, ainda que consumindo uma potência bem superior à cedida pelos elementos captadores.

Num sistema sujeito a vibrações, este processo permitiria capturar energia elétrica com recurso a, por exemplo, materiais piezoelétricos, para depois ser armazenada em baterias e alimentar o sistema de controlo e os atuadores. Desta forma estar-se-ia perante um sistema considerado autossuficiente, na medida em que consegue ser "energeticamente independente do exterior".

A captação de energia através de elementos piezoelétricos não constitui um assunto central neste trabalho. Não obstante, a procura por sistema de controlo autossuficientes passa também pela concretização de sistemas de controlo e de atuação energeticamente eficientes, passíveis de poderem ser alimentados por estes meios de captação de energia.

Pode então considerar-se dois fatores determinantes para a realização de sistemas autossuficientes: a captação e armazenamento da energia em si, e a eficiência com que esta é utilizada. Sobre o primeiro tópico existem já diversos estudos, nomeadamente [69] e [72], nos quais é possível, por exemplo, prever a localização mais eficaz dos elementos captores. Já sobre o segundo assunto, ainda não há muitos trabalhos. Existe o já mencionado estudo realizado por Lima [9] e pouco mais.

# **2.6. Processamento de Sinal**

Segundo Lima [9], processamento de sinal é todo o processo de obtenção e tratamento de um sinal proveniente de um transdutor. Este processo engloba componentes como sensores, e elementos de filtragem, condicionamento e amostragem do sinal.

Este tópico torna-se muito relevante de analisar uma vez que praticamente todos os processos de controlo se baseiam pelo menos um sinal elétrico proveniente de sensores e lido por um controlador. Se esse sinal não for representativo da grandeza que se pretende medir, então o controlo vai ser realizado com base num sinal que pode ser inadequado à situação e com consequências potencialmente perigosas. Torna-se então fundamental garantir que a grandeza que se pretende analisar é convenientemente representada pelo sinal elétrico lido pelo controlador.

Os transdutores são dispositivos que convertem sinais de um domínio para o outro, sendo os sensores um caso especifico dos anteriores, que convertem grandezas físicas em sinais elétricos. Na eletrónica, um sensor é definido como qualquer componente ou circuito que permita a análise de uma determinada grandeza física, podendo ser algo simples como a temperatura ou luminosidade, ou um pouco mais complexa, como a rotação de um motor ou a distância a um obstáculo.

#### **2.6.1.Sensores analógicos e digitais**

Os sensores podem ser divididos em duas categorias principais: analógicos e digitais. Os sensores analógicos são os mais comuns e convertem a grandeza medida num sinal analógico de uma grandeza elétrica. Como tal, não apresentam erros de amostragem e digitalização.

Ao contrário de um sensor analógico, onde os valores possíveis de alcançar são teoricamente infinitos, um sensor digital poderá apenas variar a sua resposta entre certos estados bem definidos (discretos), não sendo possível existir um valor intermédio entre eles [73].

Idealmente, um sensor analógico apresenta um sinal de saída, proporcional à variação da grandeza que está a ser analisada. Contudo, na realidade, os sensores estão sujeitos à influência de diversas perturbações e possuem certas limitações no seu funcionamento, não operando de forma tão linear como a descrita anteriormente. Fatores como a temperatura, a humidade e a luminosidade do ar envolvente podem causar certos erros na medição.

A utilização destes sensores num circuito analógico é realizada sem qualquer problema, contudo, quando for necessário monitorizar o sinal através de algum circuito digital, como um microcontrolador ou um computador, esse sinal terá que ser convertido num sinal digital equivalente. Isto é necessário pois o funcionamento destes sistemas é baseado em sinais digitais, que podem ser guardados e processados com muito mais facilidade do que os analógicos [73]. Os esquemas correspondentes a controladores por feedback analógicos e digitais [\(Figura 2.16](#page-68-0) e [Figura 2.17\)](#page-68-1) já foram analisados na secção [2.4.4.](#page-67-0)

#### **2.6.2.Sensores de distância**

Os sensores de distância baseados em laser são muito utilizado em linhas de produção automatizadas, nomeadamente para a medição das dimensões dos objetos, controlo de posicionamento e verificação de estragos e defeitos no material. Também os automóveis já recorrem a sensores de distância para auxiliar o condutor durante a manobra de estacionamento e até mesmo para controlar automaticamente a distância ao carro da frente. Estes podem também ser utilizados para medir deslocamentos estáticos ou oscilatórios de uma determinada estrutura, podendo fazê-lo com excelente precisão.

Existem vários modelos de sensores de distância como, por exemplo, baseados em radar, ultrassom, laser ou infravermelho. Os primeiros (radar e ultrassom) emitem uma onda sonora ou de rádio e determinam o tempo que esta leva a ser refletida e detetada no retorno. Sabendo a velocidade a que a onda se desloca, é possível calcular a distância a que o objeto (onde a onda refletiu) se encontra. No entanto, estes modelos são caros e relativamente difíceis de operar.

Já os sensores óticos, que utilizam raios laser ou infravermelhos, baseiam-se no princípio da triangulação. Um feixe de luz é emitido por um díodo laser ou por um LED infravermelho e, ao ser refletido por um objeto, esse raio é detetado por um PSD (Position Sensing Device – Dispositivo de Monitorização da Posição). Dependendo da distância a que o objeto refletiu a luz, o raio incide no PSD de um modo diferente [\(Figura 2.25\)](#page-83-0).

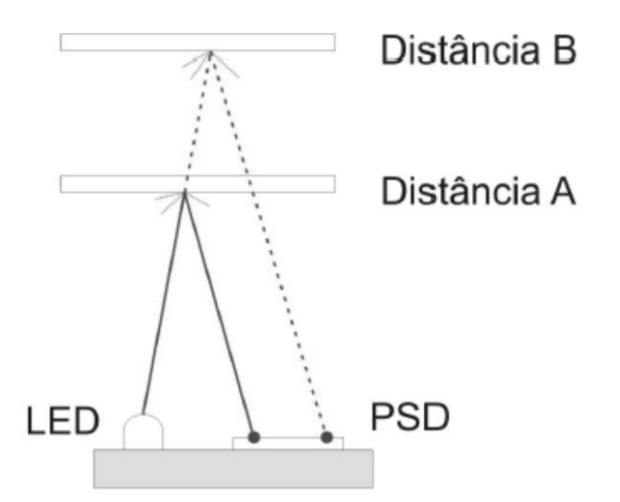

<span id="page-83-0"></span>Figura 2.25 -Esquema funcionamento de um sensor de distância (PSD) [74].

O PSD é constituído por vários elementos sensíveis à luz (foto díodos) e possui um módulo de processamento que monitoriza a resposta do PSD, podendo identificar a posição exata onde o raio refletido incidiu. Como essa posição depende da distância do objeto que refletiu o feixe de luz, o módulo processa esses sinais de modo a produzir um sinal de output correspondente a essa distância. No caso de o output ser analógico, o módulo de processamento do sensor gera um sinal de saída cuja tensão ou intensidade de corrente varia de acordo com a distância do objeto.

#### **2.6.3.Sensores de velocidade**

Para medir diretamente a velocidade é costume utilizarem-se vibrómetros laser. Estes são instrumentos que permitem medir a vibração de uma superfície sem existir contacto direto. O feixe laser incide na superfície do objeto em análise, e graças ao efeito Doppler, a amplitude e a frequência da vibração são obtidas. Devido a este efeito, a frequência da luz laser refletida varia em resultado do movimento da superfície. A análise é feita com recurso a um interferómetro que faz a desmodulação do sinal e transforma essa informação num sinal de tensão que é proporcional à velocidade do objeto na direção do feixe do laser.

Como vantagens deste tipo de sensores pode referir-se o facto de poderem ser direcionados a alvos que são difíceis de alcançar ou danifiquem o sensor se fosse necessário haver contacto, e realizam a medição sem adicionar qualquer tipo de influência (massa, amortecimento, ou outro) ao sistema.

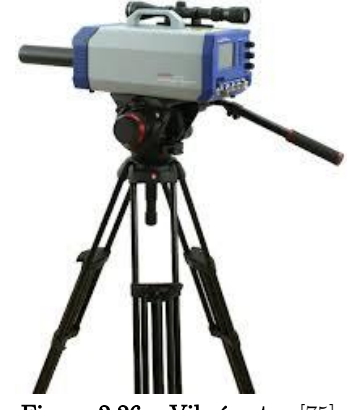

Figura 2.26 – Vibrómetro [75].

#### **2.6.4.Sensores de aceleração**

Um acelerómetro é, como o próprio nome indica, um dispositivo utilizado para medir a aceleração de um sistema. Simplificadamente, quando este sofre uma aceleração, o movimento relativo da massa sísmica, gera uma força sobre um elemento sensor proporcional ao valor da aceleração a que o acelerómetro está sujeito.

Há inúmeros géneros de acelerómetros que usam diferentes tipos de efeitos para medir a aceleração. A título de exemplo, aborda-se o princípio de funcionamento dos acelerómetros piezoelétricos. Esse tipo de dispositivo faz uso do efeito piezoelétrico, onde uma massa fixa a um cristal piezoelétrico provoca uma deformação no cristal quando o sistema é sujeito a uma aceleração [\(Figura 2.27\)](#page-85-0). Esta deformação provoca uma tensão elétrica que serve de base ao sinal de saída do sensor.

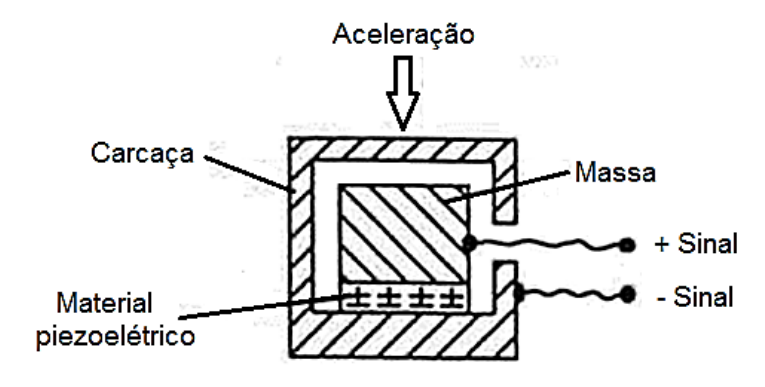

<span id="page-85-0"></span>Figura 2.27 – Acelerómetro piezoelétrico. Adaptado de [76].

# Capítulo 3

# **3. Formulação Teórica**

# **3.1. Dinâmica Estrutural**

Este capítulo aborda sistemas com um único grau de liberdade (Single Degree-of-Freedom-SDOF). Embora, na realidade, os sistemas físicos não sejam usualmente descritos por apenas um grau de liberdade, as observações retiradas deste sistema simples podem aplicar-se a sistemas complexos, envolvendo vários ou mesmo infinitos graus de liberdade (sistemas contínuos). A equação diferencial ordinária de segunda ordem que descreve a equação de movimento dos sistemas SDOF pode ser escrita, no domínio do tempo, na seguinte forma:

$$
m\frac{\partial^2 x(t)}{\partial t^2} + c\frac{\partial x(t)}{\partial t} + kx(t) = f(t)
$$
\n(30)

Esta é a equação do movimento de sistemas lineares sob a aplicação de uma força externa,  $f(t)$ , como é o caso do sistema representado na [Figura 3.1.](#page-86-0) As contantes  $m$ ,  $c \in k$ são, respetivamente, a massa, o amortecimento viscoso e a rigidez do sistema. Estes valores serão considerados invariantes com o tempo.

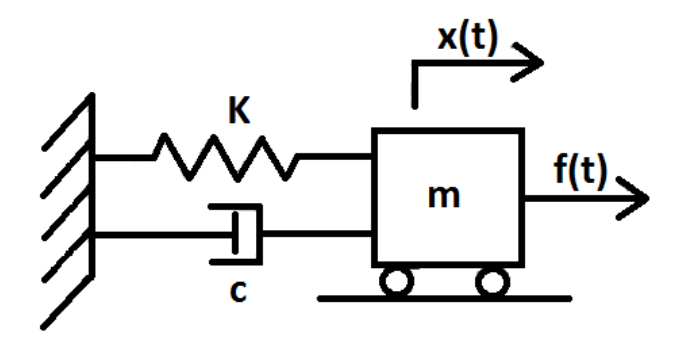

<span id="page-86-0"></span>Figura 3.1 – Oscilador harmónico completo. Sistema massa-mola-amortecedor SDOF.

A resposta do sistema pode ser classificada pela existência ou não de um estímulo externo, representado na [Figura 3.1](#page-86-0) por  $f(t)$ . A resposta livre de um sistema é referente à sua vibração resultante de condições iniciais não nulas como, por exemplo, a imposição de um deslocamento ou de uma velocidade inicial, mas sem a aplicação de nenhuma força ou momento externo. Por outras palavras, caso não exista nenhum estímulo a interagir com o sistema, considera-se que a resposta dinâmica do sistema é uma resposta em regime livre. Se, pelo contrário, existir uma solicitação exterior, então, a resposta do sistema é diretamente influenciada por este e designa-se por resposta em regime forçado [77]. Considerando o primeiro caso, a equação do sistema fica então reduzida a:

<span id="page-87-1"></span>
$$
m\ddot{x}(t) + c\dot{x}(t) + kx(t) = 0\tag{31}
$$

#### **3.1.1.Regime livre não amortecido**

Quando as forças de atrito não existem ou quando podem ser desprezáveis, qualquer sistema elástico que seja deslocado da sua posição de equilíbrio e subsequentemente libertado, executa um movimento de oscilação "perpétuo". Esta condição em particular é chamada de regime livre não amortecido. O nível das vibrações mantém-se, dado que não existem perdas energéticas durante o movimento. Considere-se um sistema deste tipo representado na [Figura 3.2.](#page-87-0)

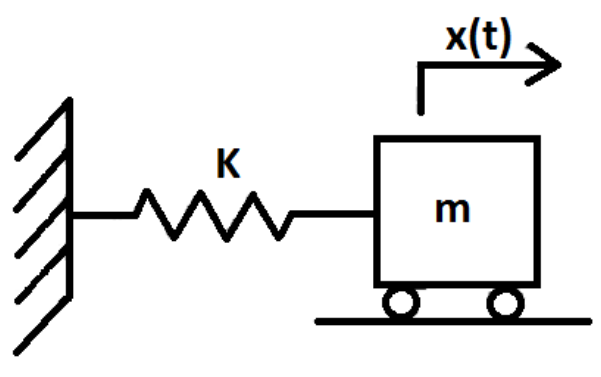

Figura 3.2 – Oscilador harmónico sem amortecimento.

<span id="page-87-0"></span>Este sistema consiste numa massa infinitamente rígida,  $m$ , ligada a uma mola com rigidez  $k$  e de massa desprezável, que se pode movimentar apenas na direção do eixo  $xx$ sem qualquer atrito. A equação do movimento deduz-se da Equação [\(31\)](#page-87-1) com o termo  $c$ anulado, e pode ser reescrita da seguinte forma:

<span id="page-87-2"></span>
$$
m\ddot{x}(t) + kx(t) = 0\tag{32}
$$

A solução geral da Equação [\(32\)](#page-87-2) pode ser expressa na forma exponencial como sendo:

<span id="page-88-2"></span><span id="page-88-0"></span>
$$
x(t) = X e^{j \langle \omega_n t \rangle}
$$

que pode ser escrita na forma:

$$
x(t) = A\sin(\omega_n t + \varphi) \tag{33}
$$

onde  $A$  é a amplitude ou valor máximo do deslocamento,  $\omega_n$  é a frequência natural e  $\varphi$  é a fase que determina o valor inicial da função. Derivando sucessivamente o deslocamento,  $x(t)$ , obtém-se a velocidade dada por:

<span id="page-88-1"></span>
$$
\dot{x}(t) = A\omega_n \cos(\omega_n t + \varphi) \tag{34}
$$

e a aceleração:

$$
\ddot{x}(t) = -A\omega_n^2 \sin(\omega_n t + \varphi) \tag{35}
$$

Substituindo então as equações [\(33\)](#page-88-0) e [\(35\)](#page-88-1) na [\(32\)](#page-87-2) resulta em:

$$
m\omega_n^2 A \sin(\omega_n t + \varphi) = kA \sin(\omega_n t + \varphi)
$$
\n(36)

Dividindo-a por  $A$  e por  $m$  resulta no facto desta última equação ser verificada no caso de:

$$
\omega_n^2 = \frac{k}{m} \Leftrightarrow \omega_n = \sqrt{\frac{k}{m}}\tag{37}
$$

A constante  $\omega_n$  caracteriza o sistema massa-mola, assim como a frequência com que o movimento harmónico, descrito pela massa, se repete, e é denominada por frequência natural do sistema. Relembrando que a equação do movimento é uma equação diferencial de segunda ordem, resolvê-la envolve integrá-la duas vezes, pelo que são necessárias duas constantes de integração,  $A \in \varphi$ . O valor destas constantes é ditado pelas condições iniciais do sistema, nomeadamente pelo deslocamento e velocidade iniciais ( $x_0$  e  $v_0$ ). Quando substituídas nas equações [\(33\)](#page-88-0) e [\(34\)](#page-88-2) obtém-se:

$$
x_0 = x(0) = A\sin(\omega_n 0 + \varphi) = A\sin(\varphi)
$$
\n(38)

e

$$
v_0 = \dot{x}(0) = A\omega_n \cos(\omega_n 0 + \varphi) = A\omega_n \cos(\varphi)
$$
 (39)

Resolvendo simultaneamente estas duas equações em ordem a  $A$  e a  $\varphi$  resulta em:

$$
A = \frac{\sqrt{\omega_n^2 x_0^2 + \nu_0^2}}{\omega_n} \tag{40}
$$

e

<span id="page-88-4"></span><span id="page-88-3"></span>
$$
\varphi = \tan^{-1} \left( \frac{\omega_n x_0}{v_0} \right) \tag{41}
$$

Finalmente, a solução da equação do movimento para a resposta livre do sistema, no caso de este não possuir amortecimento, é então dada por:

$$
x(t) = \frac{\sqrt{\omega_n^2 x_0^2 + v_0^2}}{\omega_n} \sin\left[\omega_n t + \tan^{-1}\left(\frac{\omega_n x_0}{v_0}\right)\right]
$$
(42)

Na [Figura 3.3](#page-89-0) está representada a vibração de uma estrutura sem amortecimento, assim como algumas propriedades que caracterizam esse movimento.

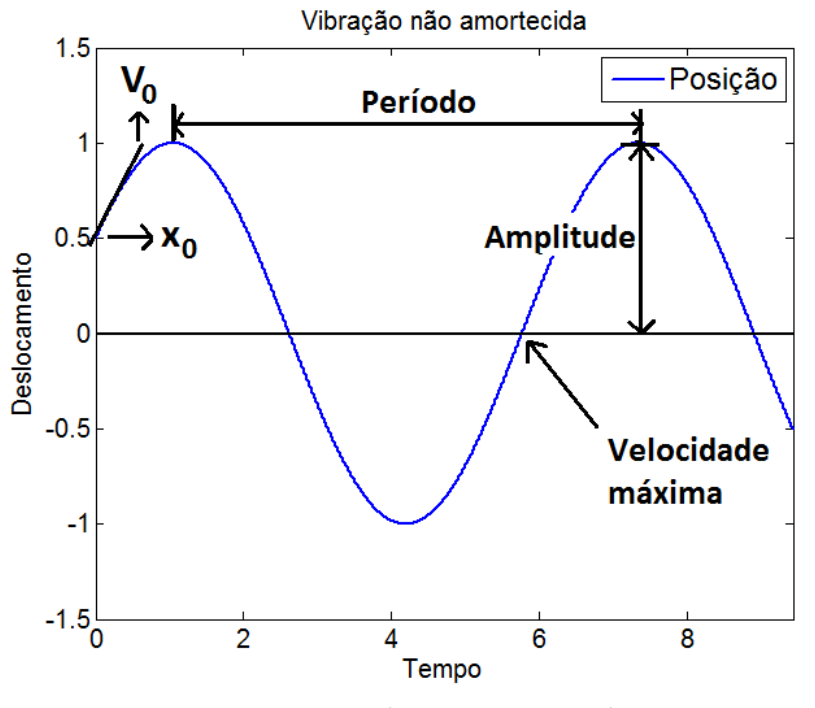

Figura 3.3 – Vibração não amortecida.

<span id="page-89-0"></span>O período de vibração está relacionado com a frequência pela seguinte expressão:

$$
T = \frac{2\pi}{\omega_n} \tag{43}
$$

A frequência é também definida em Hz (número de ciclos por segundo), que corresponde ao inverso do período, e se relaciona com $\omega_n$ por:

$$
f_n = \frac{1}{T} = \frac{\omega_n}{2\pi} \tag{44}
$$

#### **3.1.2.Regime livre amortecido**

Como já foi referido, a resposta do sistema massa-mola não amortecido é descrita por uma função harmónica e ocorre sem atenuação, ou seja, prolongar-se-ia para sempre. Felizmente, a condição de inexistência de amortecimento é apenas teórica e, na prática,

todos os sistemas reais possuem mecanismos dissipativos que acabam por atenuar ou mesmo anular as vibrações. No caso de amortecimento mais elevado, o sistema pode não chegar a oscilar em torno da posição de equilíbrio apresentando apenas uma aproximação mais rápida ou mais lenta, consoante esse valor de amortecimento. Deve complementar-se o modelo do sistema mostrado na [Figura 3.2](#page-87-0) e a sua respetiva equação do movimento (Equação [\(32\)](#page-87-2)), com o termo relacionado com o amortecimento do sistema.

O modelo passa então a ser representado pela [Figura 3.4](#page-90-0) e, como a força de atrito do amortecedor é proporcional à velocidade relativa do sistema face à superfície de atrito, a equação do movimento para este sistema com amortecimento viscoso fica:

<span id="page-90-1"></span>
$$
m\ddot{x}(t) + c\dot{x}(t) + kx(t) = 0\tag{45}
$$

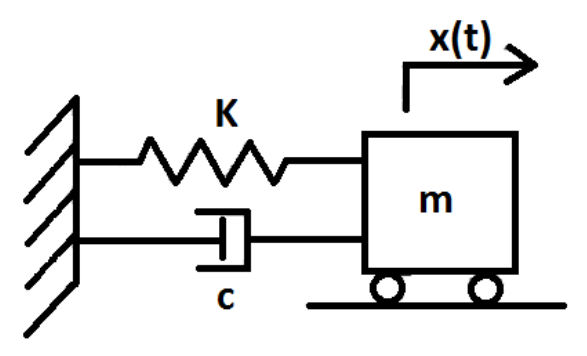

Figura 3.4 - Oscilador harmónico com amortecimento.

<span id="page-90-0"></span>A Equação [\(45\)](#page-90-1) admite uma solução não trivial da forma exponencial:

<span id="page-90-2"></span>
$$
x(t) = ae^{\lambda t} \tag{46}
$$

onde  $\alpha$  e  $\lambda$  são constantes a determinar. Substituindo a Equação [\(46\)](#page-90-2) na Equação [\(45\)](#page-90-1) resulta em:

$$
(m\lambda^2 + c\lambda + k)a e^{\lambda t} = 0
$$
\n(47)

Como  $ae^{\lambda t} \neq 0$  (se  $a \neq 0$ ), a última equação reduz-se à forma:

<span id="page-90-3"></span>
$$
m\lambda^2 + c\lambda + k = 0 \tag{48}
$$

que se denomina por equação característica. Recorrendo à fórmula resolvente de polinómios de segundo grau resultam estas duas soluções:

$$
\lambda_{1,2} = -\frac{c}{2m} \pm \frac{1}{2m} \sqrt{c^2 - 4km} \tag{49}
$$

A análise matemática desta expressão indica que as raízes,  $\lambda_{1,2}$ , podem ser reais ou complexas, dependendo do valor do discriminante,  $c^2 - 4km$ . Se o discriminante for positivo, as raízes  $\lambda_{1,2}$  serão distintas e reais (negativas). Se, por outro lado, o seu valor for negativo, então as raízes serão um par complexo conjugado (com parte real negativa). No

caso de o discriminante ser nulo, então as raízes serão iguais e reais (negativas). Neste último caso, o valor do coeficiente de amortecimento para o qual isto acontece denominase coeficiente de amortecimento crítico,  $c_{cr}$ , e é definido por:

$$
c_{cr} = 2m\omega_n = 2\sqrt{km} \tag{50}
$$

Para além disso, o número adimensional ξ, denominado por razão de amortecimento e definido pela Equação [\(51\)](#page-91-0), pode ser utilizado para caraterizar os três tipos de soluções da equação característica.

<span id="page-91-0"></span>
$$
\xi = \frac{c}{c_{cr}} = \frac{c}{2m\omega_n} = \frac{c}{2\sqrt{km}}\tag{51}
$$

Reescrevendo a Equação [\(49\)](#page-90-3), as raízes podem ser dadas por:

$$
\lambda_{1,2} = -\xi \omega_n \pm \omega_n \sqrt{\xi^2 - 1} \tag{52}
$$

onde se torna evidente que a razão de amortecimento, ξ, determina se as raízes serão reais ou complexas que, por sua vez, determinam a natureza da resposta do sistema. Para valores positivos de massa, amortecimento e rigidez, existem três casos principais.

#### **Sistema sub-amortecido**

Neste caso, a razão de amortecimento toma valores entre 0 e 1 e o valor do discriminante é negativo, resultando num par de raízes complexas conjugadas:

<span id="page-91-1"></span>
$$
\lambda_1 = -\xi \omega_n - \omega_n \sqrt{1 - \xi^2} j \tag{53}
$$

e

<span id="page-91-2"></span>
$$
\lambda_2 = -\xi \omega_n + \omega_n \sqrt{1 - \xi^2} j \tag{54}
$$

onde  $i = \sqrt{-1}$ .

A solução da Equação [\(45\)](#page-90-1) para sistemas amortecidos é da forma:

$$
x(t) = a_1 e^{\lambda_1 t} + a_2 e^{\lambda_2 t} \tag{55}
$$

Se se substituir as Equações [\(53\)](#page-91-1) e [\(54\)](#page-91-2) na anterior obtém-se:

$$
x(t) = e^{-\xi \omega_n t} \left( a_1 e^{j \sqrt{1 - \xi^2} \omega_n t} + a_2 e^{-j \sqrt{1 - \xi^2} \omega_n t} \right)
$$
(56)

onde  $a_1$  e  $a_2$  são duas constantes complexas arbitrárias a serem determinadas pelas condições iniciais. Utilizando as relações de Euler, a equação anterior pode ser simplificada em:

$$
x(t) = Ae^{-\xi \omega_n t} \sin(\omega_d t + \varphi)
$$
 (57)

onde  $\omega_d$  é a frequência natural amortecida, que é sempre menor que a frequência natural não amortecida, e é definida por:

<span id="page-91-4"></span><span id="page-91-3"></span>
$$
\omega_d = \omega_n \sqrt{1 - \xi^2} \tag{58}
$$

As contantes  $A \in \varphi$  continuam a ser determinadas pelas condições iniciais, mas passam a ser obtidas por:

$$
\varphi = \tan^{-1} \left( \frac{\omega_d x_0}{v_0 + \xi \omega_n x_0} \right) \tag{59}
$$

e

$$
A = \frac{\sqrt{(v_0 + \xi \omega_n x_0)^2 + (x_0 \omega_d)^2}}{\omega_d^2}
$$
 (60)

De referir que, se o valor da razão de amortecimento for nulo (sistema não amortecido), as expressões anteriores vão resultar nas Equações [\(40\)](#page-88-3) e [\(41\)](#page-88-4). Na [Figura 3.5](#page-92-0) está representada a amplitude da vibração de um sistema sub-amortecido ao longo do tempo. De referir que o movimento é oscilatório e a amplitude apresenta um decaimento determinado pela razão de amortecimento. As exponenciais  $\pm Ae^{-\xi\omega_n t}$  constituem o envelope da resposta oscilatória.

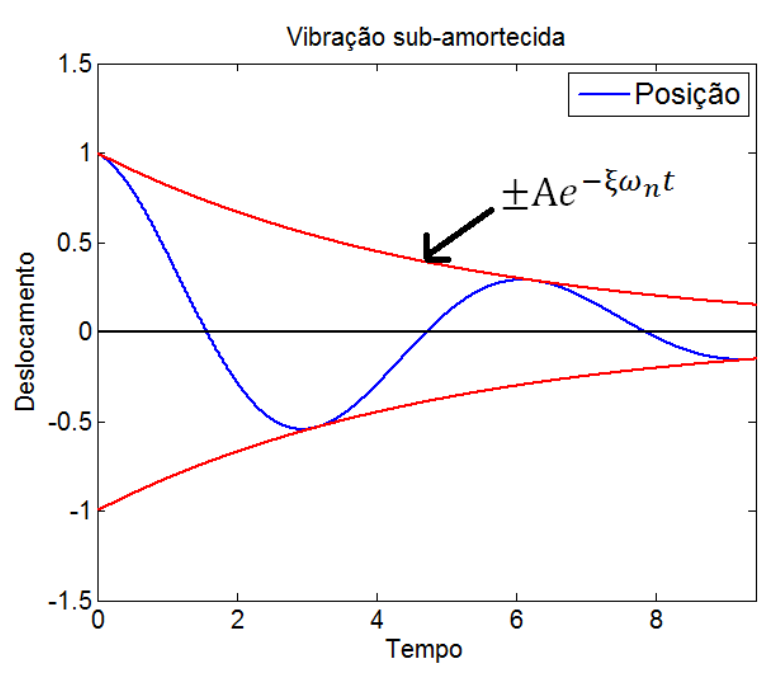

Figura 3.5 – Amplitude vibração de um sistema sub-amortecido.

#### <span id="page-92-0"></span>**Sistema sobre-amortecido**

Neste caso, a razão de amortecimento é maior que 1, o descriminante é positivo e as raízes resultantes são reais e distintas:

$$
\lambda_1 = -\xi \omega_n - \omega_n \sqrt{\xi^2 - 1} \tag{61}
$$

e

$$
\lambda_2 = -\xi \omega_n + \omega_n \sqrt{\xi^2 - 1} \tag{62}
$$

63

Jorge Augusto Rocha Duarte Tese de Mestrado

Desta vez, a solução da Equação [\(45\)](#page-90-1) torna-se:

$$
x(t) = e^{-\xi \omega_n t} \left( a_1 e^{-\omega_n \sqrt{\xi^2 - 1}t} + a_2 e^{\omega_n \sqrt{\xi^2 - 1}t} \right)
$$
(63)

que representa uma resposta não oscilatória, representada tipicamente pela [Figura 3.6.](#page-93-0) As constantes  $\boldsymbol{a}_1$ e $\boldsymbol{a}_2$ valem, respetivamente:

$$
a_1 = \frac{-v_0 + (-\xi + \sqrt{\xi^2 - 1})\omega_n x_0}{2\omega_n\sqrt{\xi^2 - 1}}
$$
(64)

e

$$
a_2 = \frac{v_0 + (\xi + \sqrt{\xi^2 - 1})\omega_n x_0}{2\omega_n\sqrt{\xi^2 - 1}}
$$
(65)

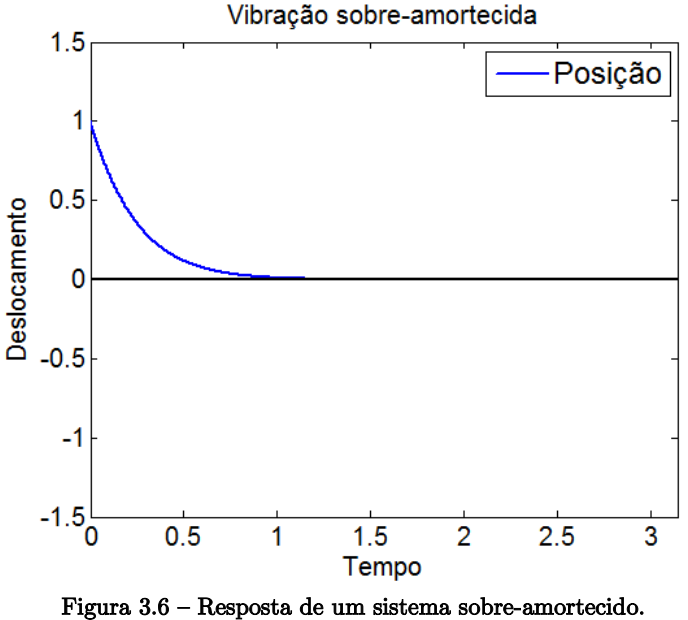

<span id="page-93-0"></span>O sistema retorna à sua posição de equilíbrio mas não oscila, sendo esse retorno determinado pelas condições iniciais impostas ao sistema.

#### **Sistema criticamente amortecido**

Nesta ultima situação, a razão de amortecimento vale 1 e o discriminante anula-se. Este caso corresponde ao valor de ξ que separa o movimento oscilatório (caso subamortecido), do movimento não oscilatório (caso sobre-amortecido).

As raízes valem:

$$
\lambda_1 = \lambda_2 = -\omega_n \tag{66}
$$

e a solução da Equação [\(45\)](#page-90-1) passa a ser:

$$
x(t) = (a_1 + a_2 t)e^{-\xi \omega_n t}
$$
\n<sup>(67)</sup>

com as constantes  $a_1$  e  $a_2$  a serem dadas por:

$$
a_1 = x_0 \tag{68}
$$

$$
a_2 = v_0 + \omega_n x_0 \tag{69}
$$

Na [Figura 3.7](#page-94-0) está representada a resposta de um sistema criticamente amortecido.

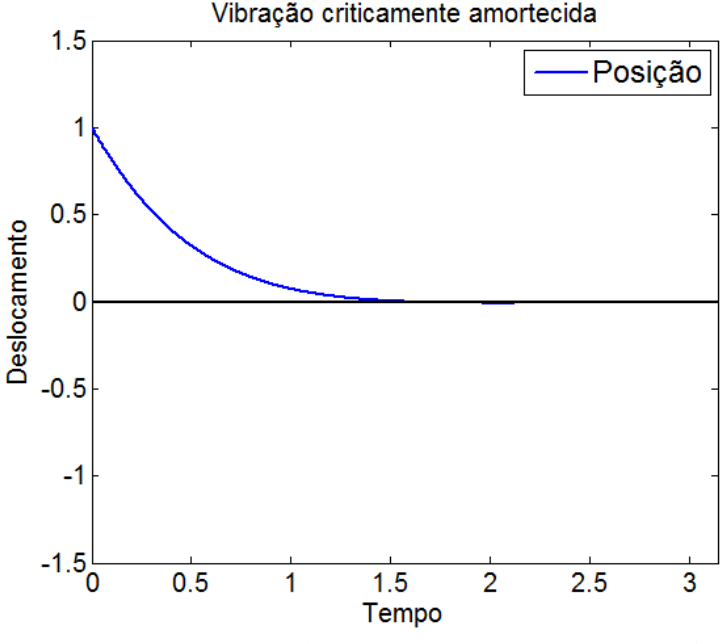

Figura 3.7 - Resposta de um sistema criticamente amortecido.

<span id="page-94-0"></span>O valor específico do amortecimento destes sistemas pode ser definido de várias maneiras, como, por exemplo, o valor mínimo de amortecimento que impõe um movimento não oscilatório, ou ainda, o valor para o qual o sistema regressa à sua posição de equilíbrio o mais rapidamente possível (sem oscilação).

Nestes casos de sistemas SDOF, a Equação [\(45\)](#page-90-1) pode ser reescrita da seguinte maneira:

$$
\ddot{x}(t) + 2\xi\omega_n \dot{x}(t) + \omega_n^2 x(t) = 0 \tag{70}
$$

Nesta forma, o efeito dos valores da frequência natural e da razão de amortecimento na resposta do sistema torna-se mais evidente.

# <span id="page-95-1"></span>**3.2. Flexão de Vigas**

Considere-se uma viga uniforme em flexão, cujo movimento é descrito pela equação de Euler-Bernoulli, Equação [\(71\)](#page-95-0). Este modelo abrange o caso de pequenas deformações de uma viga que está sujeita apenas a cargas laterais e é, portanto, um caso especial da teoria de Timoshenko [78].

<span id="page-95-0"></span>
$$
\rho_b A_b \frac{\partial^2 v(x,t)}{\partial t^2} + E_b I_b \frac{\partial^4 v(x,t)}{\partial x^4} = q_a(x,t) \tag{71}
$$

em que:

 $\rho_b$  = massa específica do material da viga;

 $A_b$  = área da secção transversal da viga;

 $E_h$  = módulo de Young do material da viga;

 $I_b$ = momento de inércia de 2ª ordem relativo ao eixo neutro da viga,  $I_b = \frac{b_b h_b^3}{12}$  $\frac{n_b}{12}$ ;  $h_b$ = espessura da viga;

 $v =$  deslocamentos transversos da viga;

 $q_a(x,t) = \text{carga distribuída};$ 

Assim, a equação do movimento lateral de uma viga em flexão, com secção reta constante e sem amortecimento, é uma equação diferencial parcial de quarta ordem na variável espacial  $x e$  de segunda ordem na variável tempo  $t$ . Como tal, para a resolução da equação diferencial do movimento desta estrutura, são necessárias quatro condições de fronteira, na variável  $x$ , e duas condições iniciais, na variável  $t$  [79].

Os deslocamentos ao longo de uma dada estrutura podem ser decompostos em vários movimentos e padrões de deslocamento de natureza harmónica, designados por modos de vibração [9]. Com vista a encontrar a solução da equação diferencial [\(71\)](#page-95-0), admita-se a hipótese de que o movimento é síncrono, ou seja, é tal que a configuração espacial da viga não varia no tempo [79]. Assumindo que a viga é um sistema unidimensional, esta hipótese equivale a considerar que o deslocamento transverso da viga  $(v)$  no ponto  $x$  e instante t, representado por  $v(x,t)$ , é separável no espaço e no tempo. Isto conduz ao designado método da separação de variáveis para resolução de equações diferenciais de derivadas parciais [79].

Basicamente, o deslocamento da viga é dado pela sobreposição da influência dos vários modos de vibração (i) dessa mesma estrutura e cada um destes modos pode ser descrito por uma função de forma,  $\varphi_i$ , independente do tempo e por uma coordenada generalizada,  $\eta_i$ , que não depende da posição [80], de tal forma que [81]:

$$
v(x,t) = \sum_{i=1}^{\infty} \phi_i(x)\eta_i(t)
$$
\n(72)

Dado que  $\emptyset_i(x)$  depende apenas de  $x$  e  $\eta_i(t)$  somente de  $t$ , as derivadas parciais da Equação [\(71\)](#page-95-0) passam a ser derivadas totais, na forma:

$$
\frac{\partial^4 v(x,t)}{\partial x^4} = \frac{d^4 \phi(x)}{dx^4} \eta_i(t)
$$
\n(73)

$$
\frac{\partial^2 v(x,t)}{\partial t^2} = \phi(x) \frac{d^2 \eta_i(t)}{dt^2}
$$
\n(74)

Substituindo as equações anteriores na Equação [\(71\)](#page-95-0), resulta então que:

$$
\rho_b A_b \varnothing(x) \frac{d^2 \eta_i(t)}{dt^2} + E_b I_b \frac{d^4 \varnothing(x)}{dx^4} \eta_i(t) = q_a(x, t) \tag{75}
$$

Como já foi referido, os modos de vibração podem ser descritos como movimentos periódicos harmónicos, ou seja, para uma dada frequência de vibração associada ao modo em questão  $\omega_i$ , tem-se que [9]:

$$
\eta_i(t) = \eta_{i_0} \sin(\omega_i t + \varepsilon) \tag{76}
$$

O segundo termo da Equação [\(71\)](#page-95-0), associado a forças externas, pode ser anulado, uma vez que só há interesse na resposta livre. Tendo tudo isso em consideração, esta fica reduzida a:

$$
\frac{d^4\phi_i(x)}{dx^4} - \frac{\rho_b A_b \omega^2}{I_b E_b} \phi_i(x) = 0
$$
\n(77)

Demonstra-se que a equação anterior tem uma solução homogénea dada por:

$$
\phi_i(x) = C_1 \cos(\lambda_i x) + C_2 \sin(\lambda_i x) + C_3 \cosh(\lambda_i x) + C_4 \sinh(\lambda_i x) \tag{78}
$$

onde:

<span id="page-96-1"></span><span id="page-96-0"></span>
$$
\lambda_i^4 = \frac{\rho_b A_b \omega_i^2}{I_b E_b} \tag{79}
$$

A Equação [\(78\)](#page-96-0) é conhecida como função característica ou de frequências da viga. Para qualquer viga existe um número infinito de modos com uma frequência natural associada a cada um [1]. As constantes  $C_1$ ,  $C_2$ ,  $C_3$  e  $C_4$  são determinadas pela aplicação das condições de fronteira na resolução do sistema de equações resultante. As condições de fronteira de uma estrutura nestas condições podem ser representadas pelo sistema de equações [\(80\)](#page-97-0).

<span id="page-97-0"></span>
$$
\begin{cases}\n v_i(0) = \phi_i(0) = 0 \\
 \frac{\partial v_i(x)}{\partial x}\Big|_{x=0} = \frac{d\phi_i(x)}{\partial x}\Big|_{x=0} = 0 \\
 \frac{\partial^2 v_i(x)}{\partial x^2}\Big|_{x=L_b} = \frac{d^2 \phi_i(x)}{\partial x^2}\Big|_{x=L_b} = 0 \\
 \frac{\partial^3 v_i(x)}{\partial x^3}\Big|_{x=L_b} = \frac{d^3 \phi_i(x)}{\partial x^3}\Big|_{x=L_b} = 0\n \end{cases}
$$
\n(80)

onde ${\cal L}_{b}$ é, novamente, o comprimento livre da viga. Estas condições de contorno aplicadas à Equação [\(78\)](#page-96-0) resultam nas quatro equações seguintes:

$$
\begin{cases}\nC_2 + C_4 = 0 \\
C_1 + C_3 = 0 \\
-C_2 \cos(\lambda_i L_b) - C_1 \sin(\lambda_i L_b) + C_4 \cosh(\lambda_i L_b) + C_3 \sinh(\lambda_i L_b) = 0 \\
C_2 \cos(\lambda_i L_b) - C_1 \sin(\lambda_i L_b) + C_4 \cosh(\lambda_i L_b) + C_3 \sinh(\lambda_i L_b) = 0\n\end{cases}
$$
\n(81)

Substituindo as primeiras três equações na quarta equação e após manipulação algébrica obtém-se:

<span id="page-97-3"></span>
$$
C_1 \left[ 1 + \frac{(\cos(\lambda_i L_b) + \cosh(\lambda_i L_b))^2}{\sin^2(\lambda_i L_b) + \sinh^2(\lambda_i L_b)} \right] = 0
$$
 (82)

A solução  $C1 = 0$  é uma solução trivial e implica  $C2 = C3 = C4 = 0$ . Para satisfazer as condições de fronteira, a solução não trivial de (82) é descrita pela expressão:

$$
\left[\frac{(\cos(\lambda_i L_b) + \cosh(\lambda_i L_b))^2}{\sin^2(\lambda_i L_b) + \sinh^2(\lambda_i L_b)}\right] = -1
$$
\n(83)

que pode ainda ser reduzida à forma:

<span id="page-97-1"></span>
$$
\cos(\lambda_i L_b) \cosh(\lambda_i L_b) = -1 \tag{84}
$$

<span id="page-97-2"></span>Esta equação pode ser resolvida graficamente ou através de métodos numéricos, sendo as três primeiras soluções dadas por [82]:

| $\lambda_i L_b$ |
|-----------------|
| 1.8751          |
| 4.6941          |
| 7.8548          |

Tabela 3.1- As três primeiras soluções da Equação [\(84\).](#page-97-1)

Conjugando a Equação [\(79\)](#page-96-1) e a [Tabela 3.1,](#page-97-2) obtêm-se as frequências dos primeiros modos naturais de vibração:

$$
f_1 = \frac{1.758}{\pi L_b^2} \sqrt{\frac{E_b I_b}{\rho_b A_b}}
$$
  
\n
$$
f_2 = \frac{11.015}{\pi L_b^2} \sqrt{\frac{E_b I_b}{\rho_b A_b}}
$$
  
\n
$$
f_3 = \frac{30.850}{\pi L_b^2} \sqrt{\frac{E_b I_b}{\rho_b A_b}}
$$
\n(85)

Quanto à forma do modo, esta obtém-se através da resolução do sistema de Equações [\(81\)](#page-97-3) e posterior substituição na Equação [\(78\)](#page-96-0):

$$
\varphi_i(x) = Q_i[\cosh \lambda_i x - \cos \lambda_i x - q_i(\sinh \lambda_i x - \sinh \lambda_i x)]
$$
\n(86)

Na equação anterior,  $\boldsymbol{Q}_i$  é uma constante que torna unitário o máximo da função e  $\mathbfit{q}_i$  é uma outra constante tal que [9]:

$$
q_i = \frac{\cos \lambda_i L_b + \cosh \lambda_i L_b}{\sin \lambda_i L_b + \sinh \lambda_i L_b}
$$
(87)

A [Figura 3.8](#page-98-0) mostra os quatro primeiros modos naturais de vibração de uma viga encastrada, obtidos a partir da equação anterior.

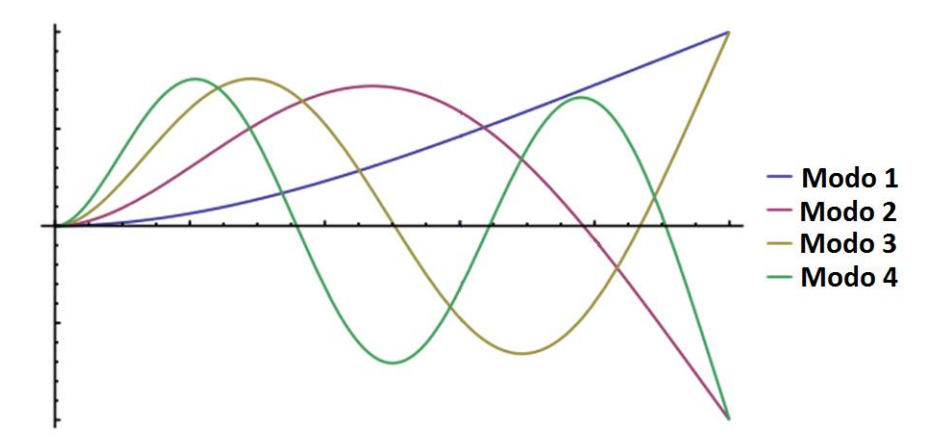

<span id="page-98-0"></span>Figura 3.8 - Modos naturais de vibração de uma viga encastrada (adaptado de [83]).

# **3.3. Modelo Eletromecânico do Sistema**

Nesta secção desenvolve-se um modelo da estrutura completa. Esta é constituída por uma viga flexível e por um par de cristais piezoelétricos (PZT) colados nas suas faces, conforme representado na [Figura 3.9.](#page-99-0) Como se pode observar, a viga de alumínio está encastrada numa das extremidades e possui dois piezos, sendo um deles utilizado como sensor e o outro como atuador.

A resposta dinâmica da viga já foi determinada na secção [3.2,](#page-95-1) pelo que falta apenas modelar a dinâmica do atuador e do sensor, para se conseguir ter um modelo matemático do sistema completo. Considere-se então uma viga de Euler- Bernoulli, cuja equação de movimento é a descrita pela Equação [\(71\)](#page-95-0).

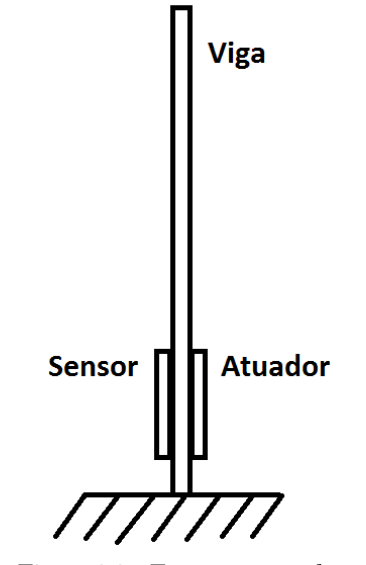

Figura 3.9 - Estrutura completa.

#### <span id="page-99-0"></span>Modelo dinâmico do atuador piezoelétrico

Relembrando mais uma vez o funcionamento dos materiais piezoelétricos, quando uma tensão,  $V_a$ , é aplicada na mesma direção da polarização do piezo, o material deformase em extensão ao longo do eixo  $x$ . Esta elongação vai gerar um momento fletor,  $M_a$ , conforme representado na [Figura 3.11.](#page-101-0) Se a tensão aplicada for invertida, o material passa a contrair-se ao invés de se alongar ao longo do eixo x, e o momento gerado será o simétrico. A carga distribuída  $q_a(x,t)$  gerada pelo atuador piezoelétrico é dada por:

<span id="page-99-2"></span><span id="page-99-1"></span>
$$
q_a(x,t) = M_{ax} \frac{\partial^2 R(x)}{\partial x^2}
$$
 (88)

onde é a função de localização generalizada, expressa por:

$$
R(x) = H(x - x_1) - H(x - x_2)
$$
\n(89)

As constantes  $x_1$  e  $x_2$  representam as coordenadas dos extremos dos cristais piezoe-létrico [\(Figura 3.10\)](#page-100-0) e  $H$  é a função de *Heaviside* dada por [84]:

$$
H(z - z_0) = \begin{cases} 1, se \ z \ge z_0 \\ 0, se \ z < z_0 \end{cases} \tag{90}
$$

Figura 3.10 - Esquema colocação cristais. Adaptado de [85].

<span id="page-100-0"></span>O valor do momento fletor induzido na estrutura pela aplicação de uma tensão mecânica é dado por [30]:

$$
M_{ax} = \int_{\frac{h_b}{2}}^{\frac{h_b}{2} + h_a} \sigma_{ax}(x, t) b_a x \, dx \tag{91}
$$

onde, pela lei de Hooke:

<span id="page-100-2"></span><span id="page-100-1"></span>
$$
\sigma_{ax} = E_a \varepsilon_{ax} \tag{92}
$$

e, como já tinha sido visto na secção [2.1.4,](#page-46-0) a deformação induzida no elemento na direção  $x$ pela aplicação de uma tensão elétrica,  $V_a$ , é dada por:

<span id="page-100-3"></span>
$$
\varepsilon_{ax} = \frac{d_{31}V_a(t)}{h_a} \tag{93}
$$

A combinação das equações [\(91\),](#page-100-1) [\(92\)](#page-100-2) e [\(93\)](#page-100-3) resulta em:

$$
M_{ax} = C_a V_a(t) \tag{94}
$$

onde  $\mathcal{C}_a$  é uma constante que depende da geometria e características do cristal, definida por:

$$
C_a = \frac{1}{2} E_a d_{31} b_a (h_b + h_a)
$$
\n(95)

sendo:

 $E_a$  = Módulo de *Young* do atuador;

 $d_{31}$ = Constante de carga elétrica (plano isotrópico);

 $b_a$  = Largura do atuador;  $h_b$ = Espessura da viga [\(Figura 3.10\)](#page-100-0);  $h_a=$  Espessura do atuador [Figura 3.10;](#page-100-0)

Resumindo,

$$
q(x,t) = C_a V_a(t) \frac{\partial^2 R(x)}{\partial x^2}
$$
 (96)

#### Modelo dinâmico do sensor piezoelétrico

O sensor está colado opostamente ao atuador. Supondo que a viga está a vibrar devido à ação de uma força externa ou à existência de uma condição inicial não nula, a deformação da viga vai criar uma tensão e a respetiva deformação no sensor piezoelétrico [\(Figura 3.11\)](#page-101-0).

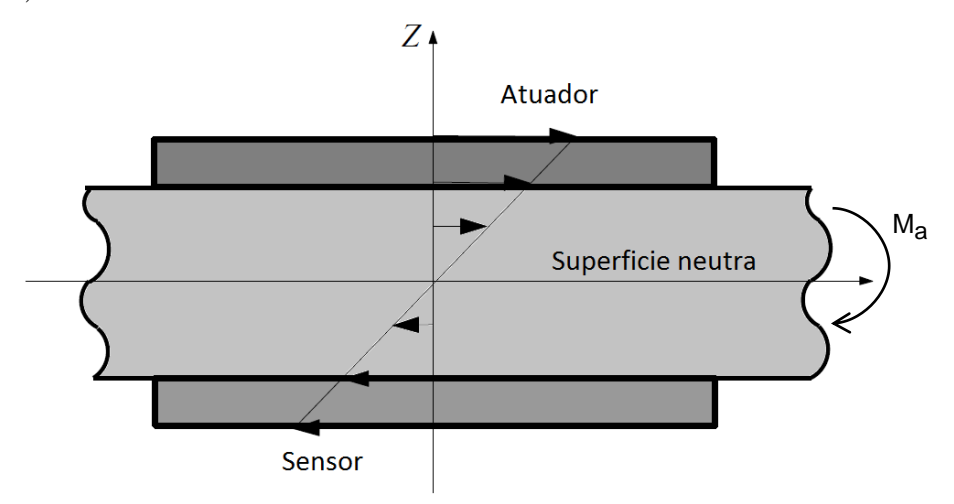

<span id="page-101-0"></span>Figura 3.11 - Distribuição das tensões na viga e nos elementos piezoelétricos. Adaptado de [24].

Esta deformação induzida no sensor, devido ao efeito piezoelétrico, faz aparecer uma tensão aos seus terminais. A distribuição da carga elétrica  $q_s(x,t)$ , ou seja, a carga por unidade de área, é dada por [86]:

$$
q_s(x,t) = \frac{k_{31}^2}{g_{31}} \varepsilon_{sx}(x,t)
$$
\n(97)

onde  $k_{31}$  é um fator de acoplamento eletromecânico e  $g_{31}$  é a constante de tensão piezoelétrica na direção  $x$ . Recorrendo à lei de Hooke, a relação entre a deformação do sensor e a curvatura da viga é definida por [59]:

$$
\varepsilon_{sx}(x,t) = -\left(\frac{h_b}{2} + h_s\right) \frac{\partial^2 v}{\partial x^2}
$$
\n(98)

A carga elétrica total acumulada no sensor pode ser determinada por integração de  $q_s(x,t)$  ao longo do comprimento total do sensor [86]:

$$
Q_{s}(t) = \int_{x_{s1}}^{x_{s2}} b_{s} q_{s}(x, t) dx = -b_{s} \left(\frac{h_{b}}{2} + h_{s}\right) \frac{k_{31}^{2}}{g_{31}} \frac{\partial v(x, t)}{\partial x} \left| \frac{x_{s2}}{x_{s1}} \right]
$$
(99)

Resolvida para a posição do sensor:

<span id="page-102-0"></span>
$$
\frac{\partial^2 v(x,t)}{\partial x^2} \bigg|_{x_{s1}}^{x_{s2}} = \sum_{i=1}^{\infty} \eta_i(t) \left[ \emptyset_i(x_{s_2}) - \emptyset_i(x_{s_1}) \right]
$$
(100)

Substituindo a Equação [\(99\)](#page-102-0) na [\(100\)](#page-102-1), obtém-se a equação que relaciona a carga elétrica com a deformação a que o sensor está sujeito, descrita como:

$$
Q_{s}(t) = k_{s} \sum_{i=1}^{\infty} \eta_{i}(t) [\dot{\phi}_{i}(x_{s_{2}}) - \dot{\phi}_{i}(x_{s_{1}})]
$$
\n(101)

onde  $k_s$  é dado por:

<span id="page-102-2"></span><span id="page-102-1"></span>
$$
k_s = -b_s \left(\frac{h_b}{2} + h_s\right) \frac{k_{31}^2}{g_{31}}
$$
\n(102)

O sensor piezoelétrico funciona de forma semelhante a um condensador e a tensão gerada pode ser determinada pela expressão [85]:

<span id="page-102-4"></span><span id="page-102-3"></span>
$$
V_s(t) = \frac{Q_s(t)}{C_s b_s (x_{s_2} - x_{s_1})}
$$
\n(103)

onde  $C_s$  é a capacitância por unidade de área do sensor piezoelétrico e  $b_s(x_{s_2} - x_{s_1})$  é a área da sua superfície. Substituindo a Equação [\(101\)](#page-102-2) na [\(103\),](#page-102-3) obtém-se:

$$
V_{S}(t) = \frac{k_{S} \sum_{i=1}^{\infty} \eta_{i}(t) [\dot{\phi}_{i}(x_{s_{2}}) - \dot{\phi}_{i}(x_{s_{1}})]}{C_{S} b_{S}(x_{s_{2}} - x_{s_{1}})}
$$
(104)

#### Funções de transferência do sistema

Tendo em conta algumas das equações e propriedades desenvolvidas anteriormente, foi possível desenvolver-se duas funções transferência do sistema: uma que relaciona a deformação elástica da viga com a tensão aplicada ao atuador piezoelétrico e outra que relaciona a tensão induzida no sensor com a tensão aplicada ao atuador.

### Função de transferência 1

Substituindo a Equação [\(88\)](#page-99-1) e [\(89\)](#page-99-2) na [\(71\)](#page-95-0) resulta em:

$$
\sum_{i=1}^{\infty} \rho_b A_b \phi_i(x) \ddot{\eta_i}(t) + I_b E_b \phi_i(x) \eta_i(t) = M_{ax}(t) \frac{\partial^2 R(x)}{\partial x^2}
$$
(105)

onde " $\lq$ " denota derivada em ordem ao tempo e " ' " derivada em ordem ao espaço.

Como  $\int_0^{L_b} {\phi_i}^2(x)$  $\int_0^{L_b} \varphi_i^2(x) dx = 1$ , pré-multiplicando a equação anterior por  $\int_0^{L_b} \varphi_i(x) dx$  $\int_0^{\scriptscriptstyle Lb} \varphi_i(x)\,dx$ , a ienésima equação virá:

$$
\left(\rho_b A_b \int_0^{L_b} {\phi_i}^2(x) dx\right) \ddot{\eta_i}(t) + \left(E_b I_b \int_0^{L_b} {\phi_i}(x) {\phi_i}^{\dots}(x) dx\right) \eta_i(t)
$$
  
=  $M_{ax}(t) \frac{\partial^2 R}{\partial x^2} \int_0^{L_b} {\phi_i}(x) dx$  (106)

onde:

$$
\phi_i^{(0)}(x) = \lambda_i^4 \phi_i(x) \tag{107}
$$

A equação anterior fica então:

$$
(\rho_b A_b) \ddot{\eta_t}(t) + E_b I_b \lambda_i^4 \eta_i(t) = M_{ax}(t) \frac{\partial^2 R}{\partial x^2} \int_0^{L_b} \phi_i(x) dx \qquad (108)
$$

que pode ainda simplificar-se na forma:

$$
\ddot{\eta_i}(t) + \omega_{n_i}^2 \eta_i(t) = k_a \left[ \dot{\phi_i}(x_{a_2}) - \dot{\phi_i}(x_{a_1}) \right] V_a(t) \quad i=1,2,3 \dots \tag{109}
$$

onde:

<span id="page-103-0"></span>
$$
\omega_{n_i}^2 = \frac{E_b I_b}{A_b \rho_b} \lambda_i^4 \tag{110}
$$

e

$$
k_a = \frac{C_a}{A_b \rho_b} = \frac{E_b d_{31} b_a (h_b + h_a)}{2A_b \rho_b}
$$
(111)

Introduzindo um termo de amortecimento no sistema, a Equação [\(109\)](#page-103-0) torna-se:

$$
\ddot{\eta_i}(t) + 2\xi_i \omega_{n_i} \eta_i(t) + \omega_{n_i}^2 \eta_i(t) = k_a [\phi_i(x_{a_2}) - \phi_i(x_{a_1})] V_a(t)
$$
\n(112)

Aplicando a transformada de Laplace, a equação anterior passa então a ser [85]:

$$
\frac{v(x,s)}{V_a(s)} = \sum_{i=1}^{\infty} \frac{k_a \phi_i(x) [\phi_i(x_{a_2}) - \phi_i(x_{a_1})]}{s^2 + 2\xi_i \omega_{n_i} s + \omega_{n_i}^2}
$$
(113)

# Função de transferência 2

Da Equação [\(109\)](#page-103-0),

$$
\eta_i(t) = \frac{k_a [\phi_i(x_{a_2}) - \phi_i(x_{a_1})]}{s^2 + 2\xi_i \omega_{n_i} s + \omega_{n_i}^2} V_a(t)
$$
\n(114)

Substituindo a última equação na Equação [\(104\)](#page-102-4) resulta na função transferência entre a tensão "induzida" no sensor e a tensão aplicada ao atuador [85]:

$$
\frac{V_s(s)}{V_a(s)} = \sum_{i=1}^{\infty} \frac{k_s k_a [\phi_i(x_{s_2}) - \phi_i(x_{s_1})] [\phi_i(x_{a_2}) - \phi_i(x_{a_1})]}{C_s b_s (x_{s_2} - x_{s_1}) (s^2 + 2\xi_i \omega_{n_i} s + \omega_{n_i}^2)}
$$
(115)

# **3.4. Análise da Eficácia dos Controladores**

Considere-se o gráfico da [Figura 3.12,](#page-104-0) onde estão representados dois sinais da amplitude de vibração de uma viga.

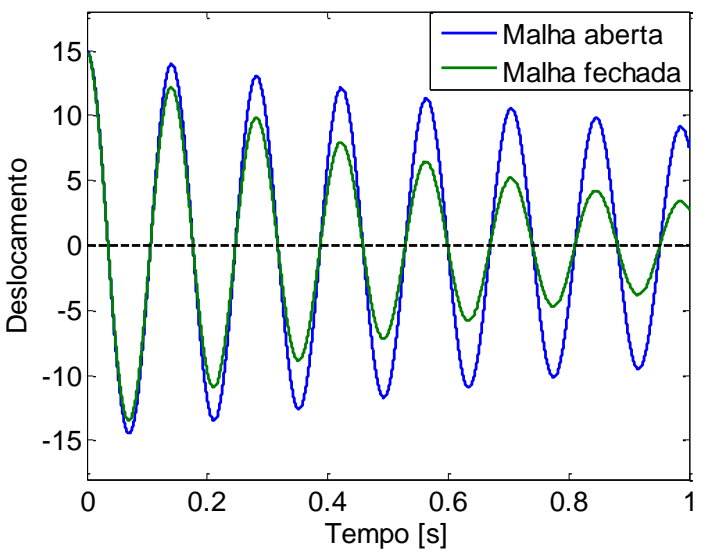

Figura 3.12 - Respostas de um ensaio em regime livre e outro atuado.

<span id="page-104-0"></span>A curva a azul representa a vibração em regime livre (sem atuação, SA) e a verde corresponde ao mesmo sistema, mas com um dado controlador ativo. Sabe-se que cada uma dessas curvas pode ser descrita pela Equação [\(57\),](#page-91-3) que pode ser reescrita na forma:

<span id="page-104-1"></span>
$$
Ae^{-\delta t}\sin(\omega_d t + \varphi) \tag{116}
$$

Por cada ensaio realizado é feito um ajuste condicionado pela função objetivo consi-derada (Equação [\(116\)](#page-104-1)), de onde se obtêm as incógnitas da função. Sendo  $\delta = \xi \omega_n$  e considerando a frequência natural amortecida,  $\omega_d$ , dada pela Equação [\(58\)](#page-91-4), a razão de amortecimento é determinada pela Equação [\(117\),](#page-104-2) e a frequência de oscilação pela Equação [\(118\).](#page-105-0)

<span id="page-104-2"></span>
$$
\xi = \frac{\delta}{\sqrt{{\omega_d}^2 + \delta^2}}\tag{117}
$$

<span id="page-105-2"></span><span id="page-105-0"></span>
$$
f = \frac{\omega_d}{2\pi} \left[ Hz \right] \tag{118}
$$

Decidiu-se definir a melhoria de um controlador como:

$$
\Delta = \xi_{ensaio atuado} - \xi_{sem atuação} \tag{119}
$$

e a eficácia, ɛ:

$$
\varepsilon = \frac{\xi_{ensaio atuado} - \xi_{sem atuação}}{\xi_{sem atuação}}
$$
(120)

## **3.5. Análise Energética dos Controladores**

Como um dos objetivos deste trabalho é investigar a eficiência dos vários controladores utilizados, para além da eficácia, é também necessário fazer uma análise do ponto de vista da energia despendida por cada controlador. Estas informações permitem então ter uma medida da eficiência relativa de cada controlador.

O consumo energético de qualquer sistema elétrico pode ser dado por  $U * I * \Delta T$ . Neste caso, como os atuadores possuem uma resistência da ordem dos 50 MegaOhm e, como a tensão máxima é 150V, a corrente que circula no circuito é da ordem dos microampere. Embora a tensão aplicada seja relativamente fácil de medir, este tipo de correntes são extremamente difíceis de captar, pelo que se abordou uma outra estratégia.

Segundo Lima [9], a energia efetiva,  $E_e$ , associada a um sinal arbitrário,  $x(t)$ , pode ser representada pela Equação [\(121\).](#page-105-1)

<span id="page-105-1"></span>
$$
E_e \propto \int_{-\infty}^{+\infty} |x(t)|^2 dt \tag{121}
$$

O inverso da carga aplicada ao sistema representa a razão de proporcionalidade entre a energia e o valor do integral que, no caso de sistemas elétricos, é dada pela impedância do sistema. Com o objetivo de simplificar esta análise, torna-se conveniente representar a energia do sinal,  $E_s$ , por:

$$
E_s = \int_{-\infty}^{+\infty} |x(t)|^2 dt \qquad (122)
$$

Como a análise pretendida é meramente comparativa, esta simplificação não traz nenhum inconveniente grave, uma vez que a energia varia proporcionalmente com o inverso dessa carga e, neste caso, esse valor pode ser tomado como constante [9].

É também possível limitar o intervalo de tempo tomado para o cálculo dessa energia, que vai corresponder ao intervalo de tempo que o atuador esteve ativo (desde 0 até ao instante  $t$ ).

$$
E_s|_t = \int_0^t |x(t)|^2 dt
$$
 (123)

Para definir a eficiência energética, criou-se um parâmetro de análise,  $\eta$ , que é dado pelo quociente entre a eficácia do controlador (aumento relativo do valor da razão de amortecimento) e a energia consumida:

<span id="page-106-2"></span><span id="page-106-0"></span>
$$
\eta = \frac{\varepsilon}{E_s|_t} \tag{124}
$$

onde ɛ é dado pela Equação [\(120\).](#page-105-2)

No caso de a atuação ser pulsada, considerando o número de ciclos de atuação executados,  $n$ , até que se atinga o instante  $t$ , a Equação [\(123\)](#page-106-0) resulta em:

$$
E_s|_t = n L A^2 \tag{125}
$$

em que  $L$  representa a largura dos pulsos e  $A$  é a sua amplitude.

Se a atuação for CGVF, a análise ao consumo energético também podia ser feita recorrendo diretamente à resolução analítica da Equação [\(123\).](#page-106-0) No entanto para comtemplar todos os casos de sinais de atuação (incluindo sinais truncados), optou-se por uma abordagem mais prática que passou pela obtenção dos pontos do sinal de atuação (curva  $v(t)$ ), importação para MatLab, e, com uma rotina desenvolvida para o efeito, calculou-se a função  $|\nu(t)^2|$  para, de seguida, se obter a área dessa mesma função [\(Figura 3.13\)](#page-106-1).

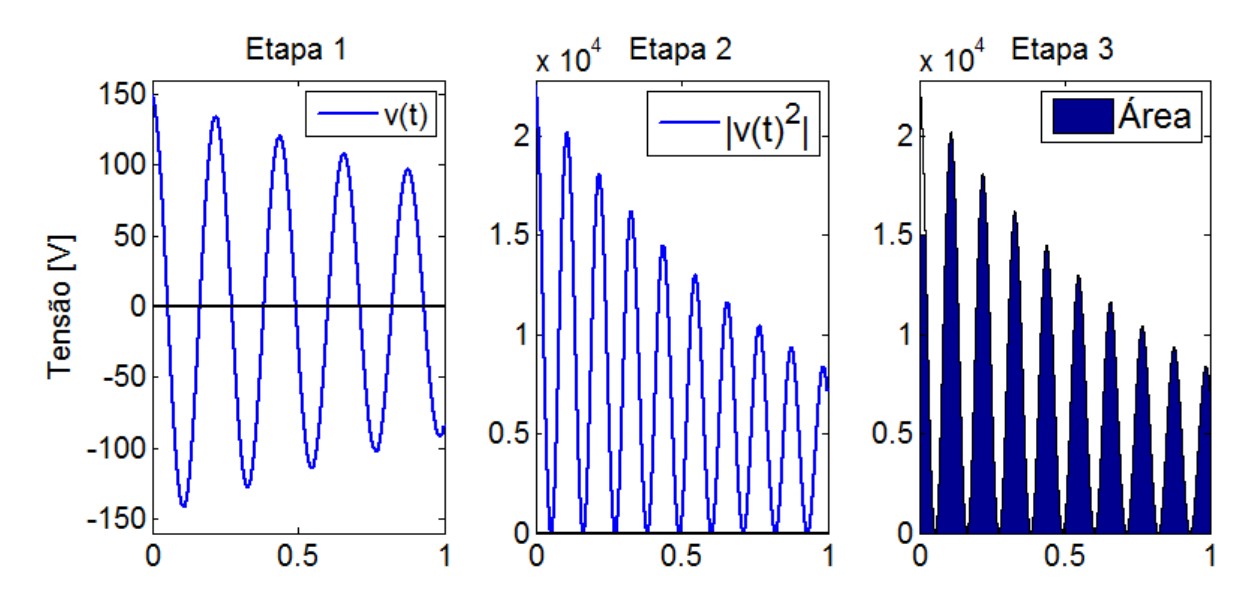

<span id="page-106-1"></span>Figura 3.13 – Etapas do processo de obtenção do valor da energia.

Este resultado é equivalente aos anteriores. Para se ter uma noção mais clara da evolução do valor da área do sinal em função do tempo, dividiu-se o cálculo pelas diversas meias-ondas e só no final se somou tudo. Para cada tipo de sinal foram realizados dois ensaios para que depois se obter o valor médio, que foi o valor utilizado na Equação [\(124\).](#page-106-2)

Para ajudar a esclarecer os efeitos de truncar o sinal de atuação no nível da sua energia, considere-se um sinal dado pelo gráfico a preto da [Figura 3.14,](#page-108-0) que, como se pode ver, é uma sinusoide amortecida com uma tensão de pico de 140V. Considere-se agora o mesmo sinal mas, desta vez, a onda foi truncada a um valor máximo de 100V [\(Figura 3.14](#page-108-0) a vermelho). Apenas alguns dos semi ciclos foram afetados pela truncatura imposta. Considere-se ainda um outro sinal em que apenas se mudou a tensão de pico para 150V [\(Figura 3.14](#page-108-0) a roxo).

Recorrendo à já referida rotina do MatLab, conseguiu-se obter a evolução do valor da energia de cada um dos semi ciclos de cada uma das três funções [\(Figura 3.15\)](#page-108-1).

O valor da percentagem de truncatura foi definido como sendo:

$$
\% \; trunc = \frac{T_{trunc}}{T_{total}} \tag{126}
$$

onde  $T_{trunc}$  corresponde ao intervalo de tempo em que o efeito da truncatura se faz notar. No caso concreto da [Figura 3.15,](#page-108-1) esse valor seria cerca de 0.45s.

Fez-se o ajuste dos pontos do primeiro caso (a preto) a uma linha de tendência exponencial e, como o ajuste é praticamente perfeito, pode dizer-se que o valor da área do primeiro caso decresce exponencialmente ao longo do tempo. Relativamente à segunda função (a vermelho), observa-se que o conjunto dos pontos que sofreram truncatura está abaixo da linha de tendência anterior e com um declive muito mais suave. Por outro lado, aumentar o valor da tensão de pico da função sinusoidal permite verificar que os pontos do valor da área de cada semi ciclo estão colocados acima da linha dos pontos originais (a roxo).

Calculando agora o somatório dos pontos destes três casos para se obter o valor de energia correspondente a cada um, verifica-se o óbvio: o primeiro caso apresenta uma quantidade de energia maior do que o segundo e o valor do terceiro é ainda superior. Conclui-se então que aumentar o nível de truncatura, por diminuição da tensão máxima, faz aumentar o comprimento do patamar e diminuir o valor final de energia. Pelo contrário, aumentar o valor da tensão de pico faz subir a curva da distribuição das áreas e faz aumentar o valor da energia.
Aumentando o grau de truncatura, verifica-se que a tendência de decrescimento do valor da área seria ainda menor e, no limite, ter-se-ia que nessa zona truncada, o valor da área se manteria constante.

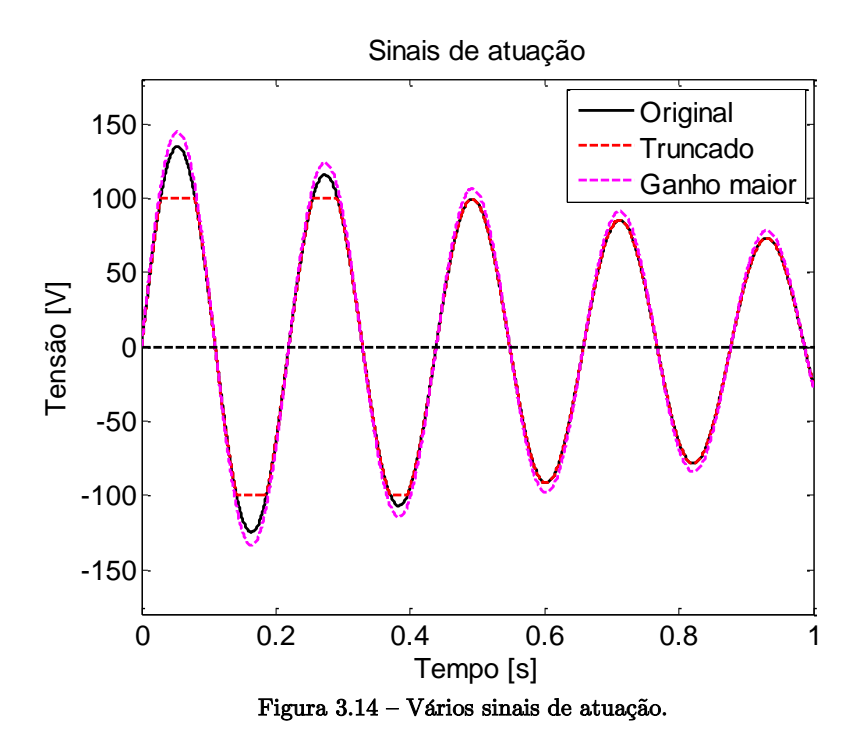

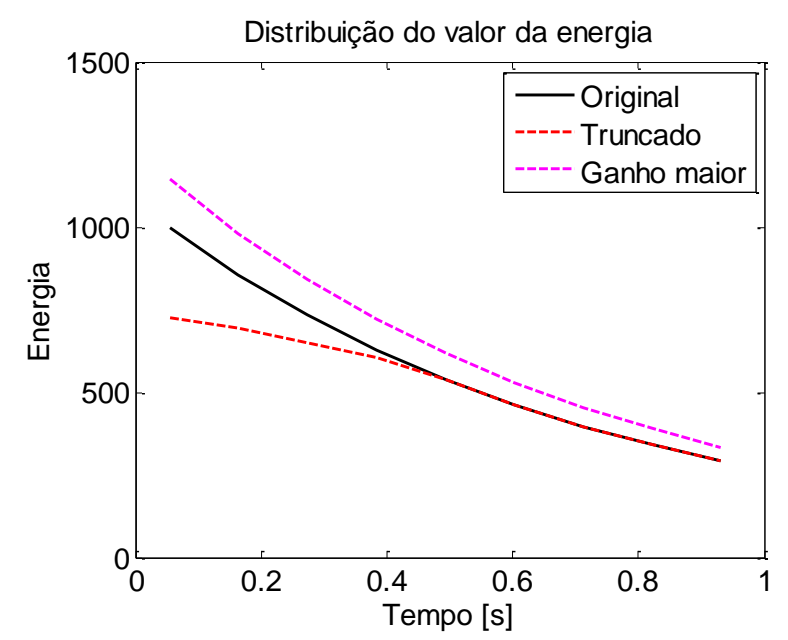

Figura 3.15 - Distribuição do valor da área de cada semi ciclo.

# Capítulo 4

## **4.Implementação**

Neste capítulo vai ser detalhada a parte experimental deste trabalho. Primeiro, abordam-se os componentes e os sistemas principais utilizados para depois se explicar todo o processamento de sinal e transdução que foi necessário realizar. Por fim, fala-se sobre os controladores propriamente ditos e sobre a metodologia utilizada para a realização dos ensaios.

## **4.1. Montagem Experimental**

A montagem experimental divide-se em duas partes principais: os componentes estruturais e os elementos utilizados para a recolha e análise dos dados, referentes ao comportamento dinâmico da viga, e para a realização do controlo propriamente dito. No Anexo I está listado o conjunto de equipamentos e acessórios usados.

#### *Mesa de montagem*

Praticamente toda a montagem foi realizada sobre uma mesa de trabalho. Esta é a mesma que Lima [9] utilizou anteriormente e onde grande parte da estrutura já se encontrava montada. No entanto, todos os componentes foram ajustados para garantir precisão e repetibilidade nos ensaios efetuados.

A mesa é rígida e possui um sistema de isolamento de vibrações entre o tampo e as pernas. Para além disso, toda a armação estrutural adicional está convenientemente fixa à mesa. A viga está encastrada de maneira a não permitir qualquer movimento na zona de encastramento.

#### *Sistema de disparo (imposição das condições iniciais)*

Para permitir a rápida e constante libertação da viga das suas condições iniciais (deslocamento inicial imposto), adaptou-se um solenoide de um contactor para trancar a viga na posição desejada e, aquando da ordem do controlador, este atua e solta a viga. Para se evitar as perturbações induzidas pelo solenoide na resposta da viga, este só volta a retomar a posição inicial após realizada a medição da resposta. O solenoide, alimentado a 24V, foi posicionado numa estrutura secundária, a uma distância que proporcionasse à viga um deslocamento lateral inicial de, aproximadamente, 15mm [\(Figura 4.1\)](#page-111-0).

#### *Sensor de posição laser*

O sensor laser foi igualmente montado numa estrutura secundária, a uma distância da posição de equilíbrio da viga, conforme as indicações do fabricante (95 mm), tal como representado na [Figura 4.1.](#page-111-0) Como a superfície da viga é metálica, poderiam surgir problemas de reflexão do laser. Assim, optou-se por colar na superfície da viga um pouco de material fino e autocolante, pintado de preto fosco, para melhorar as condições de medição.

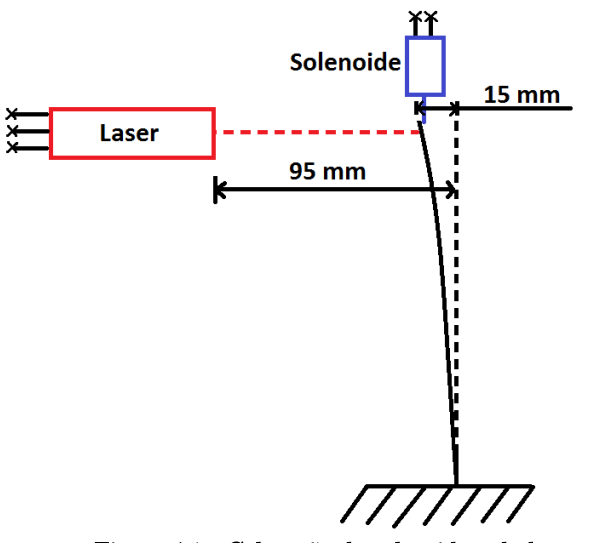

Figura 4.1 - Colocação do solenoide e do laser.

#### <span id="page-111-0"></span>*Montagem e isolamento elétrico dos cristais*

Para a realização da componente experimental deste trabalho era fundamental ter uma viga com os cristais piezoelétricos. A viga utilizada por Lima [9] já não se encontrava em bom estado, pois um dos cristais estava estalado. Para além disso, nos ensaios realizados com esta viga como testes, notou-se que, quando a tensão aplicada ao atuador se aproximava de 150V, havia contaminação da tensão lida no sensor, devido ao fraco isolamento elétrico entre os componentes (apenas existia cola entre a face condutora do cristal e a viga). Todos estes aspetos levaram a que se tenha decidido construir uma estrutura nova.

Neste caso, os cristais foram colados a 5mm do encastramento, que será o mesmo que dizer que o seu centro ficou a 20mm da linha de encastre [\(Figura 4.2\)](#page-112-0). Não sendo esta a localização ótima [87], foi o sítio mais próximo do encastre onde foi possível efetuar a colagem e ligação dos piezos sem comprometer a sua integridade.

Para se conseguir fazer a ligação elétrica entre as faces interiores dos elementos e os fios de ligação, foi necessário introduzir uma pequena tira de uma folha de cobre com 0.10mm de espessura entre o cristal e a viga. Com o ferro de soldar conseguiu-se ainda soldar a face do piezo à tira de cobre com um pouco de estanho, sem que isso tivesse aumentado significativamente a espessura total do conjunto. Desta forma, foi possível ter uma boa superfície (exterior) para soldar ambos os fios elétricos, garantindo uma excelente condutibilidade elétrica entre os fios e as faces interiores dos piezos (esquema auxiliar da [Figura 4.2\)](#page-112-0).

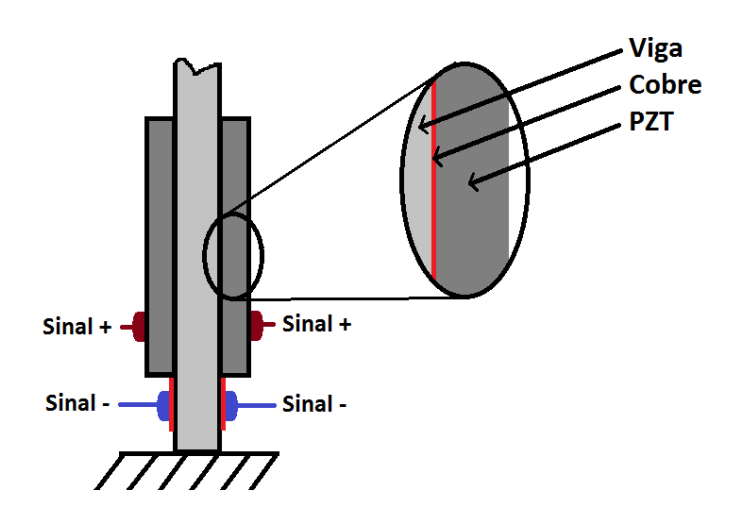

Figura 4.2 - Esquema da colocação da folha de cobre e dos cristais.

<span id="page-112-0"></span>Quanto à construção da estrutura em si, dois dos principais problemas encontrados foram a colagem e o isolamento dos cristais. Antes de se proceder à colagem dos cristais passou-se uma lixa para despolir a superfície e desengordurou-se tudo com álcool. Primeiramente optou-se por utilizar Araldite (epóxi) para fazer a colagem e por inserir uma camada de fita de kapton entre a superfície do atuador e a viga, para isolar eletricamente os cristais.

Depois de deixar a estrutura com um grampo a exercer pressão sobre os piezos numa estufa durante 24h a 60º, ao realizar-se os primeiros ensaios com a viga rapidamente se

 $\rho_b =$  $\frac{28.66 \times 10^{10}}{(15 * 2.16 * 336) * 10^{-9}} = 2648.3$ 

Jorge Augusto Rocha Duarte Tese de Mestrado

percebeu que o amortecimento intrínseco da estrutura (viga + cristais, sem qualquer tipo de atuação) era demasiado elevado para se conseguir realizar o estudo desejado. Como a atenuação da vibração era excessivamente elevada, a atuação realizada tornava-se praticamente impercetível. Numa segunda tentativa de construir a estrutura, decidiu-se utilizar etilcianoacrilato (Super Cola3 da Henkel) por ser mais rígida e, assim, tentar melhorar o comportamento da estrutura. De igual forma, utilizou-se fita de kapton para isolar mas, desta vez, do lado do sensor. Embora o lado do atuador seja o que lida com maiores tensões e fosse mais seguro não deixar passar sequer essa tensão para a viga, optou-se por trocar a fita para o lado do sensor, para não provocar possíveis problemas de eficácia da atuação. Mais uma vez, deixou-se a cola secar devidamente (3 dias sem utilização) com um grampo a exercer pressão. Ensaios posteriores demonstraram que este método se mostrou eficaz. Também o uso da fita de kapton se revelou eficiente do ponto de vista do isolamento do sinal do sensor.

Resumidamente, quer a cola quer o processo de colagem, se revelaram bastante mais importantes do que aquilo que se estava à espera.

## **4.2. Descrição dos Componentes Principais**

## **4.2.1.Viga**

A viga utlizada é feita de alumínio e tem a seguintes dimensões:

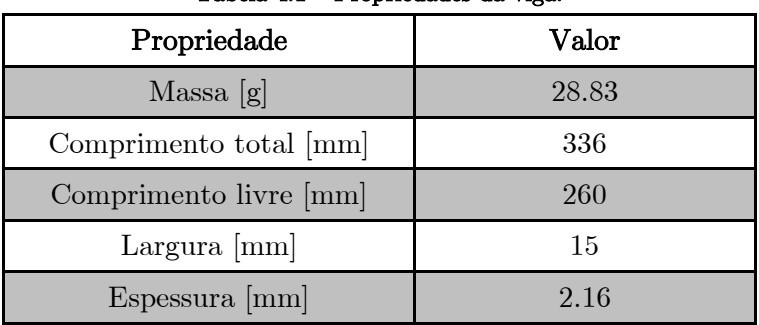

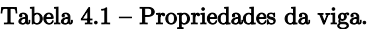

Com estes dados, através da Equação [\(85\)](#page-98-0) é possível estimar quais as frequências dos primeiros três modos naturais de vibração. Considerando que:

$$
E_b=69\,[Gpa]
$$

$$
I_b = \frac{15 * 2.16^3}{12} = 12.5971 * 10^4 \text{ [mm}^4]
$$

$$
= \frac{28.83 * 10^{-3}}{(15 * 2.16 * 336) * 10^{-9}} = 2648.3 \text{ } \frac{kg}{m^3}
$$

então:

$$
f_1 = \frac{1.758}{\pi L_b^2} \sqrt{\frac{E_b I_b}{\rho_b A_b}} = 26.35 \, [Hz]
$$
\n
$$
f_2 = \frac{11.015}{\pi L_b^2} \sqrt{\frac{E_b I_b}{\rho_b A_b}} = 165.08 \, [Hz]
$$
\n
$$
f_3 = \frac{30.850}{\pi L_b^2} \sqrt{\frac{E_b I_b}{\rho_b A_b}} = 462.34 \, [Hz]
$$

## **4.2.2.Cristais piezoelétricos**

<span id="page-114-0"></span>Os cristais utilizados foram fabricados pela Philips Components e são do modelo PXE-5. São feitos de PZT e têm as dimensões e características mecânicas apresentadas na [Tabela 4.2.](#page-114-0)

| Característica                     | Valor   |  |  |
|------------------------------------|---------|--|--|
| Largura ${\rm [mm]}$               | 10      |  |  |
| Comprimento [mm]                   | 30      |  |  |
| Espessura [mm]                     | 0.5     |  |  |
| $d_{31}$ [x $10^{-12}$ m/V]        | -215    |  |  |
| $d_{33}$ [x $10^{-12}$ m/V]        | 500     |  |  |
| $g_{31}$ [x $10^{-3}$ Vm/N]        | $-10.7$ |  |  |
| $g_{33}$ [x 10 <sup>-3</sup> Vm/N] | 24.2    |  |  |
| $\epsilon_{33}/\epsilon_0$         | 1800    |  |  |
| $\rho$ [kg/m <sup>3</sup> ]        | 7800    |  |  |
| E[GPa]                             | 63 [88] |  |  |

Tabela 4.2 - Características PXE-5.

## **4.2.3.Sensor de posição laser**

<span id="page-114-1"></span>Como já foi referido, neste trabalho foi utilizado um sensor laser (ODS Grey Line 95, [Figura 4.3\)](#page-115-0), cujas principais características estão presentes na [Tabela 4.3.](#page-114-1)

| Distância aconselhada para medição [mm] | 95         |
|-----------------------------------------|------------|
| Gama de medição [mm]                    | $70 - 120$ |
| Gama da saída analógica [V]             | $1 - 9$    |
| Resolução analógica $[\mu m]$           |            |

Tabela 4.3 - Características principais do sensor laser utilizado.

Este sensor consegue medir distâncias a objetos que estejam dentro da gama indicada com grande precisão e possui duas formas de output: saída digital por comunicação RS232 ou saída analógica em tensão ou corrente. Também a sua frequência de medição é suficientemente elevada para este trabalho (2000Hz).

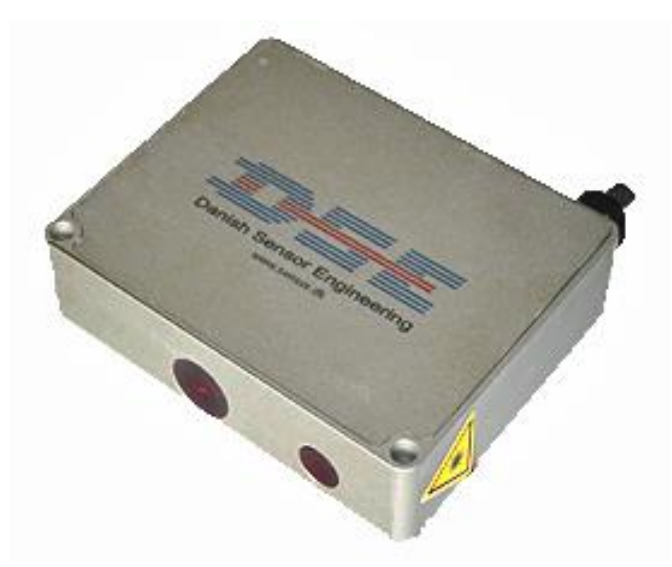

Figura 4.3 – Sensor laser utilizado [89].

#### <span id="page-115-0"></span>**4.2.4.Controlador baseado num Arduino**

Para implementar os controladores que se pretendem estudar, escolheu-se utilizar um sistema Arduino. Inicialmente, começou-se a trabalhar com um Arduino Uno R3, mas rapidamente se percebeu que as suas características seriam limitativas para o estudo que se pretendia realizar. Mais tarde, adquiriu-se um Arduino Due [\(Figura 4.4\)](#page-115-1), e foi com este que se realizou todo o trabalho.

<span id="page-115-1"></span>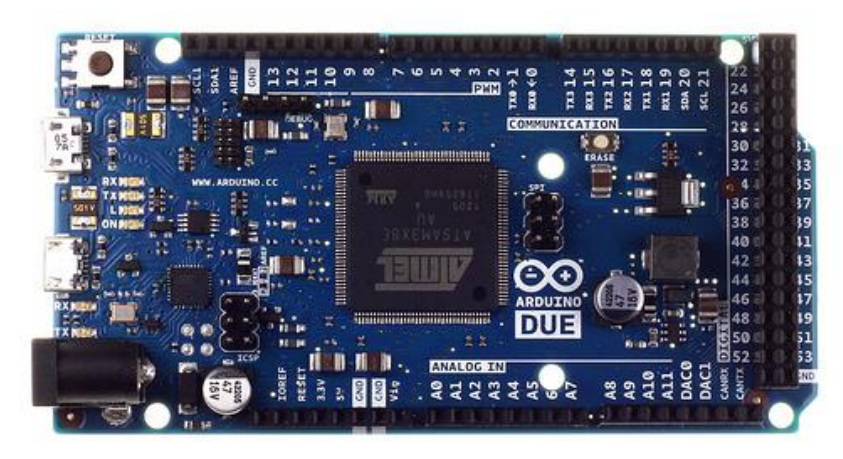

Figura 4.4 - Arduino Due [90].

Segue-se uma tabela [\(Tabela 4.4\)](#page-116-0) com algumas das características desta placa e, sempre que for pertinente, faz-se a comparação com o Arduino Uno.

<span id="page-116-0"></span>

| Característica               | Arduino Due              | Arduino Uno              |  |  |
|------------------------------|--------------------------|--------------------------|--|--|
| Microcontrolador             | AT91SAM3X8E<br>ATmega328 |                          |  |  |
| Tensão de alimentação/sinais | 3.3                      | 5                        |  |  |
| Entradas e saídas digitais   | 54 (dos quais 12 produ-  | 14 (dos quais 6 produzem |  |  |
|                              | zem PWM output)          | PWM output)              |  |  |
| Entradas analógicas          | 12                       | 6                        |  |  |
| Saídas analógicas            | 2(DAC)                   | $\Omega$                 |  |  |
| Memória Flash [KB]           | 512                      | 32                       |  |  |
| Memória estática SRAM [KB]   | 96                       | $\overline{2}$           |  |  |
| Velocidade do relógio [MHz]  | 84                       | 16                       |  |  |

Tabela 4.4 – Características Arduino Due e Uno.

Como se pode observar, o modelo Due, para além de muito mais rápido, é mais completo. O microcontrolador SAM3X8E do DUE possui arquitetura Cortex-M3, que é concebida para que os seus registos sejam de 32 bits e que operações de 4 bytes sejam feitas por cada ciclo de relógio. Por outro lado, os microcontroladores ATMEGA possuem uma arquitetura interna de apenas 8 bits. Além disso, o Arduino Due pode operar até 84 MHz, contra os 16 MHz de velocidade máxima de processamento do Uno. Na prática, pode dizer-se que o Due pode ser até 21 vezes mais rápido do que o Uno. O microcontrolador ATMEL SAM3X8E possui 512 KB de Memória Flash e 96 KB de SRAM, ou seja, possui mais recursos para programas maiores e mais complexos [91].

Os conversores analógico-digital (ADC) do Due são substancialmente mais rápidos e podem operar até 1 MHz de frequência de amostragem. Possui 12 entradas ADC, todas elas com 12 bits de resolução, que proporcionam uma resolução de 0.8mV. Além disso, possui dois conversores digital-analógico (DAC), também de 12 bits, o que permite muito mais versatilidade para as mais diversas aplicações. Com isto torna-se possível ter uma saída analógica com um valor de tensão entre 0 e 3,3V, com 4096 ( $2^{12}$ ) valores distintos nesse intervalo (na prática não será bem assim, mas esta questão será explicada mais à frente). O mais convencional é que as saídas analógicas gerem um sinal de saída do tipo PWM (digital), no qual, fazendo variar o intervalo de tempo que a saída está ativa, consegue-se ter uma tensão aparentemente contínua, mas que no fundo são pulsos discretos de tensão.

A placa possui duas portas USB, uma para transferir o programa, como no Arduino UNO, e outra denominada por "nativa", que pode operar como host ou On-The-Go, para conectar hardware externo, como um rato, teclado ou smartphone. Possui também 4 UARTs (portas serie), 2 TWI (uma espécie de "I2C da ATMEL", um pouco modificada), um barramento SPI (Serial Programming Interface), para comunicações seriais de alta velocidade, e CAN (Controller Area Network), um tipo de ligação muito utilizado no sector automóvel.

Uma outra propriedade importante para a realização do trabalho realizado foi a velocidade de comunicação série (baud rate) máxima: experimentalmente conseguiu-se velocidades de transferência de dados (comunicação RS232 entre o Arduino e o PC) de 115200 bps com o Uno e 480600 bps com o Due. É uma diferença substancial dado que, como se verá mais à frente, as etapas de comunicação representam uma percentagem considerável do tempo consumido por cada ciclo executado. Desta forma, uma taxa de transferência de dados mais elevada será certamente benéfica.

Levando tudo isto em consideração, pode concluir-se que, para tarefas que necessitem de captura e processamento de sinais, a placa Arduino DUE é mais adequada, exata e rápida.

#### **4.2.5.Fonte de alta tensão**

No caso de estudo aqui apresentado, a saturação do atuador traduz-se pelo valor da tensão aplicada ao cristal. Segundo a informação presente em [8], este componente específico (PZT PXE-5) apresenta uma tensão de saturação de 300V/mm. Dado que o cristal utilizado tem 0.5mm de espessura, a tensão de saturação será, então, 150V. Este foi, precisamente, o valor máximo de tensão cedido pela fonte ao atuador. A fonte utilizada é constituída por um transformador 230VAC/230 com ponto central, seguido de uma etapa de retificação e condicionamento através de condensadores eletrolíticos, obtendo-se assim uma fonte de tensão contínua de  $\pm 150V$ . Como a segurança é fundamental, existe um disjuntor diferencial de 30mA ligado logo após a tomada, que protege o resto da montagem contra riscos elétricos.

De seguida mostram-se duas fotografias da montagem experimental. Na [Figura 4.5](#page-118-0) pode ver-se uma vista geral da bancada de trabalho e na [Figura 4.6](#page-118-1) mostram-se com mais detalhe alguns dos componentes descritos anteriormente.

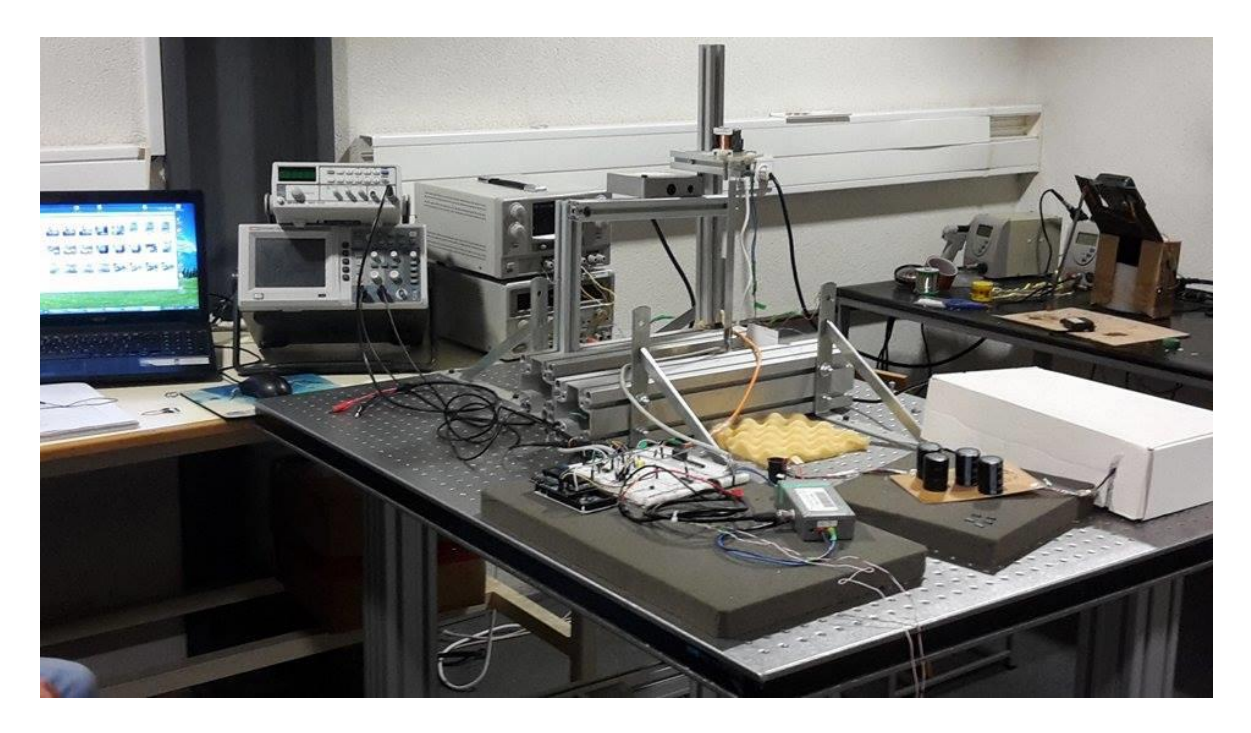

Figura 4.5 - Montagem global.

<span id="page-118-1"></span><span id="page-118-0"></span>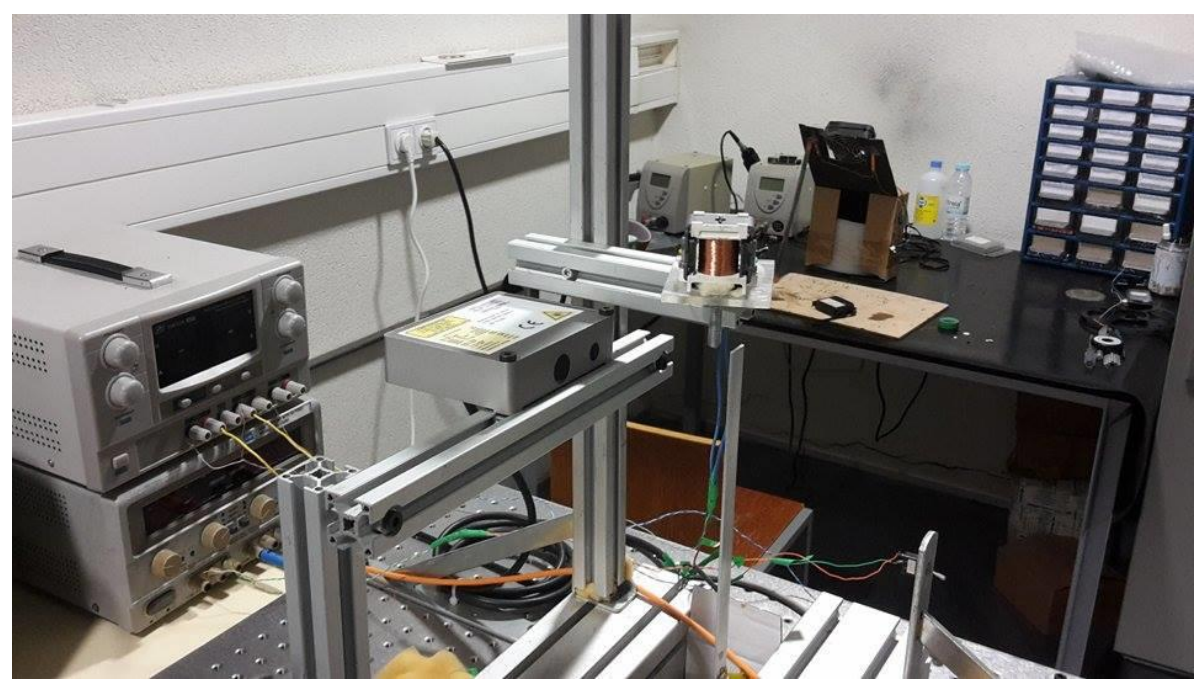

Figura 4.6 - Componentes principais.

## **4.3. Implementação da Atuação Pulsada e CGVF**

Até agora falou-se acerca dos componentes estruturais considerados como principais (viga, cristais piezoelétricos, laser, Arduino e a fonte de alta tensão). Nesta secção vão ser abordados todos os outros componentes e processos que foram necessários à implementação dos modos de controlo com atuação pulsada e CGVF, a começar pela leitura e processamento do sinal proveniente dos sensores.

#### <span id="page-119-0"></span>**4.3.1.Processamento e leitura do sinal dos sensores**

O deslocamento lateral da estrutura é medido diretamente através de dois sensores distintos: piezoelétrico e laser. Esses sinais servem de base à análise do comportamento da estrutura, pelo que devem ser tratados com todo o cuidado.

#### *4.3.1.1. Laser*

O percurso que o sinal analógico do laser percorre desde que é emitido até ser lido pelo controlador pode resumir-se no seguinte:

A tensão da saída do laser varia proporcionalmente com a distância medida, entre 1 e 9V. As entradas analógicas do Arduino não conseguem ler diretamente esta gama de tensões, pois estão limitadas a leituras entre 0 e 3.3V. Optou-se, então, por criar um divisor resistivo que permitisse utilizar toda a gama do laser (70 a 120mm) e ainda assim ser possível ler essa informação com o Arduino.

Dada a localização do laser face à posição de equilíbrio da viga (95mm), nessa posição, a saída analógica tem uma tensão de, sensivelmente, 5V. O deslocamento máximo imposto à viga foi de 15mm, que corresponde a uma variação na tensão da saída analógica do laser de, aproximadamente, 2.4V (15mm\*0.16 V/mm). Resumindo, a tensão da saída do laser pode variar entre 2.6 e 7.4V. Desta forma, a tensão teve que ser dividida por, pelo menos, 2.3, para que o Arduino a conseguisse medir.

Calculou-se ainda a equação que traduz a posição real da viga em função da tensão real de saída:

$$
posição = (tensão + 10.2) * 6.25 \t{mm}
$$
 (127)

Para evitar a interferência do ruído de alta frequência, escolheu-se também implementar um filtro passa-baixo analógico com uma frequência de corte de 30Hz. Para a frequência de corte indicada, com um condensador de 2uF, era necessário uma resistência de 2.7kohm.

Para satisfazer estas duas imposições, o esquema adotado foi o que está representado na [Figura 4.7.](#page-120-0)

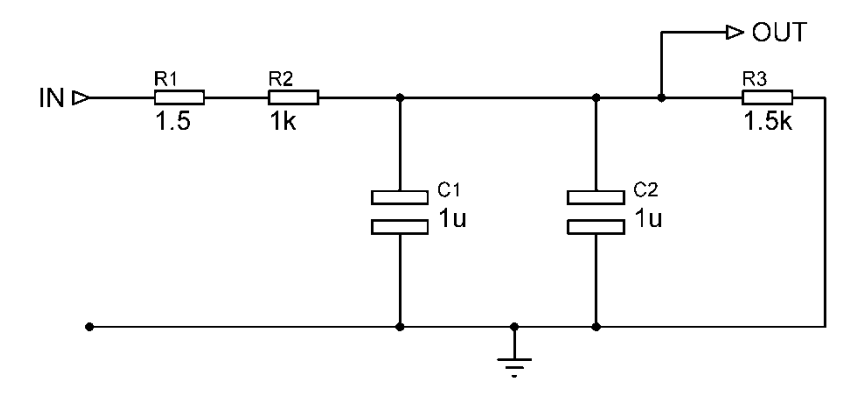

Figura 4.7 - Esquema do condicionamento do sinal do laser.

<span id="page-120-0"></span>Desta forma, consegue-se ter o laser a funcionar sem qualquer limitação, e a entrada analógica do Arduino a ler tensões entre 0 e 3.3V, ao mesmo tempo que se está a filtrar o sinal com uma frequência de corte próxima de 30Hz.

Verificou-se experimentalmente que o sinal do laser lido pelo Arduino estava cerca de 2.1ms atrasado em relação à "verdadeira" posição da viga. Este inconveniente foi resolvido de maneira diferente para cada tipo de controlador utilizado.

#### *4.3.1.2. Sensor piezoelétrico*

Agora aborda-se o sinal proveniente do sensor piezoelétrico, desde que é gerado até ser medido pelo Arduino.

O sinal deste sensor em circuito aberto pode atingir, com alguma facilidade, os 50V (valor verificado experimentalmente com o osciloscópio). Tensões desta ordem de grandeza podem danificar componentes mais sensíveis como, por exemplo, amplificadores operacionais e o próprio Arduino. Além disso, o sinal vem com bastante ruído de elevada frequência, pelo que se tornaria difícil utilizá-lo sem tratamento prévio. Estes dois problemas foram resolvidos com uma única solução, que passou pela criação de um outro filtro passabaixo, que transformou o sinal inicial num outro com tensões aceitáveis e sem muito do ruído que possuía. À semelhança do que foi feito com o sinal do laser, este filtro foi projetado para possuir uma frequência de corte de 30Hz. Para um condensador de 1uF, a resistência adequada seria de 5.1kohm. Utilizando uma resistência de 5.4kohm e a frequência de corte passou a ser 29.5Hz.

Além dos problemas anteriores, existia ainda mais um: como o Arduino só consegue ler tensões positivas e o sensor produz tensões simétricas (positivas e negativas), foi necessário introduzir um offset ao sinal. Para isso, utilizou-se um amplificador MCP609, que criou um offset de, aproximadamente, metade da tensão de leitura máxima do Arduino (1.65V). Desta forma, o sinal do cristal passou a oscilar em torno desse valor.

O esquema desta parte do circuito encontra-se representado na [Figura A.1,](#page-193-0) no Anexo II.

Já se analisou o percurso que os sinais percorrem desde que são emitidos até serem amostrados pelo Arduino com uma resolução de 12bits. Após serem amostrados, são interpretados pelo algoritmo implementado no Arduino. Agora detalham-se os diferentes modos de controlo e respetivas variáveis.

#### **4.3.2.Controlo CGVF**

Como já se viu, este controlador baseia-se no sinal de velocidade multiplicado por uma constante. Como a resposta da viga é medida em termos de posição, foi necessário derivá-lo para se obter o sinal da velocidade. Em vez de se utilizar um filtro analógico que provocasse um desfasamento de 90º no sinal da posição, decidiu-se utilizar a definição de derivada e aplicar esse conceito ao sinal da posição. A derivada foi calculada em todos os ciclos de amostragem e, devido à existência de algum ruído no sinal lido, foi necessário criar um filtro digital para se evitar amplificar esse ruído. Parte do código Arduino desenvolvido para realizar este processo foi:

 in\_antigo=in\_novo; in=anread\_controlo; in  $novo=(float)0.08*in+0.92*in$  antigo; dif=in\_novo-in\_antigo;

tempo antigo=tempo novo; tempo novo=micros(); delta\_t=tempo\_novo-tempo\_antigo;

 $derivada=(float)dif/delta-t;$ 

O filtro conseguiu limpar o novo sinal mas, inevitavelmente, causou um ligeiro desfasamento (atraso) de cerca de 2ms. Como também já foi referido, o sinal proveniente do laser já tem um atraso de cerca de 2.1ms, ou seja, era necessário adiantar o sinal de atuação em cerca de 4.1ms. A única solução encontrada para este problema foi atrasar ainda mais o sinal de atuação de maneira a perder-se quase meio período de atuação mas, em

contrapartida, localizar o sinal de atuação com um adiantamento de 2ms face ao sinal do laser. Para isto, recorreu-se a um buffer onde foram guardados os valores do sinal criado e, só passado um certo número de ciclos, é que estes eram enviados para o atuador. Esse número foi obtido empiricamente. Parte do código Arduino utilizado para esta tarefa foi:

```
buffer out<sup>[i]=sinal</sup> out;
 if (i>fator_atraso){
 analogWrite(DAC1,buffer out[i - fator atraso]);
 }
```
As figuras 5.6 e 5.7 representam os sinais lidos (azul) e gerados (amarelo), antes e depois da utilização do buffer.

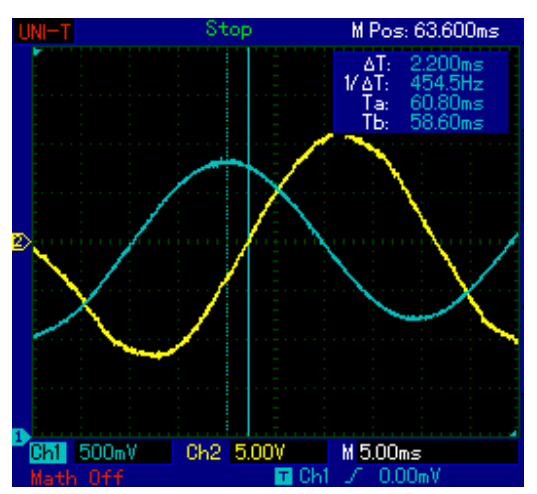

Figura 4.8 - Sinal de atuação (amarelo) atrasado relativamente ao da posição (azul).

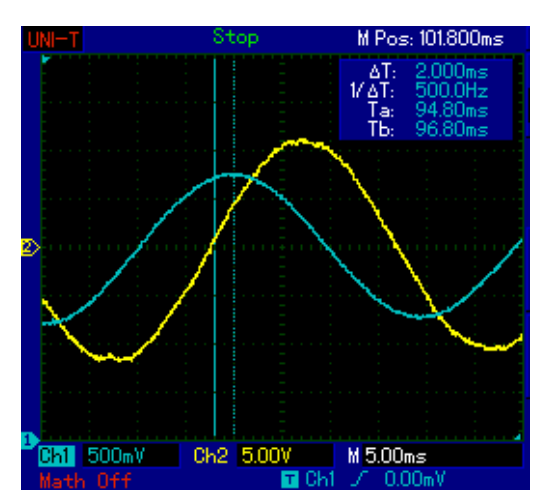

Figura 4.9 - Sinal de atuação corrigido, agora adiantado relativamente ao da posição.

Como se pode ver, esta medida revelou-se eficaz pois cumpriu com o objetivo.

#### **4.3.3.Controlo com atuação Pulsada Unidirecional**

O controlo realizado por atuação pulsada baseia-se no controlo CAVF, tal como descrito anteriormente. O sinal proveniente de um dos sensores, depois de tratado, é amostrado pelo Arduino, que depois procede ao envio dos pulsos temporizados da atuação. Os parâmetros fundamentais deste tipo de controlo são o atraso do envio do sinal de atuação em relação à passagem do sinal da posição da viga pela posição de equilíbrio, e a largura do pulso aplicada [\(Figura 4.10\)](#page-123-0). Estes dois parâmetros vão ser indicados sempre relativamente à passagem da viga pela posição de equilíbrio num dado sentido. Nos gráficos, as passagens nesse sentido representam-se pelos pontos que intersetam o eixo do tempo no sentido decrescente, conforme representado na [Figura 4.10.](#page-123-0) Para resolver o problema do atraso do sinal do laser, no caso de ser esse modo de sensores selecionado, o próprio Arduino faz automaticamente o desconto dos 2.1ms ao parâmetro do tempo de atraso introduzido.

Este modo de controlo exige apenas a deteção da passagem da viga pela posição de equilíbrio através da leitura do sinal do sensor, onde se ativa um temporizador do Arduino com o intervalo de tempo indicado pelo valor do atraso. Quando o temporizador chega ao fim, o Arduino liga uma saída que dá o sinal ao atuador e inicia a contagem de um novo temporizador, que limita o tempo que a saída está ativa. Esta segunda etapa pode corresponder ou não à largura total do pulso, como será explicado mais à frente.

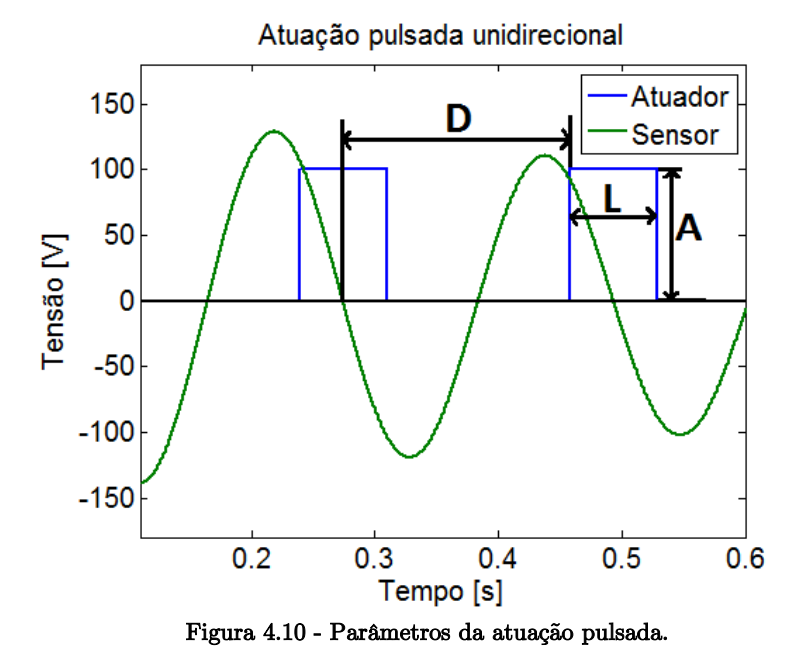

<span id="page-123-0"></span>De referir que existem situações em que, por razões associadas à programação do microcontrolador, a deteção das passagens vai ser feita em sentido contrário ao indicado anteriormente. Isto acontece principalmente no caso de atuações com muitos pulsos, em que

as operações de ligar e desligar a saída coincidem com a zona de deteção da passagem, fazendo com que as rotinas de leitura das entradas analógicas possam ser interrompidas pelo "estouro" de algum temporizador [\(Figura 4.11\)](#page-124-0). No entanto, esta decisão é tomada internamente pelo Arduino, e os intervalos de tempo serão sempre referentes ao caso original.

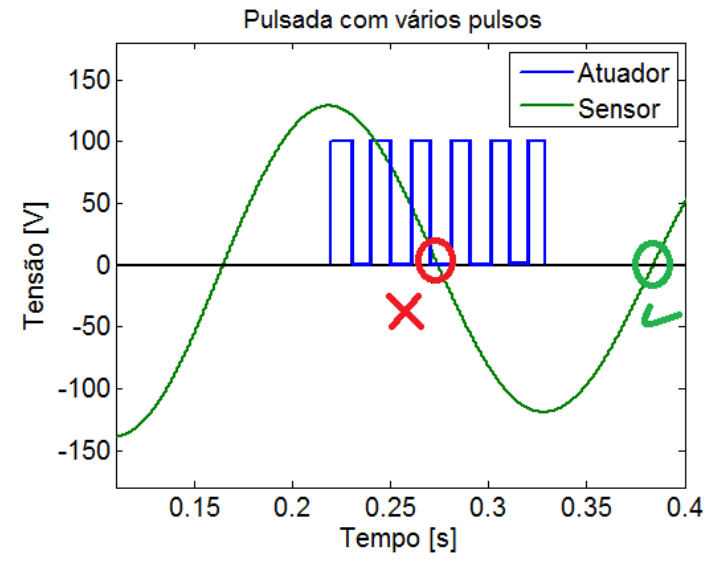

<span id="page-124-0"></span>Figura 4.11 - Possível conflito entre a monitorização dos pulsos e a deteção das passagens do sinal.

## **4.3.4.Controlo com atuação Pulsada Bidirecional**

Este tipo de controlo corresponde ao controlo pulsado descrito anteriormente, com a diferença de serem adicionalmente aplicados pulsos de tensão negativa entre cada par de pulsos positivos, conforme representado na [Figura 4.12.](#page-124-1)

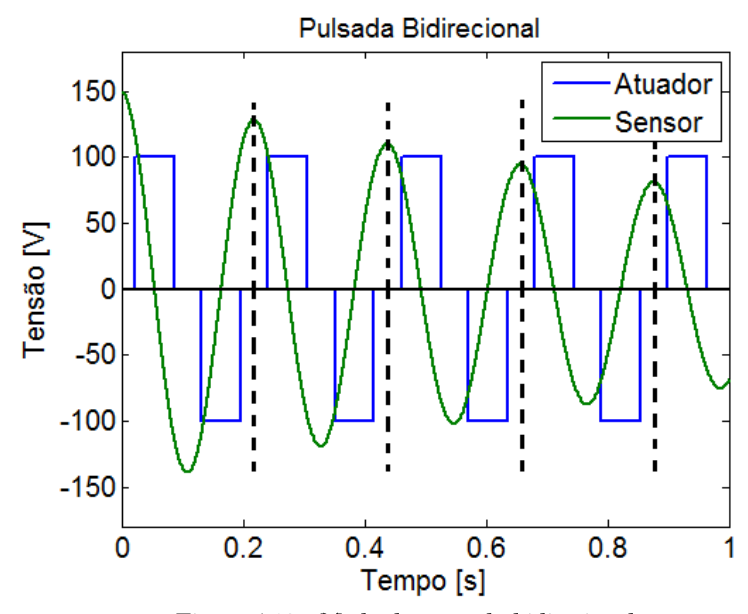

<span id="page-124-1"></span>Figura 4.12 - Modo de controlo bidirecional.

Neste caso, o algoritmo de controlo é mais complexo pois tem que precaver inúmeras situações diferentes. Estabeleceu-se que:

- os intervalos de atuação são sempre centrados relativamente ao movimento da viga, ou seja, no caso da largura do pulso ser inferior a metade do período da onda, essa diferença é dividida em dois intervalos iguais e passam a ser tempos OFF entre atuações;
- os pulsos são sempre simétricos;

Foi dito que, devido ao possível conflito entre a monitorização de vários pulsos e a deteção de alguma passagem nesse instante, no caso do controlo pulsado unidirecional a deteção das passagens poderia ser feita no sentido decrescente, contrário ao indicado inicialmente. No caso bidirecional não faz sentido fazer essa alteração dado que, nesse outro sentido, também pode ocorrer o mesmo problema.

## **4.3.5.Interface gráfica de tratamento e visualização de resultados**

Com o intuito de facilitar o trabalho, elaborou-se uma interface gráfica relativa ao controlo ativo das vibrações da estrutura, que faz a ligação entre o Arduino e o computador. Isto permite que o utilizador tenha, num único programa, a possibilidade de selecionar os diversos controladores pré-definidos e ajustar os parâmetros de controlo desejados, testar esse mesmo modo de controlo e, no instante a seguir, poder efetuar a visualização quer da resposta da viga quer do resultado da razão de amortecimento obtido. A linguagem utilizada para o desenvolvimento da interface foi a linguagem C e utilizou-se um software chamado Glade Interface Designer para a criação da componente gráfica.

Na interface, cuja página principal está representada na [Figura 4.13,](#page-126-0) existe a possibilidade de selecionar:

 modo de controlo: pulsado unidirecional, bidirecional ou CGVF (e suas variantes truncadas). Existe ainda a opção de, sem efetuar qualquer tipo de controlo, receber de igual forma a resposta da viga para ser analisada. Controladores como o CAVF e Bang-bang são casos especiais de controladores com atuação pulsada bidirecional, pelo que podem também ser testados.

modo de leitura dos sensores:

- sensor piezoelétrico: toda a informação da posição da viga é obtida apenas por leituras do sinal do cristal piezoelétrico.

- sensor laser: tanto o controlo como a análise dos resultados são feitos apenas com dados provenientes do sensor laser.

- misto ou híbrido: a atuação é feita com base na informação recebida pelo cristal piezoelétrico (sensor) e os dados da posição da viga lidos pelo laser é que são enviados para a interface.

- modo de saída: nesta opção pode-se escolher se se pretende que a atuação do Arduino seja feita por uma saída digital ou por uma saída analógica (DAC). Este assunto vai ser detalhado mais à frente, ficando aqui apenas a nota de que existe a possibilidade de escolher entre uma e outra.
- o critério de paragem automática:
	- tempo do ensaio;
	- número de atuações completas/ciclos completos;
	- amplitude de vibração ser inferior a uma percentagem do seu valor inicial;
	- amplitude de vibração passar a ser crescente em vez de decrescente.

O último critério de paragem, à semelhança do terceiro da lista, pode-se obter diretamente o tempo de estabelecimento, que poderá ser um dos parâmetros de análise entre controladores. A vantagem deste face ao terceiro da lista é o seu maior nível de repetibilidade experimental em ensaios semelhantes.

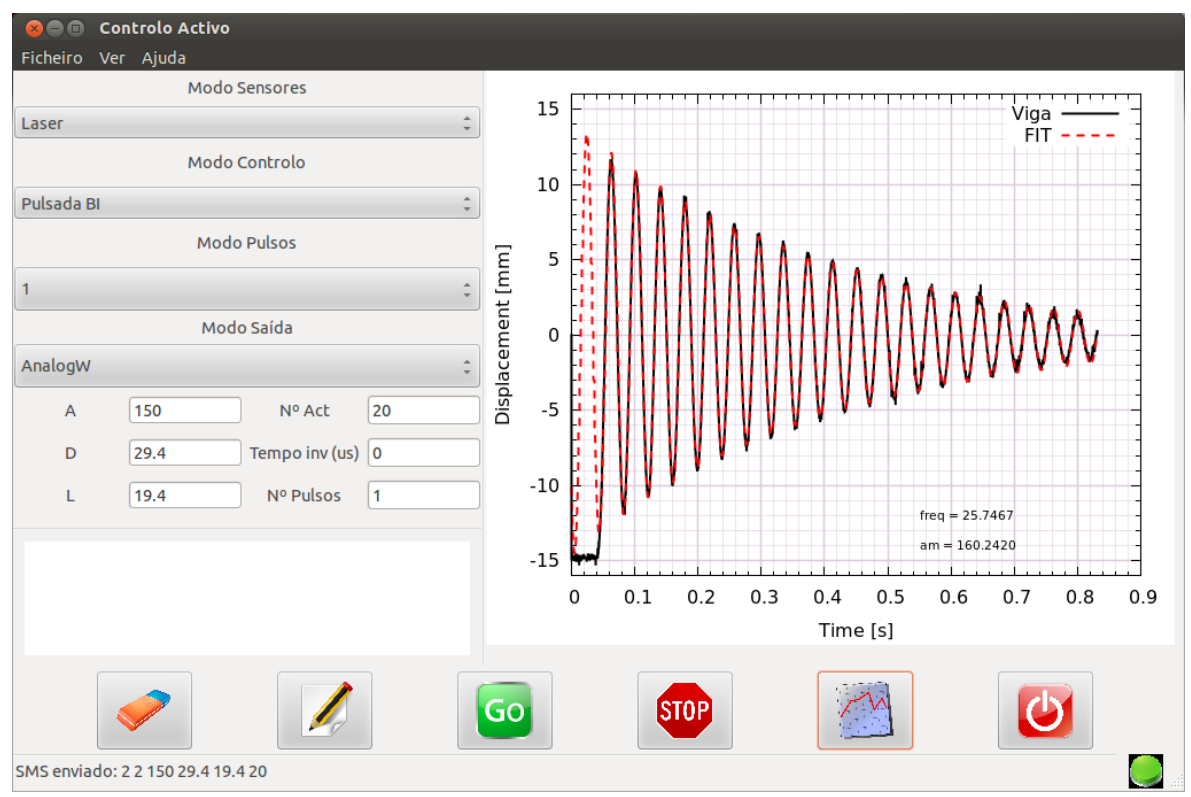

<span id="page-126-0"></span>Figura 4.13 - Página principal da interface.

Naturalmente que também é possível especificar os respetivos parâmetros de controlo nas caixas de texto destinadas para o efeito. Esses parâmetros variam de caso para caso, nomeadamente:

- CGVF: os parâmetros de controlo deste controlador são o valor do ganho pretendido, e, no caso de se pretender alguma tensão de truncatura no sinal de atuação, é também possível especificar esse valor (em Volt).
- PU: além dos parâmetros já explicados (largura e atraso), existem outros que podem ser ajustados como, por exemplo, a tensão que que se pretende aplicar ao atuador. É ainda possível executar a atuação com o pulso original subdividido em vários pulsos mais pequenos, tal como será explicado mais adiante.
- PB: o controlo bidirecional realizado tem como parâmetros editáveis a amplitude, o atraso e a duração do pulso, à semelhança do controlo unidirecional. Pode também ser dividido em vários pulsos.

Quando tudo estiver acertado e devidamente conectado, basta carregar no botão "GO" para que as informações escritas na interface sejam transmitidas para o Arduino, que as recebe, descodifica e procede à libertação da viga e respetivo controlo.

Adiantando já um pouco do funcionamento do algoritmo do Arduino, tem-se que, por cada ciclo executado, é enviado um valor relativo à posição da viga para a interface. Quando acabar o controlo ativa-se um botão que, com base na informação recebida pela interface, traça o gráfico com a resposta da viga e calcula automaticamente o valor do amortecimento e da frequência da resposta, segundo a metodologia explicada na secção [0.](#page-104-0) O valor da razão de amortecimento é o principal parâmetro e é automaticamente guardado num outro ficheiro de texto para posterior utilização (tratamento de dados, por exemplo). Estas ações, relacionadas com a análise da resposta da estrutura, foram desenvolvidas com recurso a um programa gratuito que existe para Linux, chamada Gnuplot. Este software é bastante poderoso e interessante de utilizar, pois interliga-se muito facilmente com outras aplicações, como foi o caso desta interface. Permitiu fazer a primeira análise dos resultados obtidos diretamente do controlo com bastante precisão sem recorrer a outro software comercial, como é o caso do MatLab. O código utilizado para estas tarefas é apresentado no Anexo VI, permitindo demonstrar a facilidade com que podem ser realizadas operações complexas, como pode ser o ajustamento iterativo de curvas.

#### **4.3.6.Código Arduino**

Os modos de controlo falados até agora foram implementados diretamente no Arduino em programação C. A interface descrita anteriormente está intimamente relacionada com este código, pois é o que interliga o computador e a placa. O programa criado para o controlo é complexo mas, como está relativamente bem organizado, é relativamente fácil de o perceber. Foi necessário instalar algumas librarias que não fazem parte do programa original (IDE), como foi o caso da libraria para a utilização dos timers (DueTimer.h) e do LCD (LiquidCrystal.h). Quanto ao código em si, este subdivide-se nas seguintes partes:

1 – Inicialização: criação das variáveis globais necessárias;

2 – Receção e descodificação da mensagem enviada pela interface com os dados necessários para o controlo;

3 – Rotinas de segurança e anti erro para garantir que os parâmetros de entrada estão dentro da gama correta e, em função desses parâmetros, calcula-se o valor de algumas outras variáveis secundárias que também vão ser utilizadas, dependendo da atuação pretendida;

4 – Atuação do sistema de disparo (solenoide);

5 – Leitura das entradas analógicas onde estão ligados os sensores;

6 – Tomada das decisões apropriadas ao controlo pretendido, nomeadamente ativar ou desativar a saída (pulsada), ou então, ativar com um determinado valor que varia em função do tempo (CGVF);

7 – Envio do valor correspondente à posição da viga para a interface;

8 – Repetição das instruções 5, 6 e 7, até à condição de paragem ser verificada;

9 – Rápida verificação da atuação no global, procurando alguma possível falha. Aqui compara-se o número de atuações realizadas com um valor teórico calculado em função da duração do ensaio. Quando estes dois valores são iguais, o ensaio é considerado válido. Contudo, se, por alguma razão, o controlador falhar alguma atuação, surge um aviso no LCD e cria-se um sinal sonoro;

10 – Reiniciação das variáveis para a execução de um novo ensaio;

Existem essencialmente três zonas principais no código [\(Figura 4.14\)](#page-129-0):

- A de inicialização e preparação para o ensaio (etapas 1, 2, 3 e 4) em que o tempo demorado não é muito relevante;
- A parte que começa com a ordem da libertação da viga e só acaba quando terminar o ensaio (etapas 5, 6, 7 e 8);
- Na última parte faz-se a tal verificação geral do ensaio e reiniciam-se as variáveis. O tempo demorado não é, novamente, importante (etapas 9 e 10).

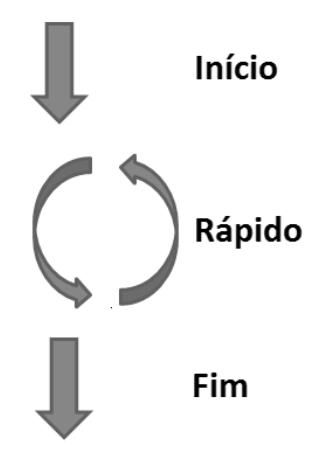

Figura 4.14 - Divisão do código.

<span id="page-129-0"></span>Existiu o cuidado de fazer fora da zona rápida tudo o que fosse possível ser feito noutra zona para não prejudicar a rapidez desses ciclos.

Cada ciclo completo da parte rápida do programa do Arduino demora, aproximadamente, 0.126ms<sup>1</sup> (126us) a ser executado. Dado que o período de vibração da viga é aproximadamente 39ms, isto permite uma resolução de cerca de 310 ciclos por período da onda. Isto corresponderá a uma frequência de amostragem global de quase 8kHz. Por ser um valor 310 vezes superior ao da frequência de vibração da viga (26Hz), este permite garantir representatividade dos resultados obtidos. De referir que, do intervalo de tempo gasto por ciclo, 90us são consumidos no envio do valor da posição da viga para a interface por comunicação série (Serial.println(anread\_envio)). Tendo este fator um peso tão importante na duração do ciclo, tentou-se minimizá-lo. Estudaram-se várias alternativas, entre as quais, aumentar a baud-rate da comunicação ou escrever os valores numa EEPROM por SPI ou I2C e, apenas no final, enviá-los para a interface. De entre os vários testes efetuados, verificou-se que a solução mais adequada seria a de aumentar a baud-rate utilizada para o valor máximo admissível (480600 bps) e criar a possibilidade de enviar o valor médio entre cada número de ciclos pretendido (por exemplo, enviar um valor de 2 em 2 ciclos, sendo esse valor a média dos valores desses 2 ciclos). Tal como referido anteriormente, este fator foi também um dos fatores considerados para a substituição do Arduino Uno pelo Due.

O código está mostrado no Anexo V.

j

<sup>1</sup> Valor medido experimentalmente

#### <span id="page-130-0"></span>**4.3.7.Sinal de atuação**

Até agora falou-se do sinal dos sensores, da interface e do algoritmo do controlador que transforma essa informação num outro sinal, o de atuação. Este, desde que é emitido pelo Arduino, percorre também ele uma série de componentes eletrónicos que permitem a realização do controlo pretendido.

Sendo que as saídas digitais só têm dois estados (0 e 3,3V), não iria ser possível fazer diretamente a atuação com tensões variadas (positivas e negativas). Como já foi referido, o Arduino possui duas DAC's com uma elevada resolução (12 bits), pois permitem 4096 diferentes níveis de tensão. Com isto, arquitetou-se uma maneira de se conseguir fazer variar a tensão aplicada ao atuador entre os extremos da fonte externa utilizada (±150V). Por limitações intrínsecas ao microcontrolador do Arduino, o valor da tensão da DAC (depois de ativada) nunca vai abaixo de 1/6 da tensão de funcionamento (3,3V) e nunca vai além de 5/6 dessa mesma tensão, ou seja, a tensão debitada pela DAC estará sempre entre 0,55V (analogWrite(DAC0,0)) e 2,75V (analogWrite(DAC0,4095)). Esta limitação teve que ser contornada pois, desde o momento que se utilizasse a DAC, a sua tensão nunca mais iria a 0V sem reiniciar fisicamente o Arduino. Isto implicava estar sempre a aplicar uma tensão ao piezo (0.55V x ganho amplificador), mesmo quando era suposto não haver atuação. A gama de tensões criada pela DAC é, então, de 2.2V e tem uma resolução de 0.8mV. Optou-se por colocar a DAC a fornecer 1,65V (analogWrite(DAC,2048)) quando não se quisesse qualquer tensão aplicada ao atuador, e escrever na DAC um valor superior a 2048 para aplicar tensões positivas e menor para aplicar tensões negativas. A solução encontrada passou pelo uso de dois amplificadores operacionais AD623AN: o primeiro cria um offset correspondente ao simétrico da tensão média de funcionamento da DAC (- 1,65V), permitindo ter à sua saída 0V quando na sua entrada estão 1.65V. O segundo amplifica essa tensão com um ganho especificado de 6 vezes. A saída do segundo amplificador está ligada à entrada do amplificador de alta tensão que foi redesenhado para ter um ganho de 40 vezes, o dobro do inicial. O segundo amplificador foi necessário por duas razões: primeiro, o ganho do terceiro amplificador não era suficiente para atingir os ±150V, ou seja, era necessário amplificar o sinal antes de entrar nesse outro amplificador de alta tensão; segundo, não era possível fazer a amplificação no primeiro amplificador porque a sua tensão de saída é que é referente ao offset, ou seja, primeiro amplificava o sinal e depois é que aplicava o offset (e o objetivo é aplicar o offset e só depois amplificar o sinal). O esquema elétrico desta parte da montagem está ilustrado a seguir [\(Figura 4.15\)](#page-131-0). O potenciómetro "RV1" foi ajustado manualmente até se atingir o valor pretendido. Segue-se uma tabela com alguns valores relevantes que ajudam a perceber o que se conseguiu com esta solução [\(Tabela 4.5\)](#page-131-1).

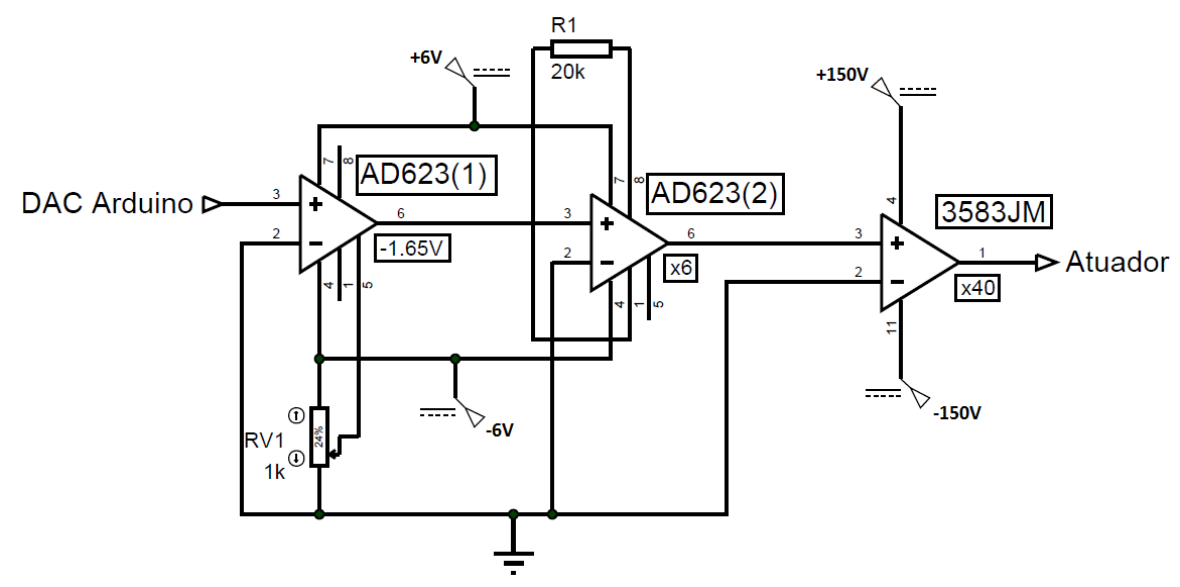

Figura 4.15 - Circuito sinal de atuação.

<span id="page-131-1"></span><span id="page-131-0"></span>

| Comando Arduino      | <b>DAC</b>    | [V]  | AD623 $(1)$ :<br>$-1.65V$ | ſV       | $AD623(2)$ :<br>x6 | ΓV       | $Amp(3)$ :<br>x40 | $[\rm{V}]$ |
|----------------------|---------------|------|---------------------------|----------|--------------------|----------|-------------------|------------|
| AnalogWrite(2048)    | $\rightarrow$ | 1.65 | $\rightarrow$             | $\theta$ | $\rightarrow$      | $\theta$ | $\rightarrow$     | $\Omega$   |
| AnalogWrite(0)       | →             | 0.55 | $\rightarrow$             | $-1.1$   | $\rightarrow$      | $-6.6$   | $\rightarrow$     | $-264$     |
| AnalogWrite $(4095)$ | $\rightarrow$ | 2.75 | $\rightarrow$             | 1.1      | $\rightarrow$      | 6.6      | $\rightarrow$     | 264        |
| AnalogWrite(1272)    | $\rightarrow$ | 1.12 | →                         | $-0.47$  | $\rightarrow$      | $-3.75$  | $\rightarrow$     | $-150$     |
| AnalogWrite $(2824)$ | $\rightarrow$ | 2.12 | →                         | 0.47     | $\rightarrow$      | 3.75     | $\rightarrow$     | 150        |

Tabela 4.5 - Transformações do sinal de atuação.

De salientar que os valores das linhas 2 e 3 correspondem aos limites teóricos de operação. Na prática não seriam alcançadas tensões de saída dessa ordem de grandeza (valores a negrito), devido essencialmente a limitações físicas, como a alimentação dos componentes.

Poderia ter-se criado uma expressão teórica para relacionar o valor a escrever na DAC e a tensão efetiva aplicada ao atuador, mas preferiu-se criar uma lei empírica baseada em medições experimentais efetuadas. Desta forma, eliminou-se o efeito de não linearidades dos três amplificadores utilizados, tornando a relação, à partida, mais correta. A metodologia criada passou por criar um programa que fosse aumentando uma unidade ao valor a escrever na DAC de 0.75s em 0.75s. Esse valor era mostrado no LCD para ser possível associar a tensão que estava a ser medida pelo multímetro ao valor que estava a ser escrito na DAC. O gráfico destas medições, juntamente com a expressão do ajustamento, está presente na [Figura 4.16.](#page-132-0)

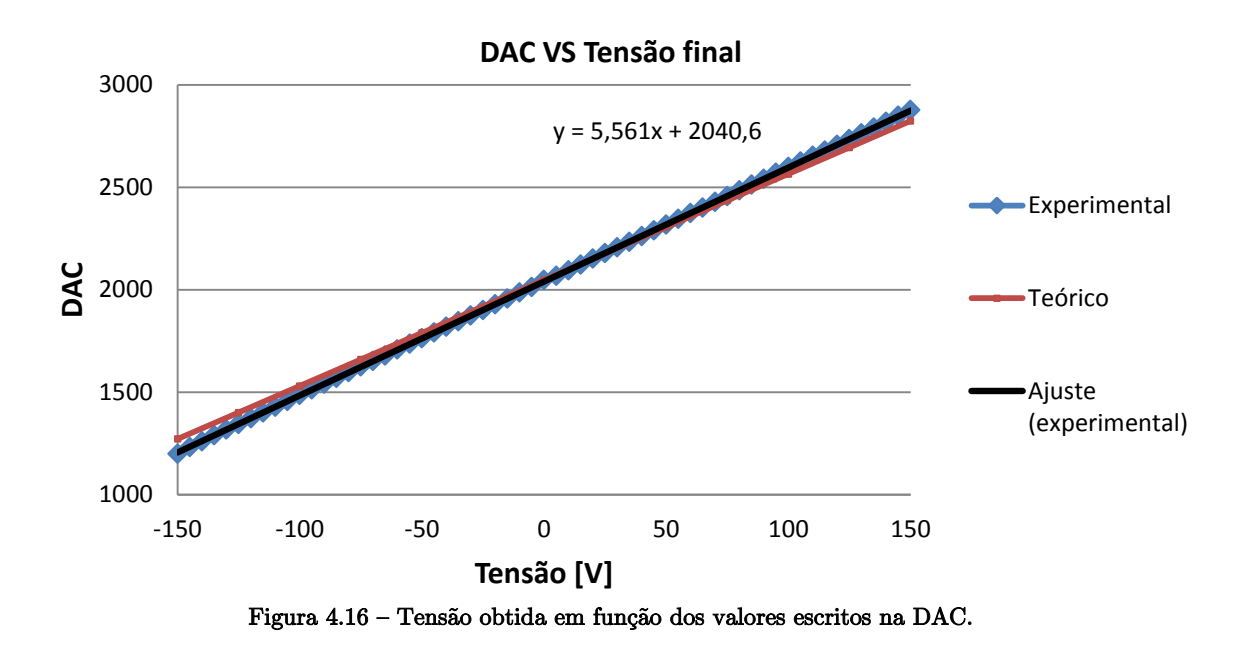

<span id="page-132-0"></span>Foi desta forma que se tornou possível indicar na interface o valor da amplitude da tensão a aplicar ao atuador durante as atuações (em Volt) e o Arduino calcula automaticamente o valor que deve escrever na DAC para que isso aconteça.

Os pontos a vermelho representam os valores teóricos, obtidos pela equação:

$$
DAC = \left(\frac{T}{240} + 1.65\right) * \frac{4096}{3.3} \tag{128}
$$

De referir que, no caso da atuação ser pulsada, esta questão dos amplificadores pode ser dispensável, podendo ser substituídos por um componente que sirva apenas de interruptor muito rápido (ou por dois, no caso de ser bidirecional). Estes componentes podem ser, por exemplo, relés de estado sólido. Não se procedeu a esta troca pelo simples facto de, por um lado, não existirem relés de estado sólido no laboratório, e por outro, pretender-se estudar a variação da amplitude da tensão aplicada que, por ser variável, tem que ser amplificada. O controlador CGVF também só funcionaria com a utilização dos amplificadores.

## **4.3.8.Resumo**

Resumindo, as principais tarefas a realizar durante cada ensaio são:

- Prender a viga no solenoide, ligar o Arduino ao computador e abrir a interface.
- Preencher e selecionar as opções que se pretendem implementar na atuação.
- Carregar "GO".
- A mensagem é enviada para o Arduino por RS232.
- O algoritmo descodifica a mensagem e traduz essa mensagem em variáveis que serão usadas para o controlo.
- Por cada ciclo executado é enviado o valor correspondente à posição da viga para a interface.
- Quando se verificar a condição de paragem o controlo para.
- Na interface pode carregar-se num outro botão que, com base nos valores recebidos, traça o gráfico da posição da viga em função do tempo, e obtém o valor da razão de amortecimento desse ensaio.
- Esse valor é guardado num ficheiro de texto para posterior utilização.

O esquema da [Figura 4.17](#page-133-0) dá uma ideia geral dos processos envolvidos em cada ensaio.

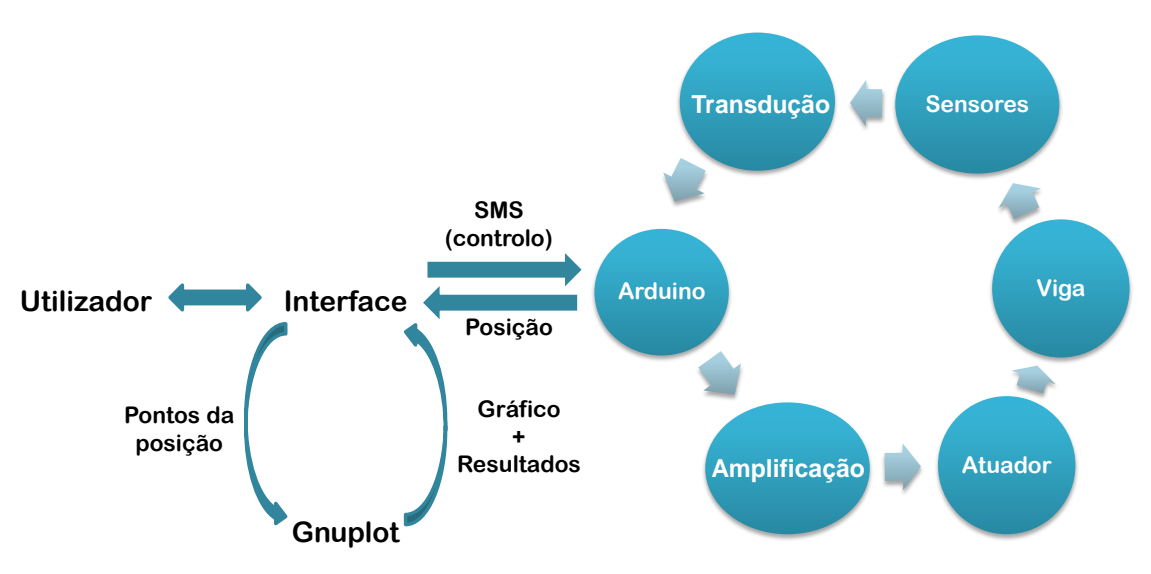

Figura 4.17 - Esquema geral do funcionamente destes controladores.

<span id="page-133-0"></span>Os processos de transdução entre os sensores e o Arduino e de amplificação entre o Arduino e o atuador correspondem às secções [4.3.1](#page-119-0) e [4.3.7,](#page-130-0) respetivamente.

O esquema elétrico completo relativo a esta parte está presente no Anexo II na [Fi](#page-193-0)[gura A.1.](#page-193-0)

## **4.4. Implementação do Controlador LQR**

Como já foi dito anteriormente, os controladores LQR são criados com base num modelo ou representação matemática do sistema que se pretende controlar. Como só se tinha uma ideia da estrutura do sistema, decidiu-se utilizar o método de identificação "gray-box", explicado anteriormente.

## **4.4.1. Identificação experimental do sistema**

Existem várias soluções a nível de software para realizar a identificação de sistemas. Uma das mais acessíveis, simples e eficazes é a *toolbox* "system identification" do MatLab. A toolbox possui uma interface gráfica que facilita o processo de identificação, sendo a janela principal a representada na [Figura 4.18.](#page-134-0) Analisando muito sucintamente essa janela, no lado esquerdo colocam-se os dados experimentais e do lado direito surgem as identificações feitas.

Esta aplicação permite que o utilizador proceda à identificação de sistemas lineares e não lineares, em modelos de função transferência ou espaço de estados, e recorrendo à resposta do sistema medida experimentalmente no domínio do tempo ou no domínio da frequência. Pode ser utilizada a modelação por "black-box", sendo também permitido que o utilizador escolha um modelo pré-definido que serve de base à identificação (método "graybox"). Para sistemas lineares, pode especificar-se a estrutura da função transferência e impor (ou não) restrições nos parâmetros a identificar [\(Figura 4.19\)](#page-135-0).

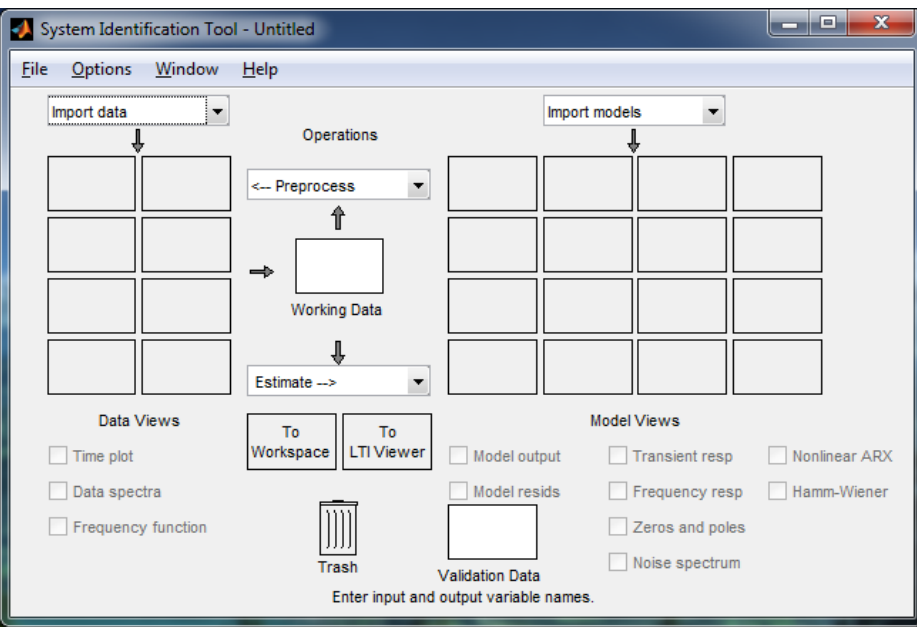

<span id="page-134-0"></span>Figura 4.18 - Janela principal da ferramenta.

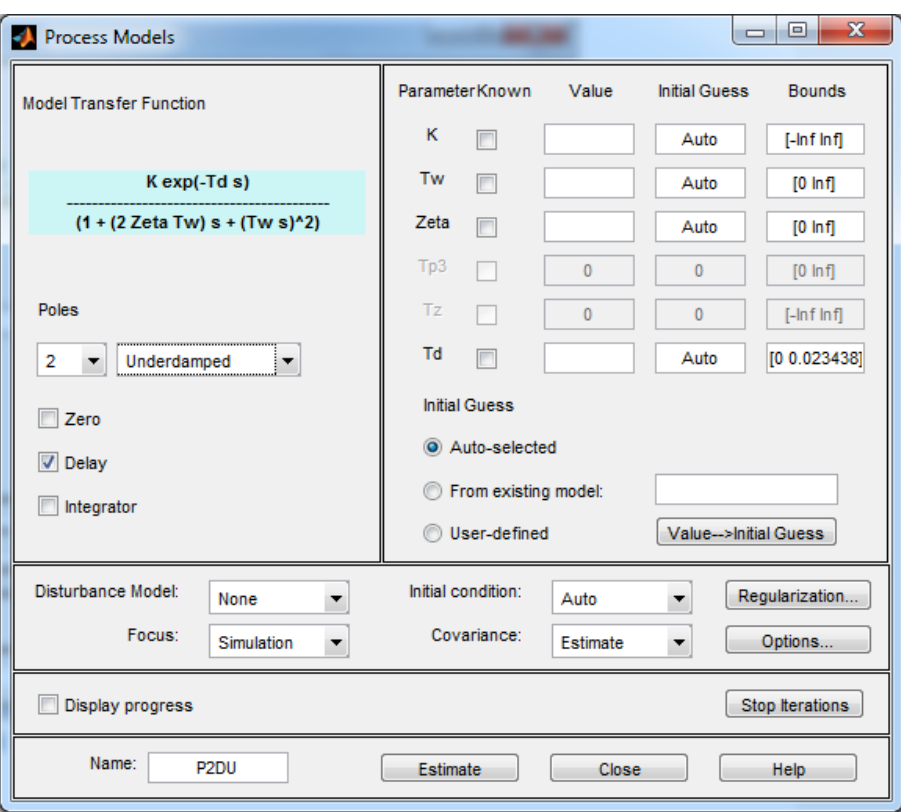

Figura 4.19 – Especificação do modelo pré-definido.

<span id="page-135-0"></span>Para fazer a aquisição dos dados necessários, foi utilizado um analisador espectral SigLab Model 20-42, cuja interface trabalha sobre o MatLab. O sinal de excitação escolhido foi do tipo random e, depois de passar pelo amplificador de alta tensão, foi aplicado ao atuador. A amplitude do sinal gerado foi escolhida de forma a que a tensão aplicada ao piezo variasse entre -150 e +150V. O sinal de saída do sistema podia ter sido lido a partir de qualquer um dos sensores, afetando obviamente o resultado do modelo obtido. Dado que o sinal do laser é muito mais regular e livre de ruído quando comparado com o do cristal piezoelétrico, decidiu-se utilizar o primeiro, o qual corresponde ao deslocamento da extremidade da viga a menos de um fator de transformação entre a tensão lida, em Volt, e o deslocamento, em milímetros. Assim, a função transferência a ser obtida relacionará a tensão aplicada ao atuador com o deslocamento da extremidade da viga (lido pelo laser). Ambos os sinais (entrada e saída do sistema) foram registados pelo analisador que os guardou num ficheiro (.vna).

Depois de obtidos os dados, o ficheiro foi carregado pelo MatLab para posterior importação para a toolbox. Depois disso, fizeram-se algumas operações de pré-processamento, nomeadamente a remoção do valor médio e divisão da amostra em duas partes: uma para o processo de identificação e outra para a validação do processo anterior. A identificação foi feita selecionando um modelo de função transferência e ajustando-o devidamente, tendo em conta o que se conhecia do sistema. O modelo introduzido (pré-definido) tinha 2 polos (sub-amortecidos) e um atraso (delay), tal como ilustrado na [Figura 4.19.](#page-135-0)

Os parâmetros foram então ajustados pelos algoritmos implementados pela toolbox, resultando num modelo com um ajuste entre os sinais de saída de 83% [\(Figura 4.20\)](#page-136-0). Por ser um resultado aceitável procedeu-se à exportação do modelo criado para o espaço de trabalho do MatLab (workspace). Lá, fez-se a transformação do modelo para espaço de estados para que finalmente se obtivessem as matrizes A, B, C e D do sistema identificado. De referir que se poderia ter feito a identificação diretamente para um modelo em espaço de estados, mas, nesse caso, não se teria sensibilidade para ajustar o modelo ao sistema, pelo que seria uma identificação menos intuitiva.

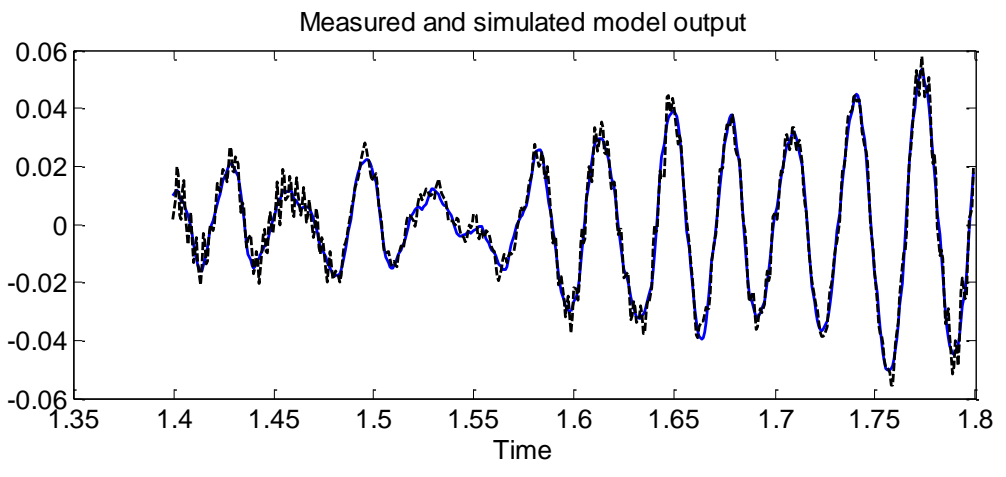

Figura 4.20 - Comparação do sinal de saída dos sistemas identificado e medido.

<span id="page-136-0"></span>Resumidamente, os passos seguidos para efetuar a identificação do sistema em estudo neste trabalho foram:

1 - Aquisição do sinal aplicado e da respetiva resposta do sistema com o analisador espectral;

2 - Importação dos dados para a toolbox de identificação (MatLab) e préprocessamento dos mesmos;

4 - Identificação do sistema propriamente dita e obtenção do modelo do sistema identificado;

4 - Validação do modelo obtido por comparação do output do modelo com o output observado;

5 - No caso de o modelo ser suficientemente satisfatório, este é exportado para o espaço de trabalho, onde poderá ser utilizado.

#### **4.4.2. Definição do Controlador LQR em MatLab**

Tendo as matrizes A, B, C e D do sistema, foi então possível partir para a criação do modelo do controlador LQR. O MatLab possui funções que permitem a criação deste tipo de controladores com relativa facilidade. Como já foi referido, é necessário desenvolver um observador para ser possível estimar todas as variáveis de estado utilizadas no controlo. Mais uma vez, o MatLab é uma grande ajuda, pois tem funções que permitem obter as matrizes necessárias. As matrizes R e Q foram obtidas por tentativa erro de maneira a que o sinal de atuação nunca ultrapassa-se os  $\pm 150V$ . Um pequeno excerto do código utilizado para isso é mostrado a seguir:

load tf1 %modelo previamente identificado

```
ss1=ss(tf1); %transformação em espaço de estados
A=ss1.a; %matriz A do espaço de estados do sistema
B=ss1.b; %matriz B do espaço de estados do sistema
C=ss1.c; %matriz C do espaço de estados do sistema
D=ss1.d; %matriz D do espaço de estados do sistema
Q=eye(2); %matriz O
R=0.0035; %matriz R
K=lqr(A,B,Q,R); %matriz do ganho LQR
poles = eig(A-B*K);pp1 = real(poles(1)) * 80 + imag(poles(1)) *1;
op2 = real(poles(2)) * 80 + imag(poles(2)) *1;
L = place(A', C', [op1 op2])'; %matriz do ganho observador
Ao=A-L*C; %matriz A do espaço de estados do observador
Bo=[B L]; % matriz B do espaço de estados do observador
Co=eye(2); % matriz C do espaço de estados do observador
Do=zeros(2); % matriz D do espaço de estados do observador
```
O sistema e o controlador completo foram modelados em Simulink, como esquematizado na [Figura 4.21.](#page-138-0)

Esta modelação teve como objetivo permitir verificar visualmente o que se estava a calcular, e facilitar o processo de ajuste das matrizes  $Q \text{ e } R$ . De salientar que no espaço de estados do sistema, a matriz C introduzida foi uma matriz identidade, o que permitiu ter à sua saída o vetor de estados,  $x$ . Logo a seguir, multiplicou-se pela matriz  $C$  real do sistema para, aí sim, se obter o vetor y. Este pequeno truque permitiu comparar os vetores de estados real e estimado, para se fazer o devido ajuste da matriz de ganho do observador, . O deslocamento inicial da estrutura foi imposto pela definição de condições iniciais dentro do espaço de estados do sistema, que se traduziram num deslocamento inicial idêntico ao real.

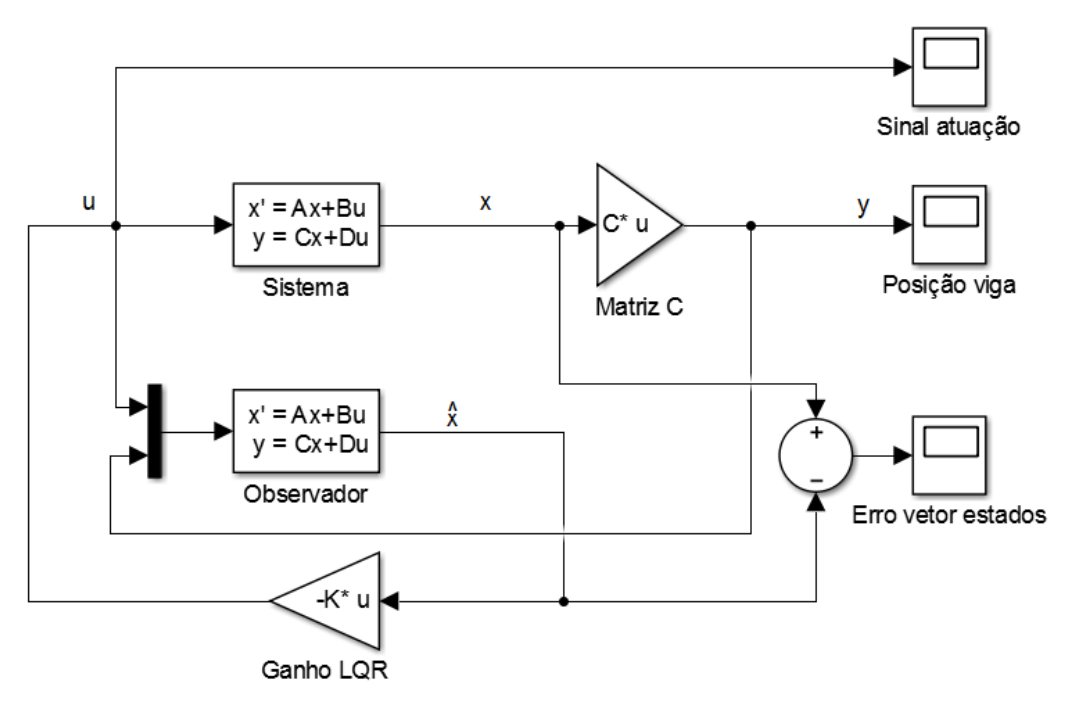

Figura 4.21 – Esquema da simulação do controlador LQR completo.

#### <span id="page-138-0"></span>**4.4.3. Implementação do controlador via Simulink → Arduino**

Depois de construir o modelo do controlador, foi necessário implementá-lo experimentalmente para puder ser testado. A forma escolhida para o fazer foi utilizar uma ferramenta relativamente nova e muito interessante, que consegue transferir diretamente o modelo do controlador do Simulink para o Arduino. Embora aparentemente simples, este processo trouxe alguns problemas, principalmente a nível da compatibilidade entre a versão do MatLab utilizada e o modelo do Arduino (Due). Como este modelo do Arduino é relativamente recente, a versão do MatLab que suporta este package é, no mínimo, a r2014a.

Explicando muito sucintamente algumas funcionalidades desta simbiose entre esta poderosa ferramenta computacional (MatLab) e a versátil placa de controlo (Arduino), pode referir-se que existem funções/blocos em Simulink que permitem realizar quase todas as operações que são comuns num Arduino como, por exemplo, a leitura de entradas analógicas ou controlar saídas ligadas ao controlo de servomotores. Torna-se perfeitamente possível desenvolver um sistema de controlo (teórico) em Simulink que é facilmente ajustável, e transferi-lo diretamente para o Arduino para ser testado experimentalmente. Outra grande vantagem é o facto de ser possível monitorizar, em tempo quase real, a resposta do sistema através de janelas gráficas (scopes).

Após a instalação do package necessário<sup>2</sup>, é só preciso configurar a ligação/comunicação e transferir o esquema do controlador. O Arduino passa então a correr o programa correspondente ao modelo do controlador criado em Simulink, fazendo praticamente tudo conforme desejado.

Existem vários modos de execução do modelo criado em Simulink no Arduino, sendo o mais interessante o modo externo ("external mode"), pois permite a comunicação constante entre os dois dispositivos, host e target. O host é o computador onde o MatLab e o Simulink estão a ser executados e o target é o Arduino onde esta a ser corrido o programa. Este modo permite:

- modificar ou ajustar parâmetros de blocos em tempo real. Qualquer alteração que seja feita ao modelo do Simulink é automaticamente enviada para o Arduino, o que permite ajustar o controlo sem ter que recompilar e transferir todo o programa.
- visualizar e monitorizar as saídas do sistema, que podem ser guardadas digitalmente, apenas com a utilização de um dos vários blocos existentes para esse fim.

Basicamente, o Simulink torna-se uma interface gráfica do programa que está a correr no Arduino.

Dada a natureza da implementação deste controlador, neste caso não foi possível utilizar a interface desenvolvida anteriormente. Assim, não existia maneira de controlar o ensaio automaticamente, nem forma de registar a resposta da viga como antes. Para o processo do ensaio ser idêntico ao que se tinha no caso dos outros controladores, criou-se um botão ligado a uma entrada digital (52) que serve de trigger para libertar a viga e começar o controlo. Para guardar automaticamente os registos recebidos da leitura da resposta da viga e do tempo em variáveis do workspace (para depois ser possível analisar o comportamento da estrutura), o objetivo inicial era utilizar um bloco do Simulink. Esta última funcionalidade não chegou a ser utilizada, como vai ser explicado mais à frente.

Quando é necessário haver troca de informação entre o Simulink e o Arduino, esta pode ser feita por RS232 ou por TCP/IP, sendo que a principal diferença prática é a velocidade e a distância física da comunicação. Neste caso, a comunicação por TPC/IP seria a melhor opção para melhorar resolução dos dados recebidos, embora não tenha sido usada neste trabalho por ser de difícil implementação. Dada a evidente limitação em termos de velocidade da troca de informação, os sinais da resposta da viga e da atuação realizada tiveram de ser adquiridos e amostrados com recurso a uma placa de instrumentação, Roga

j

<sup>2</sup> Disponível em http://www.mathworks.com/hardware-support/arduino-simulink.html

Intruments plug.n.DAQ, em vez de serem transmitidos diretamente pelo Arduino para o Simulink como sugerido anteriormente. Desta forma, o controlador foi transferido do Simulink para o Arduino em modo "stand alone", ou seja, sem haver troca de dados entre ambas as partes, e a placa de instrumentação foi ligada em paralelo ao computador por USB que recorre a um outro esquema em Simulink para fazer o registo e gravação em variáveis do MatLab dos sinais lidos. Uma questão importante é o facto de a placa não conseguir medir diretamente a gama de tensões utilizada. Assim, mediu-se a tensão antes de entrar no amplificador de alta tensão sendo posteriormente multiplicado pelo ganho de 40. Existiu o cuidado de criar a saturação artificial do sinal sempre que este pudesse ser superior a +150V e inferior a -150V.

O esquema completo do controlador transferido para o Arduino está representado na [Figura 4.22.](#page-140-0)

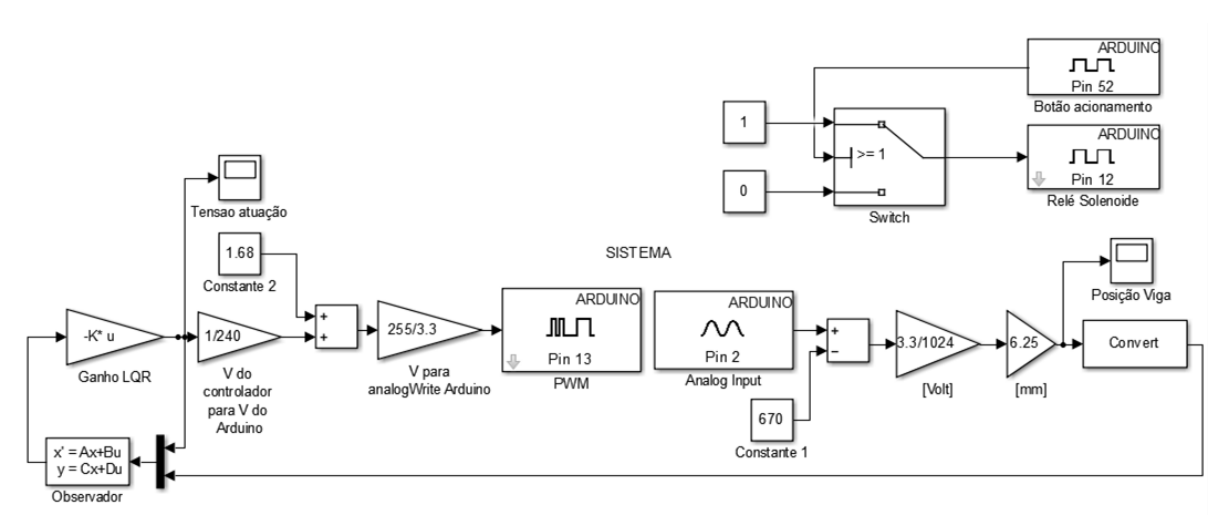

Figura 4.22 - Esquema do controlador transferido para o Arduino.

<span id="page-140-0"></span>A "Constante 1" serve para centrar o sinal do laser em torno de zero e a "Constante 2" corresponde à tensão que anula a tensão aplicada ao atuador.

Nos controladores anteriores, o sinal de atuação era enviado a partir da DAC. Neste caso, como este package ainda não está muito desenvolvido para a versão DUE do Arduino, esta opção ainda não se encontra disponível. Teve que ser usada uma saída analógica (13) para enviar um sinal em forma de PWM. Este sinal teve então que ser filtrado para transformar os pulsos discretos numa tensão contínua. De salientar que esta operação de filtragem fez baixar o nível de tensão do sinal à saída do filtro, pelo que, a "Constante 2" não corresponde exatamente a metade da escala, 1.65V.

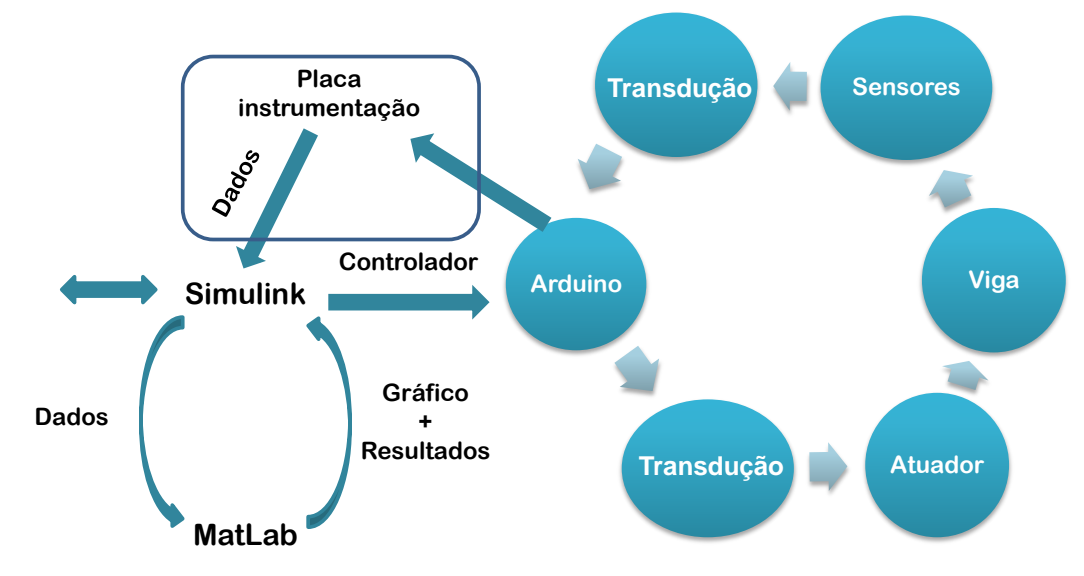

Todos estes componentes e processos estão representados no esquema da [Figura](#page-141-0)  [4.23.](#page-141-0)

Figura 4.23 - Esquema geral funcionamento controlador LQR.

## <span id="page-141-0"></span>**4.5. Resumo**

A implementação dos controladores pode ser dividida em três partes principais: controladores CGVF, atuação pulsada e LQR.

No caso da atuação pulsada e CGVF, foi utilizada a interface gráfica que permitiu ajustar os parâmetros de controlo e obter a resposta do sistema (esquema da [Figura 4.17\)](#page-133-0). Para o controlador LQR, a implementação foi mais trabalhosa pois englobou várias etapas e mais alguns componentes (esquema da [Figura 4.23\)](#page-141-0). Contudo, no fim, este acabou por ficar bastante semelhante aos outros modos de controlo. De referir que se se tivesse conseguido implementar a comunicação por TPC/IP provavelmente não teria sido necessário recorrer à placa de instrumentação, da mesma maneira que, se se tivesse utilizado a DAC do Arduino, também não teria sido necessário utilizar o filtro do sinal de atuação.

Com o objetivo de verificar o estudo e os resultados, todos os ensaios foram supervisionados pelo osciloscópio. O canal 1 estava ligado ao piezo sensor (AC, 200mV) ou ao sensor laser (DC, 500mV) e o canal 2 estava ligado ao piezo atuador (DC, 5V x10). Desta forma, foi possível verificar visualmente se o Arduino efetuou as atuações do modo pretendido e com os parâmetros indicados (tanto em termos de tempo como de amplitude da tensão), e que não deixou escapar nenhum período de atuação. O osciloscópio utilizado foi um UNI-T UT3102C que, por ser digital e ter uma porta USB, permite que sejam gravadas as imagens geradas no monitor numa memória externa (pendrive).

## **4.6. Metodologia adotada: objetivos do trabalho**

Para a realização dos ensaios, na interface foi selecionada a opção "só sensor laser" por ser a que apresenta melhor qualidade e o critério de paragem foi a duração do ensaio.

## **Perturbações nos ensaios (Temperatura e Luminosidade)**

Como evidenciado anteriormente por Lima [9], uma das maiores perturbações externas que o sistema pode sofrer é a variação da temperatura. Naturalmente que, ao longo dos vários dias de ensaios, a temperatura do laboratório foi variando, sem que houvesse nada de eficaz que se pudesse fazer para contornar essa variação. Optou-se por tentar minimizar as consequências desses efeitos, fazendo três ensaios de controlo (sem atuação) entre cada três ensaios atuados, de maneira a ter-se sempre uma referência fiel para comparação com os ensaios atuados. Para se ter uma ideia da variação da temperatura da sala instalou-se na placa de montagens elétricas um sensor analógico de temperatura (LM35 CAZ da Texas Instruments). Este é alimentado com uma tensão de 4 a 30V e, no pino de saída, tem uma tensão proporcional à temperatura lida, apresentando uma precisão de ±0.5ºC. Por cada grau centígrado de temperatura, o sensor aumenta a tensão de saída em 10mV. Desta forma, a uma temperatura de 27ºC corresponde uma tensão de 270mV e a 100ºC, 1V. O sensor é lido pelo controlador, o qual interpreta o valor lido e mostra no LCD a temperatura correspondente (para efeitos meramente informativos).

Uma outra perturbação, presente no sistema de leitura do sensor laser, é a variação da luminusidade. Como os ensaios foram realizados durante o dia e, para que a leitura da resposta da viga ficasse mais imune a essas variações de iluminação, criou-se uma espécie de campânula, tornando o espaço em redor da viga e do laser mais escuro. Houve a preocupação de deixar um acesso para rearmar manualmente o solenoide de disparo, o qual, em condições normais, está fechado.

Para se obter o valor da razão de amortecimento de cada tipo de controlo efetuado, foram realizados três ensaios consecutivos para cada tipo, tomando como valor final o valor médio de cada um destes conjuntos de três ensaios.

#### **4.6.1.Resposta livre da viga simples**

Com o objetivo de perceber a dimensão da influência da colocação dos cristais na viga, antes de se proceder à sua colagem, estudou-se a resposta dinâmica da viga em regime livre. Foram realizados vários ensaios, medindo a resposta da viga durante cerca de 7.70s, correspondendo a 190 oscilações da mesma. A resposta obtida manteve-se praticamente constante ao longo dos ensaios. Realizaram-se várias análises a cada ensaio, que comtemplaram diferentes tempos de medição, para permitir estudar o valor da razão de amortecimento da viga em função do número de oscilações considerado. Os intervalos de tempo considerados para a análise foram: 0.4, 0.6, 1, 1.8, 3.4, 5.5 e 7.7s. Desta vez, os dados da posição, gravados em ficheiros pela interface, foram tratados em MatLab. Resumidamente, o script lê cada um dos ficheiros com a resposta do sistema, faz uma espécie de prétratamento e normalização dos dados, limita os dados consoante o intervalo de tempo requerido para depois fazer o ajuste e a identificação dos parâmetros objetivo.

## **4.6.2.Ensaios atuados**

Embora possam ser facilmente ajustados, sempre que se utilizou atuação pulsada (unidirecional ou bidirecional), os valores para o atraso e para a largura do pulso foram calculados com base nas Equações [\(129\)](#page-143-0) e [\(130\),](#page-143-1) que, segundo Lima [9], fornecem o valor otimizado destes parâmetros em termos de eficácia.

<span id="page-143-1"></span><span id="page-143-0"></span>
$$
L_{eficaz} = \frac{T}{2} \tag{129}
$$

$$
D_{efficaz} = -\frac{L_{eficaz}}{2} + rT \quad (r \in \mathbf{Z})
$$
\n(130)

Como o período da estrutura aqui testada é 39.03ms, temos que:

$$
L_{eficaz} = 19.52 \, ms
$$
  

$$
D_{eficaz} = 29.27 \, ms
$$

Para facilitar a compreensão destes resultados, segue-se o esquema deste tipo de atuação (PU), representado na [Figura 4.24.](#page-144-0)
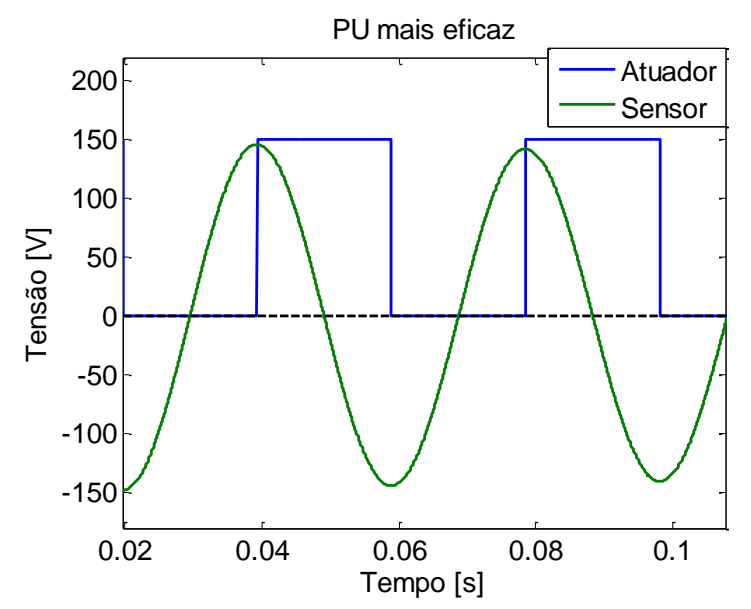

Figura 4.24 - Esquema para o caso da atuação unidirecional mais eficaz.

## *4.6.2.1. CGVF e Truncatura*

Relativamente ao estudo que se pretende realizar sobre o efeito da truncatura do sinal de atuação, considerou-se que:

- a constante de ganho do controlador CGVF define completamente o valor da tensão de pico apresentada pelo sinal de atuação;
- a amplitude do sinal de atuação é, normalmente, decrescente;
- para o mesmo valor de ganho, não é possível obter uma energia maior apenas por diminuição da tensão de truncatura, isto é, para se manter o nível energético de um sinal, se se quiser truncá-lo a uma tensão de truncatura inferior à de pico, então tem que se, obrigatoriamente, aumentar o valor do ganho. Só assim se consegue compensar o decréscimo do valor da tensão máxima, tal como explicado na secção [3.5.](#page-105-0)

Com o objetivo de estudar experimentalmente o assunto abordado na secção [3.5](#page-105-0) realizou-se uma análise comparativa em termos de eficácia e eficiência entre controladores do tipo CGVF e outros, cujo sinal de atuação apresenta patamares de truncatura. Decidiu-se estipular vários níveis de energia constantes e, para cada um deles, criar os tais controladores cujo nível de truncatura fosse variável. Para este estudo escolheram-se 4 níveis de energia (600, 1200, 2000 e 2700 [J.Ω] que foram normalizados entre 1E e 4.5E) e, para cada um deles, 5 tipos de onda (ST, CT1, CT2, CT3 e PB). O limite máximo de energia foi limitado pela energia do sinal ST com tensão de 150V, porque, como já se referiu, essa

é a tensão máxima que se pode utilizar e desta forma não se podia nem aumentar a tensão, nem o valor do ganho, pois isso levaria a truncar o sinal.

Para cada nível de energia existe apenas um controlador CGVF puro (ST) e outro Pulsado Bidirecional (PB). Sendo assim, estando definidos os casos correspondentes a 0 e 100% de truncatura, restou apenas definir outros controladores que, apresentando a mesma energia que os anteriores, tivessem diferentes níveis de truncatura intermédios. A energia e o nível de truncatura de cada sinal são função do valor do ganho e da tensão de truncatura, pelo que, para estes casos intermédios existem inúmeras combinações destes parâmetros (ganho e tensão de truncatura) que satisfazem a condição de manter a energia constante. Assim, partindo do caso que se considerou ser de 0% de truncatura (sinal de atuação CGVF sem patamares, ST), realizaram-se ensaios que permitiram obter o valor do ganho que correspondesse a essa energia.

Para o caso oposto (100%), recorrendo à Equação [\(125\),](#page-106-0) conseguiu-se calcular diretamente o valor da tensão do sinal PB que levasse a um consumo energético próximo do obtido anteriormente. Para a obtenção dos casos intermédios, estando já decidido qual o valor objetivo da energia e o valor do ganho do sinal sem truncatura,  $G_i$ , estabeleceu-se que o novo valor do ganho de cada sinal truncado,  $G_{i+1}$ , iria ser o dado por  $G_{i+1} = G_i +$ 900. Desta forma, eliminou-se um grau de liberdade, tornado a tensão de truncatura a única variável a determinar. Esta tensão foi obtida experimentalmente por tentativa-erro e foi a que permitiu obter uma energia mais próxima do objetivo. Para ajudar a perceber este processo, apresenta-se a [Tabela 4.6.](#page-145-0)

Depois deste processo de obtenção dos parâmetros que definem os sinais de atuação, os valores utilizados para este estudo são apresentados na [Tabela 4.7.](#page-146-0)

| <b>Tipo</b> | Energia  | Ganho           | Tensão              | Tensão       | Energia | % Truncatura     |
|-------------|----------|-----------------|---------------------|--------------|---------|------------------|
| onda        | objetivo |                 | Pico                | Truncatura   | final   |                  |
| <b>ST</b>   | Ε        | G1              | $\operatorname{V1}$ |              | E       |                  |
| CT1         | E        | $G2 = G1 + 900$ |                     | V5 < V2 < V1 | E2      | 0 < T1 < 100     |
| CT2         | E        | $G3 = G2 + 900$ |                     | V5 < V3 < V2 | E3      | $T1<$ T $2<$ 100 |
| CT3         | E        | $G4 = G3 + 900$ |                     | V5 < V4 < V3 | E4      | $T2<\!T3<\!100$  |
| <b>PB</b>   | E        |                 |                     | $V_5$        | E5      | 100              |

<span id="page-145-0"></span>Tabela 4.6 - Processo utilizado para definição dos parâmetros dos sinais de atuação para uma dada energia, E.

<span id="page-146-0"></span>

| Energia  |            | Ganho                    | Tensão         | Tensão            | Energia                | % Trunca- |
|----------|------------|--------------------------|----------------|-------------------|------------------------|-----------|
| objetivo | Tipo onda  |                          | Pico           | Truncatura        | $\operatorname{final}$ | tura      |
| 600      | ${\rm ST}$ | 2500                     | 66             |                   | 602,2                  | $0\%$     |
|          | CT1        | 3400                     | $-$            | 40                | 603,4                  | 48%       |
|          | CT2        | 4300                     | $-$            | 35                | 607,4                  | 70%       |
|          | CT3        | 5200                     |                | 33                | 606,3                  | $81\%$    |
|          | <b>PB</b>  | $\overline{\phantom{m}}$ | --             | 28                | 600,0                  | 100%      |
|          | ${\rm ST}$ | 3500                     | 100            | $\qquad \qquad -$ | 1195,6                 | $0\%$     |
|          | CT1        | 4400                     | --             | 60                | 1194,0                 | 45%       |
| 1200     | CT2        | 4300                     | $-$            | 53                | 1195,7                 | 58%       |
|          | CT3        | 6200                     |                | 49                | 1192,7                 | $73\%$    |
|          | PB         | $-$                      | --             | 39                | 1180,3                 | $100\%$   |
|          | ${\rm ST}$ | 4600                     | 125            | $-$               | 2060,9                 | $0\%$     |
|          | CT1        | 5500                     | $\overline{a}$ | 81                | 2043,8                 | $40\%$    |
| 2000     | CT2        | 6400                     |                | 71                | 2023,0                 | 54%       |
|          | CT3        | 7300                     | $-$            | 66                | 2016,7                 | $65\%$    |
|          | PB         | $-$                      |                | $51\,$            | 2018,4                 | 100%      |
|          | ST         | 5300                     | 150            | $\overline{a}$    | 2702,4                 | $0\%$     |
|          | CT1        | 6200                     | $-$            | 96                | 2668,9                 | $31\%$    |
| 2700     | CT2        | 7100                     |                | 86                | 2706,9                 | 48%       |
|          | CT3        | 8000                     | --             | 79                | 2703,5                 | $63\%$    |
|          | PB         | --                       |                | $59\,$            | 2701,3                 | 100%      |

Tabela 4.7 - Parâmetros utilizados.

Para cada nível de energia, os sinais de atuação correspondentes a cada conjunto de parâmetros foram tratados em MatLab, o qual traçou o gráfico da distribuição do valor da área em função do tempo. Foi a partir deste gráfico que se calcularam os valores da percentagem de truncatura (Equação [\(126\)\)](#page-107-0).

# <span id="page-146-1"></span>*4.6.2.2. Variação da tensão aplicada ao piezo*

Como já foi referido, no estudo realizado por Tzou e Chai [16] concluiu-se que a relação entre a razão de amortecimento e a tensão aplicada era quadrática, Equação [\(2\)](#page-44-0). O gráfico referente a esses resultados está mostrado na [Figura 4.25.](#page-147-0)

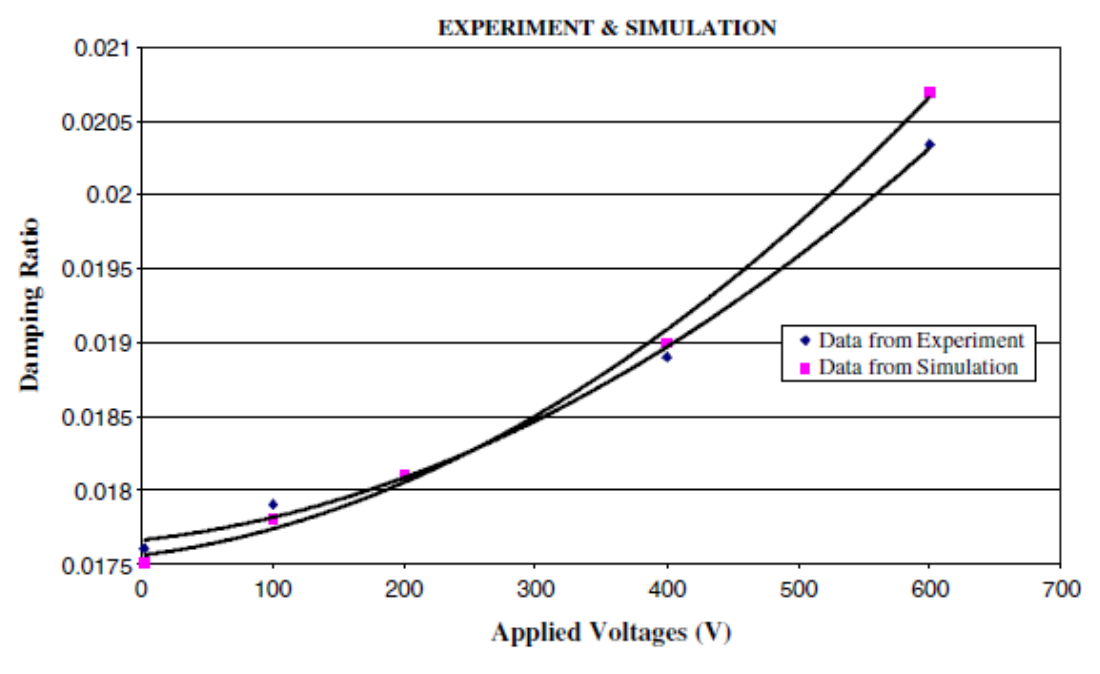

Figura 4.25 – Relação quadrática entre amortecimento e tensão aplicada [16].

<span id="page-147-0"></span>Nesta figura consegue-se perceber que a relação é de facto quadrática, o que pode tornar-se interessante do ponto de vista da eficiência energética. O controlador utilizado foi semelhante ao que aqui é designado por pulsado unidirecional, pelo que será esse o escolhido para os ensaios.

Com o objetivo de testar os resultados apresentados anteriormente, realizou-se então um pequeno estudo sobre a influência da tensão aplicada ao atuador na eficácia da atuação. A tensão máxima aplicada foi limitada pelo amplificador de alta tensão e pelo próprio atuador, os quais não suportam tensões superiores a 150V. Escolheu-se começar em 10V e ir aumentando, em incrementos constantes de 10V, até ao valor máximo.

#### *4.6.2.3. Parâmetros otimizados, vários pulsos*

Outro dos objetivos deste estudo é perceber até que ponto subdividir o pulso da atuação em vários pulsos mais pequenos é benéfico em termos de eficácia e eficiência. Havendo variadíssimas maneiras de subdividir o pulso original, escolheu-se estudar os seguintes tipos de divisão:

Modo 1: pulso começa ON e acaba OFF e os intervalos ON e OFF são iguais:

$$
Tempo_{ON} = \frac{L}{2N}
$$

 $Tempo_{OFF} = Tempo_{ON}$ 

$$
Tempo_{ON} = \frac{L}{2*N-1}
$$

$$
Tempo_{OFF} = Tempo_{ON}
$$

Modo 3: pulso começa ON e acaba ON e os intervalos ON e OFF são diferentes:

$$
Tempo_{ON} = \frac{L}{2N}
$$

$$
Tempo_{OFF} = \frac{L}{2*N-2}
$$

Todos estes tipos de pulsos são sempre relativos ao pulso original com largura total . Para mais fácil compreensão segue-se um esquema ilustrativo dos vários modos [\(Figura](#page-148-0)  [4.26\)](#page-148-0) no caso de ser especificada uma divisão em dois pulsos.

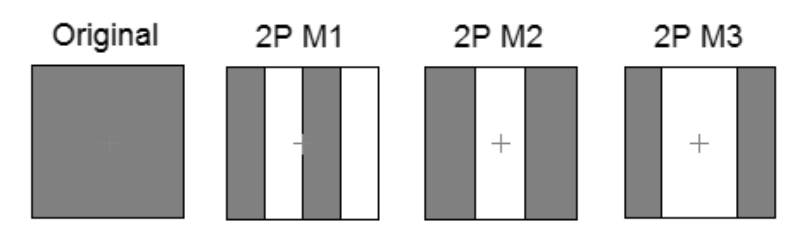

Figura 4.26 - Modos para os pulsos: (a) pulso original; (b) 2P M1; (c) 2P M2; (d) 2P M3.

<span id="page-148-0"></span>Como se pode concluir, o tempo ON total, em relação à largura do pulso original, nem sempre representa 50% do pulso completo. Dos exemplos dados anteriormente, no Modo 1 e 3 essa relação é sempre de 50%, independentemente do número de pulsos/divisões especificado. No tipo 2 essa percentagem é variável, valendo 66.7% no caso ilustrado (2 pulsos), mas tendendo assimptoticamente para 50%, conforme se aumente o número de divisões. Estes resultados serão importantes para a análise energética a realizar mais tarde. Com esta modificação aplicada à forma pulsos, pretende estudar-se se, aplicando apenas uma percentagem da energia ao atuador durante cada ciclo de controlo, a eficácia não desce para menos dessa percentagem, procurando, desta forma, modos de controlo mais eficientes. Tendo vários tipos de modificação, pode-se ainda averiguar qual deles será o mais e o menos benéfico. Criou-se ainda um outro tipo de pulso que é ligeiramente diferente dos anteriores. Este só tem um pulso, cuja largura é igual à largura total da onda (original), dividida pelo "número de pulsos" indicado. Por outras palavras, este tipo corresponde a um único pulso com uma largura correspondente a $\frac{L}{N}$ ms. No caso de o número ser 2, o aspeto gráfico do pulso será o ilustrado na [Figura 4.27.](#page-149-0)

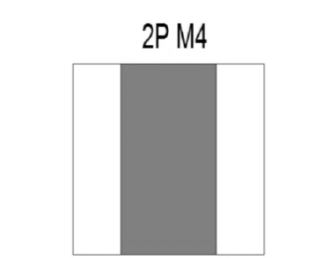

Figura  $4.27 - Modo$  4 do pulso para o caso  $N=2$ .

<span id="page-149-0"></span>Como se pode visualizar, a percentagem de tempo ON sobre a largura total inicial é, neste caso, de 50% e varia conforme o número/valor introduzido. A principal característica deste tipo de pulso é o tempo ON estar sempre centrado em relação ao pulso original. O objetivo da criação deste modo de pulso é testar um pulso com formato oposto ao Modo 3 quando  $N = 2$ , verificando a influência da atuação ser feita (ou não) centrada em relação ao período de atuação. Pelo outro lado servirá também para testar a redução da largura do pulso mantendo a frequência de atuação do controlo pulsado original constante. De referir apenas que este modo pode também ser implementado diretamente por manipulação dos parâmetros de controlo (atraso e largura).

Naturalmente que o envio de vários pulsos para o atuador durante um único ciclo de vibração vai fazer com a frequência da aplicação dos pulsos deixe de ser a do primeiro modo de vibração e aumente conforme o número de pulsos especificado.

Considerando constantes os parâmetros otimizados em termos de eficácia $(D_{\rm eficaz}$  e Leficaz), decidiu-se estudar a eficiência da atuação para 2, 3, 4 e 5 divisões do pulso original. Em relação aos 4 modos de divisão anteriormente introduzidos, efetuaram-se ensaios relativos a cada um destes modos para cada número de divisões. Desta forma, tanto se pode analisar a influência do aumento do número de divisões por cada modo individualmente, como também estudar a influência dos vários modos para cada número de divisões.

Relembrando que o objetivo deste estudo é comparar diretamente cada um dos tipos de atuação subdividida com a atuação pulsada padrão (1 pulso, 1P), torna-se evidente que qualquer variação da razão de amortecimento da estrutura devido a um elemento externo que não seja a variação do modo de controlo irá ter consequências significativas nos resultados finais. Assim, dada a natureza comparativa desde estudo e devido à interferência das condições externas nos resultados dos ensaios, o procedimento experimental foi algo complexo. Para procurar minimizar possíveis desvios, para além dos habituais três ensaios sem atuação (SA) antes de cada conjunto de ensaios atuados, optou-se também por realizar ensaios com um único pulso  $(1P)$  antes de testar cada modo  $(Modo<sub>i</sub>)$ , de acordo com uma

sequência do tipo: SA, 1P, SA, Modo<sub>i</sub>. Desta forma, para além de se ter sempre um termo de comparação entre um ensaio atuado e um sem atuação, tem-se também um termo de comparação entre o modo testado e o tipo de atuação considerada padrão (1P). Com o valor médio de cada um destes tipos de ensaios foi possível calcular a melhoria na razão de amortecimento para cada ensaio atuado (1P e Modoi).

Como o objetivo é estudar a relação entre a eficácia e a quantidade de energia cedida, é necessário entrar em conta com o fator da percentagem da energia cedida em cada modo. Desta forma, criou-se um novo parâmetro de análise definido por:

$$
\eta_{relativa} = \frac{\Delta}{Factor\ de\ energia} \tag{131}
$$

O fator de energia é a quantidade de energia que é cedida, relativamente ao caso padrão (1P) e varia de acordo com os parâmetros especificados.

Dado que são precisos 12 ensaios para cada modo, como há 4 modos e 4 divisões diferentes do pulso original, no total deste estudo foram realizados 192 ensaios.

# Capítulo 5

# **5. Análise dos Resultados**

Depois de realizar os ensaios, o tratamento de dados foi realizado tanto em Excel como em MatLab, dependendo do tipo de análise pretendida.

# **5.1. Resposta Livre da Viga Simples (sem os cristais)**

A média dos resultados dos ensaios para os valores da frequência e da razão de amortecimento, em função da duração da janela de tempo da amostragem (considerando diferentes gamas do número de oscilações) estão presentes na [Tabela 5.1.](#page-152-0)

<span id="page-152-0"></span>

| Tempo [s] | Nº oscilações | Razão de amortecimento [x10 <sup>4</sup> ] | Frequência [Hz] |
|-----------|---------------|--------------------------------------------|-----------------|
| 0.4       | 10            | 34.43                                      | 24.78           |
| 0.6       | 15            | 33.72                                      | 24.79           |
| 1.0       | 25            | 32.39                                      | 24.81           |
| 1.8       | 44            | 30.12                                      | 24.82           |
| 3.4       | 84            | 26.71                                      | 24.83           |
| 5.5       | 136           | 24.16                                      | 24.84           |
| 7.7       | 190           | 22.79                                      | 24.84           |

Tabela 5.1 - Resultados dos ensaios em regime de vibração livre da viga sem os cristais.

Constata-se facilmente a tendência decrescente do valor da razão de amortecimento à medida que aumenta a duração da amostra da leitura da posição da viga. Sendo este valor teoricamente constante, na prática, verifica-se que este varia ao longo da curva. Na [Figura 5.1](#page-153-0) está representado um dos ensaios cuja duração foi limitada a 5.5s. Pela sua análise, percebe-se que o decaimento no início do ensaio é maior do que no final da amostra. Este facto é justificável pela relação quadrática do valor da força de arrasto (efeito aerodinâmico) com a velocidade, que torna o amortecimento maior quando a amplitude de vibração (e, consequentemente, a velocidade) é, também ela, maior. Para além disso, será também de considerar os efeitos da não-linearidade do material e das condições de fronteira no encastramento.

Sendo o ajuste executado em toda a curva, e sendo o decaimento considerado como constante, o valor obtido representa então uma espécie de média. O envelope real da onda está representado na [Figura 5.1](#page-153-0) a azul e o envelope ajustado com o valor "médio" é a linha a preto, o que permite realçar o que foi dito atrás.

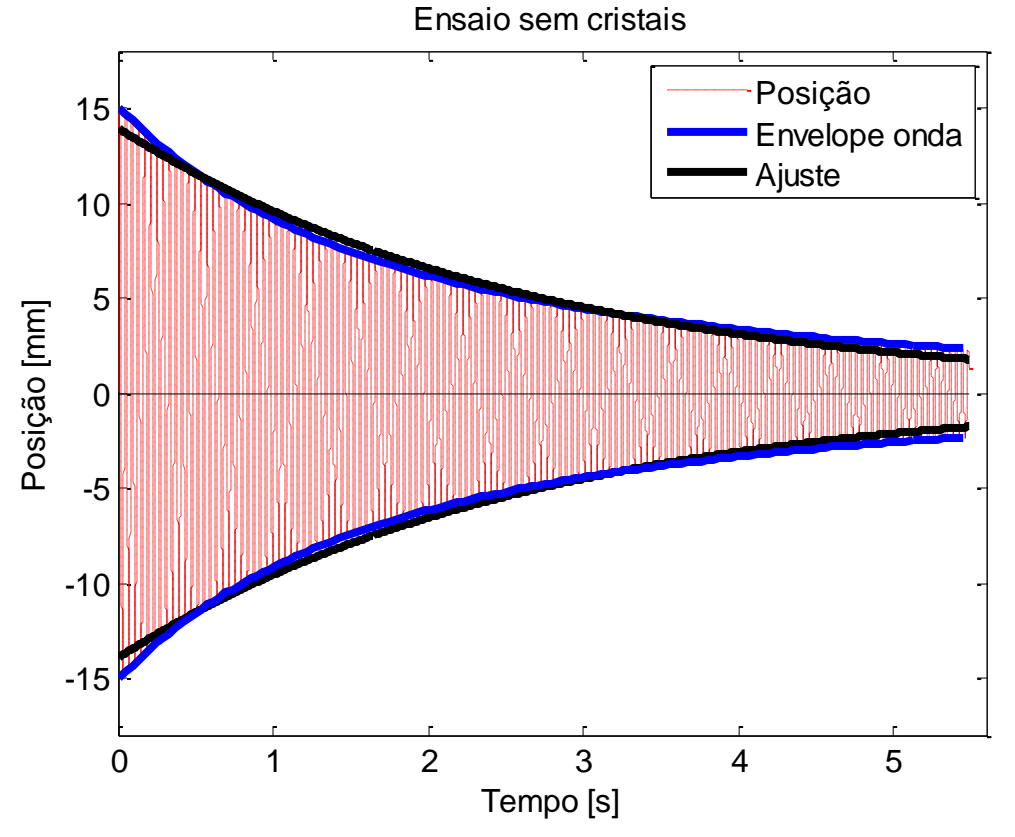

Figura 5.1 - Gráfico com a relação entre o decaimento real e o médio.

<span id="page-153-0"></span>Os resultados relativos às razões de amortecimento são posteriormente lidos por uma outra rotina que os representa num gráfico [\(Figura 5.2\)](#page-154-0) e faz um outro ajuste aos pontos obtidos por uma equação polinomial de 2º grau. Como se pode ver, a curva polinomial ajusta-se muito bem em relação aos pontos considerados ( $R^2 > 0.99$ ). A equação do polinómio encontrado é:

<span id="page-153-1"></span>
$$
\xi(t) = \frac{0.2172 \times t^2 - 3.3142 \times t + 35.546}{10^4} \tag{132}
$$

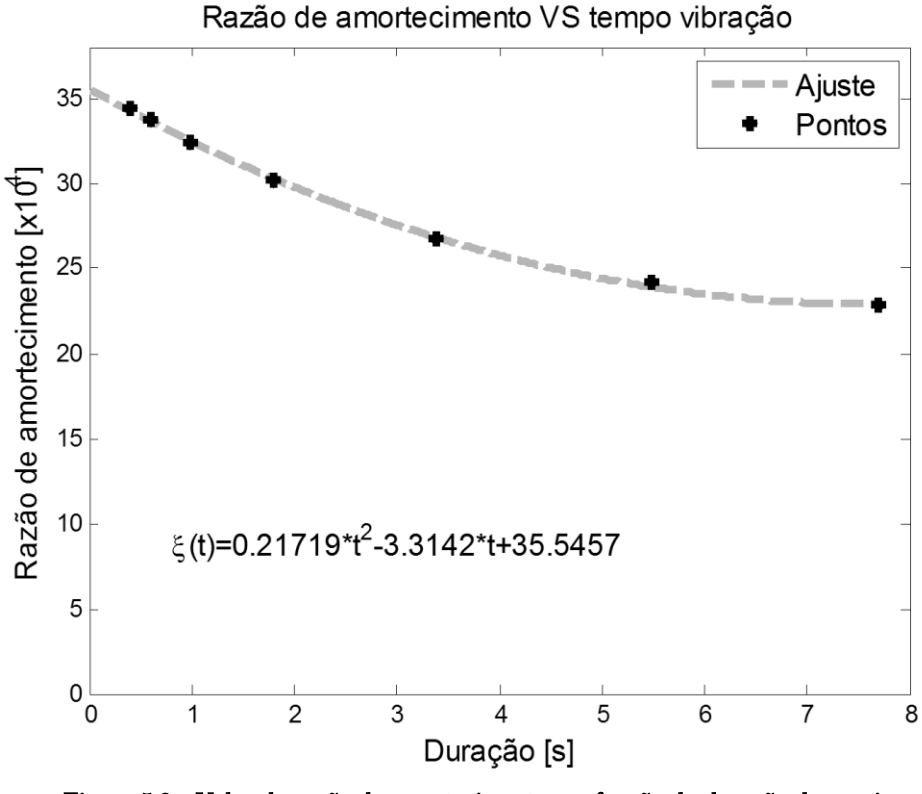

Figura 5.2 - Valor da razão de amortecimento em função da duração do ensaio.

<span id="page-154-0"></span>Os valores da frequência de oscilação da viga (4ª coluna da [Tabela 5.1\)](#page-152-0) foram calculados em cada uma das análises e, dada a sua consistência, o valor global considerado corresponde à sua média aritmética: 24.82 Hz. Este valor, correspondente à frequência natural amortecida, é ligeiramente inferior ao da frequência natural não amortecida do primeiro modo de vibração (teórico) obtida anteriormente na seção [4.2.1](#page-113-0) (26.35 Hz). Esta desigualdade pode ser considerada normal uma vez que  $\omega_d < \omega_n$  (Equação [\(58\)\)](#page-91-0). No entanto, se fosse apenas esse o motivo da desigualdade, a razão de amortecimento deveria ser de 0.33, o que não corresponde à realidade. Esta pode então também ser justificada por diferenças nas propriedades materiais ou efeito das condições de fronteira.

Esta secção permitiu verificar a influência do tempo de amostragem nos resultados obtidos em termos da razão de amortecimento da viga, de forma a ter em consideração este efeito no estudo de comparação que se segue.

## **5.2. Resposta Livre da Viga (com os cristais colocados)**

Logo após a colagem dos piezos, efetuaram-se alguns ensaios sem realizar qualquer tipo de atuação, registando apenas a resposta livre da estrutura (viga+cristais).

Como já foi referido, para minimizar os efeitos de variações de desempenho devido a perturbações externas, entre cada tipo de ensaio atuado foram realizados ensaios deste tipo, sem atuação (SA), para servir de termo de comparação com os ensaios atuados seguintes. Os valores apresentados na [Tabela 5.2](#page-155-0) são apenas de um desses conjuntos de três ensaios, com o intuito de o comparar com a resposta da viga sem os piezos.

<span id="page-155-0"></span>

| Ensaio | Razão de amorteci-<br>mento $\vert x 10^4 \vert$ | Razão de amorteci-<br>mento média $\left[x10^4\right]$ | Desvio absoluto<br>máximo $\vert x10^4 \vert$ |  |
|--------|--------------------------------------------------|--------------------------------------------------------|-----------------------------------------------|--|
|        | 134,15                                           |                                                        |                                               |  |
|        | 134,50                                           | 134,29                                                 | 0,21                                          |  |
|        | 134,22                                           |                                                        |                                               |  |

Tabela 5.2 - Resultados dos ensaios em regime de vibração sem atuação.

Neste caso, devido ao efeito dos cristais no amortecimento global da viga, o tempo de amostragem terá de ser mais curto, uma vez que a resposta da viga é rapidamente atenuada ao fim de cerca de 1 segundo. De forma a conseguir uma boa relação sinal/ruído, a amostragem terá assim de se realizar num espaço de tempo mais curto que o aplicado na viga sem cristais. Assim, estes ensaios realizados tiveram uma duração de cerca de 850ms. Para uma comparação mais correta, a partir da Equação [\(132\),](#page-153-1) obtém-se que:

#### $\xi(0.85) = 32.89 * 10^{-4}$

O aumento no valor obtido para o amortecimento deve-se apenas à colocação dos cristais junto à zona de encastre, conjuntamente com o adesivo usado, que atuam como elementos de amortecimento passivo. Esta diferença representa um aumento na razão de amortecimento de cerca de 400%, o que é um fator relevante.

Também a frequência do primeiro modo de vibração sofreu uma ligeira alteração com a colocação dos cristais. Nestes ensaios o valor médio obtido foi de 25.62, o que representa um aumento de 0.80Hz face à frequência da estrutura sem os cristais.

## **5.3. Ensaios Atuados**

# **5.3.1.Truncatura: CGVF VS atuação pulsada**

De seguida apresentam-se os sinais de atuação correspondentes a cada tipo e para cada nível de energia. Estes gráficos foram criados manualmente, pelo que eventuais desfasamentos entre os sinais não têm qualquer significado. Após cada um deles apresenta-se o gráfico correspondente à distribuição da energia dos sinais de atuação.

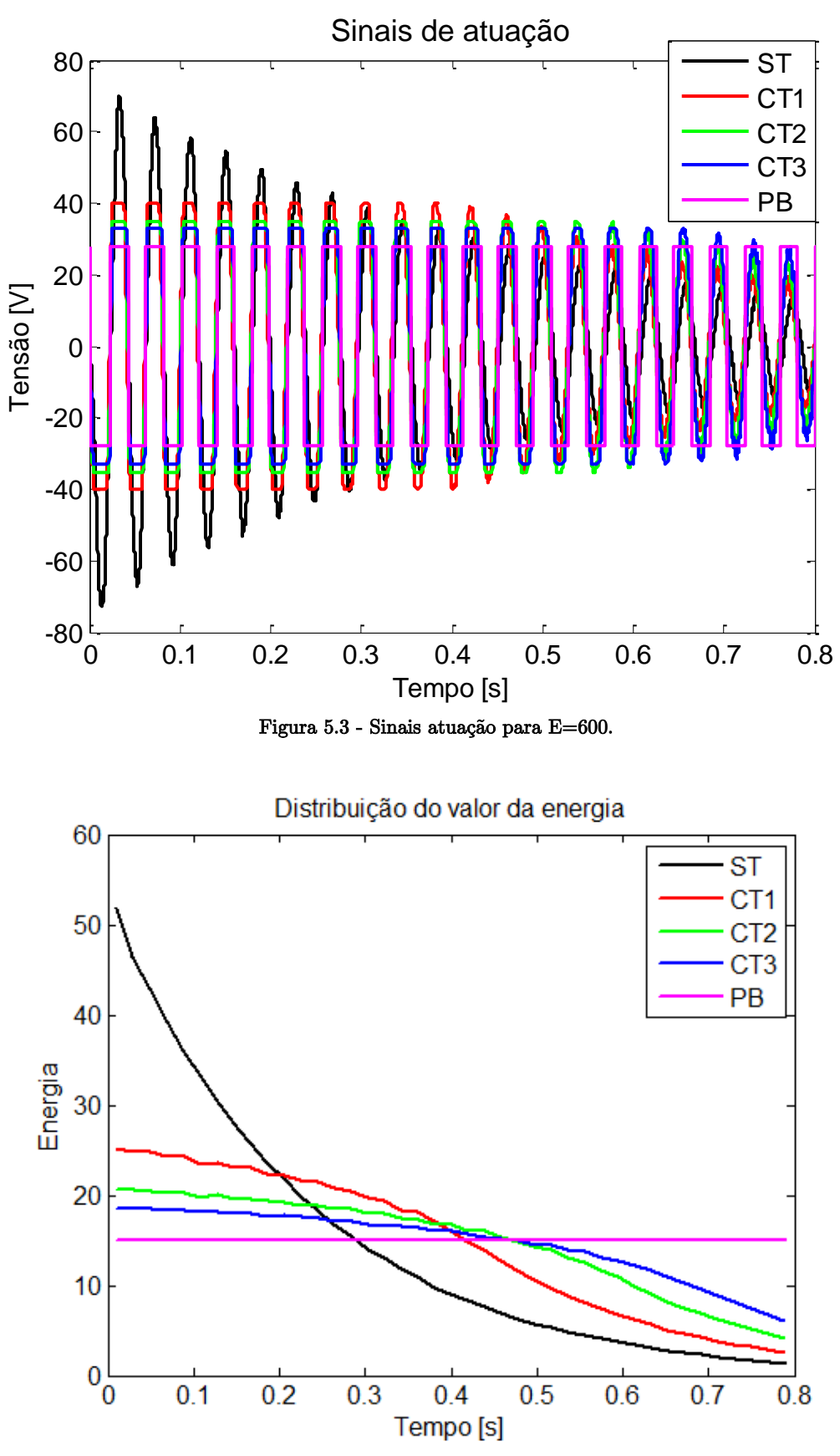

Figura 5.4 - Distribuição da energia dos sinais atuação para E=600.

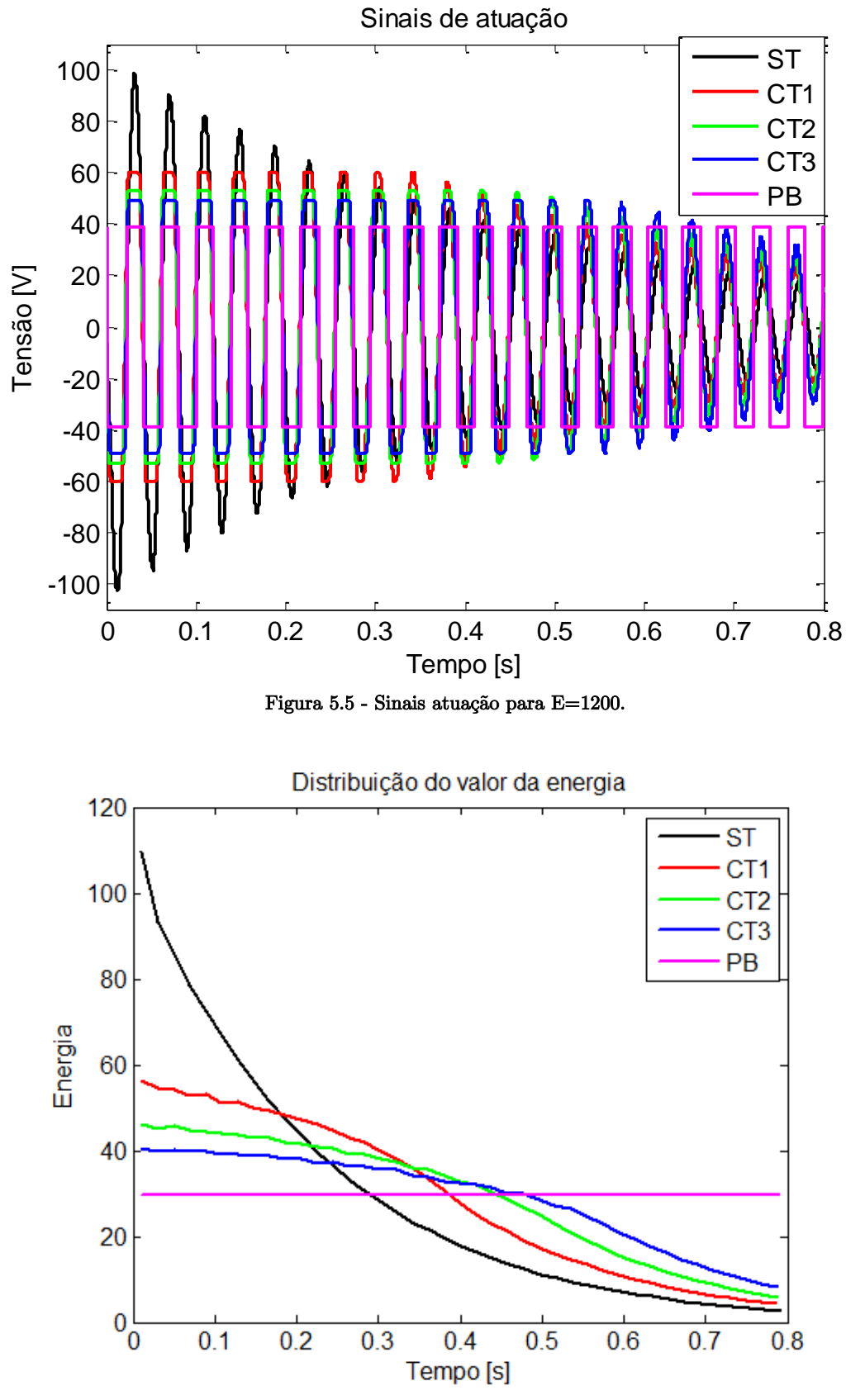

Figura 5.6 - Distribuição da energia dos sinais atuação para E=1200.

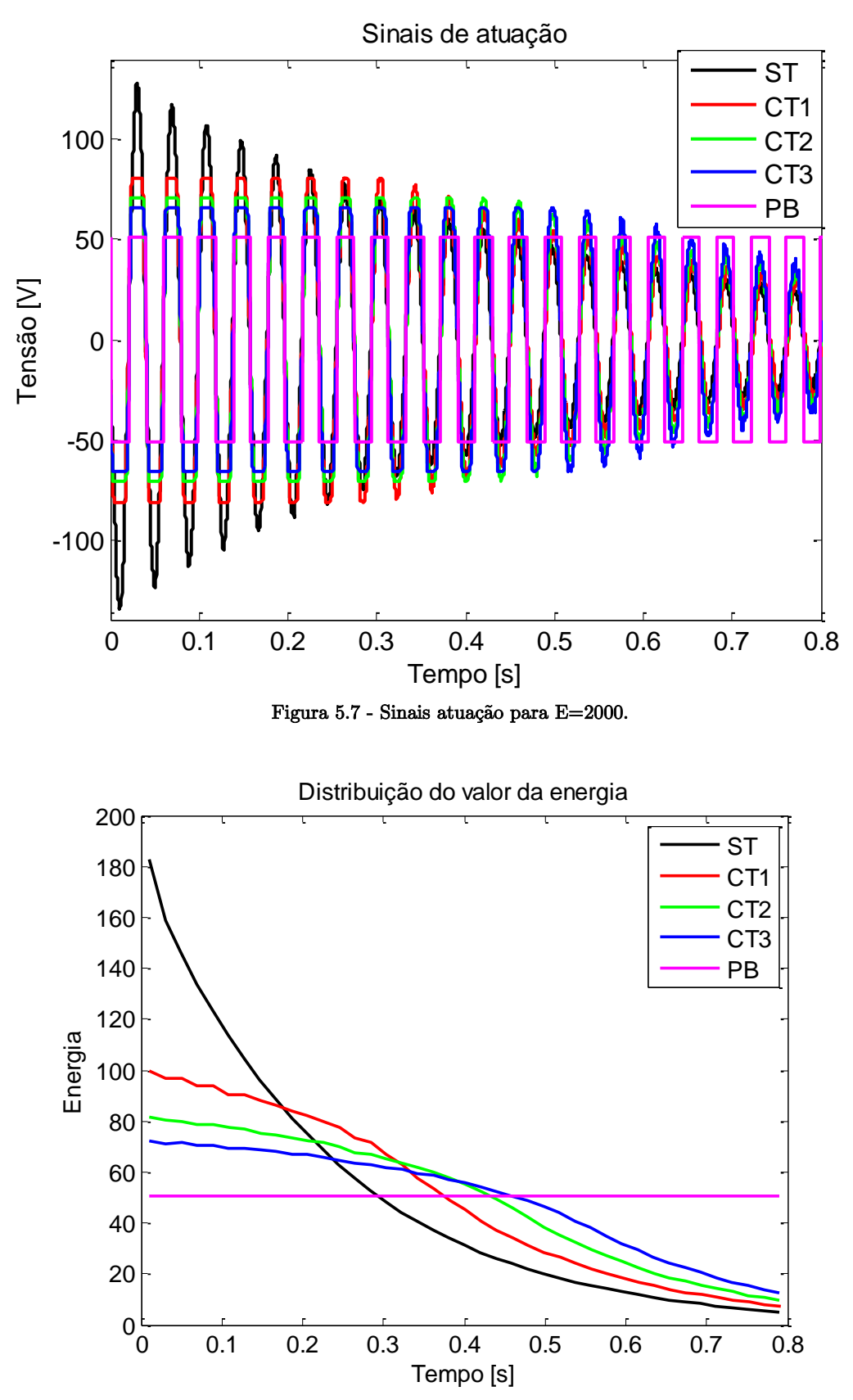

Figura 5.8 - Distribuição da energia dos sinais atuação para E=2000.

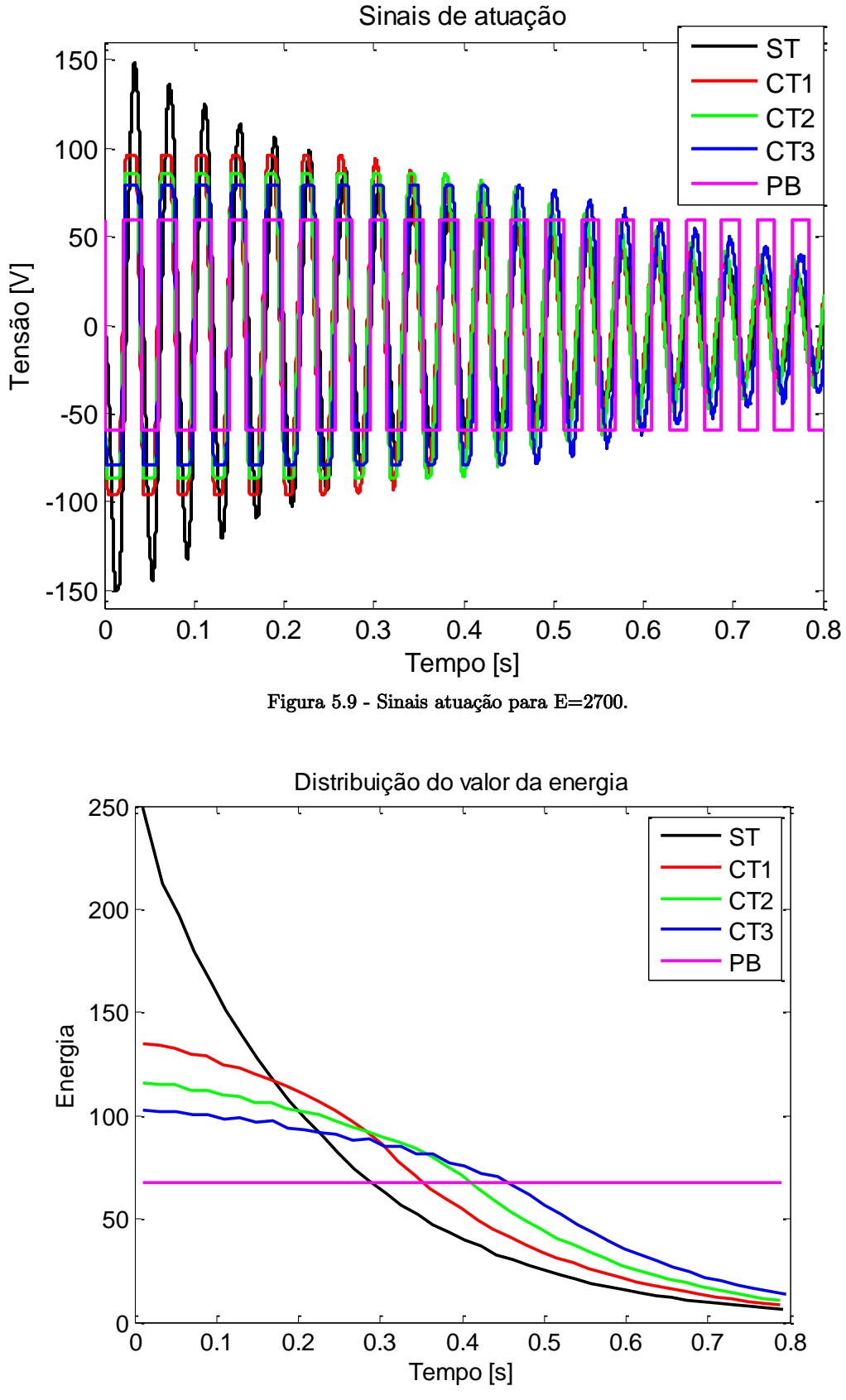

Figura 5.10 - Distribuição da energia dos sinais atuação para E=2700.

No gráfico da [Figura 5.11](#page-160-0) estão representados os resultados referentes à eficácia dos vários ensaios realizados para este estudo.

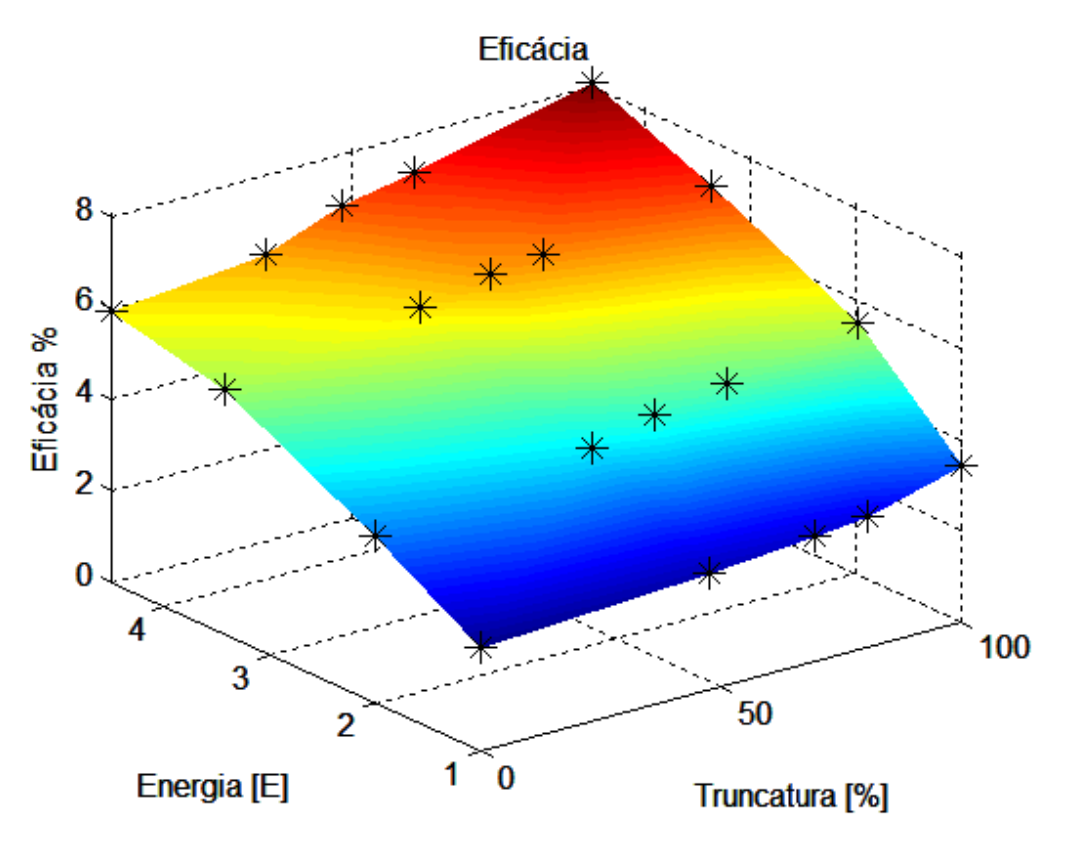

Figura 5.11 - Resultados da eficácia.

<span id="page-160-0"></span>Aqui pode ver-se que, como seria de esperar, a eficácia aumenta em função da energia cedida, em qualquer dos tipos de atuação. Contudo, a taxa de aumento diminui conforme se aumenta a energia, o que leva a que esse aumento seja assimptótico. Isto pode ser justificado com a aproximação à energia de saturação do atuador que, como já se viu, limita a sua eficácia. Pode ainda ver-se que, para qualquer nível de energia considerado, conforme se aumenta o grau de truncatura, também a eficácia aumenta. Percebe-se que a tendência crescente da eficácia com a percentagem de truncatura não apresenta uma forma linear. Isto pode estar diretamente relacionado com a própria definição de percentagem de truncatura que foi criada que, além de pouco precisa, pode não ser muito correta. O nível máximo de eficácia (8.08%) dá-se para o caso de um controlador PB (100% truncado) com a maior energia. Este valor é 37% superior ao valor registado para o caso ST do mesmo nível energético (5.93%). Esta percentagem de aumento chega a ser de 49.3% para o caso do segundo nível de energia.

De uma forma alternativa, mas igualmente interessante, no gráfico da [Figura 5.12](#page-161-0) estão representados os mesmos valores da eficácia mas ignorando o valor da percentagem

de truncatura. Aqui pode analisar-se com maior detalhe a tendência crescente da eficácia conforme se aumenta a energia e também o nível de truncatura.

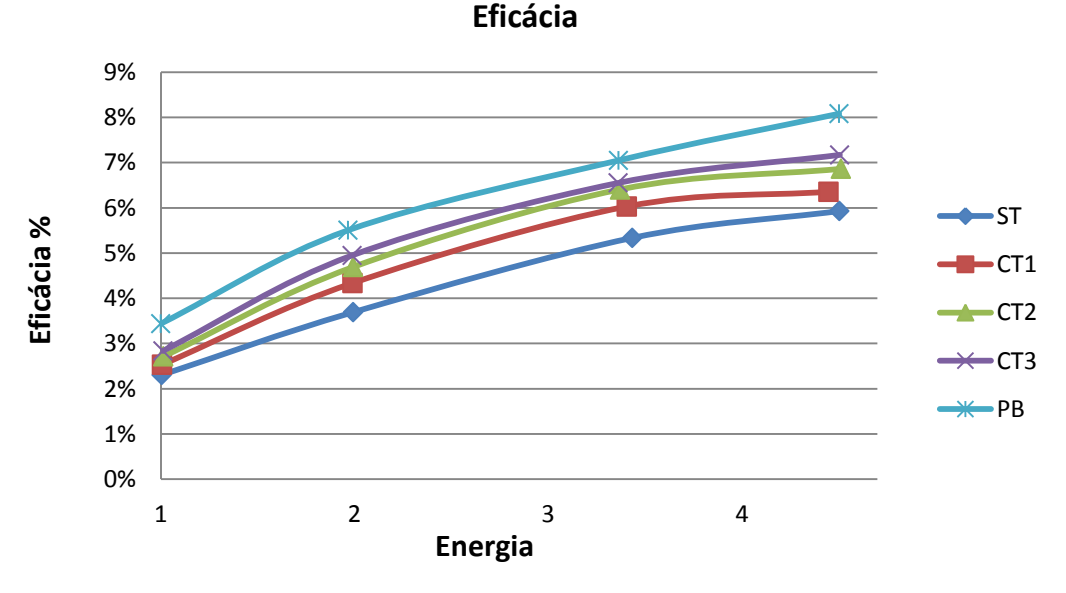

Figura 5.12 - Gráfico alternativo da eficácia.

<span id="page-161-0"></span>De seguida apresenta-se o gráfico dos resultados obtidos para a eficiência [\(Figura](#page-161-1)  [5.13\)](#page-161-1).

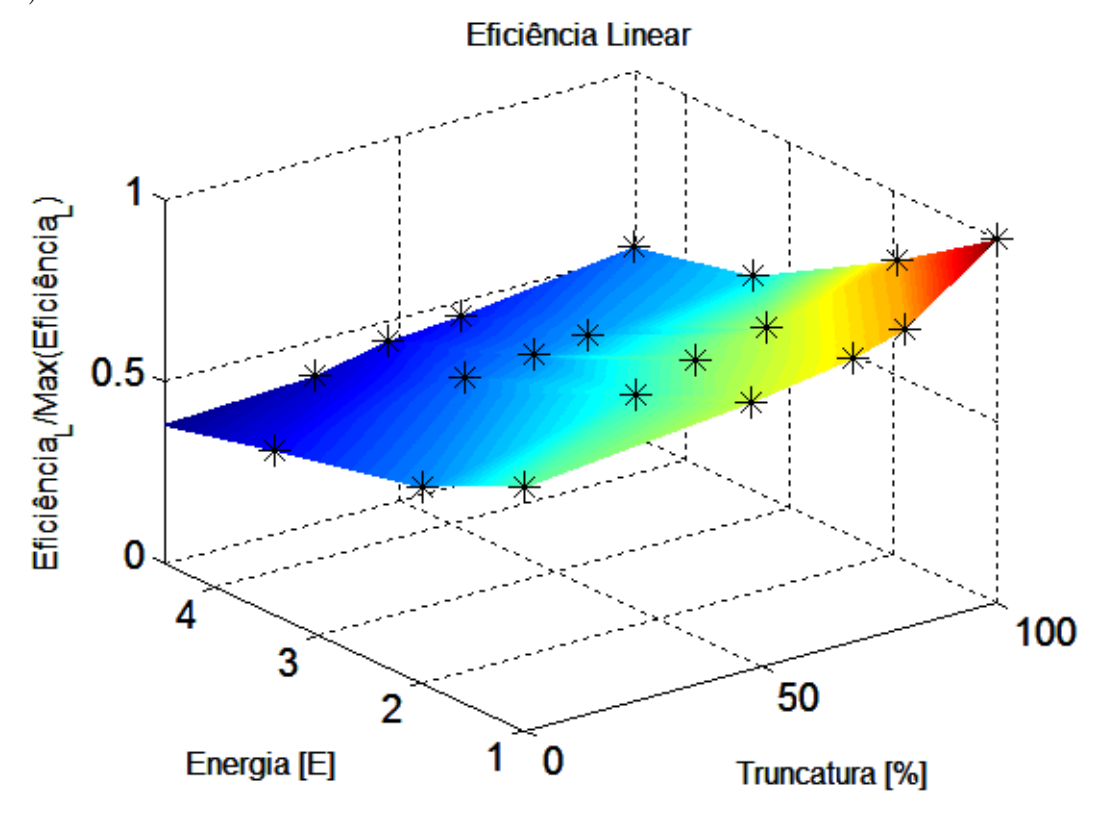

<span id="page-161-1"></span>Figura 5.13 - Resultados da eficiência.

Quanto à eficiência, esta tem um comportamento diferente do apresentado pela eficácia, ou seja, diminui com o aumento da energia cedida. Isto justifica-se pela relação quadrática do consumo energético em função da tensão aplicada, mas que só afeta linearmente a eficácia. Desta forma, pode dizer-se grosseiramente que duplicar a tensão aplicada ao atuador vai duplicar a sua eficácia mas, como quadruplica o seu consumo energético, prejudica a eficiência. Por estas razões e, tal como sugerido por Lima [9], faz sentido considerar uma nova medida da eficiência,  $\eta_o$ , que leve em conta o quadrado da eficácia, dada por:

$$
\eta_Q = \frac{\varepsilon^2}{E_s|_t} \tag{133}
$$

onde, mais uma vez:

$$
\varepsilon = \frac{\xi_{ensaio atuado} - \xi_{sem atuação}}{\xi_{sem atuação}}
$$
 (134)

Desta forma torna-se possível distinguir zonas com distintos níveis de eficácia, apresentando no entanto o mesmo nível de eficiência. Nesta situação, sendo mantido o mesmo valor de eficiência, será de destacar a configuração com maior valor de eficácia.

Ainda relativamente à eficiência original, observa-se que continua a ser benéfico truncar o sinal, independentemente da energia despendida.

Relativamente à eficiência quadrática, o gráfico passa a ser o ilustrado na [Figura](#page-162-0)  [5.14.](#page-162-0) Desta vez nota-se que a eficiência tem o seu máximo numa zona intermédia da energia cedida, mas sempre para zonas com um elevado nível de truncatura.

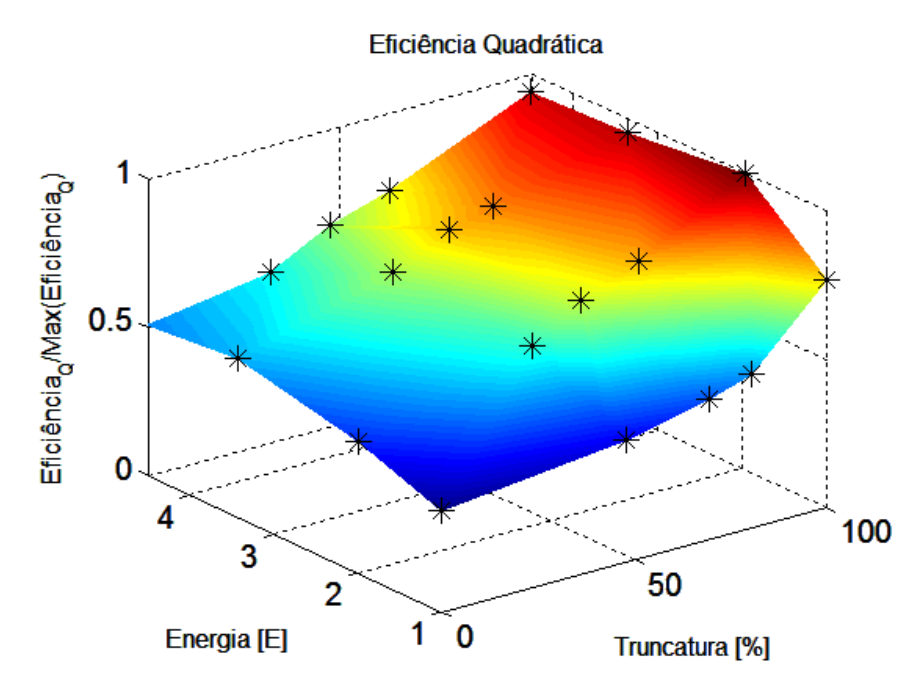

<span id="page-162-0"></span>Figura 5.14 – Resultados da eficiência quadrática.

A grande diferença entre este gráfico e o da eficácia prende-se com o aumento da quantidade de energia que é cedida e que, devido à saturação, começa a não ser utilizada tão eficientemente.

#### **5.3.2.Atuação Pulsada Unidirecional**

# *5.3.2.1. Variação da tensão aplicada*

Os resultados obtidos estão representados no gráfico da [Figura 5.15.](#page-163-0)

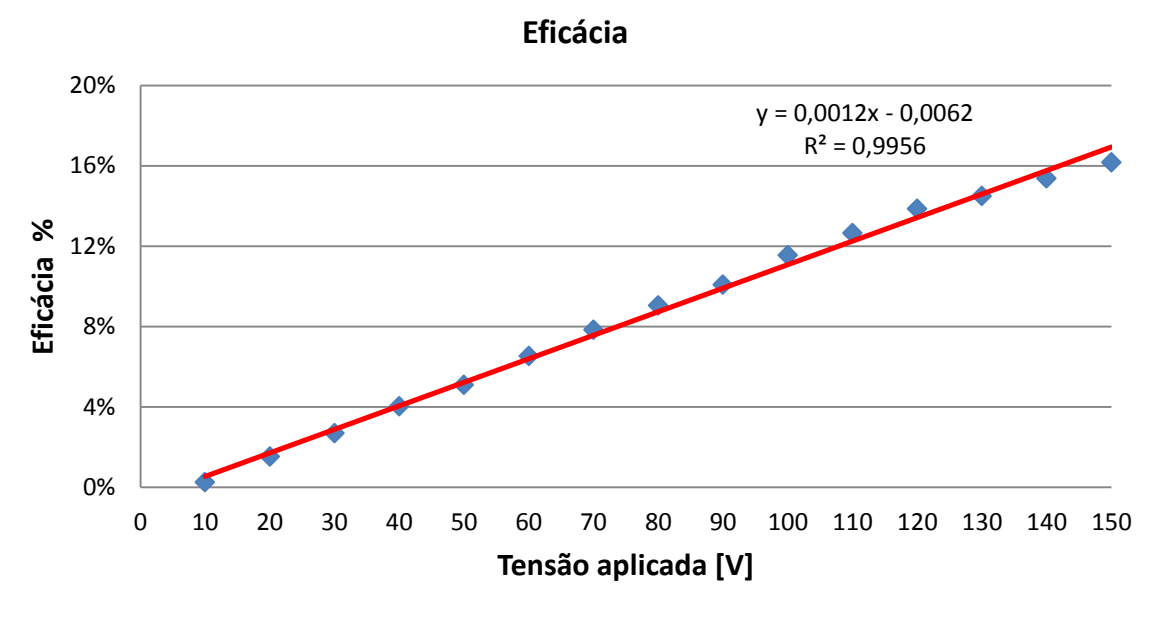

Figura 5.15 - Gráfico da eficácia em função da tensão aplicada.

<span id="page-163-0"></span>Relativamente ao ajuste linear que foi feito, nota-se uma ligeira quebra ao nível da eficácia para valores superiores a 130V. Para valores de tensão relativamente baixos (menores que 30V), a eficácia experimental foi também inferior à linha de tendência. Pelo contrário, entre os 70 e os 120V, a eficácia registada foi superior ao ajuste realizado. Estes factos podem dever-se simplesmente à influência dos últimos pontos que acabam por penalizar o declive da reta. De facto, retirando os pontos superiores a 120V, o gráfico passa a ser o da [Figura 5.16,](#page-164-0) onde todos os pontos passam a estar praticamente coincidentes com a linha de tendência linear.

A equação da reta de ajuste é:

$$
\varepsilon = 0.0012 \times V - 0.0098 \tag{135}
$$

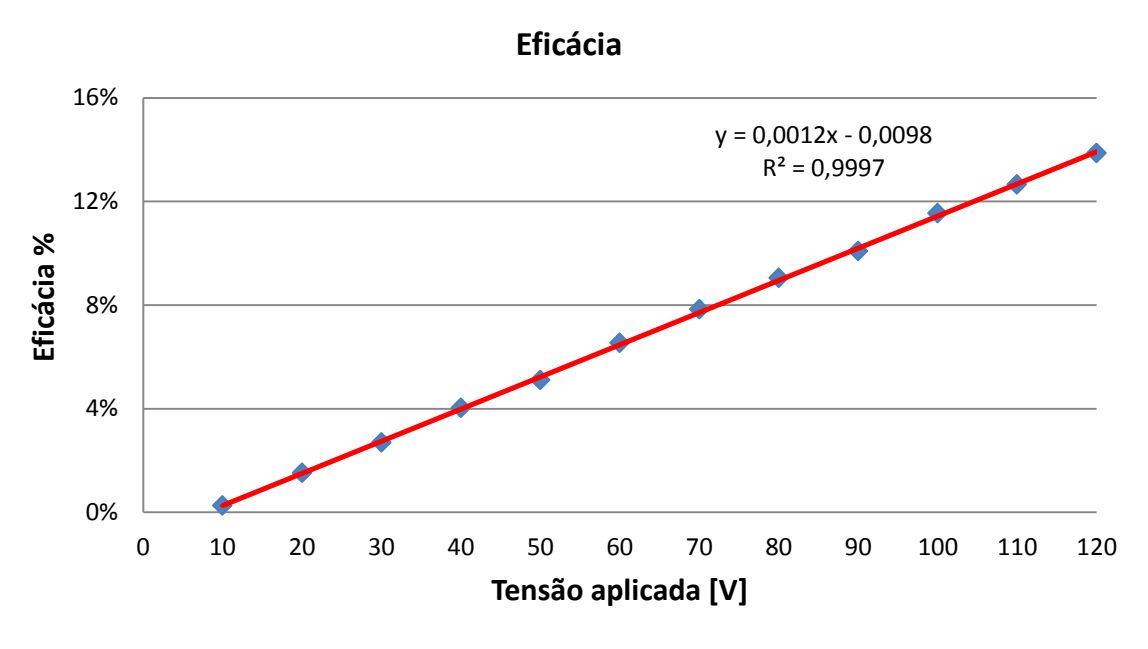

Figura 5.16 - Gráfico da eficácia em função da tensão aplicada sem alguns pontos.

<span id="page-164-0"></span>O modo de controlo mais eficaz (150V) apresenta uma melhoria na razão de amortecimento de  $23.51*10<sup>-4</sup>$ , o que representa uma eficácia de 16.16%.

Como já se viu, o atuador tem uma potência finita e a linha de saturação tem a forma representada na [Figura 2.24,](#page-79-0) onde a passagem à saturação é ligeiramente suavizada. Desta forma, confirma-se que o atuador perde eficácia de atuação para tensões próximas da sua tensão de saturação ou, por outras palavras, a eficácia vai-se degradando a partir de um certo ponto, anterior ao de saturação. Esta degradação justifica-se com a saturação, a partir da qual, toda a energia cedida acima da de saturação não vai realizar "trabalho útil". A suavização da passagem à saturação justifica o porquê do ponto ser anterior ao de saturação.

Os erros associados a estes resultados não foram representados graficamente devido ao tamanho das barras de erro face à gama total dos resultados em análise. No entanto, deve referir-se que o valor do erro é, em alguns casos, considerável. Dando o exemplo do resultado para a tensão mais baixa (10V), a razão de amortecimento média obtida foi 0.38 e o erro foi de ±0.26. Este é o caso mais gravoso uma vez que a tensão aplicada e a respetiva eficácia são muito baixas. Tanto os resultados como o valor dos erros de todas as tensões estão explícitos nas tabelas A.1, A.2 e A.3, no Anexo III.

No geral, verifica-se então que não existe a relação quadrática referida na secção [4.6.2.2.](#page-146-1) No entanto, interessa referir que a gama de tensões utilizada no outro trabalho é substancialmente maior do que a que aplicou neste trabalho. No presente caso, o intervalo de tensões estudado foi de 0 a 150V, o que representa apenas uma pequena parte da curva da [Figura 4.25,](#page-147-0) onde a relação poderia perfeitamente ser considerada linear. Também o facto do material utilizado como atuador não ser exatamente o mesmo pode ajudar a explicar a diferença nos resultados. Neste caso o atuador saturou aos 150V, enquanto que na outra situação nem sequer se chegou a atingir esse fenómeno.

#### *5.3.2.2. Divisões do pulso original*

Os resultados dos ensaios realizados podem ser resumidos no gráfico apresentado na [Figura 5.17.](#page-165-0)

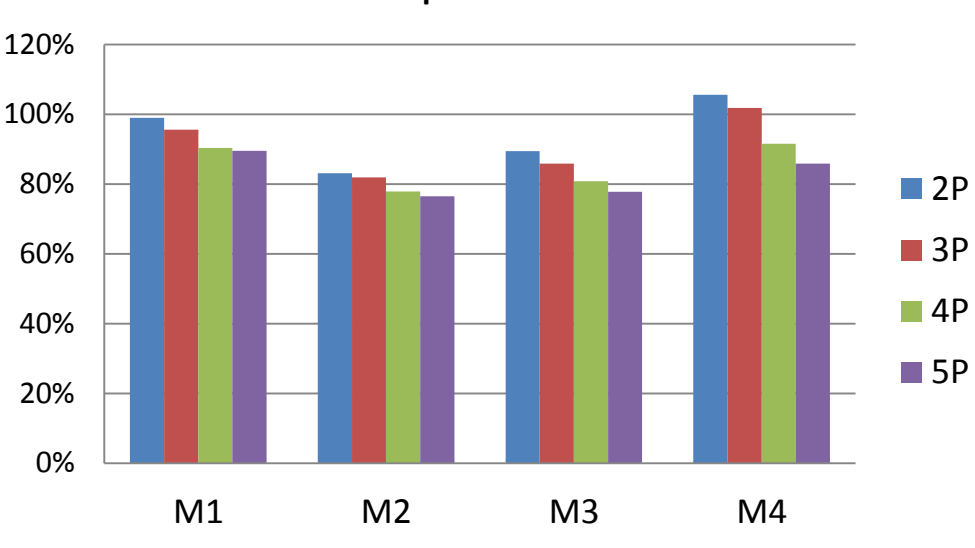

**Eficiência para várias divisões**

Figura 5.17 – Resultados dos vários pulsos em cada modo.

<span id="page-165-0"></span>Como se pode ver, a ideia de seccionar o pulso em vários pulsos mais curtos (M1, M2 e M3) mostrou-se ineficiente, uma vez que a diminuição da eficácia não foi compensada pela diminuição da energia cedida. Contudo, existem casos em que a eficiência se manteve praticamente ao nível da atuação padrão (2 pulsos seguindo a sequência M1).

É visível em todos os modos que, conforme se aumenta o número de divisões, menor é a eficiência obtida. Estas conclusões estão de acordo com a teoria existente sobre os efeitos da histerese, cujo gráfico da [Figura 2.11](#page-55-0) (b) ajuda a explicar. Conforme se divide o pulso principal em vários pulsos, a frequência de atuação vai aumentar proporcionalmente à frequência do primeiro modo de vibração da viga. Se se aplicarem 2 pulsos dentro do mesmo ciclo de atuação, por exemplo, então, a frequência de atuação pode ser considerada como o dobro da original. Paralelamente a esse efeito há também a diminuição da largura dos pulsos que, como se verá a seguir, também ajuda a penalizar a eficiência.

O modo 4, conforme explicado anteriormente, consiste na aplicação de um pulso único com uma largura igual a L/(número divisões). Assim, pode considerar-se que a frequência de atuação é sempre a mesma da do primeiro modo de vibração, ou seja, a única variável neste modo é a largura do pulso. Analisando esse modo em particular, nota-se que, no caso da largura do pulso ser metade ou um terço da largura total, há uma melhoria na eficiência da atuação, o que torna estes modos mais eficientes do ponto de vista energético do que o pulso original. Para larguras de pulsos menores, deixa de ser vantajosa esta redução da largura do pulso, e consequente redução da energia consumida. Pode então concluir-se que o efeito da largura do pulso sobre a eficiência da atuação depende da percentagem de redução deste parâmetro, podendo ter um efeito positivo ou negativo.

Uma possível justificação para estes resultados pode ser o facto de, quando os pulsos são mais curtos, não haverá tempo suficiente para que o cristal faça a devida atuação, reduzindo significativamente a sua eficácia. Sabendo que não existem processos verdadeiramente instantâneos, poderão existir duas justificações:

- o tempo que o cristal demora a carregar é demasiado elevado face ao intervalo de tempo que a tensão é efetivamente aplicada, e desta forma não há tempo suficiente para que a tensão se estabeleça;
- ou, então, o problema está na velocidade da reação mecânica do material à tensão elétrica aplicada.

O primeiro ponto não é, de facto, o problema fulcral neste problema. Como se conseguiu verificar pela constante leitura da tensão aplicada ao atuador no osciloscópio, a tensão varia de maneira que se atinge o valor pretendido quase que instantaneamente. No caso de a constante de tempo do cristal ser muito elevada notar-se-ia uma curva semelhante à curva característica da carga de um condensador.

Assim, julga-se que este efeito advém da interação entre o campo elétrico aplicado e a deformação mecânica que é provocada.

Para se perceber melhor qual o efeito dos vários modos de divisão, analisa-se agora o caso da divisão em dois pulsos. Neste caso particular, dadas as distribuições da energia ao longo do tempo que foram testadas [\(Figura 5.18\)](#page-167-0), é possível estudar-se qual o efeito da distribuição dos momentos de atuação, relativamente ao centro do pulso original.

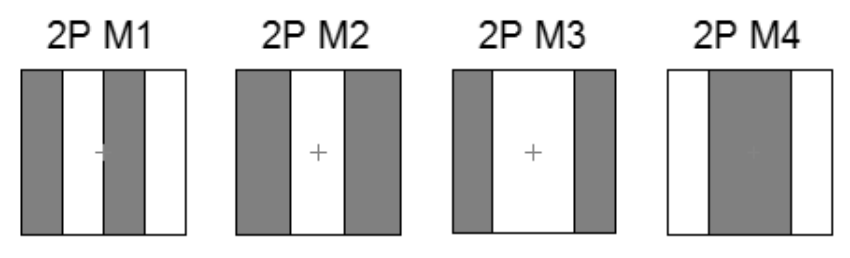

Figura 5.18 - Formato do sinal de atuação para duas divisões em todos os modos.

<span id="page-167-0"></span>Começando pelo modo 4, temos que o pulso é exatamente centrado em relação ao original. Por sua vez, o modo 1 apresenta uma divisão mais distribuída ao longo de todo o período e os modos 2 e 3 dividem o pulso de forma completamente descentrada do original. Os resultados da eficiência para estes casos estão representados na [Figura 5.19,](#page-167-1) por ordem decrescente.

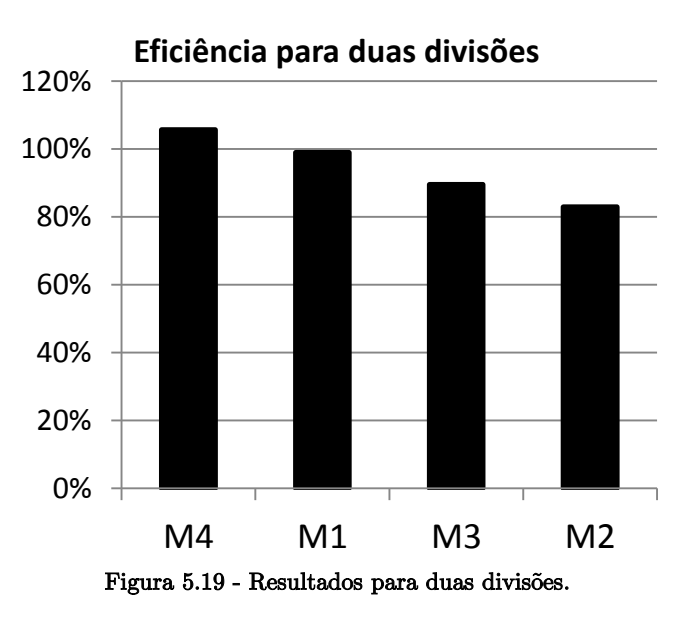

<span id="page-167-1"></span>Importa referir que o modo 4 corresponda a um único pulso e não a dois como nos restantes casos. Comparando ainda assim todos os resultados do gráfico, é notória a diminuição do nível de eficiência conforme se descentraliza o tempo da atuação face ao centro do pulso padrão. Sendo assim, com o objetivo de, por um lado testar essa hipótese e, por outro, arranjar um fator que permita ordenar os vários modos, decidiu-se calcular o segundo momento de área em relação ao eixo central de cada um dos formatos do sinal de atuação representados na [Figura 5.18.](#page-167-0)

Os valores calculados [\(Figura 5.20\)](#page-168-0) estão de acordo com os resultados experimentais obtidos [\(Figura 5.19\)](#page-167-1), ou seja, parece haver uma relação inversa entre a eficiência demonstrada e o valor do segundo momento de área descrita pelo pulso de atuação. Quanto menor o segundo momento de área, mais centrada é a energia de atuação e mais eficiente é esse modo.

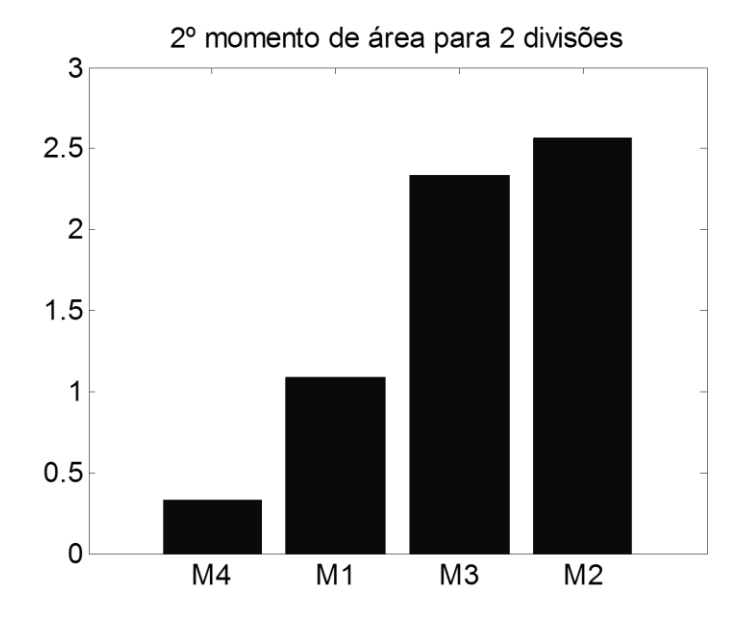

Figura 5.20 - Valores do segundo momento de área calculados para o caso 2P.

<span id="page-168-0"></span>Para o resto do número de divisões testadas temos a [Figura 5.21,](#page-169-0) onde se pode observar que a tendência continua a existir, embora se note que a diferença entre os valores vá diminuindo, ou seja, tendem todos para o mesmo valor limite. Quanto maior for o número de divisões do pulso original, mais irrelevante de torna o modo de divisão selecionado, tendendo todos para o mesmo formato.

Comparando com os restantes resultados experimentais obtidos [\(Figura 5.22\)](#page-169-1) verificam-se as mesmas tendências descritas anteriormente, o que vem reforçar a aparente ligação existente entre estas duas características.

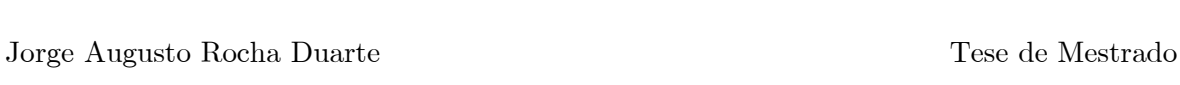

<span id="page-169-1"></span>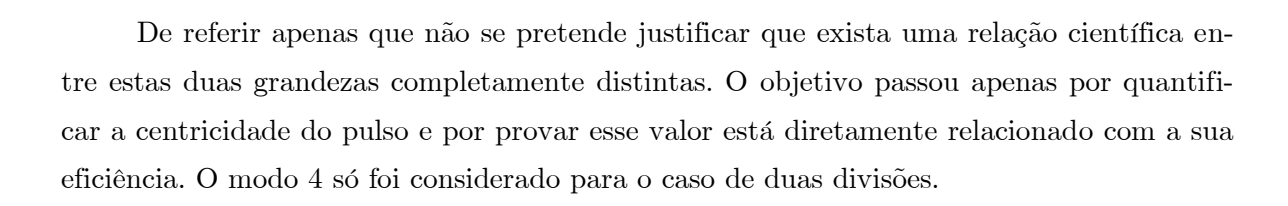

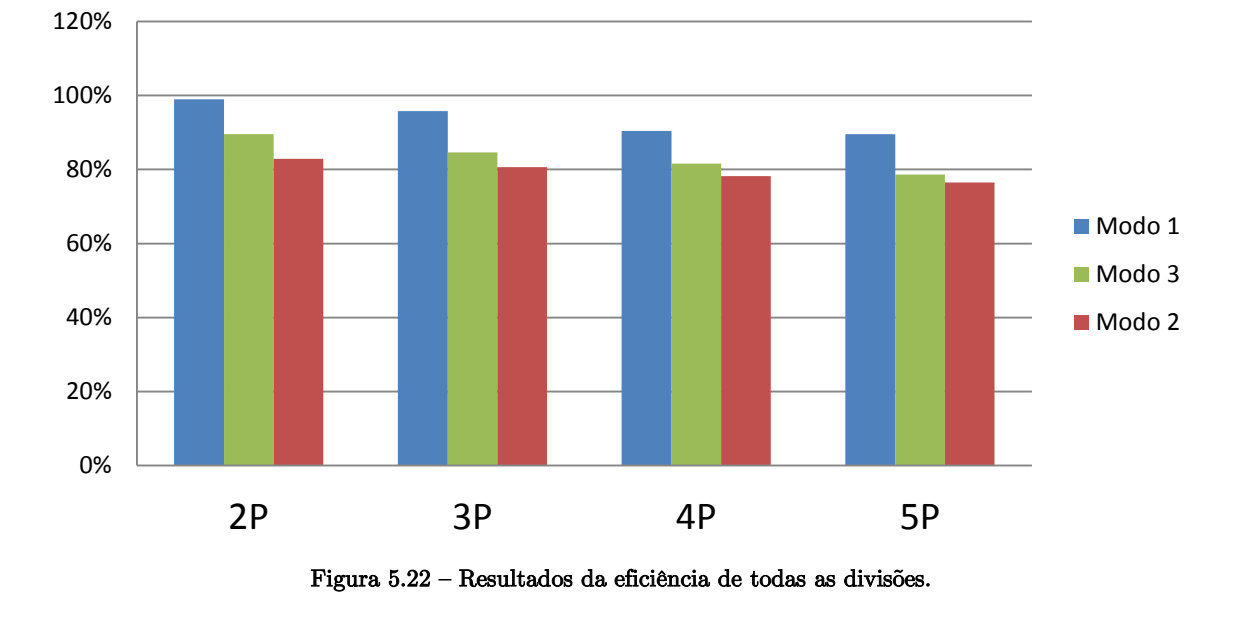

#### <span id="page-169-0"></span>Figura 5.21 - Valores do segundo momento de área calculados para todos os casos.

3

 $\overline{c}$ 

 $\overline{1}$ 

 $\overline{0}$ 

 $M1$ 

**Eficiência**

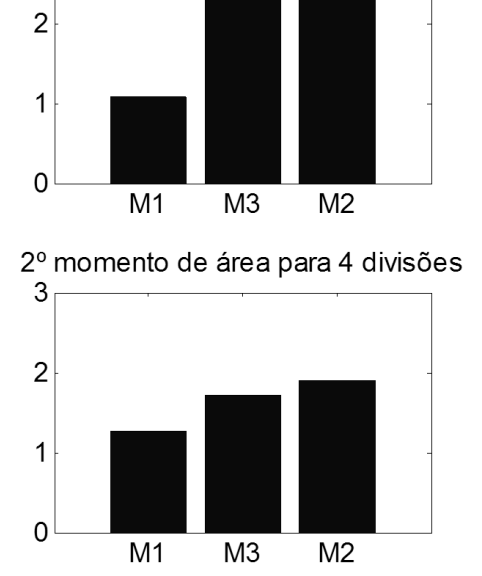

2º momento de área para 2 divisões

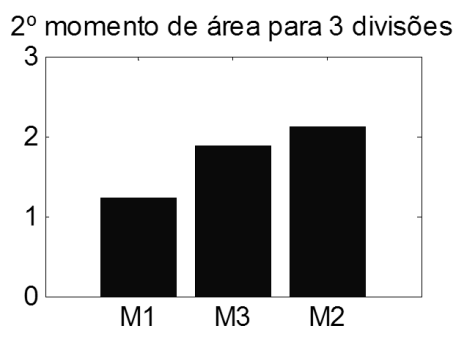

2º momento de área para 5 divisões

 $M<sub>3</sub>$ 

 $M2$ 

3

#### **5.3.3.Controlador LQR**

O controlador LQR, devido à sua própria natureza, apresentou resultados idênticos ao controlador CGVF apresentado anteriormente. Contudo, apresenta ligeiras diferenças que acabam por distinguir os dois controladores em termos de eficácia e de eficiência. Como foi referido, o controlador foi desenvolvido para ter uma tensão de pico próxima de 150V. O sinal de atuação, registado pela placa de instrumentação usada, está representado no gráfico da [Figura 5.23,](#page-171-0) juntamente com um sinal CGVF. Colocando lado a lado os sinais de atuação, nota-se que o sinal do LQR é quase sempre ligeiramente superior e notase a existência de mais ruído, como se pode verificar pela [Figura 5.24.](#page-172-0) Estes factos podem justificar o seu maior consumo energético. A comparação entre a distribuição no nível de energia está representada na [Figura 5.25.](#page-172-1)

A energia deste sinal calculada é da mesma ordem de grandeza da do CGVF  $(E_{CGVF} = 2702.4 \text{ e } E_{LOR} = 2789.1)$ , embora se reflita numa eficácia ligeiramente inferior  $(\epsilon_{CGVF} = 5.93\% \text{ e } \epsilon_{LQR} = 5.82\%).$  Isto resulta numa eficiência que corresponde a apenas 95% do valor obtido para o caso CGVF. Estes resultados são um pouco estranhos uma vez que o controlador LQR, por ser um controlador otimizado, devia ser, pelo menos, mais eficaz do que o outro, que é um controlador clássico. Embora discutíveis, estes resultados acabam por estar de acordo com os de um outro estudo [8], onde também se comparam estes dois controladores. Os resultados estão resumidos na [Tabela 5.3.](#page-170-0)

<span id="page-170-0"></span>

| Propriedade              | <b>CGVF</b> | LQR    |
|--------------------------|-------------|--------|
| Tensão pico [V]          | 150         | 150    |
| Energia $[J.\Omega]$     | 2702,4      | 2789,1 |
| Eficácia %               | 5,93%       | 5,82%  |
| Eficiência Linear        | 2,19        | 2,09   |
| $[(J.\Omega)^{-1}x10^5]$ |             |        |
| Eficiência Quadrática    | 0,130       | 0,122  |
| $[(J.\Omega)^{-1}x10^5]$ |             |        |
| Eficiência Linear %      | 100,00%     | 95,17% |
| Eficiência Quadrática %  | 100,00%     | 93,47% |

Tabela 5.3 - Resultados do controlador LQR.

Podem apontar-se algumas justificações possíveis para a ineficiência demonstrada por este controlador, nomeadamente:

- ser baseado num modelo do sistema que, como não é perfeito, prejudica certamente a eficácia do controlador. Segundo Silva [10], as incertezas na definição de sistemas dinâmicos em termos de erros de modelação, uso de sistemas truncados ou outro tipo de simplificações, levam à perda de eficácia do controlo ou até mesmo a instabilidades, o que está de acordo com o que foi dito atrás;
- as matrizes Q e R não foram muito exploradas, alterou-se apenas a matriz R até se obter uma tensão de pico de 150V;
- o sinal de atuação tem algum ruído, o que pode diminuir a sua eficiência. Este ruído está diretamente relacionado com o sinal PWM que lhe deu origem, e que o filtro não foi capaz de filtrar completamente [\(Figura 5.24\)](#page-172-0);
- o processo de transdução do sensor de triangulação laser ter sempre presente um atraso de 2.1ms, o qual foi esquecido no processo de modelação do sistema. No entanto, como o controlador foi criado com base nesse modelo, esse atraso ficou de alguma forma integrado no sistema.

<span id="page-171-0"></span>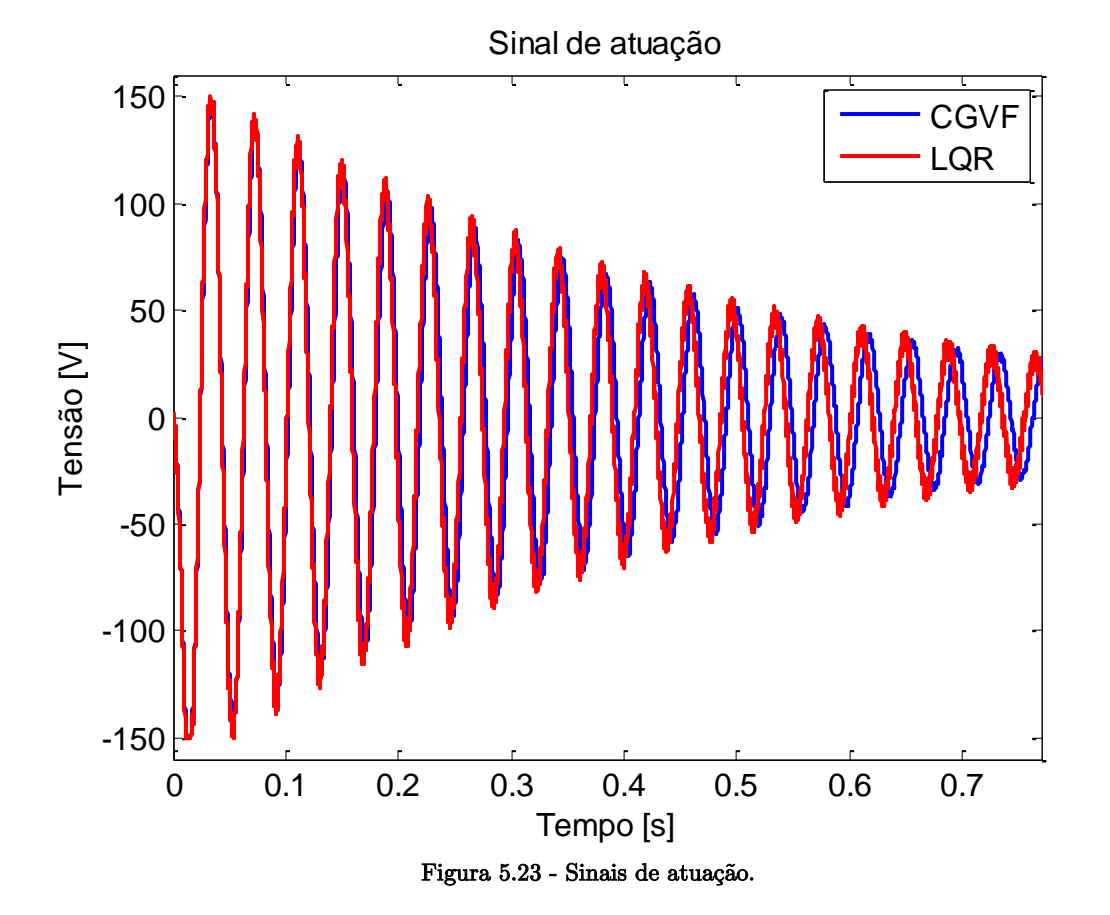

<span id="page-172-0"></span>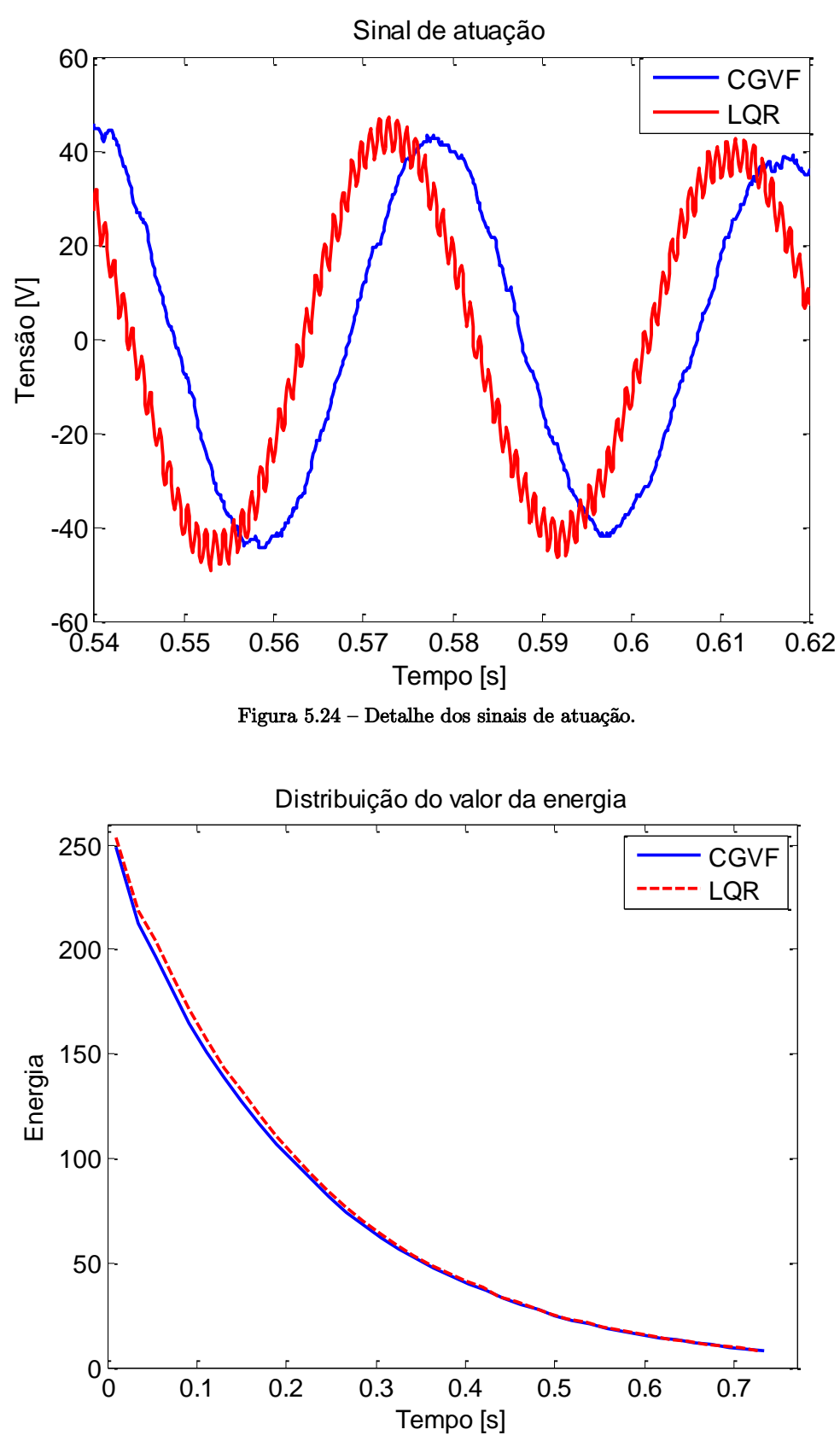

<span id="page-172-1"></span>Figura 5.25 - Distribuição do nível de energia ao longo do tempo.

# **5.4. Análise Comparativa**

Os resultados dos principais controladores em análise podem ser resumidos pela [Ta](#page-173-0)[bela 5.4.](#page-173-0) Optou-se por representar os resultados em função do controlador CGVF, para uma mais fácil comparação.

<span id="page-173-0"></span>

| Propriedade             | Pulsada Bidirecional | <b>CGVF</b> | LQR    |
|-------------------------|----------------------|-------------|--------|
| Tensão pico [V]         | 59                   | <b>150</b>  | 150    |
| Energia $[J.\Omega]$    | 2701,3               | 2702,4      | 2789,1 |
| Eficácia $%$            | 8,08%                | 5,93%       | 5,82%  |
| Eficiência Linear %     | 136,3%               | 100\%       | 95,5%  |
| Eficiência Quadrática % | 185,8%               | 100\%       | 94,2%  |

Tabela 5.4 - Resultados comparativos entre os principais controladores.

Analisa-se agora a evolução dos registos da razão de amortecimento ao longo dos vários ensaios sem atuação, realizados para o estudo "divisões do pulso original" [\(Figura](#page-173-1)  [5.26\)](#page-173-1).

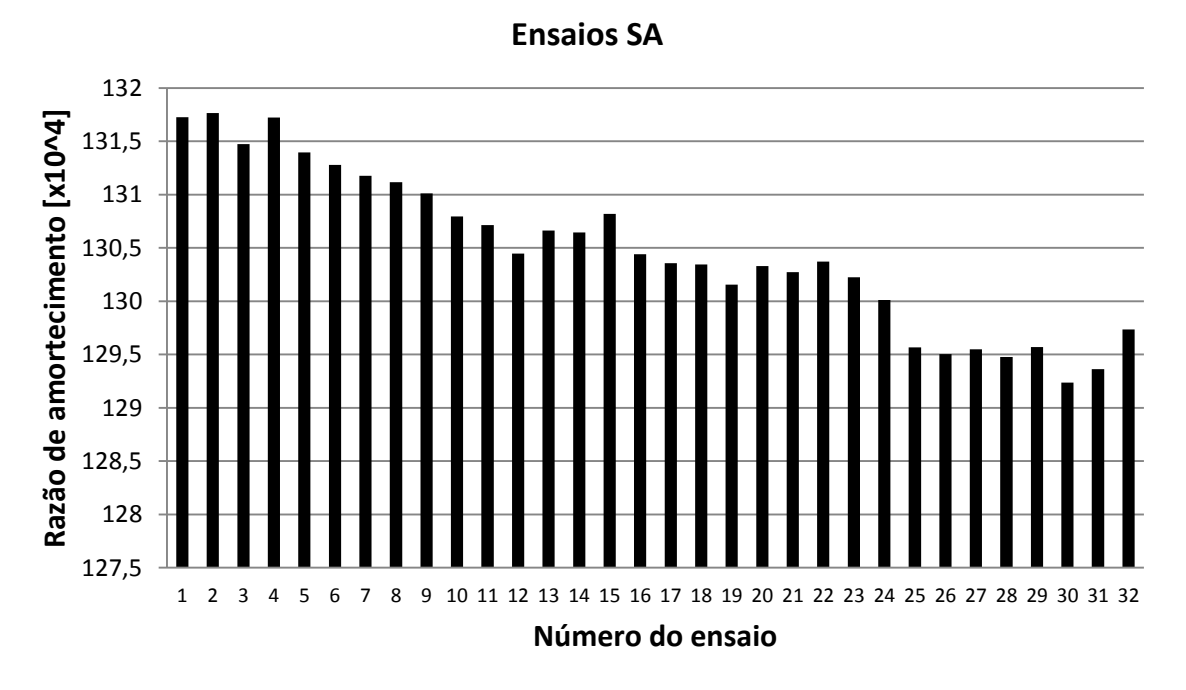

<span id="page-173-1"></span>Figura 5.26 - Evolução da razão de amortecimento dos ensaios SA.

Colocados desta forma, torna-se evidente a diminuição da razão de amortecimento ao longo do tempo da realização dos vários ensaios. Os valores de temperatura do laboratório lidos aquando da realização de cada ensaio, infelizmente, não foram guardados. Caso existissem esses dados, seria interessante confrontá-los com estes resultados para averiguar qual a relação entre a razão de amortecimento e a temperatura.

Também os resultados obtidos para os ensaios atuados 1P revelam que a eficácia absoluta dos atuadores foi diminuindo [\(Figura 5.27\)](#page-174-0). Isto pode-se justificar apenas pela diminuição falada anteriormente, ou pelo aumento da temperatura que o atuador sofre devido às perdas energéticas sob a forma de calor. Este fenómeno é mais importante do que pode parecer, como se pode concluir pela análise de vários trabalhos desenvolvidos com o objetivo de gerar calor com materiais piezoelétricos através da sua vibração [92] e [93].

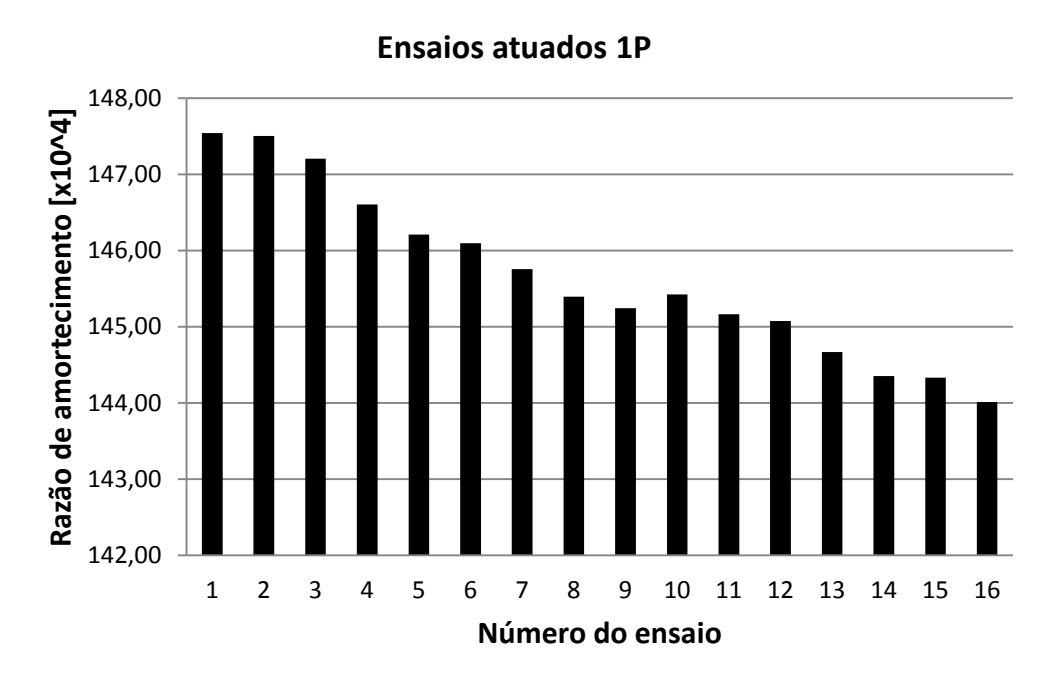

Figura 5.27 - Evolução da razão de amortecimento dos ensaios atuados 1P.

<span id="page-174-0"></span>Embora estes valores devessem manter-se constantes, aqui está a prova de que isso não aconteceu. Torna-se assim evidente a necessidade que houve em realizar o procedimento experimental tal como referido, com o objetivo de minimizar estes desvios relacionados com estes fenómenos.

Para uma análise mais rigorosa, todos os resultados de todos ensaios realizados estão mostrados em tabelas nos Anexo III e IV. Existem dois conjuntos de tabelas: as primeiras contêm os valores da razão de amortecimento de cada ensaio, a média e o erro associado, e as outras contêm os resultados mais práticos referentes a cada tipo de estudo realizado.

Uma comparação entre controladores clássicos (CGVF e CAVF) com um controlador otimizado (LQR) é apresentada num trabalho de Neto et al. [8] e outro de Vasques e Rodrigues [94], onde foram utilizados para controlar as vibrações de uma viga encastrada. As conclusões deste último estudo revelaram que o controlador CAVF apresentou melhores resultados para um tempo de estabelecimento de 10%, quando comparado com o CGVF. Por sua vez, o LQR requereu uma maior tensão de controlo e apresentou resultados similares aos outros, tal como descrito anteriormente.

# Capítulo 6

# **6. Conclusões e Trabalho Futuro**

# **6.1. Conclusões**

O desenvolvimento e análise de sistemas mais simples de controlo ativo de vibrações com recurso a atuadores piezoelétricos constitui a motivação principal para a realização deste trabalho. A utilização de meios de controlo mais simples e de preferência com menores exigências de hardware serve de mote na definição do principal objetivo desta dissertação. Neste trabalho explora-se a possibilidade de utilizar meios de controlo simples do tipo on-off, evitando desta forma a necessidade de etapas de amplificação de alta potência, sendo apenas necessária uma forma de comutação dessa alta potência. Assim, estudaram-se em detalhe as formas de atuação baseadas em comutação (Pulsada Unidirecional e Bidirecional).

Os principais objetivos deste trabalho passavam por analisar a influência da variação de alguns parâmetros relacionados com a forma da onda do sinal aplicado ao atuador em termos de amplitude, localização temporal, número de divisões e nível de truncatura, quer na eficácia quer na eficiência do controlador, e comparar esses resultados com os de um controlador otimizado (LQR).

Numa primeira fase do trabalho, começou-se o desenvolvimento da interface, do código do Arduino e da respetiva comunicação estre os dois. Depois procedeu-se à implementação dos controladores baseados em atuação pulsada e CGVF, que englobou todos os componentes e tarefas de processamento de sinal e transdução referidos anteriormente e o respetivo código Arduino.

Numa segunda fase, implementou-se o controlador LQR. Este, embora tenha sido implementado de forma diferente dos anteriores, os seus resultados puderam ser comparados diretamente com os restantes.

Posteriormente, construiu-se a estrutura definitiva e realizaram-se todos os ensaios previstos, e procedeu-se ao tratamento dos resultados com o objetivo de analisar os parâmetros alvos de estudo: eficácia e eficiência.

Na fase inicial do trabalho foi analisado o efeito da colocação dos elementos piezoelétricos, tendo-se medido um aumento muito significativo (400%) da razão de amortecimento da viga com os atuadores. Esse aumento de amortecimento reflete em parte o efeito do adesivo usado na colagem dos cristais, podendo ainda ser devido ao efeito da deformação imposta ao cristal. Apesar de os cristais não terem os terminais com uma resistência dissipadora, estes acumulam energia na deformação, o que poderá induzir algum efeito de amortecimento (efeito condensador).

Relativamente ao estudo realizado sobre a influência de truncar os sinais de atuação, confirmou-se que a aplicação de sinais com patamares de truncatura é preferível aos sinais sinusoidais mais comuns. Dando apenas o exemplo do caso do primeiro nível de energia analisado (600 [J. $\Omega$ ]), verificou-se que um sinal completamente truncado (PB) apresenta uma melhoria de 49.3% em termos de eficácia face ao sinal CGVF puro, o que se reflete num aumento da sua eficiência linear da mesma ordem de grandeza (49.8%). Quanto à eficiência quadrática, a melhoria passa a ser de 123.6%.

Foi ainda possível verificar que, para maximizar a eficiência quadrática dos controladores, existem determinados níveis de energia que devem ser evitados, nomeadamente os muito baixos e os mais elevados.

Quanto à relação existente entre a tensão do controlador PU e a razão de amortecimento da estrutura, concluiu-se que esta é relativamente linear, à exceção de algumas tensões superiores a 120V. Como a tensão de saturação do atuador é 150V e a passagem para essa zona é suavizada, é normal que se tenha verificado esta quebra de eficácia do atuador, significando que tensões próximas das de saturação são de evitar.

Aumentar o número de divisões do pulso causa, simultaneamente, o aumento da frequência de atuação (histerese) e a diminuição da largura dos vários pulsos (menor tempo para a deformação mecânica ocorrer). Os resultados obtidos mostram que estes dois efeitos são, quase sempre, prejudiciais para a eficiência. Existem, no entanto, raras exceções, nas quais se verificou ligeira melhoria. Como a poupança energética é constante em quase todos os casos (50%), deve-se utilizar o modo que proporcione uma maior eficácia, pois aparenta não existir nenhuma vantagem em aumentar o número de pulsos enviado. Contudo, como sugerido por Lima [9], os pulsos de elevada amplitude e largura reduzida podem ter vantagens associadas como a redução do efeito de spillover. No entanto, fica mais uma vez

provado que este tipo de pulsos é ineficiente no amortecimento do primeiro modo de vibração.

Conclui-se também que diminuir a largura do pulso para uma fração da largura inicial, tal como implementado, seguindo o modo de atuação M4, é benéfico em termos de eficiência até um certo limite localizado entre 33 e 25%, após o qual passa a não compensar. O valor ótimo não foi possível obter, sabendo-se apenas que este deve ser próximo de 50%.

Comprovou-se ainda que a maneira mais eficiente de encurtar a largura do pulso é mantê-lo centrado em relação à atuação padrão o que aparenta haver uma relação inversa entre a eficiência e o segundo momento de área do pulso.

Os resultados globais permitem concluir que, dentro dos limites considerados razoáveis para os parâmetros principais:

- em termos de forma, a onda deve ser quadrada e apenas com um único pulso;
- em termos de tensão, esta deve ser inferior à de saturação. Isto não deve ser conseguido por mero ajuste da tensão aplicada, mas sim por dimensionamento dos atuadores, de forma a ser possível escolher o nível de energia em que se está a trabalhar;
- em termos de localização temporal, quanto mais centrada for a atuação em relação ao sinal do sensor, mais eficiente esta é, e que a largura do pulso não deverá ser inferior a metade do período de atuação.

Estes resultados apontam que a utilização de ondas que respeitem estas características é favorável para o melhoramento da eficiência e para a simplificação dos sistemas de controlo.

No geral, estes resultados corroboram de certa forma os outros trabalhos realizados neste âmbito, nomeadamente os de Lima [9], Vasques e Rodrigues [94] e Silva [10]. Não obstante, existem alguns que parecem ser contraditórios, mas que não podem ser comparados diretamente, muito por causa das metodologias adotadas neste trabalho.

Apesar dos resultados indicarem que o uso de sinais de atuação quadrados seja benéfico, existem alguns inconvenientes, nomeadamente o ruído associado à sua atuação e a diminuição do tempo de vida dos atuadores. Sabe-se também que este tipo de controladores não é adequado a, por exemplo, atuadores servo hidráulicos. Todos estes problemas têm a mesma causa: a rápida alternância entre estados a que o material fica sujeito.

De referir ainda que algumas ferramentas computacionais utilizadas, como o Gnuplot, Glade Interface Designer, Arduíno e MatLab, revelaram-se uma mais-valia para este tipo de trabalhos. Também a interface criada mostrou-se uma ferramenta muito importante e eficaz tanto para a implementação dos controladores como para a análise dos resultados, sem a qual o trabalho teria sido muito mais complicado.

# **6.2. Trabalho Futuro**

Para melhorar a qualidade do estudo e evitar certos problemas testemunhados, deveria ter-se:

- utilizado uma viga mais comprida de forma a ser possível ter tempos de oscilação evidente (com uma boa relação sinal/ruído) e de retorno à posição de equilíbrio mais longos. Desta forma, os próprios ensaios poderiam ter maiores durações e não haveria tanta propensão a danificar os cristais ao impor um certo deslocamento inicial;
- $\bullet$  estudado larguras de pulso superiores a 50% para se conseguir saber qual o valor ótimo e compará-lo diretamente com os resultados obtidos por Lima [9];
- não limitado a poupança de energia a 50%, permitindo o estudo de pulsos em que os intervalos de tempo sem atuação pudessem ser mais pequenos.

Sugere-se ainda como trabalho futuro:

- o melhoramento da modelação do sistema e da implementação do controlador LQR. Tal como foi dito, havendo a possibilidade de utilizar comunicação TCP/IP e uma das DAC do Arduino, a qualidade dos resultados deste controlador seria melhorada;
- a comparação entre o modelo do sistema obtido experimentalmente e um modelo teórico criado com base no que está formulado na secção [3.3;](#page-99-0)
- a utilização de outro tipo de materiais como atuadores para verificar se as conclusões aqui tiradas continuam a ser válidas;
- a implementação de um controlador (LQG) para tentar minimizar o efeito de perturbações e ruído do sinal do sensor medido;
- monitorizar e/ou controlar a temperatura dos cristais e da viga para estudar o seu efeito na capacidade de atuação do PZT e no amortecimento da estrutura;
- associar estes resultados à implementação de sistemas autossuficientes;
- criar uma "shield" numa placa de PCB com todos os componentes necessários à implementação destes controladores para uma fácil incorporação num qualquer Arduino. Assim, poderia ter-se um controlador compacto que pudesse ser implemen-
tado em vários sistemas. Juntamente com a interface ter-se-ia todo o material necessário ao teste dos vários controladores com bastante portabilidade;

testar outros modos para os pulsos, nomeadamente:

- modo 5: estes pulsos são uma espécie de sinusoide discretizada em dois níveis. Seria um pulso parecido a um pulso do modo 4, mas em que nos tempos "OFF" a tensão aplicada não é nula, mas sim metade da tensão;

- modo 6: estes pulsos são do género dos do modo 1 mas em vez de desligarem completamente, passam para um estado intermédio de meia tensão.

Estes modos já se encontram contemplados na interface e no código do Arduino, faltando apenas estudá-los experimentalmente. Estes modos podem ser interessantes para tentar minimizar quer os efeitos da histerese quer o ruído, uma vez que as transições entre estados já não são tão bruscas.

## **Referências**

- [1] S. S. Rao, Mechanical Vibrations, 5th ed., vol. 67. Prentice Hall, 2010.
- [2] F. P. Beer, J. E. Russell Johnston, D. F. Mazurek, P. J. Cornwell, and E. R. Eisenberg, Vector mechanics for engineers. Statics and dynamics, 9th ed., vol. 5. McGraw-Hill, 2009.
- [3] H. EI-Hofy, Advanced machining processes: nontraditional and hybrid machining processes. McGraw-Hill, 2005.
- [4] "Ultrasonic Machining Resource Centerhttp://pinux.info/files/ieee.csl." [Online]. Available: http://www2.imse.ksu.edu/~zpei/ultrasonic\_machining/html/index1.htm. [Accessed: 16-Oct-2014].
- [5] S. Cinquemani, M. Mauri, M. Maglio, and F. Resta, "A model of magnetostrictive actuators for active vibration control", in 2011 IEEE International Symposium on Industrial Electronics, 2011, pp. 847–852.
- [6] D. J. Inman, Engineering vibration, 3rd ed. Prentice Hall, 2007.
- [7] "Tacoma Narrows Bridge." [Online]. Available: http://en.wikipedia.org/wiki/Tacoma\_Narrows\_Bridge\_(1940). [Accessed: 16-Oct-2014].
- [8] M. A. Neto, J. A. C. Ambrósio, L. M. Roseiro, A. Amaro, and C. M. A. Vasques, "Active vibration control of spatial flexible multibody systems", Multibody Syst. Dyn., vol. 30, no. 1, pp. 13–35, Feb. 2013.
- [9] D. N. Lima, "Controlo dinâmico ativo piezoelétrico de estruturas: atuação pulsada", Universidade de Aveiro, 2013.
- [10] S. da M. Silva, "Shape and Vibration Control of Composite Structures with Piezoelectric Elements Using Genetic Algorithms", Universidade do Porto, 2003.
- [11] A. Preumont, Vibration Control of Active Structures, vol. 179. Dordrecht: Springer Netherlands, 2011.
- [12] G. Takács and B. Rohaľ -Ilkiv, Model Predictive Vibration Control. London: Springer London, 2012.
- [13] C. A. Rogers, "Intelligent Materials", Mater. Today, vol. 10, no. 6, p. 55, Jun. 2007.
- [14] "nature publishing group." [Online]. Available: http://www.nature.com/materials/news/features/021003/portal/m021003-6.html. [Accessed: 16-Oct-2014].
- [15] R. Smith, "Smart structures: model development and control applications", 2001.
- [16] H. S. Tzou and W. K. Chai, "Design and testing of a hybrid polymeric electrostrictive/piezoelectric beam with bang–bang control", Mech. Syst. Signal Process., vol. 21, no. 1, pp. 417–429, Jan. 2007.
- [17] S.-J. Moon, C.-W. Lim, B.-H. Kim, and Y. Park, "Structural vibration control using linear magnetostrictive actuators",  $J.$  Sound Vib., vol. 302, no. 4–5, pp. 875– 891, May 2007.
- [18] C. Zhu, "A disk-type magneto-rheological fluid damper for rotor system vibration control", J. Sound Vib., vol. 283, no. 3–5, pp. 1051–1069, May 2005.
- [19] I. Chropra and N. Wereley, "Smart structures: theory and applications", 7th Annu. Int. Symp. Smart Struct. Mater., vol. SC19, 2000.
- [20] E. da Costa, "Construção de um Dispositivo Amortecedor Magnetoreológico para uma Suspensão Activa", Universidade Técnica de Lisboa, 2008.
- [21] J. Curie and P. Curie, "Développement, par pression, de l'électricité polaire dans les cristaux hémièdres à faces inclinées", Comptes Rendus l'Académie des Sci., vol. 91, 1880.
- [22] G. Lippmann, "Principe de la conservation de l'électricité, ou second principe de la théorie des phénomènes électriques", J. Phys. Théorique Appliquée, vol. 10, no. 1, pp. 381–394, 1881.
- [23] "Machine design." [Online]. Available: http://machinedesign.com/sensors/sensorsense-piezoelectric-force-sensors. [Accessed: 05-Nov-2014].
- [24] S. O. R. Moheimani and A. J. Fleming, Piezoelectric transducers for vibration control and damping. London: Springer London, 2006.
- [25] B. S. Thompson, M. V. Gandhi, and S. Kasiviswanathan, "An introduction to smart materials and structures", *Mater. Des.*, vol. 13, no. 1, pp. 3–9, Jan. 1992.
- [26] S. H. Prakash, K. C. Yogananda, and J. Manjanna, "Synthesis of lead zirconate titanate and construction of mechanism for real time voltage with applied force measurement: A feasibilty study", in 2013 Annual IEEE India Conference  $(INDICON)$ , 2013, pp. 1–5.
- [27] A. Preumont, Mechatronics: Dynamics of Electromechanical and Piezoelectric Systems. Dordrecht: Springer Netherlands, 2006.
- [28] "Piezo Physik Instrumente." [Online]. Available: http://www.piezo.ws/index.php. [Accessed: 12-Nov-2014].
- [29] T. Bailey and J. E. Ubbard, "Distributed piezoelectric-polymer active vibration control of a cantilever beam", J. Guid. Control. Dyn., vol. 8, no. 5, pp.  $605-611$ , Sep. 1985.
- [30] A. Baz and S. Poh, "Performance of an active control system with piezoelectric actuators", J. Sound Vib., vol. 126, no. 2, pp. 327–343, Oct. 1988.
- [31] G. Song, P. Z. Qiao, W. K. Binienda, and G. P. Zou, "Active Vibration Damping of Composite Beam using Smart Sensors and Actuators", J. Aerosp. Eng., vol. 15, no. 3, pp. 97–103, Jul. 2002.
- [32] J. A. Main, E. Garcia, and D. V. Newton, "Precision position control of piezoelectric actuators using charge feedback", J. Guid. Control. Dyn., vol. 18, no. 5, pp. 1068–1073, Sep. 1995.
- [33] S. Salapaka, "Control of the nanopositioning devices", in 42nd IEEE International Conference on Decision and Control (IEEE Cat. No.03CH37475), 2003, vol. 3, pp. 2644–2649.
- [34] ATCP, "Materiais piezoelétricos", pp. 1–17, 2004.
- [35] "Piezoelectric Constants." [Online]. Available: https://www.americanpiezo.com/knowledge-center/piezo-theory/piezoelectricconstants.html. [Accessed: 16-Oct-2014].
- [36] "Piezo Systems, Inc." [Online]. Available: http://www.piezo.com/tech1terms.html#d. [Accessed: 16-Oct-2014].
- [37] N. Standard, "IEEE Standard on Piezoelectricity". Standards Committee of the IEEE Ultrasonics, Ferroelectrics and Frequency Control Society, 1988.
- [38] J. A. Main and E. Garcia, "Design Impact of Piezoelectric Actuator Nonlinearities", J. Guid. Control. Dyn., vol. 20, no. 2, pp. 327–332, Mar. 1997.
- [39] P. Ronkanen, "Current Measurement in Control and Monitoring of Piezoelectric Actuators", Tampere University of Technology, 2008.
- [40] C. V. Newcomb and I. Flinn, "Improving the linearity of piezoelectric ceramic actuators", Electron. Lett., vol. 18, no. 11, p. 442, 1982.
- [41] "Piezo theory." [Online]. Available: http://www.piezosystem.com/piezo\_actuator\_nanopositioning/downloads\_publica tions/technical\_information/piezo\_theory/. [Accessed: 16-Oct-2014].
- [42] "AEROTECH." [Online]. Available: http://www.aerotech.com/productcatalog/piezo-nanopositioners/piezo-engineering-tutorial.aspx. [Accessed: 16-Oct-2014].
- [43] D. Damjanovic, *The Science of Hysteresis*, vol. 3. Elsevier, 2006, pp. 337–465.
- [44] I. D. Mayergoyz and C. E. Korman, "On a new approach to the modeling of viscosity in hysteretic systems", IEEE Trans. Magn., vol. 27, no. 6, pp. 4766–4768, 1991.
- [45] P. Ge and M. Jouaneh, "Tracking control of a piezoceramic actuator", IEEE Trans. Control Syst. Technol., vol. 4, no. 3, pp. 209–216, May 1996.
- [46] M. Rakotondrabe, C. Clévy, and P. Lutz, "Complete Open Loop Control of Hysteretic, Creeped, and Oscillating Piezoelectric Cantilevers", IEEE Trans. Autom. Sci. Eng., vol. 7, no. 3, pp. 440–450, Jul. 2010.
- [47] C. M. A. Vasques, "Vibration control of adaptive structures: modeling, simulation and implementation of viscoelastic and piezoelectric damping technologies", Universidade do Porto, 2008.
- [48] "State space representation." [Online]. Available: http://en.wikipedia.org/wiki/State\_space\_representation. [Accessed: 16-Oct-2014].
- [49] "Chirp." [Online]. Available: http://en.wikipedia.org/wiki/Chirp. [Accessed: 16- Oct-2014].
- [50] S.-M. Kim, S. Wang, and M. J. Brennan, "Dynamic analysis and optimal design of a passive and an active piezo-electrical dynamic vibration absorber", J. Sound Vib., vol. 330, no. 4, pp. 603–614, Feb. 2011.
- [51] J. Qiu, H. Ji, and K. Zhu, "Semi-active vibration control using piezoelectric actuators in smart structures" Front. Mech. Eng. China, vol. 4, no. 3, pp. 242–251, May 2009.
- [52] P. Pacheco, "Pré-esforço orgânico: Um exemplo de sistema efector", Universidade do Porto, 1998.
- [53] F. Cheng, H. Jiang, and K. Lou, Smart structures: innovative systems for seismic response control. CRC Press, 2008.
- [54] A. Gani, M. J. E. Salami, and R. Khan, "Active vibration control of a beam with piezoelectric patches: real-time implementation with xPC target", in Proceedings of 2003 IEEE Conference on Control Applications, 2003. CCA 2003., 2003, vol. 1, pp. 538–544.
- [55] P. C. P. Mourão, "Controlo activo de vibrações em estruturas flexíveis", Universidade Nova de Lisboa, 2010.
- [56] B. F. Spencer and T. T. Soong, "New applications and development of active, semiactive and hybrid control techniques for seismic and non-seismic vibration in the USA", Passiv. Energy Dissipation Act. Control Vib. Struct., 1999.
- [57] W. W. Clark, "Semi-active vibration control with piezoelectric materials as variable stiffness actuators", Proc. SPIE - Int. Soc. Opt. Eng., vol. 3672, pp. 123–130, 1999.
- [58] C. Crivellaro, "Controle robusto de suspensão semi-ativa para caminhonetes utilizando amortecedores magneto-reológicos", Universidade de São Paulo, 2008.
- [59] C. C. Fuller, S. Elliott, and P. A. Nelson, *Active Control of Vibration*. Elsevier, 1996, p. 332.
- [60] S. D. Snyder, Active Noise Control Primer, vol. 12, no. 5. Springer, 2001, p. 159.
- [61] P. LUEG, "Process of silencing sound oscillations", 655 5081993.
- [62] B. J. Lurie and P. J. Enright, Classical feedback control: with MATLAB. Taylor & Francis, 2000, p. 447.
- [63] P. J. Antsaklis and A. N. Michel, A Linear Systems Primer. Boston: Birkhäuser Boston, 2007, p. 533.
- [64] R. L. Williams and D. A. Lawrence, *Linear State-Space Control Systems*. Hoboken, NJ, USA: John Wiley & Sons, Inc., 2007.
- [65] G. L. C. M. de Abreu, S. M. da Conceição, V. Lopes Jr., M. J. Brennan, and M. T. S. Alves, "System identification and active vibration control of a flexible structure", J. Brazilian Soc. Mech. Sci. Eng., vol. 34, no. spe, pp. 386–392, 2012.
- [66] H. Zhang and D. Liu, Fuzzy Modeling and Fuzzy Control. Springer, 2006, p. 432.
- [67] J. Sun and Q. Yang, "Automotive suspension system with an analytic fuzzy control strategy", in 2007 IEEE International Conference on Vehicular Electronics and Safety, 2007, pp. 1–4.
- [68] J. Wei, Z. Qiu, J. Han, and Y. Wang, "Experimental Comparison Research on Active Vibration Control for Flexible Piezoelectric Manipulator Using Fuzzy Controller", J. Intell. Robot. Syst., vol. 59, no. 1, pp. 31–56, Dec. 2009.
- [69] R. Caliò, U. B. Rongala, D. Camboni, M. Milazzo, C. Stefanini, G. de Petris, and C. M. Oddo, "Piezoelectric energy harvesting solutions", Sensors (Basel)., vol. 14, no. 3, pp. 4755–90, Jan. 2014.
- [70] S. R. Anton and H. a Sodano, "A review of power harvesting using piezoelectric materials  $(2003–2006)$ ", *Smart Mater. Struct.*, vol. 16, no. 3, pp. R1–R21, Jun. 2007.
- [71] B. Y. Lee, J. Zhang, C. Zueger, W.-J. Chung, S. Y. Yoo, E. Wang, J. Meyer, R. Ramesh, and S.-W. Lee, "Virus-based piezoelectric energy generation", Nat. Nanotechnol., vol. 7, no. 6, pp. 351–6, Jun. 2012.
- [72] Y. Wang, "Simultaneous Energy Harvesting and Vibration Control via Piezoelectric Materials", 2012.
- [73] G. Rizzoni and T. Hartley, Principles and applications of electrical engineering, 3rd ed. McGraw-Hill, 2003.
- [74] L. F. Patsko, "Aplicações, Funcionamento e Utilização de Sensores", Maxwell Bohr, 2006.
- [75] "Aimil Ltd." [Online]. Available: http://www.aimil.com/product-Digital\_Laser\_Doppler\_Vibrometer-1547.aspx. [Accessed: 17-Oct-2014].
- [76] "PCB Piezotronics." [Online]. Available: https://www.pcb.com/TechSupport/Tech\_Accel.aspx. [Accessed: 17-Oct-2014].
- [77] P. L. Gatti and V. Ferrari, Applied Structural and Mechanical Vibrations Theory, methods and measuring instrumentation. 2003.
- [78] O. J. Aldraihem, R. C. Wetherhold, and T. Singh, "Distributed Control of Laminated Beams: Timoshenko Theory vs. Euler-Bernoulli Theory", J. Intell. Mater. Syst. Struct., vol. 8, no. 2, pp. 149–157, Feb. 1997.
- [79] J. D. Rodrigues, "Apontamentos de Vibrações de Sistemas Mecânicos", 2014.
- [80] R. Clough and J. Penzien, Dynamics of structures, 3rd ed. Computers & Structures, Inc., 2003.
- [81] L. Meirovitch, Principles and techniques of vibrations. Prentice-Hall, 1997.
- [82] V. Prodonoff, Vibrações mecânicas: simulação e análise. 1973, p. 220.
- [83] "Euler–Bernoulli beam theory." [Online]. Available: http://en.wikipedia.org/wiki/Euler–Bernoulli\_beam\_theory. [Accessed: 17-Oct-2014].
- [84] R. W. Soutas-Little, D. J. Inman, and D. S. Balint, Engineering Mechanics: Statics. Thomson Learning, 2007, p. 473.
- [85] G. de Abreu and J. Ribeiro, "Spatial H∞ Control of a Flexible Beam containing Piezoelectric Sensors and Actuators", vol. 1, pp. 243–253, 2004.
- [86] H. R. Pota and T. E. Alberts, "Multivariable transfer functions for a slewing piezoelectric laminate beam", in [Proceedings 1992] IEEE International Conference on Systems Engineering, 1992, pp. 257–260.
- [87] G. C. Kirby, P. Matic, and D. K. Lindner, "Optimal Actuator Size and Location Using Genetic Algorithms for Multivariable Control", ASME -PUBLICATIONS-AD Adapt. Struct. Compos. Mater. Anal. Appl., 1994.
- [88] "MEMSnet." [Online]. Available: https://www.memsnet.org/material/leadzirconatetitanatepzt/. [Accessed: 14-Nov-2014].
- [89] "Sensor | ODS Grey-Line." [Online]. Available: http://sensor.dk/sensors/ods-greyline/. [Accessed: 17-Oct-2014].
- [90] "Arduino Board Due." [Online]. Available: http://arduino.cc/en/Main/arduinoBoardDue. [Accessed: 17-Oct-2014].
- [91] "Arduino." [Online]. Available: http://arduino.cc/en/Main/Products. [Accessed: 14- Nov-2014].
- [92] K. Visvanathan and Y. B. Gianchandani, "Microheaters based on ultrasonic actuation of piezoceramic elements", J. Micromechanics Microengineering, vol. 21, no. 8, p. 085030, Aug. 2011.
- [93] K. Visvanathan and Y. Gianchandani, "Ultrasonic microheaters using piezoceramics for cauterization and other applications", Solid-State Sensors, …, vol. 6, pp. 2421–2424, 2009.
- [94] C. M. A. Vasques and J. Dias Rodrigues, "Active vibration control of smart piezoelectric beams: Comparison of classical and optimal feedback control strategies", Comput. Struct., vol. 84, no. 22–23, pp. 1402–1414, Sep. 2006.

## **Anexos**

#### **Anexo I - Lista de material e montagem geral**

Lista de Materiais Mesa TMC, modelo MA 01960; 12 Porcas M8; Parafusos e anilhas; Sensor Laser Grey Line ODS 95; 2 cristais piezoelétricos Philips PXE-5 de 0.5mm; Viga de alumínio; Etilcianoacrilato (Super Cola 3 da Henkel); Fonte de alimentação GW Instek GPC-3030D, com uma saída a 3.3 e outra a 24.0V; Fonte de alimentação CALTEK - PSM3/2A, com uma saída a -6.0 e outra a 6.0V; Osciloscópio UNI-T UT3102C; Arduino Due com LCD+Keypad Shield e cabo para comunicação com o PC; Breadboard, fios de ligação e componentes eletrónicos (resistências, condensadores, potenciómetros); Amplificador de alta tensão 3583JM da BURR-BROWN; 2 Amplificadores de instrumentação AD623AN; 1 Amplificador operacional MCP609; Solenoide;

Campânula de cartão;

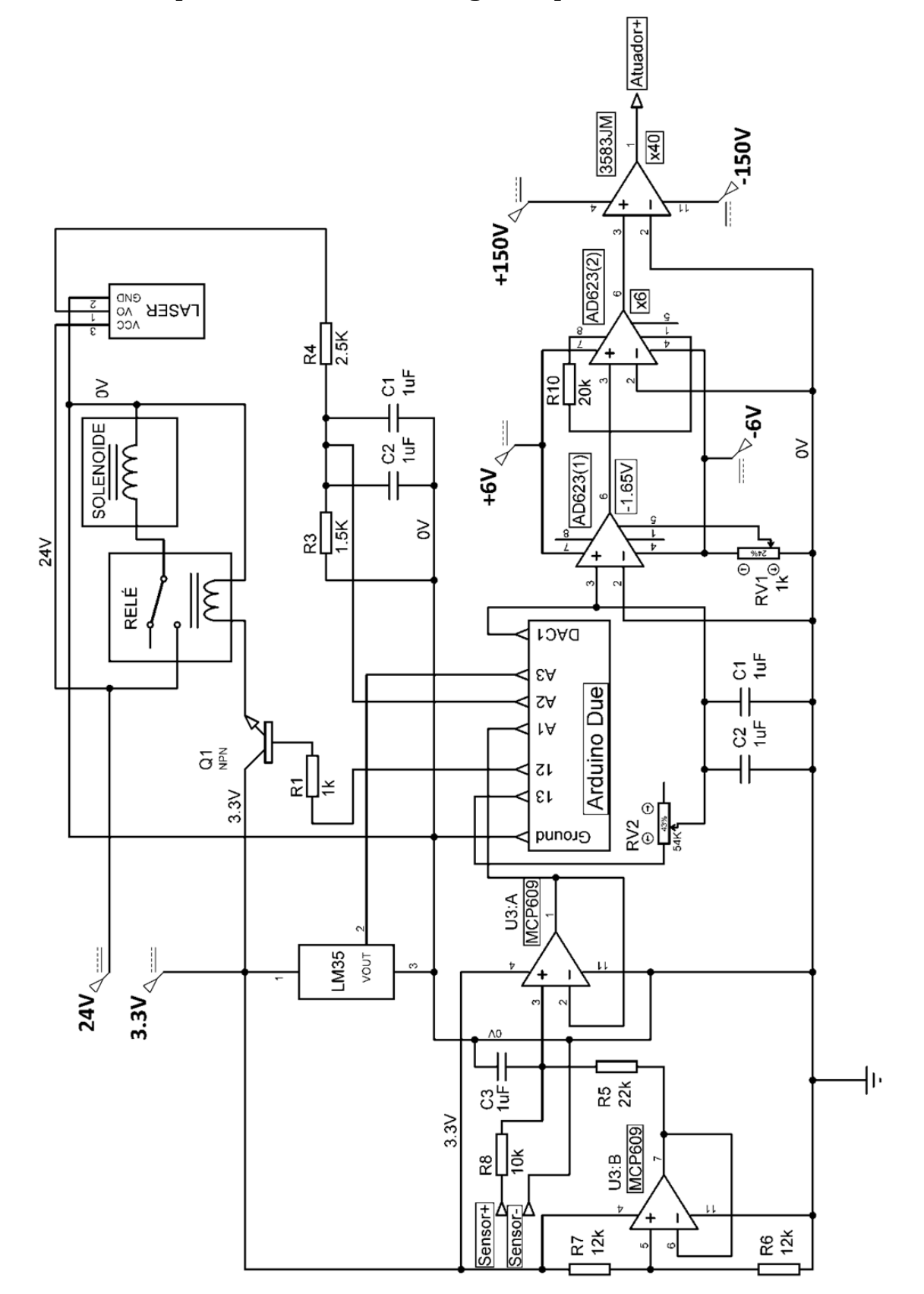

#### **Anexo II - Esquema elétrico da montagem experimental**

Figura A.1 - Esquema elétrico completo.

# **Anexo III - Dados experimentais**

| Tensão<br>$[{\rm V}]$ | Razão de amorte-<br>cimento $[x10^4]$<br>146,62 | Média<br>$\left[ x10^{4} \right]$ | Desvio abso-<br>luto máximo<br>$[x10^4]$ | Melhoria da razão<br>$\rm de$ amortecimento<br>$[x10^4]$ | Erro<br>$\left[x10^4\right]$ | Eficácia   |
|-----------------------|-------------------------------------------------|-----------------------------------|------------------------------------------|----------------------------------------------------------|------------------------------|------------|
| ${\rm SA}$            | 146,41                                          | 146,53                            | 0,12                                     | 0,38                                                     |                              | 0,26%      |
|                       | 146,55                                          |                                   |                                          |                                                          | 0,26                         |            |
|                       | 147,05                                          |                                   |                                          |                                                          |                              |            |
| $10\,$                | 146,79                                          | 146,91                            | 0,14                                     |                                                          |                              |            |
|                       | 146,89                                          |                                   |                                          |                                                          |                              |            |
|                       | 146,72                                          |                                   |                                          |                                                          |                              |            |
| ${\rm SA}$            | 146,85                                          | 146,74                            | 0,10                                     |                                                          | 0,22                         |            |
|                       | 146,65                                          |                                   |                                          |                                                          |                              | 1,52%      |
|                       | 149,03                                          |                                   |                                          | 2,24                                                     |                              |            |
| $20\,$                | 149,03                                          | 148,98                            | 0,11                                     |                                                          |                              |            |
|                       | 148,86                                          |                                   |                                          |                                                          |                              |            |
| ${\rm SA}$            | 146,72                                          |                                   |                                          |                                                          |                              |            |
|                       | 147,21                                          | 146,98                            | 0,26                                     |                                                          |                              |            |
|                       | 147,02                                          |                                   |                                          | 3,95                                                     |                              | 2,69%      |
|                       | 150,99                                          | 150,93                            | 0,06                                     |                                                          | 0,32                         |            |
| $30\,$                | 150,88                                          |                                   |                                          |                                                          |                              |            |
|                       | 150,92                                          |                                   |                                          |                                                          |                              |            |
|                       | 146,23                                          |                                   |                                          |                                                          |                              |            |
| ${\rm SA}$            | 146,11                                          | 146,32                            | 0,30                                     |                                                          |                              |            |
|                       | 146,62                                          |                                   |                                          |                                                          |                              |            |
|                       | 152,15                                          |                                   |                                          | 5,89                                                     | 0,54                         | $4,\!03\%$ |
| 40                    | 152,45                                          | 152,21                            | 0,24                                     |                                                          |                              |            |
|                       | 152,04                                          |                                   |                                          |                                                          |                              |            |
|                       | 146,19                                          |                                   |                                          |                                                          |                              |            |
| ${\rm SA}$            | 146,43                                          | 146,42                            | 0,23                                     |                                                          |                              |            |
|                       | 146,63                                          |                                   |                                          |                                                          |                              |            |
|                       | 153,77                                          |                                   |                                          | 7,47                                                     | 0,35                         | $5,10\%$   |
| $50\,$                | 153,91                                          | 153,89                            | 0,12                                     |                                                          |                              |            |
|                       | 153,99                                          |                                   |                                          |                                                          |                              |            |

Tabela A.1 - Dados experimentais (Tensão 0-50V).

| $\rm Tens\tilde{a}o$<br>[V]<br>${\rm SA}$ | Razão de amorte-<br>cimento $[x10^4]$<br>145,73<br>146,16<br>146,08 | Média<br>$[x10^4]$<br>145,99 | Desvio abso-<br>luto máximo<br>$\left[ x10^{4} \right]$<br>0,26 | Melhoria da razão<br>$\rm de$ amortecimento<br>$\left[x10^4\right]$<br>9,53 | Erro<br>$\left[ x10^{4} \right]$<br>0,45 | Eficácia<br>$6,53\%$ |
|-------------------------------------------|---------------------------------------------------------------------|------------------------------|-----------------------------------------------------------------|-----------------------------------------------------------------------------|------------------------------------------|----------------------|
| 60                                        | 155,33<br>155,68<br>155,54                                          | 155,52                       | 0,19                                                            |                                                                             |                                          |                      |
| ${\rm SA}$                                | 145,35<br>145,56<br>145,67                                          | 145,53                       | 0,18                                                            | 11,40                                                                       | 0,50                                     | 7,83%                |
| $70\,$                                    | 156,92<br>156,61<br>157,24                                          | 156,92                       | 0,32                                                            |                                                                             |                                          |                      |
| ${\rm SA}$                                | 145,51<br>145,77<br>145,96                                          | 145,75                       | 0,23                                                            | 13,19                                                                       | 0,49                                     | $9,05\%$             |
| 80                                        | 158,68<br>159,03<br>159,11                                          | 158,94                       | 0,26                                                            |                                                                             |                                          |                      |
| ${\rm SA}$                                | 145,64<br>145,93<br>146,00                                          | 145,86                       | 0,21                                                            |                                                                             | 0,31                                     | 10,08%               |
| $90\,$                                    | 160,48<br>160,60<br>160,63                                          | 160,57                       | 0,09                                                            | 14,71                                                                       |                                          |                      |
| ${\rm SA}$                                | 145,52<br>145,59<br>145,31                                          | 145,47                       | 0,16                                                            |                                                                             |                                          |                      |
| $100\,$                                   | 162,17<br>162,06<br>162,54                                          | 162,26                       | 0,29                                                            | 16,78                                                                       | 0,45                                     | 11,54%               |

Tabela A.2 – Dados experimentais (Tensão 60-100V).

| Tensão<br>[V] | Razão de amorte-<br>cimento $[x10^4]$ | Média<br>$[x10^4]$ | Desvio abso-<br>luto máximo<br>$\left[x10^4\right]$ | Melhoria da razão<br>$\rm de$ amortecimento<br>$\left[x10^4\right]$ | Erro<br>$[x10^4]$ | Eficácia<br>$[\%]$ |
|---------------|---------------------------------------|--------------------|-----------------------------------------------------|---------------------------------------------------------------------|-------------------|--------------------|
|               | 145,51                                |                    |                                                     |                                                                     |                   |                    |
| ${\rm SA}$    | 145,48                                | 145,48             | 0,03                                                |                                                                     |                   |                    |
|               | 145,45                                |                    |                                                     | 18,41                                                               | 0,12              | 12,65%             |
|               | 163,80                                |                    |                                                     |                                                                     |                   |                    |
| $110\,$       | 163,89                                | 163,89             | 0,09                                                |                                                                     |                   |                    |
|               | 163,97                                |                    |                                                     |                                                                     |                   |                    |
|               | 145,69                                |                    |                                                     |                                                                     |                   |                    |
| ${\rm SA}$    | 145,59                                | 145,46             | 0,36                                                | 20,16                                                               | 0,55              | 13,86%             |
|               | 145,09                                |                    |                                                     |                                                                     |                   |                    |
|               | 165,43                                |                    |                                                     |                                                                     |                   |                    |
| 120           | 165,74                                | 165,61             | 0,19                                                |                                                                     |                   |                    |
|               | 165,67                                |                    |                                                     |                                                                     |                   |                    |
| ${\rm SA}$    | 145,51                                |                    |                                                     |                                                                     |                   |                    |
|               | 145,66                                | 145,59             | 0,08                                                |                                                                     |                   |                    |
|               | 145,59                                |                    |                                                     | 21,11                                                               | 0,19              | 14,50%             |
|               | 166,67                                | 166,69             | 0,11                                                |                                                                     |                   |                    |
| $130\,$       | 166,81                                |                    |                                                     |                                                                     |                   |                    |
|               | 166,60                                |                    |                                                     |                                                                     |                   |                    |
|               | 145,16                                |                    |                                                     |                                                                     |                   |                    |
| ${\rm SA}$    | 145,45                                | 145,38             | 0,22                                                |                                                                     |                   |                    |
|               | 145,52                                |                    |                                                     |                                                                     | 0,27              |                    |
|               | 167,71                                |                    |                                                     | 22,35                                                               |                   | 15,37%             |
| $140\,$       | 167,78                                | 167,72             | 0,05                                                |                                                                     |                   |                    |
|               | 167,68                                |                    |                                                     |                                                                     |                   |                    |
|               | 145,65                                |                    |                                                     |                                                                     |                   |                    |
| ${\rm SA}$    | 145,24                                | 145,44             | 0,21                                                |                                                                     |                   |                    |
|               | 145,44                                |                    |                                                     |                                                                     |                   | 16,16%             |
|               | 168,77                                |                    |                                                     | 23,51                                                               | 0,39              |                    |
| $150\,$       | 169,10                                | 168,95             | 0,18                                                |                                                                     |                   |                    |
|               | 168,99                                |                    |                                                     |                                                                     |                   |                    |

Tabela A.3 – Dados experimentais (Tensão 110-150V).

| Tipo                        | Razão de amorte-<br>cimento $[x10^4]$ | Média<br>$\left[ x10^{4} \right]$ | Desvio abso-<br>luto máximo<br>$\left[ x10^{4} \right]$ | Melhoria da razão de<br>amortecimento $[x10^4]$ | Erro<br>$\left[ x10^{4} \right]$ | Eficácia<br>$[%]$ |
|-----------------------------|---------------------------------------|-----------------------------------|---------------------------------------------------------|-------------------------------------------------|----------------------------------|-------------------|
|                             | 134,13                                |                                   |                                                         |                                                 |                                  |                   |
| ${\rm SA}$                  | 134,59                                | 134,32                            | 0,27                                                    |                                                 |                                  | 2,30%             |
|                             | 134,24                                |                                   |                                                         | 3,10                                            |                                  |                   |
|                             | 137,65                                |                                   |                                                         |                                                 | 0,50                             |                   |
| ${\rm ST}$                  | 137,24                                | 137,42                            | 0,23                                                    |                                                 |                                  |                   |
|                             | 137,36                                |                                   |                                                         |                                                 |                                  |                   |
|                             | 134,34                                |                                   |                                                         |                                                 | 0,28                             | 2,53%             |
| ${\rm SA}$                  | 134,24                                | 134,24                            | 0,10                                                    |                                                 |                                  |                   |
|                             | 134,13                                |                                   |                                                         | 3,40                                            |                                  |                   |
|                             | 137,59                                |                                   |                                                         |                                                 |                                  |                   |
| CT1                         | 137,51                                | 137,64                            | 0,18                                                    |                                                 |                                  |                   |
|                             | 137,82                                |                                   |                                                         |                                                 |                                  |                   |
|                             | 133,96                                |                                   |                                                         |                                                 |                                  |                   |
| ${\rm SA}$                  | 133,89                                | 133,90                            | 0,07                                                    |                                                 |                                  | 2,71%             |
|                             | 133,84                                |                                   |                                                         | 3,63                                            |                                  |                   |
|                             | 137,63                                |                                   | 0,10                                                    |                                                 | 0,17                             |                   |
| $\ensuremath{\mathrm{CT2}}$ | 137,51                                | 137,53                            |                                                         |                                                 |                                  |                   |
|                             | 137,45                                |                                   |                                                         |                                                 |                                  |                   |
|                             | 133,88                                |                                   |                                                         |                                                 |                                  |                   |
| ${\rm SA}$                  | 133,69                                | 133,79                            | 0,10                                                    |                                                 |                                  |                   |
|                             | 133,80                                |                                   |                                                         |                                                 |                                  |                   |
|                             | 137,45                                |                                   |                                                         | 3,80                                            | 0,30                             | 2,84%             |
| ${\rm CT3}$                 | 137,53                                | 137,59                            | 0,20                                                    |                                                 |                                  |                   |
|                             | 137,79                                |                                   |                                                         |                                                 |                                  |                   |
|                             | 133,69                                |                                   |                                                         |                                                 |                                  |                   |
| ${\rm SA}$                  | 133,71                                | 133,66                            | 0,08                                                    |                                                 |                                  |                   |
|                             | 133,57                                |                                   |                                                         |                                                 |                                  |                   |
|                             | 138,12                                |                                   |                                                         | 4,60                                            | 0,21                             | 3,44%             |
| $\rm{PB}$                   | 138,37                                | 138,25                            | 0,13                                                    |                                                 |                                  |                   |
|                             | 138,27                                |                                   |                                                         |                                                 |                                  |                   |

Tabela A.4 - Dados experimentais (nível de energia 600).

| Tipo        | Razão de amorte-<br>cimento $[x10^4]$ | Média<br>$\left[ \mathrm{x}10^4 \right]$ | Desvio abso-<br>luto máximo<br>$\left[x10^4\right]$ | Melhoria da razão<br>$\rm de$ amortecimento<br>$\left[x10^4\right]$ | Erro<br>$[x10^4]$ | Eficácia [%] |
|-------------|---------------------------------------|------------------------------------------|-----------------------------------------------------|---------------------------------------------------------------------|-------------------|--------------|
|             | 137,33                                |                                          |                                                     |                                                                     |                   |              |
| ${\rm SA}$  | 137,50                                | 137,52                                   | 0,20                                                |                                                                     |                   |              |
|             | 137,72                                |                                          |                                                     | 5,08                                                                | 0,41              | 3,69%        |
|             | 142,47                                |                                          |                                                     |                                                                     |                   |              |
| ${\rm ST}$  | 142,80                                | 142,59                                   | 0,20                                                |                                                                     |                   |              |
|             | 142,51                                |                                          |                                                     |                                                                     |                   |              |
|             | 137,31                                |                                          |                                                     |                                                                     |                   |              |
| ${\rm SA}$  | 137,17                                | 137,29                                   | 0,12                                                |                                                                     |                   | 4,34%        |
|             | 137,40                                |                                          |                                                     | 5,95                                                                | 0,18              |              |
|             | 143,27                                |                                          |                                                     |                                                                     |                   |              |
| CT1         | 143,19                                | 143,25                                   | 0,05                                                |                                                                     |                   |              |
|             | 143,28                                |                                          |                                                     |                                                                     |                   |              |
|             | 136,11                                |                                          |                                                     |                                                                     |                   |              |
| ${\rm SA}$  | 136,64                                | 136,43                                   | 0,33                                                |                                                                     |                   |              |
|             | 136,55                                |                                          |                                                     | 6,40                                                                | 0,51              | 4,69%        |
|             | 142,74                                |                                          | 0,18                                                |                                                                     |                   |              |
| CT2         | 142,75                                | 142,83                                   |                                                     |                                                                     |                   |              |
|             | 143,01                                |                                          |                                                     |                                                                     |                   |              |
|             | 136,06                                |                                          |                                                     |                                                                     |                   |              |
| ${\rm SA}$  | 135,94                                | 135,96                                   | 0,10                                                |                                                                     |                   |              |
|             | 135,87                                |                                          |                                                     |                                                                     |                   |              |
|             | 142,74                                |                                          |                                                     | 6,73                                                                | 0,24              | 4,95%        |
| ${\rm CT3}$ | 142,77                                | 142,68                                   | 0,14                                                |                                                                     |                   |              |
|             | 142,54                                |                                          |                                                     |                                                                     |                   |              |
|             | 136,00                                |                                          |                                                     |                                                                     |                   |              |
| ${\rm SA}$  | 135,80                                | 135,85                                   | 0,15                                                |                                                                     |                   |              |
|             | 135,76                                |                                          |                                                     |                                                                     |                   |              |
|             | 143,43                                |                                          |                                                     | 7,48                                                                | 0,37              | 5,51%        |
| $\rm{PB}$   | 143,11                                | 143,33                                   | 0,22                                                |                                                                     |                   |              |
|             | 143,46                                |                                          |                                                     |                                                                     |                   |              |

Tabela A.5 - Dados experimentais (nível de energia 1200).

| Tipo                        | Razão de amorte-<br>cimento $\vert x10^4 \vert$ | Média<br>$[x10^4]$ | Desvio abso-<br>luto máximo<br>$[x10^4]$ | Melhoria da razão<br>$\rm de$ amortecimento<br>$\left[x10^4\right]$ | Erro<br>$\left[x10^4\right]$ | Eficácia [%] |
|-----------------------------|-------------------------------------------------|--------------------|------------------------------------------|---------------------------------------------------------------------|------------------------------|--------------|
|                             | 132,35                                          |                    |                                          |                                                                     |                              |              |
| ${\rm SA}$                  | 132,63                                          | 132,54             | 0,19                                     |                                                                     |                              |              |
|                             | 132,64                                          |                    |                                          | 7,07                                                                | 0,41                         | 5,34%        |
|                             | 139,44                                          |                    |                                          |                                                                     |                              |              |
| ${\rm ST}$                  | 139,57                                          | 139,61             | 0,22                                     |                                                                     |                              |              |
|                             | 139,83                                          |                    |                                          |                                                                     |                              |              |
|                             | 131,95                                          |                    |                                          |                                                                     |                              |              |
| ${\rm SA}$                  | 131,82                                          | 131,88             | 0,07                                     |                                                                     |                              | 6,03%        |
|                             | 131,87                                          |                    |                                          | 7,95                                                                | 0,10                         |              |
|                             | 139,80                                          |                    |                                          |                                                                     |                              |              |
| $\ensuremath{\mathrm{CT}}1$ | 139,85                                          | 139,83             | 0,04                                     |                                                                     |                              |              |
|                             | 139,85                                          |                    |                                          |                                                                     |                              |              |
|                             | 131,49                                          |                    |                                          |                                                                     |                              |              |
| ${\rm SA}$                  | 131,74                                          | 131,62             | 0,13                                     |                                                                     |                              |              |
|                             | 131,63                                          |                    |                                          | 8,17                                                                | 0,33                         | 6,21%        |
|                             | 139,59                                          |                    | 0,20                                     |                                                                     |                              |              |
| ${\rm CT2}$                 | 139,81                                          | 139,79             |                                          |                                                                     |                              |              |
|                             | 139,97                                          |                    |                                          |                                                                     |                              |              |
|                             | 131,37                                          |                    |                                          |                                                                     |                              |              |
| ${\rm SA}$                  | 131,38                                          | 131,33             | 0,08                                     |                                                                     |                              |              |
|                             | 131,25                                          |                    |                                          |                                                                     |                              |              |
|                             | 139,47                                          |                    |                                          | 8,34                                                                | 0,28                         | 6,35%        |
| ${\rm CT3}$                 | 139,80                                          | 139,67             | 0,20                                     |                                                                     |                              |              |
|                             | 139,74                                          |                    |                                          |                                                                     |                              |              |
|                             | 131,23                                          |                    |                                          |                                                                     |                              |              |
| ${\rm SA}$                  | 131,33                                          | 131,25             | 0,08                                     |                                                                     |                              |              |
|                             | 131,18                                          |                    |                                          |                                                                     |                              |              |
|                             | 140,09                                          |                    |                                          | 8,99                                                                | 0,23                         | 6,85%        |
| $\rm{PB}$                   | 140,28                                          | 140,24             | 0,15                                     |                                                                     |                              |              |
|                             | 140,34                                          |                    |                                          |                                                                     |                              |              |

Tabela A.6 - Dados experimentais (nível de energia 2000).

| <b>Tipo</b>                 | $\operatorname{Raz\tilde{a}o}$ de amorte-<br>cimento $[x10^4]$ | Média<br>$\left[x10^4\right]$ | Desvio abso-<br>luto máximo<br>$\left[x10^4\right]$ | Melhoria da razão<br>$\rm de$ amortecimento<br>$\left[x10^4\right]$ | Erro<br>$[x10^4]$ | Eficácia [%] |
|-----------------------------|----------------------------------------------------------------|-------------------------------|-----------------------------------------------------|---------------------------------------------------------------------|-------------------|--------------|
|                             | 134,30                                                         |                               |                                                     |                                                                     |                   |              |
| ${\rm SA}$                  | 134,20                                                         | 134,35                        | 0,20                                                |                                                                     |                   |              |
|                             | 134,56                                                         |                               |                                                     | 7,97                                                                | 0,44              | 5,93%        |
|                             | 142,08                                                         |                               |                                                     |                                                                     |                   |              |
| ${\rm ST}$                  | 142,55                                                         | 142,32                        | 0,24                                                |                                                                     |                   |              |
|                             | 142,33                                                         |                               |                                                     |                                                                     |                   |              |
|                             | 134,51                                                         |                               |                                                     |                                                                     |                   | 6,36%        |
| ${\rm SA}$                  | 134,04                                                         | 134,24                        | 0,28                                                |                                                                     |                   |              |
|                             | 134,16                                                         |                               |                                                     | 8,53                                                                | 0,41              |              |
|                             | 142,73                                                         |                               |                                                     |                                                                     |                   |              |
| $\mathrm{CT}1$              | 142,91                                                         | 142,77                        | 0,13                                                |                                                                     |                   |              |
|                             | 142,68                                                         |                               |                                                     |                                                                     |                   |              |
|                             | 134,29                                                         |                               |                                                     |                                                                     |                   |              |
| ${\rm SA}$                  | 134,32                                                         | 134,35                        | 0,09                                                | 9,22                                                                |                   |              |
|                             | 134,44                                                         |                               |                                                     |                                                                     | 0,25              | 6,86%        |
|                             | 143,60                                                         |                               | 0,16                                                |                                                                     |                   |              |
| $\mathrm{CT}2$              | 143,70                                                         | 143,57                        |                                                     |                                                                     |                   |              |
|                             | 143,41                                                         |                               |                                                     |                                                                     |                   |              |
|                             | 134,18                                                         |                               |                                                     |                                                                     |                   |              |
| ${\rm SA}$                  | 134,40                                                         | 134,28                        | 0,12                                                |                                                                     |                   |              |
|                             | 134,27                                                         |                               |                                                     |                                                                     |                   |              |
|                             | 143,83                                                         |                               |                                                     | 9,63                                                                | 0,25              | 7,17%        |
| $\ensuremath{\mathrm{CT3}}$ | 144,04                                                         | 143,91                        | 0,13                                                |                                                                     |                   |              |
|                             | 143,86                                                         |                               |                                                     |                                                                     |                   |              |
|                             | 133,83                                                         |                               |                                                     |                                                                     |                   |              |
| ${\rm SA}$                  | 134,11                                                         | 133,94                        | 0,17                                                |                                                                     |                   |              |
|                             | 133,88                                                         |                               |                                                     |                                                                     |                   |              |
|                             | 144,86                                                         |                               |                                                     | 10,82                                                               | 0,26              | 8,08%        |
| $\rm{PB}$                   | 144,70                                                         | 144,77                        | 0,09                                                |                                                                     |                   |              |
|                             | 144,75                                                         |                               |                                                     |                                                                     |                   |              |

Tabela A.7 - Dados experimentais (nível de energia 2700).

| Modo          | Tipo          | Razão de amorte-<br>cimento $\left[x10^4\right]$ | Média<br>$\left[ x10^{4} \right]$ | Desvio abso-<br>luto máximo<br>$\left[ \mathrm{x}10^4 \right]$ | Melhoria da razão de<br>amortecimento $\vert x 10^4 \vert$ | Erro<br>$\left[ x10^{4} \right]$ |
|---------------|---------------|--------------------------------------------------|-----------------------------------|----------------------------------------------------------------|------------------------------------------------------------|----------------------------------|
|               |               | 131,63                                           |                                   |                                                                |                                                            |                                  |
|               | SA            | 131,83                                           | 131,73                            | 0,11                                                           |                                                            |                                  |
|               |               | 131,71                                           |                                   |                                                                | 15,82                                                      | 0,19                             |
|               |               | 147,56                                           | 147,54                            |                                                                |                                                            |                                  |
|               | $1{\rm P}$    | 147,46                                           |                                   | 0,08                                                           |                                                            |                                  |
| $\rm M1$      |               | 147,60                                           |                                   |                                                                |                                                            |                                  |
|               |               | 131,75                                           |                                   |                                                                |                                                            | 0,07                             |
|               | ${\rm SA}$    | 131,77                                           | 131,76                            | 0,02                                                           | 7,83                                                       |                                  |
|               |               | 131,77                                           |                                   |                                                                |                                                            |                                  |
|               |               | 139,64                                           | 139,59                            |                                                                |                                                            |                                  |
|               | M1            | 139,60                                           |                                   | 0,05                                                           |                                                            |                                  |
|               |               | 139,54                                           |                                   |                                                                |                                                            |                                  |
|               |               | 131,60                                           |                                   | 0,13                                                           | 16,03                                                      | 0,26                             |
|               | ${\rm SA}$    | 131,41                                           | 131,47                            |                                                                |                                                            |                                  |
|               |               | 131,41                                           |                                   |                                                                |                                                            |                                  |
|               |               | 147,59                                           |                                   |                                                                |                                                            |                                  |
|               | $1\mathrm{P}$ | 147,55                                           | 147,50                            | 0,13                                                           |                                                            |                                  |
| $\mathbf{M}2$ |               | 147,37                                           |                                   |                                                                |                                                            |                                  |
|               |               | 131,85                                           |                                   |                                                                |                                                            |                                  |
|               | ${\rm SA}$    | 131,62                                           | 131,72                            | 0,12                                                           |                                                            |                                  |
|               |               | 131,70                                           |                                   |                                                                | 8,88                                                       | 0,14                             |
|               |               | 140,58                                           |                                   |                                                                |                                                            |                                  |
|               | $\mathbf{M}2$ | 140,60                                           | 140,60                            | 0,02                                                           |                                                            |                                  |
|               |               | 140,62                                           |                                   |                                                                |                                                            |                                  |

Tabela A.8 - Dados experimentais (2P: M1 e M2).

| Modo          | Tipo          | Razão de amorte-<br>cimento $\left[x10^4\right]$ | Média<br>$\left[x10^4\right]$ | Desvio abso-<br>luto máximo<br>$\left[x10^4\right]$ | Melhoria da razão de<br>amortecimento $\left[x10^4\right]$ | Erro<br>$\left[x10^4\right]$ |
|---------------|---------------|--------------------------------------------------|-------------------------------|-----------------------------------------------------|------------------------------------------------------------|------------------------------|
|               |               | 131,36                                           |                               |                                                     |                                                            |                              |
|               | ${\rm SA}$    | 131,40                                           | 131,40                        | 0,04                                                |                                                            |                              |
|               |               | 131,43                                           |                               |                                                     | 15,81                                                      | 0,17                         |
|               | $1\mathrm{P}$ | 147,13                                           | 147,21                        |                                                     |                                                            |                              |
|               |               | 147,16                                           |                               | 0,13                                                |                                                            |                              |
| $\rm M3$      |               | 147,33                                           |                               |                                                     |                                                            |                              |
|               |               | 131,17                                           |                               |                                                     |                                                            | 0,19                         |
|               | ${\rm SA}$    | 131,32                                           | 131,28                        | 0,11                                                | 7,07                                                       |                              |
|               |               | 131,34                                           |                               |                                                     |                                                            |                              |
|               |               | 138,36                                           | 138,35                        |                                                     |                                                            |                              |
|               | $\rm M3$      | 138,43                                           |                               | 0,08                                                |                                                            |                              |
|               |               | 138,27                                           |                               |                                                     |                                                            |                              |
|               |               | 131,28                                           | 131,18                        | 0,16                                                |                                                            | 0,30                         |
|               | ${\rm SA}$    | 131,01                                           |                               |                                                     |                                                            |                              |
|               |               | 131,24                                           |                               |                                                     | 15,43                                                      |                              |
|               |               | 146,52                                           |                               |                                                     |                                                            |                              |
|               | $1\mathrm{P}$ | 146,55                                           | 146,60                        | 0,13                                                |                                                            |                              |
| $\mathbf{M}4$ |               | 146,74                                           |                               |                                                     |                                                            |                              |
|               |               | 131,20                                           |                               |                                                     |                                                            |                              |
|               | SA            | 130,99                                           | 131,12                        | 0,12                                                |                                                            |                              |
|               |               | 131,16                                           |                               |                                                     | 8,15                                                       |                              |
|               |               | 139,16                                           |                               |                                                     |                                                            | 0,23                         |
|               | $\rm M4$      | 139,34                                           | 139,26                        | 0,10                                                |                                                            |                              |
|               |               | 139,29                                           |                               |                                                     |                                                            |                              |

Tabela A.9 - Dados experimentais (2P: M3 e M4).

| Modo     | Tipo          | Razão de amorte-<br>cimento $\left[x10^4\right]$ | ${\rm M\'edia}$<br>$\left[ x10^{4} \right]$ | Desvio abso-<br>luto máximo<br>$[x10^4]$ | Melhoria da razão de<br>amortecimento $\left[x10^4\right]$ | Erro<br>$\left[x10^4\right]$ |
|----------|---------------|--------------------------------------------------|---------------------------------------------|------------------------------------------|------------------------------------------------------------|------------------------------|
|          |               | 131,12                                           |                                             |                                          |                                                            |                              |
|          | ${\rm SA}$    | 130,96                                           | 131,01                                      | 0,11                                     |                                                            |                              |
|          |               | 130,95                                           |                                             |                                          | 15,20                                                      | 0,15                         |
|          |               | 146,17                                           | 146,21                                      |                                          |                                                            |                              |
|          | 1P            | 146,23                                           |                                             | 0,04                                     |                                                            |                              |
| $\rm M1$ |               | 146,22                                           |                                             |                                          |                                                            |                              |
|          |               | 130,82                                           |                                             |                                          |                                                            |                              |
|          | ${\rm SA}$    | $130,\!85$                                       | 130,79                                      | 0,09                                     | 7,27                                                       |                              |
|          |               | 130,71                                           |                                             |                                          |                                                            | 0,11                         |
|          |               | 138,06                                           |                                             |                                          |                                                            |                              |
|          | $\rm M1$      | 138,04                                           | 138,06                                      | 0,02                                     |                                                            |                              |
|          |               | 138,08                                           |                                             |                                          |                                                            |                              |
|          |               | 130,58                                           | 130,71                                      | 0,13                                     | 15,38                                                      | 0,15                         |
|          | ${\rm SA}$    | 130,84                                           |                                             |                                          |                                                            |                              |
|          |               | 130,72                                           |                                             |                                          |                                                            |                              |
|          |               | 146,08                                           |                                             |                                          |                                                            |                              |
|          | $1\mathrm{P}$ | 146,11                                           | 146,10                                      | 0,02                                     |                                                            |                              |
| $\rm M2$ |               | 146,10                                           |                                             |                                          |                                                            |                              |
|          |               | 130,40                                           |                                             |                                          |                                                            |                              |
|          | ${\rm SA}$    | 130,42                                           | 130,45                                      | 0,06                                     |                                                            |                              |
|          |               | 130,51                                           |                                             |                                          | 7,43                                                       |                              |
|          |               | 137,79                                           |                                             |                                          |                                                            | 0,21                         |
|          | $\rm M2$      | 138,02                                           | 137,87                                      | 0,15                                     |                                                            |                              |
|          |               | 137,80                                           |                                             |                                          |                                                            |                              |

Tabela A.10 - Dados experimentais (3P: M1 e M2).

| Modo          | Tipo          | Razão de amorte-<br>cimento $\left[x10^4\right]$ | Média<br>$\left[x10^4\right]$ | Desvio abso-<br>luto máximo<br>$\left[x10^4\right]$ | Melhoria da razão de<br>amortecimento $\left[x10^4\right]$ | Erro<br>$\left[x10^4\right]$ |
|---------------|---------------|--------------------------------------------------|-------------------------------|-----------------------------------------------------|------------------------------------------------------------|------------------------------|
|               |               | 130,69                                           |                               |                                                     |                                                            | 0,26                         |
|               | ${\rm SA}$    | 130,78                                           | 130,66                        | 0,14                                                |                                                            |                              |
|               |               | 130,52                                           |                               |                                                     | 15,09                                                      |                              |
|               |               | 145,68                                           | 145,75                        |                                                     |                                                            |                              |
|               | $1{\rm P}$    | 145,71                                           |                               | 0,12                                                |                                                            |                              |
| $\rm M3$      |               | 145,87                                           |                               |                                                     |                                                            |                              |
|               |               | 130,49                                           |                               |                                                     |                                                            | 0,26                         |
|               | ${\rm SA}$    | 130,72                                           | 130,64                        | 0,16                                                | 6,38                                                       |                              |
|               |               | 130,72                                           |                               |                                                     |                                                            |                              |
|               |               | 136,97                                           | 137,03                        |                                                     |                                                            |                              |
|               | $\rm M3$      | 137,13                                           |                               | 0,11                                                |                                                            |                              |
|               |               | 136,98                                           |                               |                                                     |                                                            |                              |
|               |               | 130,87                                           | 130,82                        | 0,14                                                | 14,56                                                      | 0,28                         |
|               | ${\rm SA}$    | 130,92                                           |                               |                                                     |                                                            |                              |
|               |               | 130,68                                           |                               |                                                     |                                                            |                              |
|               |               | 145,50                                           |                               |                                                     |                                                            |                              |
|               | 1P            | 145,25                                           | 145,38                        | 0,13                                                |                                                            |                              |
| $\mathbf{M}4$ |               | 145,40                                           |                               |                                                     |                                                            |                              |
|               |               | 130,52                                           |                               |                                                     |                                                            |                              |
|               | ${\rm SA}$    | 130,42                                           | 130,44                        | 0,08                                                |                                                            |                              |
|               |               | 130,38                                           |                               |                                                     | 4,95                                                       | 0,16                         |
|               |               | 135,32                                           |                               |                                                     |                                                            |                              |
|               | $\mathbf{M}4$ | 135,38                                           | 135,39                        | 0,08                                                |                                                            |                              |
|               |               | 135,47                                           |                               |                                                     |                                                            |                              |

Tabela A.11 - Dados experimentais (3P: M3 e M4).

| Modo     | Tipo          | Razão de amorte-<br>cimento $\left[x10^4\right]$ | Média<br>$\left[x10^4\right]$ | Desvio abso-<br>luto máximo<br>$\left[x10^4\right]$ | Melhoria da razão de<br>amortecimento $[x10^4]$ | Erro<br>$\left[x10^4\right]$ |
|----------|---------------|--------------------------------------------------|-------------------------------|-----------------------------------------------------|-------------------------------------------------|------------------------------|
|          |               | 130,23                                           |                               |                                                     |                                                 |                              |
|          | ${\rm SA}$    | 130,25                                           | 130,36                        | 0,24                                                |                                                 |                              |
|          |               | 130,60                                           |                               |                                                     | 14,89                                           | 0,38                         |
|          |               | 145,39                                           | 145,24                        |                                                     |                                                 |                              |
| $\rm M1$ | $1{\rm P}$    | 145,21                                           |                               | 0,14                                                |                                                 |                              |
|          |               | 145,13                                           |                               |                                                     |                                                 |                              |
|          |               | 130,47                                           |                               |                                                     |                                                 | 0,19                         |
|          | ${\rm SA}$    | 130,25                                           | 130,34                        | 0,13                                                | 6,73                                            |                              |
|          |               | 130,31                                           |                               |                                                     |                                                 |                              |
|          |               | 137,05                                           | 137,07                        |                                                     |                                                 |                              |
|          | $\mathbf{M}1$ | 137,04                                           |                               | 0,06                                                |                                                 |                              |
|          |               | 137,13                                           |                               |                                                     |                                                 |                              |
|          |               | 130,17                                           | 130,16                        | 0,06                                                | 15,27                                           | 0,23                         |
|          | ${\rm SA}$    | 130,10                                           |                               |                                                     |                                                 |                              |
|          |               | 130,20                                           |                               |                                                     |                                                 |                              |
|          |               | 145,60                                           |                               |                                                     |                                                 |                              |
|          | $1{\rm P}$    | 145,28                                           | 145,43                        | 0,18                                                |                                                 |                              |
| $\rm M2$ |               | 145,39                                           |                               |                                                     |                                                 |                              |
|          |               | $130,\!42$                                       |                               |                                                     |                                                 |                              |
|          | ${\rm SA}$    | 130,33                                           | 130,33                        | 0,09                                                |                                                 |                              |
|          |               | 130,24                                           |                               |                                                     | 6,84                                            |                              |
|          |               | 137,34                                           |                               |                                                     |                                                 | 0,26                         |
|          | $\mathbf{M}2$ | 137,13                                           | 137,17                        | 0,17                                                |                                                 |                              |
|          |               | 137,04                                           |                               |                                                     |                                                 |                              |

Tabela A.12 - Dados experimentais (4P: M1 e M2).

| Modo     | Tipo          | Razão de amorte-<br>cimento $\left[x10^4\right]$ | Média<br>$\left[x10^4\right]$ | Desvio abso-<br>luto máximo<br>$\left[x10^4\right]$ | Melhoria da razão de<br>amortecimento $\left[x10^4\right]$ | Erro<br>$\left[x10^4\right]$ |
|----------|---------------|--------------------------------------------------|-------------------------------|-----------------------------------------------------|------------------------------------------------------------|------------------------------|
|          |               | 130,14                                           |                               |                                                     |                                                            |                              |
|          | ${\rm SA}$    | 130,22                                           | 130,27                        | 0,19                                                |                                                            |                              |
|          |               | 130,46                                           |                               |                                                     | 14,89                                                      | 0,22                         |
|          |               | 145,13                                           |                               |                                                     |                                                            |                              |
|          | $1\mathrm{P}$ | 145,16                                           | 145,16                        | 0,04                                                |                                                            |                              |
| $\rm M3$ |               | 145,20                                           |                               |                                                     |                                                            |                              |
|          |               | 130,42                                           |                               |                                                     |                                                            |                              |
|          | ${\rm SA}$    | 130,29                                           | 130,37                        | 0,08                                                |                                                            |                              |
|          |               | 130,40                                           |                               |                                                     | 6,08                                                       | 0,15                         |
|          |               | 136,48                                           | 136,45                        |                                                     |                                                            |                              |
|          | $\rm M3$      | 136,48                                           |                               | 0,07                                                |                                                            |                              |
|          |               | 136,38                                           |                               |                                                     |                                                            |                              |
|          | ${\rm SA}$    | 130,31                                           | 130,22                        | 0,09                                                |                                                            | 0,16                         |
|          |               | 130,17                                           |                               |                                                     |                                                            |                              |
|          |               | 130,19                                           |                               |                                                     | 14,85                                                      |                              |
|          |               | 145,01                                           |                               |                                                     |                                                            |                              |
|          | 1P            | 145,14                                           | 145,08                        | 0,07                                                |                                                            |                              |
| $\rm M4$ |               | 145,07                                           |                               |                                                     |                                                            |                              |
|          |               | 130,10                                           |                               |                                                     |                                                            | 0,14                         |
|          | ${\rm SA}$    | 129,92                                           | 130,01                        | 0,09                                                |                                                            |                              |
|          |               | 130,02                                           |                               |                                                     | 3,40                                                       |                              |
|          |               | 133,39                                           |                               |                                                     |                                                            |                              |
|          | $\mathbf{M}4$ | 133,46                                           | 133,41                        | 0,05                                                |                                                            |                              |
|          |               | 133,39                                           |                               |                                                     |                                                            |                              |

Tabela A.13 - Dados experimentais (4P: M3 e M4).

| Modo          | Tipo          | Razão de amorte-<br>cimento $\left[x10^4\right]$ | Média<br>$\left[x10^4\right]$ | Desvio abso-<br>luto máximo<br>$\left[ x10^{4} \right]$ | Melhoria da razão de<br>amortecimento $[x10^4]$ | Erro<br>$\left[x10^4\right]$ |
|---------------|---------------|--------------------------------------------------|-------------------------------|---------------------------------------------------------|-------------------------------------------------|------------------------------|
|               |               | 129,59                                           |                               |                                                         |                                                 |                              |
|               | SA            | 129,29                                           | 129,57                        | 0,27                                                    |                                                 |                              |
|               |               | 129,81                                           |                               |                                                         | 15,10                                           | 0,42                         |
|               |               | 144,59                                           |                               |                                                         |                                                 |                              |
|               | $1{\rm P}$    | 144,81                                           | 144,67                        | 0,14                                                    |                                                 |                              |
| $\rm M1$      |               | 144,60                                           |                               |                                                         |                                                 |                              |
|               |               | 129,40                                           |                               |                                                         |                                                 |                              |
|               | ${\rm SA}$    | 129,40                                           | 129,50                        | 0,20                                                    |                                                 |                              |
|               |               | 129,71                                           |                               |                                                         | 6,76                                            | 0,28                         |
|               | $\mathbf{M}1$ | 136,31                                           | 136,26                        | 0,08                                                    |                                                 |                              |
|               |               | 136,19                                           |                               |                                                         |                                                 |                              |
|               |               | 136,30                                           |                               |                                                         |                                                 |                              |
|               | ${\rm SA}$    | 129,37                                           | 129,55                        | 0,21                                                    |                                                 | 0,34                         |
|               |               | 129,51                                           |                               |                                                         |                                                 |                              |
|               |               | 129,76                                           |                               |                                                         | 14,80                                           |                              |
|               |               | 144,48                                           |                               | 0,13                                                    |                                                 |                              |
|               | $1{\rm P}$    | 144,33                                           | 144,35                        |                                                         |                                                 |                              |
| $\mathbf{M}2$ |               | 144,24                                           |                               |                                                         |                                                 |                              |
|               |               | 129,32                                           |                               |                                                         |                                                 |                              |
|               | ${\rm SA}$    | 129,53                                           | 129,48                        | 0,16                                                    |                                                 | 0,20                         |
|               |               | 129,57                                           |                               |                                                         | 6,29                                            |                              |
|               |               | 135,79                                           |                               |                                                         |                                                 |                              |
|               | $\rm M2$      | 135,79                                           | 135,77                        | 0,04                                                    |                                                 |                              |
|               |               | 135,72                                           |                               |                                                         |                                                 |                              |

Tabela A.14 - Dados experimentais (5P: M1 e M2).

| Modo     | Tipo          | Razão de amorte-<br>cimento $\left[x10^4\right]$ | Média<br>$\left[x10^4\right]$ | Desvio abso-<br>luto máximo<br>$\left[x10^4\right]$ | Melhoria da razão de<br>amortecimento $\left[x10^4\right]$ | Erro<br>$\left[x10^4\right]$ |
|----------|---------------|--------------------------------------------------|-------------------------------|-----------------------------------------------------|------------------------------------------------------------|------------------------------|
|          |               | 129,69                                           |                               |                                                     |                                                            |                              |
|          | ${\rm SA}$    | 129,56                                           | 129,57                        | 0,12                                                |                                                            |                              |
|          |               | 129,47                                           |                               |                                                     | 14,76                                                      | 0,27                         |
|          |               | 144,18                                           |                               |                                                     |                                                            |                              |
|          | $1{\rm P}$    | 144,47                                           | 144,33                        | 0,15                                                |                                                            |                              |
| $\rm M3$ |               | 144,34                                           |                               |                                                     |                                                            |                              |
|          |               | 129,33                                           |                               |                                                     |                                                            |                              |
|          | ${\rm SA}$    | 128,85                                           | 129,24                        | 0,39                                                |                                                            |                              |
|          |               | 129,53                                           |                               |                                                     | 5,79                                                       | 0,51                         |
|          |               | 135,11                                           | 135,03                        | 0,11                                                |                                                            |                              |
|          | $\rm M3$      | 135,06                                           |                               |                                                     |                                                            |                              |
|          |               | 134,91                                           |                               |                                                     |                                                            |                              |
|          | ${\rm SA}$    | 129,45                                           | 129,36                        | 0,09                                                |                                                            | 0,35                         |
|          |               | 129,37                                           |                               |                                                     |                                                            |                              |
|          |               | 129,27                                           |                               |                                                     | 14,65                                                      |                              |
|          |               | 143,76                                           |                               |                                                     |                                                            |                              |
|          | 1P            | 144,17                                           | 144,01                        | 0,26                                                |                                                            |                              |
| $\rm M4$ |               | 144,11                                           |                               |                                                     |                                                            |                              |
|          |               | 129,67                                           |                               |                                                     |                                                            | 0,13                         |
|          | ${\rm SA}$    | 129,82                                           | 129,74                        | 0,08                                                |                                                            |                              |
|          |               | 129,72                                           |                               |                                                     | 2,51                                                       |                              |
|          |               | 132,27                                           |                               |                                                     |                                                            |                              |
|          | $\mathbf{M}4$ | 132,20                                           | 132,25                        | 0,05                                                |                                                            |                              |
|          |               | 132,27                                           |                               |                                                     |                                                            |                              |

Tabela A.15 - Dados experimentais (5P: M3 e M4).

| Modo          |               | Tipo Eficácia [%] |      | Fator energia Eficiência efetiva [%] | Eficiência relativa $[\%]$ |  |
|---------------|---------------|-------------------|------|--------------------------------------|----------------------------|--|
|               | ${\rm SA}$    |                   |      |                                      |                            |  |
|               | 1P            | 12,01%            | 1,00 | 12,01%                               | 100,0%                     |  |
| $\rm M1$      | ${\rm SA}$    | 5,94%             | 0,50 | 11,88%                               | 99,0%                      |  |
|               | $\mathbf{M}1$ |                   |      |                                      |                            |  |
|               | ${\rm SA}$    | 12,19%            | 1,00 | 12,19%                               | 100,0%                     |  |
| $\rm M2$      | $1{\rm P}$    |                   |      |                                      |                            |  |
|               | ${\rm SA}$    |                   |      |                                      |                            |  |
|               | $\rm M2$      | 6,74%             | 0,67 | 10,11%                               | 82,9%                      |  |
|               | ${\rm SA}$    | 12,03%<br>1,00    |      | 12,03%                               | 100,0%                     |  |
|               | $1{\rm P}$    |                   |      |                                      |                            |  |
| $\rm M3$      | ${\rm SA}$    | 5,39%             | 0,50 | 10,77%                               |                            |  |
|               | $\rm M3$      |                   |      |                                      | 89,5%                      |  |
|               | ${\rm SA}$    |                   |      |                                      |                            |  |
| $\mathbf{M}4$ | $1{\rm P}$    | 11,76%            | 1,00 | 11,76%                               | 100,0%                     |  |
|               | ${\rm SA}$    | 6,21%             | 0,50 | 12,43%                               | 105,7%                     |  |
|               | $\mathbf{M}4$ |                   |      |                                      |                            |  |

Tabela A.16 - Dados experimentais (2P).

| Modo          |               | Tipo Eficácia [%] |      | Fator energia Eficiência efetiva [%] | Eficiência relativa $[\%]$ |  |
|---------------|---------------|-------------------|------|--------------------------------------|----------------------------|--|
|               | ${\rm SA}$    |                   |      |                                      |                            |  |
|               | $1\mathrm{P}$ | 11,60%            | 1,00 | 11,60%                               | 100,0%                     |  |
| $\mathbf{M}1$ | ${\rm SA}$    | 5,56%             | 0,50 | 11,11%                               | 95,8%                      |  |
|               | $\rm M1$      |                   |      |                                      |                            |  |
|               | ${\rm SA}$    |                   |      |                                      |                            |  |
| $\rm M2$      | $1\mathrm{P}$ | 11,77%            | 1,00 | 11,77%                               | 100,0%                     |  |
|               | ${\rm SA}$    |                   |      |                                      |                            |  |
|               | $\rm M2$      | 5,69%             | 0,60 | 9,49%                                | 80,6%                      |  |
|               | ${\rm SA}$    | 11,55%            | 1,00 | 11,55%                               | 100,0%                     |  |
|               | $1\mathrm{P}$ |                   |      |                                      |                            |  |
| $\rm M3$      | ${\rm SA}$    | 4,89%             | 0,50 | 9,77%                                | 84,6%                      |  |
|               | $\rm M3$      |                   |      |                                      |                            |  |
|               | ${\rm SA}$    |                   |      |                                      |                            |  |
| $\mathbf{M}4$ | $1\mathrm{P}$ | 11,13%            | 1,00 | 11,13%                               | 100,0%                     |  |
|               | ${\rm SA}$    | 3,79%             | 0,33 | 11,38%                               | 102,2%                     |  |
|               | $\mathbf{M}4$ |                   |      |                                      |                            |  |

Tabela A.17 - Dados experimentais (3P).

| $\operatorname{Modo}$ |               | $Tipo$ Eficácia $[\%]$ |      | Fator energia Eficiência efetiva [%] | Eficiência relativa [%] |  |
|-----------------------|---------------|------------------------|------|--------------------------------------|-------------------------|--|
| M1                    | ${\rm SA}$    |                        |      |                                      |                         |  |
|                       | $1{\rm P}$    | 11,42%                 | 1,00 | 11,42%                               | 100,0%                  |  |
|                       | SA            | 5,16%                  | 0,50 | 10,32%                               | 90,4%                   |  |
|                       | $\mathbf{M}1$ |                        |      |                                      |                         |  |
|                       | SA            | 11,73%                 |      | 11,73%                               | 100,0%                  |  |
| $\rm M2$              | 1P            |                        | 1,00 |                                      |                         |  |
|                       | ${\rm SA}$    |                        |      |                                      |                         |  |
|                       | M2            | 5,24%                  | 0,57 | 9,18%                                | 78,2%                   |  |
|                       | ${\rm SA}$    | 11,43%                 | 1,00 | 11,43%                               | 100,0%                  |  |
|                       | $1{\rm P}$    |                        |      |                                      |                         |  |
| $\rm M3$              | ${\rm SA}$    | 4,66%                  | 0,50 | 9,33%                                |                         |  |
|                       | $\rm M3$      |                        |      |                                      | 81,6%                   |  |
|                       | ${\rm SA}$    |                        |      |                                      |                         |  |
| $\mathbf{M}4$         | $1{\rm P}$    | 11,41%                 | 1,00 | 11,41%                               | 100,0%                  |  |
|                       | ${\rm SA}$    | 2,61%                  | 0,25 | 10,46%                               | 91,7%                   |  |
|                       | $\mathbf{M}4$ |                        |      |                                      |                         |  |

Tabela A.18 - Dados experimentais (4P).

| Modo          |               | Tipo Eficácia [%] |      |        | Fator energia Eficiência efetiva [%] Eficiência relativa [%] |  |
|---------------|---------------|-------------------|------|--------|--------------------------------------------------------------|--|
| $\mathbf{M}1$ | ${\rm SA}$    |                   |      |        |                                                              |  |
|               | $1\mathrm{P}$ | 11,66%            | 1,00 | 11,66% | 100,0%                                                       |  |
|               | ${\rm SA}$    | 5,22%             | 0,50 | 10,44% | 89,6%                                                        |  |
|               | $\mathbf{M}1$ |                   |      |        |                                                              |  |
|               | ${\rm SA}$    | 11,43%            | 1,00 | 11,43% | 100,0%                                                       |  |
| $\mathbf{M}2$ | $1\mathrm{P}$ |                   |      |        |                                                              |  |
|               | ${\rm SA}$    |                   |      |        |                                                              |  |
|               | $\rm M2$      | 4,86%             | 0,56 | 8,74%  | 76,5%                                                        |  |
|               | ${\rm SA}$    | 11,39%            | 1,00 | 11,39% | 100,0%                                                       |  |
|               | $1\mathrm{P}$ |                   |      |        |                                                              |  |
| $\rm M3$      | ${\rm SA}$    | 4,48%             | 0,50 | 8,96%  | 78,7%                                                        |  |
|               | $\rm M3$      |                   |      |        |                                                              |  |
|               | SA            |                   |      |        |                                                              |  |
| $\mathbf{M}4$ | $1\mathrm{P}$ | 11,32%            | 1,00 | 11,32% | 100,0%                                                       |  |
|               | SA            | 1,94%             | 0,20 | 9,69%  | 85,6%                                                        |  |
|               | $\mathbf{M}4$ |                   |      |        |                                                              |  |

Tabela A.19 - Dados experimentais (5P).

| Tipo      | Razão de amorte-<br>cimento $\left[x10^4\right]$ | Média<br>$[x10^4]$ | Desvio abso-<br>luto máximo<br>$\left[ \mathrm{x}10^4 \right]$ | Eficácia<br>$[\%]$ | Melhoria da razão de<br>amortecimento $\vert x10^4 \vert$ | Erro<br>$\left[ \mathrm{x}10^{4} \right]$ |
|-----------|--------------------------------------------------|--------------------|----------------------------------------------------------------|--------------------|-----------------------------------------------------------|-------------------------------------------|
| <b>SA</b> | 134,84                                           |                    | 0,21                                                           |                    |                                                           |                                           |
|           | 134,74                                           | 134,89             |                                                                |                    |                                                           |                                           |
|           | 135,10                                           |                    |                                                                |                    |                                                           |                                           |
| LQR       | 142,81                                           |                    |                                                                | 5,82%              | 7,86                                                      | 0,50                                      |
|           | 142,98                                           | 142,75             | 0,29                                                           |                    |                                                           |                                           |
|           | 142,46                                           |                    |                                                                |                    |                                                           |                                           |

Tabela A.20 - Dados experimentais LQR.

### **Anexo IV - Resultados experimentais**

| $Tensão$ [V] | Melhoria da razão de amorte-<br>cimento $\left[x104\right]$ | Error [x104] | Eficácia $[\%]$ |
|--------------|-------------------------------------------------------------|--------------|-----------------|
| 10           | 0,38                                                        | 0,26         | 0,26%           |
| 20           | 2,24                                                        | 0,22         | 1,52%           |
| 30           | 3,95                                                        | 0,32         | 2,69%           |
| 40           | 5,89                                                        | 0,54         | $4,03\%$        |
| 50           | 7,47                                                        | 0,35         | 5,10%           |
| 60           | 9,53                                                        | 0,45         | $6,53\%$        |
| 70           | 11,40                                                       | 0,50         | 7,83%           |
| 80           | 13,19                                                       | 0,49         | 9,05%           |
| 90           | 14,71                                                       | 0,31         | 10,08%          |
| 100          | 16,78                                                       | 0,45         | 11,54%          |
| 110          | 18,41                                                       | 0,12         | 12,65%          |
| 120          | 20,16                                                       | 0,55         | 13,86%          |
| 130          | 21,11                                                       | 0,19         | 14,50%          |
| 140          | 22,35                                                       | 0,27         | 15,37%          |
| 150          | 23,51                                                       | 0,39         | 16,16%          |

Tabela A.21 - Resultados experimentais da variação da tensão.

|            | Energia      | $\mathrm{Tens\tilde{a}o}$ | % Trunca- | Eficácia | Eficiência ${\bf L}$     | Eficiência Q             |
|------------|--------------|---------------------------|-----------|----------|--------------------------|--------------------------|
| Tipo       | $[J.\Omega]$ | Pico $[V]$                | tura      | %        | $[(J.\Omega)^{-1}x10^5]$ | $[(J.\Omega)^{-1}x10^5]$ |
| ${\rm ST}$ | 602,2        | 66                        | $0\%$     | 2,30%    | 3,83                     | 0,088                    |
| CT1        | 603,4        | $40\,$                    | 48%       | 2,53%    | 4,20                     | 0,106                    |
| CT2        | 607,4        | 35                        | 70%       | 2,71%    | 4,47                     | 0,121                    |
| CT3        | 606,3        | 33                        | 81%       | 2,84%    | 4,68                     | 0,133                    |
| $\rm{PB}$  | 600,0        | ${\bf 28}$                | 100%      | 3,44%    | 5,73                     | 0,197                    |
| ${\rm ST}$ | 1195,6       | 100                       | $0\%$     | 3,69%    | 3,09                     | 0,114                    |
| CT1        | 1194,0       | 60                        | 45%       | 4,34%    | 3,63                     | 0,158                    |
| CT2        | 1195,7       | $53\,$                    | 58%       | 4,69%    | 3,92                     | 0,184                    |
| CT3        | 1192,7       | 49                        | 73%       | 4,95%    | 4,15                     | 0,205                    |
| PB         | 1180,3       | 39                        | 100%      | 5,51%    | 4,66                     | 0,257                    |
| ${\rm ST}$ | 2060,9       | 125                       | $0\%$     | 5,34%    | 2,59                     | 0,138                    |
| CT1        | 2043,8       | 81                        | 40%       | 6,03%    | 2,95                     | 0,178                    |
| CT2        | 2023,0       | $71\,$                    | 54%       | 6,41%    | 3,07                     | 0,203                    |
| CT3        | 2016,7       | 66                        | 65%       | 6,55%    | 3,15                     | 0,213                    |
| PB         | 2018,4       | $51\,$                    | 100%      | 7,05%    | 3,39                     | 0,246                    |
| ${\rm ST}$ | 2702,4       | 150                       | $0\%$     | 5,93%    | 2,19                     | 0,130                    |
| CT1        | 2668,9       | 96                        | 31%       | 6,36%    | 2,38                     | 0,151                    |
| CT2        | 2706,9       | 86                        | 48%       | 6,86%    | 2,54                     | 0,174                    |
| CT3        | 2703,5       | 79                        | 63%       | 7,17%    | 2,65                     | 0,190                    |
| $\rm{PB}$  | 2701,3       | $59\,$                    | 100%      | 8,08%    | 2,99                     | 0,242                    |

Tabela A.22 - Resultados experimentais da truncatura.
| Pulsos | Modo           | Eficiência relativa [%] |
|--------|----------------|-------------------------|
| 2P     | M1             | $98,97\%$               |
|        | M <sub>2</sub> | $82,93\%$               |
|        | M3             | $89{,}55\%$             |
|        | M4             | $105,66\%$              |
| 3P     | M1             | $95{,}78\%$             |
|        | M <sub>2</sub> | $80,63\%$               |
|        | M <sub>3</sub> | 84,61%                  |
|        | M <sub>4</sub> | 102,23%                 |
| 4P     | M1             | $90{,}38\%$             |
|        | M <sub>2</sub> | 78,24%                  |
|        | M <sub>3</sub> | 81,60%                  |
|        | M4             | $91{,}69\%$             |
| 5P     | M1             | $89{,}58\%$             |
|        | M <sub>2</sub> | $76,51\%$               |
|        | M3             | 78,66%                  |
|        | M4             | $85{,}59\%$             |

Tabela A.23 - Resultados experimentais do número de pulsos.

Tabela A.24 - Resultados experimentais dos modos de divisão.

| Modo           | Pulsos | Eficiência relativa [%] |
|----------------|--------|-------------------------|
| M1             | 2Ρ     | 98,97%                  |
|                | 3P     | 95,78%                  |
|                | 4P     | $90,38\%$               |
|                | 5Р     | $89{,}58\%$             |
| M <sub>2</sub> | 2P     | $82,93\%$               |
|                | 3P     | $80,63\%$               |
|                | 4P     | 78,24%                  |
|                | 5P     | $76,51\%$               |
| M <sub>3</sub> | 2Ρ     | $89{,}55\%$             |
|                | 3P     | $84,61\%$               |
|                | 4P     | $81,60\%$               |
|                | 5P     | 78,66%                  |
| M <sub>4</sub> | 2Ρ     | $105{,}66\%$            |
|                | 3P     | $102,23\%$              |
|                | 4P     | $91,69\%$               |
|                | 5Ρ     | $85{,}59\%$             |

## **Anexo V – Código C utilizado no Arduino**

```
#include <LiquidCrystal.h>
#include <PID_v1.h>
#include <DueTimer.h>
LiquidCrystal lcd(8, 9, 4, 5, 6, 7);int anread piezo; // valor entrada piezo
int anread laser; // valor entrada laser
int anread_controlo; // valor entrada usado para controlo
int anread envio; // valor entrada usado para enviar para a interface
int entrada_piezo = 1;
int entrada_laser = 2;
int saida_piezo = 13;
int saida solenoide = 12;int saida buzzer = 11;
int posicao meio = 2048;int posicao inicial = 2048;
float desvio meio = 42;int stage = 1;
int C1 = 0;int C2 = 0;int C3 = 0;String inputString = "; \frac{1}{2} a string to hold incoming data
boolean stringComplete = false; // whether the string is complete
boolean runn = false;
boolean B = true;boolean atuar = true;
boolean pode_ler = true;
boolean passagem meio = true;boolean ler temperatura = true;boolean pisca = true;boolean positivo_negativo = true;
boolean negativo positivo = false;
boolean crescente = false;
boolean decrescente = true;
boolean STOP = false;
boolean AA = true;
int modo_actuacao;
int modo sensores;
int modo_saida;
int modo_pulsos;
String \overline{P1}, P2, P3;
String PP1, PP2, PP3, PP4, PP5, PP6;
float atraso pulso;
float largura_pulso;
float tempo pulso ON;
float tempo pulso OFF;
int numero pulsos = 1;int numero_actuacoes;
int amplitude_pulso;
```

```
int voltagem_pulso;
int amplitude pulso meio gas;
volatile int contador pulsos = 0; // use volatile for shared variables
volatile int contador envio = 1;
volatile long contador ciclos = 1;
volatile int contador r = r requencia = 0;
volatile unsigned long contador actuacoes;
volatile int contador maximos;
int frequencia envio = 1;
int tempo passagem meio = 35000; // periodo =37.6ms
int frequencia inicio = 150;
int last anread = 2048;
int maximo novo = 4095;int maximo anterior;
int maximo_corrente = 2048;
int maximo_absoluto = 4100;
int maximo menor;
int diferenca = 204;
int contador stops;
float periodo = 38500;
float frequencia actual;
float frequencia;
float fator paragem = 0.1;
float temperatura media;
float temperatura soma = 0;int ciclos temperatura;
unsigned long sum envio = 0;unsigned long sum inicio = 0;
float sum frequencia;
unsigned long paragem;
double tempo auto reset SMS = 2000000; // =2s
double tempo auto reset RUN = 3000000; // =3s
int numero actuacoes calculado;
signed int erro actuacoes;
unsigned long tempo inicio;
unsigned long tempo<sup>-fim;</sup>
unsigned long tempo_passagem_meio_antigo;
unsigned long tempo passagem meio novo;
unsigned long tempo primeira actuacao;
int in novo = 1397;int in antigo = 1397;float \overline{in} = 1397;
int dif;
int tempo_novo;
int tempo_antigo;
int delta_t;
int derivada;
int out;
int ganho = 10000;
int fator paragem2 = 200;
boolean CGVF = false;boolean paragem2 = true;
```

```
int voltagem_pulso_trunc;
int valor dac positivo;
long i;
int buffer out[10000];
int out filtro = 2048;int out antigo = 2048;
//---------------------------------------------------------------------
// the setup routine runs once when you press reset:
void setup() {
  // initialize the digital pins as an outputs or inputs.
  pinMode(saida_piezo, OUTPUT);
  pinMode(saida_solenoide, OUTPUT);
   pinMode(saida_buzzer, OUTPUT);
  digitalWrite(saida piezo, LOW);
  digitalWrite(saida_solenoide, LOW);
  digitalWrite(saida buzzer, LOW);
  lcd.begin(16, 2); lcd.setCursor(0, 0);
   lcd.print ("Utilize a");
   lcd.setCursor(0, 1);
   lcd.print ("interface");
  Setpoint = 2045;
   Serial.begin(460800); // initialize serial:460800
  inputString.reserve(200); // reserve 200 bytes for the inputString:
  analogWriteResolution(12); // 0 - 4095analogReadResolution(12); // 0 - 4095}
//---------------------------------------------------------------------
// the loop routine runs over and over again forever:
void loop() {
   if (stringComplete) { // se recebeu alguma SMS da interface:
    ler temperatura = false;
     runn = true;
     lcd.clear();
     lcd.setCursor(0, 0);
     lcd.print (inputString);
     delay(1000);
    if (inputString[0] == 'S') {
      displayy();
      reiniciar();
     }
    else if ((inputString[0] == '1') || (inputString[0] == '2') || (in-
putString[0] == '3') || (inputString[0] == '4'))PPI = "
```

```
PP2 = "PP3 = "PP4 = "PP5 = "PP6 = " //descodificaço da SMS recebida:
 // modo actuaçao
if (inputstriangle[0] == '1') {
  modo_actuacao = 1; // Pulsada
 }
else if (\text{inputString}[0] == '2') {
 modo actuacao = 2; // BANG BANG
 }
else if (inputString[0] == '3') {
 modo actuacao = 3; // CGVF
  CGVF = true;
 }
else if (inputString[0] == '4') {
 modo actuacao = 0; // Sem Controlo
 }
 //modo sensores
if (\text{inputString}[2] == '1') {
 modo sensores = 1; // PIEZO
 }
else if (imputString[2] == '2') {
  modo_sensores = 2; // LASER
 posicao inicial = 1315;
 posicao meio = 2581;
 maximo corrente = posicao meio;
  last anread = posicao meio;
 }
else if (inputString[2] == '3') {
  modo sensores = 3; // MISTO
 }
 //modo pulsos
if (inputstriangle[4] == '1') {
 modo pulsos = 1; // ON OFF ON OFF 0.5
 }
else if (\text{inputString}[4] == '2') {
  modo pulsos = 2; // ON OFF ON 0.66
 }
else if (\text{inputString}[4] == '3') {
 modo pulsos = 3; // ON OFF ON 0.5
 }
else if (\text{inputString}[4] == '4') {
 modo pulsos = 4; // OFF ON OFF 0.5
 }
 else if (inputString[4] == '5') {
 modo pulsos = 5; // ON M OFF ON M OFF 62.5
 }
else if (imputString[4] == '6') {
 modo pulsos = 6; // M OFF ON ON M OFF 62.5
 }
 //modo saida
```

```
if (inputString[6] == '1') {
       modo saida = 1; // DIGITAL W
       }
      else if (inputString[6] == '2') {
       modo saida = 2; // ANALOG W
       }
       // parametros controlo
      int n = 8;
      if (modo actuacao \leq 2 ) {
        while \overline{(\text{char }N)} = \text{inputString}[n] != ' ') {
           PP1 += inputString[n];
          n++; }
        n++;voltagem pulso = PP1.toInt();
        amplitude pulso = 5.5755 * voltagem pulso + 2047.9;
         amplitu-
de pulso meio gas = (5.5755 * voltagem pulso / 2 + 2047.9);
        if (voltagem pulso \leq 0) {
          voltagem pulso = -voltagem pulse;amplitude pulso = 4095 - (float)(5.561 * voltagem pulso +
2040.6);
          amplitude pulso meio gas = 4095 - (float)((5.561 * volta-
gem pulso / 2 + 2040.6));
         }
        while ( char N = inputString[n] := ' ' ) {
           PP2 += inputString[n];
          n++; }
        n++;atraso pulso = PP2.toFloat();
        if (modo sensores == 2) {
          atraso pulso = atraso pulso - 2.1;
         }
        /*
         if (atraso_pulso>periodo/1000){
         atraso pulso=atraso pulso-periodo/1000;
 }
         */
        while ( char N = inputString[n] != ' ' ) {
           PP3 += inputString[n];
          n++; }
        largura pulso = PP3.toFloat();
        n++; } // PULSADA
       else if (CGVF) { // CGVF
        while ( char N = inputString[n] := ' ' ) {
           PP1 += inputString[n];
           n++;
         }
        n++;
```

```
qanho = PP1.tolnt();
        while ( char N = inputString[n] := ' ' ) {
          PP2 += inputString[n];
         n++; }
        n++;
        fator paragem2 = PP2.toFloat();
        while ( char N = inputString[n] != ' ' ) {
          PP3 += inputString[n];
         n++; }
        voltagem pulso trunc = PP3.toFloat();
        valor dac positivo = 5.5755 * voltagem pulso trunc + 2047.9;
        n++; }
      while ( char N = inputString[n] != ' ' ) {
         PP4 += inputString[n];
       n++; }
      numero actuacoes = PP4.toInt();
      n++;
      while ( char N = inputString[n] := ' ' ) {
        PP5 += inputString[n];
       n++; }
      frequencia envio = PP5.toInt();
      n++;while ( char N = inputString[n] != ' ' ) {
        PP6 += inputString[n];
       n++; }
      numero pulsos = PP6.tolnt();
       /////// compensaçao tempo ON E OFF
      largura pulso = largura pulso - 0.16 * (numero pulsos);
       //////
      if (modo pulsos == 1) {
        tempo pulso ON = (float)largura pulso / (2 * numero pulsos);
        tempo pulso OFF = tempo pulso ON;
 }
      if (modo pulsos == 2) {
        tempo pulso ON = (float)largura pulso / (2 * numero pulsos - 1);
        tempo pulso OFF = tempo pulso \overline{ON};
 }
      if (modo pulsos == 3) {
        tempo pulso ON = (float)largura pulso / (2 * numero pulsos);tempo pulso OFF = (float)largura pulso / <math>(2 * (numero pulse -1));
       }
      if (modo pulsos == 4) {
        if (numero pulsos > 1) {
```

```
atraso pulso = (float)(atraso pulso + (largura pulso - largu-
ra pulso / numero pulsos) / 2);
          largura pulso = (float)largura pulso / (numero pulsos); }
       }
      if (modo pulsos == 5) {
         if (numero_pulsos > 1) {
          tempo pulso ON = (float)largura pulso / (2 * numero pulsos);
          tempo pulso OFF = tempo pulso ON;
         }
       }
      if (modo actuacao == 1 || modo actuacao == 2) {
        P1 = "A:";P2 = "D:";P3 = "L: "; }
      else if (modo actuacao == 3) {
        P1 = "G: ";P2 = "P: ";P3 = "XXX";
       }
       // dispaly dos parametros recebidos
       lcd.clear();
       lcd.setCursor(0, 0);
       lcd.print ("Modo:");
       lcd.setCursor(5, 0);
      lcd.print (modo actuacao);
       lcd.setCursor(8, 0);
       lcd.print (P1);
       lcd.setCursor(10, 0);
      if (CGVF == false) {
        lcd.print (amplitude pulso);
       }
       else {
         lcd.print (ganho);
       }
       lcd.setCursor(0, 1);
       lcd.print (P2);
       lcd.setCursor(2, 1);
      if (CGVF == false) {
         lcd.print (PP2);
       }
       else {
        lcd.print (fator paragem2);
 }
       lcd.setCursor(8, 1);
       lcd.print (P3);
       lcd.setCursor(10, 1);
      if (CGVF == false) {
         lcd.print (PP3);
       }
       else {
        lcd.print (voltagem pulso trunc);
```

```
 }
     delay(1000);
     // clear the string:
     stringComplete = false;
     inputString = "";
   } // else if(inputString[0]=='1' || '2'))
   else {
     lcd.clear();
     lcd.setCursor(0, 0);
     lcd.print ("ERRO NA SMS");
     stringComplete = false;
     inputString = "";
     runn = false;
   }
   //passar a detetar passagens negativo para positivo
  if (atraso pulso + largura pulso \leq periodo / 1000) {
    positivo negativo = true; negativo_positivo = false;
   }
   else {
   negativo positivo = true;
     positivo_negativo = false;
   }
  if (modo actuacao == 2) {
    modo saida = 2;
   }
   Timer7.detachInterrupt();
 }//if stringcomplete
else if (ler temperatura) {
   float temperatura;
  temperatura = (float) analogRead(3) * 3.3 / 40.96;
   if (ciclos_temperatura < 10) {
     temperatura_soma += temperatura;
     ciclos_temperatura++;
   }
  else if (ciclos temperatura == 10) {
    temperatura media = temperatura soma / 10;
     lcd.setCursor(10, 1);
     lcd.print("T");
     if (pisca) {
       lcd.setCursor(11, 1);
       lcd.print("=");
       pisca = false;
     }
     else {
       lcd.setCursor(11, 1);
       lcd.print(" ");
       pisca = true;
     }
```

```
 lcd.setCursor(12, 1);
      lcd.print(temperatura media);
       temperatura_soma = 0;
      ciclos temperatura = 0;
     }
   }
   if (runn) {
   if (contador ciclos == 1) {
     analogWrite(DAC1, 2048); // DESLIGAR
      digitalWrite(saida solenoide, HIGH);
      tempo inicio = minline{1}is();
     }
    if (modo sensores == 1) { // piezo
     anread piezo = analogRead(entrada piezo);
      \arctan controlo = anread piezo;
     anread envio = anread piezo;
     }
   else if (modo sensores == 2) { // laser
     anread laser = analogRead(entrada laser);
     anread controlo = anread laser;
     anread envio = anread laser;
     }
   else if (modo sensores == 3) { // misto
     anread piezo = analogRead(entrada piezo);
     anread laser = analogRead(entrada laser);
     anread controlo = anread piezo;
     anread envio = anread laser;
     }
     // DEFINIR O VALOR INICIAL ESTATICO E SABER QUANDO COMEÇA A VIBRAR
    if (stage == 1) {
      if (contador ciclos < frequencia inicio) {
        sum inicio += anread controlo;
 }
      else if (contador ciclos == frequencia inicio) {
        posicao inicial = sum inicio / (frequencia inicio - 1);
        sum inicio = 0;
        if (modo sensores != 2) { // se nao for laser
          posicao meio = posicao inicial + 30;
         }
       }
      if (contador ciclos > frequencia inicio && modo sensores != 2 &&
anread controlo > posicao inicial * 1.15) {
       stage = 2;
 }
      else if (CGVF && contador ciclos > frequencia inicio) {
       stage = 2;
       }
      else if (contador ciclos > frequencia inicio && modo sensores == 2
&& anread controlo > 2581 * 1.3) {
       stage = 2; }
     } //stage==1
   else if (stage == 2) {
```

```
if (anread controlo > last anread && anread controlo > maxi-
mo_corrente) {
        if (C2 > 5) {
         maximo corrente = anread controlo;
         C1++; }
         else {
         C2++; }
       }
      else if (((anread controlo + 100) < maximo corrente) && C1 > 5) {
        contador maximos++;
        if (contador maximos == 1) {
         maximo absoluto = maximo corrente;
         }
        maximo anterior = maximo novo;
        maximo novo = maximo corrente;
        if (maximo novo < maximo anterior) {
          maximo menor = maximo novo;
          contador stops = 0; }
        else if (maximo novo >= maximo menor * 1.0003) {
          contador stops++;if (contador stops == 2) {
             STOP = true;
           }
         }
         else {
          contador stops = 0; }
        C1 = 0;C2 = 0;maximo corrente = 2048;if (modo sensores == 2) {
          maximo corrente = posicao meio;
 }
        if (modo actuacao == 0 || CGVF) {
          contador actuacoes++;
 }
       }
      if (modo actuacao == 1 || modo actuacao == 2) {
        if (anread controlo < last anread) { //+ 10)decre<sub>set</sub> = true; crescente = false;
 }
        else if (anread controlo > last anread) {
          crescente = true;
           decrescente = false;
 }
         //qnd passar pela posiçao zero
```

```
if (abs(anread controlo - posicao meio) < desvio_meio && passa-
gem_meio) {
         if (desvio meio >= 5) {
           desvio meio -= 0.5;
 }
           if (positivo_negativo && decrescente) {
            passagem_meio = false;
           Ti -mer2.attachInterrupt(espera passagem meio).start(tempo passagem meio);
           if (contador frequencia \leq 1) {
             tempo passagem meio novo = micros();
             contador frequencia++;
 }
           else if (contador frequencia >= 2 && contador frequencia <=
10) {
             tempo passagem meio antigo = tempo passagem meio novo;
             tempo passagem meio novo = micros();
             periodo = (tempo passagem meio novo -tempo passagem meio antigo);
             frequencia actual = (float)1000000 / periodo;
             sum frequencia += frequencia actual;
             contador frequencia++;
 }
           else if (contador frequencia == 11) {
             frequencia = sum frequencia / 9;
 }
            //activa o delay para a actuaçao
           if (atraso pulso > 0 && modo actuacao != 2) {
             Timer3.attachInterrupt(atuacao).start(atraso_pulso * 1000);
 }
           else if (atraso pulso == 0) {
              atuacao();
 }
            else {
              Timer3.attachInterrupt(atuacao).start(atraso_pulso * 1000);
 }
 }
         else if (negativo positivo && crescente) {
            passagem_meio = false;
            Ti-
mer2.attachInterrupt(espera passagem meio).start(tempo passagem meio);
           if (contador frequencia \leq 1) {
             tempo passagem meio novo = micros();
             contador frequencia++;
 }
           else if (contador frequencia >= 2 && contador frequencia <=
10) {
             tempo passagem meio antigo = tempo passagem meio novo;
             tempo passagem meio novo = micros();
             periodo = (tempo passagem_meio novo -tempo passagem meio antigo);
             frequencia actual = (float)1000000 / periodo;
             sum frequencia += frequencia actual;
             contador frequencia++;
```

```
 }
            else if (contador frequencia == 11) {
             frequencia = sum frequencia / 9;
 }
             //activa o delay para a actuaçao
             Timer3.attachInterrupt(atuacao).start(atraso_pulso * 1000 -
periodo / 2);
          }
         } // if passou pela posiçao zero
      }/ if modo actuacao ==1
       else if (CGVF) {
       i++;in antigo = in novo;
        in = anread controlo;
        in novo = (\overline{f}loat)0.08 * in + 0.92 * in antigo;
        di\overline{f} = in_novo - in_antigo;
        tempo antigo = tempo novo;
        tempo novo = micros();
        delta t = tempo novo - tempo antigo;
        derivada = (float)dif * 1000 / delta t;
        out = (float)derivada * ganho / 1000;
        if ((2048 - out) > valor dac positivo) {
         out = valor dac positivo;
 }
        else if ((2048 - out) < (4095 - valor dac positivo)) {
         out = 4095 - valor dac positivo;
         }
         else {
         out = 2048 - out; }
        out antigo = out filtro;
        out filtro = (fload)0.2 * out + 0.8 * out antigo;buffer out[i] = out filtro;
         if (i > fator_paragem2) {
          analogWrite(DAC1, buffer out[i - fator paragem2]);
 }
       }
     } // stage==2
     // ENVIO VALORES PARA INTERFACE
    if (CGVF && modo pulsos == 6) {
      Serial.println(out);
```

```
 }
     else {
      Serial.println(anread envio);
     }
    contador ciclos++;
    last anread = anread controlo;
    if (contador actuacoes == numero actuacoes || STOP) {
      tempo fim = millis();
      Timer<sup>4</sup>.detachInterrupt();
       Timer3.detachInterrupt();
       Timer2.detachInterrupt();
      if (frequencia < 1) { // se nao tiver sido obtido anteriormente
        frequencia = sum frequencia / (contador frequencia - 2);
       }
      analogWrite(DAC1, 2048);
       Serial.println("9999");
       displayy();
       reiniciar();
     }
   } // if run
   else {
     delay(500);
    digitalWrite(saida solenoide, LOW);
    if (ler temperatura == false) {
      ler temperatura = true; }
 }
} // loop
void serialEvent() {
 Wire.endTransmission();
   while (Serial.available()) {
     // get the new byte:
    char inChar = (char) Serial.read();
     // add it to the inputString:
    if (inChar != '\n') {
       inputString += inChar;
     }
     // if the incoming character is a newline, set a flag
 // so the main loop can do something about it:
else if (inChar == '\n\ln') {
       stringComplete = true;
     }
   }
}
void atuacao(void) {
  contador pulsos++;
```

```
if (modo actuacao == 2) { // BANG BANG
    if (AA^- == true) {
     analogWrite(DAC1, amplitude pulso); // TENSAO POSITIVA
       AA = false;
      contador actuacoes++;
     }
    else if (AA == false) {
     analogWrite(DAC1, 4095 - amplitude pulso); // TENSAO NEGATIVA
      AA = true;
     }
     Timer3.detachInterrupt();
     Timer4.attachInterrupt(desatuacao).start(largura_pulso * 1000);
   }
   else { // PULSADA
    if (modo saida == 1) {
     digitalWrite(saida piezo, HIGH);
     }
    else if (modo saida == 2) {
      if (modo pulsos == 6) {
        if (contador pulsos == 1) {
          analogWrite(DAC1, amplitude pulso meio qas); // TENSAO MEDIA
           Timer4.attachInterrupt(desatuacao).start((float) (largura_pulso 
- (largura pulso / numero pulsos)) / 2 * 1000);
 }
        else if (contador pulsos == 2) {
          analogWrite(DAC1, amplitude pulso); // TENSAO POSITIVA
           Timer4.attachInterrupt(desatuacao).start((float) 
((largura pulso / (2 * numero pulsos))) * 1000);
         }
       }
      else if (frequencia envio > 0 && contador pulsos > 1) {
        analogWrite(DAC1, amplitude pulso); // TENSAO POSITIVA
        delayMicroseconds(frequencia envio / 2);
        analogWrite(DAC1, 2048);
        delayMicroseconds(frequencia envio / 2);
       }
      if (modo pulsos < 6) {
        analogWrite(DAC1, amplitude pulso); // TENSAO POSITIVA
       }
     }
     atuar = false;
    if (contador pulsos == 1) {
       Timer3.detachInterrupt();
     }
    if (numero pulsos == 1 || modo pulsos == 4) { // se for so um unico
pulso
       Timer4.attachInterrupt(desatuacao).start(largura_pulso * 1000);
     }
    else if (contador pulsos <= numero pulsos) {
     if (modo pulsos == 6) {
       }
       else {
         Timer4.attachInterrupt(desatuacao).start(tempo_pulso_ON * 1000);
       }
     }
```

```
 }
  if (contador actuacoes == 0 && contador pulsos == 1) {
    tempo primeira actuacao = millis();
   }
  if (modo pulsos == 6 && contador pulsos == 3) {
    contador actuacoes++;
     Timer4.detachInterrupt();
    contador pulsos = 0;analogWrite(DAC1, 2048);
   }
}
void desatuacao(void) {
  if (modo actuacao == 2) { //Bang Bang
    analogWrite(DAC1, 2048); // DESLIGAR
    float x = ((float)(39200 / 1000 - 2 * largura pulso) / 2) * 1000;
    Timer4.attachInterrupt(atuacao).start(x);
    if (AA == true) {
       Timer4.detachInterrupt();
      if (maximo_novo < (maximo absoluto - posicao meio)*fator paragem +
posicao_meio) {
       }
     }
   }
   else { // PULSADA
    if (modo saida == 1) {
     digitalWrite(saida piezo, LOW); // DESLIGAR
     }
    else if (modo pulsos == 5 && numero pulsos > 1) {
     analogWrite(DAC1, amplitude pulso_meio qas);
     } // LIGAR MEIO GAS
    else if (modo pulsos == 6 && contador pulsos == 1) {
      analogWrite(DAC1, amplitude pulso);
      Timer4.attachInterrupt(atuacao).start(largura pulso / (2 * nume-
ro pulsos) * 1000);
     } // LIGAR MEIO GAS
    else if (modo pulsos == 6 && contador pulsos == 2) {
      analogWrite(DAC1, amplitude pulso meio gas);
      Timer4.attachInterrupt(atuacao).start((float) (largura pulso -
(largura_pulso / numero_pulsos)) / 2 * 1000);
     } // LIGAR MEIO GAS
     else if (modo_saida == 2) {
     analogWrite(DAC1, 2048);
     } // DESLIGAR
    if (numero pulsos == 1 || modo pulsos == 4) { // se for so um unico
pulso
       Timer4.detachInterrupt();
      contador actuacoes++;
      contador pulsos = 0;
       if (maximo_novo < (maximo_absoluto - posicao_meio)*fator_paragem + 
posicao_meio) {
         //STOP=true;
 }
     }
    else if (contador pulsos < numero pulsos ) {
```

```
if (modo pulsos == 6) {
       }
       else {
        Timer4.attachInterrupt(atuacao).start(tempo_pulso_OFF * 1000);
       }
     }
    else if ((modo pulsos == 5 || modo pulsos == 6) && contador pulsos <=
numero_pulsos) {
      contador pulsos++;
       Timer4.attachInterrupt(desatuacao).start(tempo_pulso_OFF * 1000);
     }
     else {
      contador actuacoes++;
       Timer4.detachInterrupt();
      contador pulsos = 0; if (maximo_novo < (maximo_absoluto - posicao_meio)*fator_paragem + 
posicao_meio) {
         //STOP=true;
       }
      if (modo pulsos == 5 || modo pulsos == 6) {
        analog\overline{W}rite(DAC1, 2048);
       } // DESLIGAR
     }
     atuar = true;
   }
}
void espera_analogread(void) {
  pode ler = true; Timer2.detachInterrupt();
}
void espera_passagem_meio(void) {
   passagem_meio = true;
}
void auto reset(void) {
   reiniciar();
   beep();
}
void beep(void) {
  digitalWrite(saida buzzer, HIGH);
   delay(100);
  digitalWrite(saida buzzer, LOW);
}
void reiniciar(void) {
  digitalWrite(saida_solenoide, LOW);
   digitalWrite(saida_piezo, LOW);
  Timer7.detachInterrupt();
   Timer4.detachInterrupt();
   Timer3.detachInterrupt();
   Timer2.detachInterrupt();
   runn = false;
   stringComplete = false;
   inputString = "";
  contador actuacoes = 0;contrador pulsos = 0;
```

```
contador ciclos = 1;
  stage = \overline{1};
   posicao_meio = 2048;
  posicao_inicial = 2048;
  if (modo sensores == 2) {
   posicao meio = 2581;
    posicao inicial = 1315;
   }
  last anread = 2500;
  maximo novo = 4095;
  maximo anterior = 0;
  maximo menor = 0;maximo corrente = posicao inicial;
  C1 = 0;atuar = true; passagem_meio = true;
  diferenca = 204;
  paragem = 0;C3 = 0;C2 = 0;contador frequencia = 0;sum frequencia = 0;contador maximos = 0;desvio meio = 14 * 3;
  contador stops = 0; STOP = false;
   AA = true;
  in antigo = 1397;in novo = 1397;in = 1397;i = 0; paragem2 = true;
   CGVF = false;
}
void displayy(void) {
   lcd.clear();
   lcd.setCursor(0, 0);
   lcd.print ("ERR:");
   lcd.setCursor(4, 0);
  numero actuacoes calculado = (tempo fim -
 tempo primeira actuacao) / 37.7;
  if (modo_actuacao = \sqrt{2}) {
     numero_actuacoes_calculado += 1;
   }
  erro actuacoes = numero actuacoes calculado - contador actuacoes;
   if (erro_actuacoes < 1) {
    lcd.print (erro actuacoes);
   }
   else {
    lcd.print (erro actuacoes);
     beep();
   }
   lcd.setCursor(8, 0);
   lcd.print ("F:");
```

```
 lcd.setCursor(10, 0);
   lcd.print (frequencia);
   lcd.setCursor(0, 1);
  lcd.print ("Tempo:");
  lcd.setCursor(6, 1);
 lcd.print (tempo fim - tempo inicio);
}
void STOP timer(void) {
 STOP = \frac{1}{true};
}
```
## **Anexo VI – Código C utilizado no Gnuplot**

# definições iniciais set terminal png size 600,500 set output 'output.png' set mxtics set mytics set style line 12 lc rgb '#ddccdd' lt 1 lw 1.5 set style line 13 lc rgb '#ddccdd' lt 1 lw 0.5 set grid xtics mxtics ytics mytics back ls 12, ls 13

set xlabel "Time [s]" set ylabel "Displacement [mm]" set yrange [-16:16]

set fit errorvariables  $#$  creates a  $#$ err type variables for fitting errors

set samples 20000 # número de pontos para traçar o gráfico

set termoption dash set style line 4 lt 2 lc rgb "green" lw 2

stats 'valores.txt' # dados estatísticos sobre o ficheiro com os pontos

tempo=STATS\_pos\_max\_y;

theta(x) = theta0 + a  $*$  exp(-d $*$ x)  $*$  cos(w $*$ x + phi)  $\#$  função objetivo

 $#$  valores iniciais para o ajuste  $a = 15$  $d = 2.5$ phi =  $1.2$  $w = 162$ theta $0 = 0.06$ 

fit theta(x) "valores.txt" every ::STATS index max  $y::30000$  using (\$1):(\$2) via a, d, phi, w, theta0

frequencia= $w/(2*pi)$ ;

amortecimento=d/(sqrt(w\*w+d\*d))\*10000;

# escreve os resultados na própria imagem set label 1 sprintf("freq =  $\%3.4$ f",frequencia) at 0.55,-12 font "arialbd,8" set label 2 sprintf("am =  $\%3.4$ f",amortecimento) at 0.55,-14 font "arialbd,8"

# representa graficamente a resposta da viga e o ajuste realizado plot "valores.txt" using  $(\$1):(\$2)$  lt -1 lw 2 title 'Viga' with lines , theta0 + a  $*$  exp(-d $*$ x)  $*$  cos(w $*$ x + phi) title 'FIT' lt 2 lc 1 lw 2

# escreve no ficheiro o valor do amortecimento set print "zz.txt" append print amortecimento set print

## **Anexo VII - Código MatLab para o cálculo das energias**

```
close all
clear all
clc
grafs=1;
energia_ensaios=600; %600 1200 2000 2700
energias=[];
energias final=[];
tempo inicial=[50 50 50 50]/1000;
tipo=1;
figure(100)
cor={'k','r','g','b'};
if energia ensaios==600
    no-
me ficheiros={' 2500 150 600 F',' 3400 40 600 F',' 4300 35 600 F',' 5200
33_600_F'};
   tensao pb=28;
end
if energia ensaios==1200
    no-
me ficheiros={' 3500 150 1177 F',' 4400 60 1177 F',' 5300 53 1177 F',' 62
00<sup>49</sup> 1177 F'};
   tensao pb=39;
end
if energia ensaios==2000
     no-
me ficheiros={' 4600 150 2000 F',' 5500 81 2000 F',' 6400 71 2000 F',' 73
00^-66 2000 F'};
     tensao_pb=51;
end
if energia ensaios==2700
    no-
me ficheiros={' 5300_150_2650_F','_6200_96_2650_F','_7100_86_2650_F','_80
00^-79 2650 F'};
     tensao_pb=59;
end
for k=1:numel(nome_ficheiros)
     if grafs==1
         figure
     end
    str = strcat('valores', char(nome ficheiros(k)), '.txt');
     disp(str)
     Fich= str;
     Val=load(Fich);
    tempo original = Val(1:end,1);
    tensao original = Val(1:end,2);
88888888888888888888888888888888888window = 10;
```

```
h = ones(window,1)/window;tensao filtrada = filter(h, 1, tensao original);
888888888888888888888888888888888indice tempo inicial=find(tempo original>tempo inicial(k),1,'first');
    if numel(indice tempo inicial>0)
        tensao recortada=tensao filtrada(indice tempo inicial:end);
        tempo recortado=tempo original(indice tempo inicial:end);
         tempo_zerado=tempo_recortado-
tempo_original(indice tempo inicial);
     end
%%%%%%%%%%%%%%%%%%%%%%%%%%%%%%%%%%%% QUADRADO
    tensao ao quadrado=tensao recortada.^2;
     if grafs==1 
         subplot(2,2,1)
        plot(tempo_original,tensao_original,'k')
         hold on
        plot(tempo_original,tensao_filtrada,'r')
        plot(tempo_zerado+tempo_inicial(k),tensao_recortada,'g')
        subplot(2, 2, 2)plot(tempo zerado,tensao ao quadrado, 'k')
         hold on
     end
%%%%%%%%%%%%%%%%%%%%%%%%%%%%%%%%%%%% PASSAGENS
    desvio meio=7;
    indices passagem=[1];
   tempo passagem=[0];
    numero=0;
    i=0; for j=1:numel(tempo_zerado)
        if (tensao ao quadrado(j)<desvio meio && numero>80)
            i=i+1;indices passagem=[indices passagem j];
            tempo passagem=[tempo passagem tempo zerado(j)];
             if grafs==1 
                subplot(2, 2, 2) plot(tempo_passagem(i),tensao_ao_quadrado(j),'+r')
                 hold on
             end
             numero=0;
         end
         numero=numero+1;
     end
 %%%%%%%%%%%%%%%%%%%%%%%%%%%%%%%%%%%% ÁREAS
    valor area=zeros(1, size(tempo passagem, 1));
    for i=1:size(tempo passagem,2)-1x1 =(tempo zerado>tempo passagem(i) & tem-
po_zerado<tempo_passagem(i+1));
        x2=tempo zerado(x1);
        y2=tensao ao quadrado(x1);
```

```
valor area(i)=polyarea(x2,y2);
         if grafs==1 
            area(x2, y2) end
     end
     if grafs==1 
         subplot(2,2,3)
        plot(1:(numel(indices passagem)-1), valor area, '.r')
         hold on
     end
88888888888888888888888888888888888 energia=sum(valor_area)
     energias=[energias energia];
     figure(100)
    plot(tempo_passagem(1:end-1),valor area,char(cor(k)),'LineWidth',4)
     hold on
     figure(200)
    plot(tempo_zerado,tensao_recortada,char(cor(k)),'LineWidth',5)
     hold on
    if mod(k, 2) == 0energia media=sum(energias)/2;
        energias final(tipo,:)=[energia media];
         energias=[];
         tipo=tipo+1;
     end
end
figure(100)
$600:15%1200: 29.5
%2000: 50.5
%2700: 67.5
plot([0,0.78],[67.5, 67.5],'m','LineWidth',5)
xlim([0,0.79]);
set(gca, 'FontSize', 15)
title('Distribuição do valor da energia', 'FontSize', 15)
xlabel('Tempo [s]', 'FontSize', 15)
ylabel('Energia', 'FontSize', 15)
legenda=legend('ST','CT1','CT2','CT3','PB')
set(legenda, 'FontSize', 18);
pb=ones(size(tensao_recortada))*tensao_pb';
tempo pb=linspace(0,max(tempo zerado),numel(tensao recortada));
for t=1:2:numel(tempo_passagem)-1
     a=find(tempo_zerado>tempo_passagem(t),1,'first');
    b=find(tempo_zerado>tempo_passagem(t+1),1,'first');
    pb(a:b) = -tensaopb;end
```
figure(200)

```
plot(tempo_pb,pb,'m','LineWidth',5)
xlim([0,tempo_passagem(end)]);
ylim([-160, 160]):set(gca, 'FontSize', 15)
title('Sinais de atuação', 'FontSize', 15)
xlabel('Tempo [s]', 'FontSize', 15)
ylabel('Tensão [V]', 'FontSize', 15)
legenda=legend('ST','CT1','CT2','CT3','PB')
set(legenda, 'FontSize', 18);
```

```
%%%%%%%%%%%%%%%%%%%%%%%%%%%%%%%%%%%% ESCREVER DOC
fileID = fopen('energia.txt','w');
fprintf(fileID,'%6.2f \r\n',energias_final);
fclose(fileID);
```